# UNIVERSIDAD DE CANTABRIA

ESCUELA TÉCNICA SUPERIOR DE INGENIEROS DE CAMINOS, CANALES Y PUERTOS

# **TESIS DOCTORAL**

DESARROLLO DE UN MODELO HIDRODINÁMICO TRIDIMENSIONAL PARA EL ESTUDIO DE LA PROPAGACIÓN DE ONDAS LARGAS EN ESTUARIOS Y ZONAS SOMERAS

Presentada por: DÑA. SONIA CASTANEDO BÁRCENA

Dirigida por: D. RAÚL MEDINA SANTAMARÍA D. JOSÉ A. REVILLA CORTEZÓN

*Enero, 2000*

# RESUMEN

En la presente tesis se analizan los aspectos teóricos y prácticos necesarios para el desarrollo de un modelo numérico tridimensional válido para los estuarios típicos del Norte de España, cuyas características principales son la existencia de importantes gradientes de profundidad,  $\partial h / \partial x \gg y$ , y de zonas que se inundan y se secan periódicamente debido al efecto de la marea astronómica.

El primer paso en la elaboración de este trabajo ha consistido en realizar una revisión del estado del arte sobre modelación hidrodinámica tridimensional en zonas someras. La conclusión principal resultante ha sido que aunque existen varios modelos tridimensionales propuestos para estuarios, ninguno está preparado para su aplicación en los casos de estudio de esta tesis. La anterior aseveración surge por distintos motivos según el modelo considerado y, principalmente, está relacionada con tres temas fundamentales: sistema de coordenadas, representación de la turbulencia y simulación de la inundación – secado del dominio de cálculo.

Para resolver numéricamente las ecuaciones se ha utilizado la técnica denominada *splitting*. Este método divide el programa en dos módulos acoplados. En uno de los módulos se resuelven las ecuaciones promediadas en vertical, módulo 2D, y en el segundo módulo, 3D, se determina la distribución vertical de las velocidades utilizando el valor de las variables calculadas en el primer módulo. Para obtener las ecuaciones de conservación de cantidad de movimiento se ha asumido la hipótesis de presión hidrostática, lo cual implica que las aceleraciones verticales son despreciables en comparación con la aceleración de la gravedad. La validez de esta hipótesis para los casos de estudio se ha comprobado con datos reales de campo y de laboratorio.

En cuanto al sistema de coordenadas adoptado, hay que resaltar que en la modelación numérica en estuarios tiene gran importancia la correcta representación de la interacción de la batimetría con el flujo, por lo que la representación de la coordenada vertical requiere especial atención. Existen dos tipos de sistemas de coordenadas ampliamente utilizados en el estado del arte: coordenadas cartesianas y transformación *s*. Una vez realizado un análisis de las ventajas e inconvenientes de ambos sistemas, se proponen dos posibles soluciones a la representación vertical en estuarios someros. Una de ellas consiste en utilizar las ecuaciones en coordenadas *s* y calcular los gradientes horizontales en coordenadas cartesianas. En esta tesis se ha obtenido una nueva restricción para el uso de la coordenada *s* relacionada con la transformación de las derivadas respecto del tiempo, por lo que para poder utilizar esta solución, el problema debe pasar a 2D cuando *H< Hlim*, siendo *Hlim* una cota que se obtiene en función de las

características del caso, como se comentará más adelante. La segunda alternativa propuesta utiliza las ecuaciones en coordenadas cartesianas y el eje vertical se representa con coordenada *s* . Finalmente, para cerrar este tema, se ha comprobado, mediante comparación de resultados numéricos con datos de laboratorio, que la coordenada sigma no es válida para los casos de estudio de esta tesis y que, en cambio, la solución propuesta en este trabajo proporciona buenos resultados.

Para representar la influencia de la turbulencia en el movimiento medio se han obtenido, mediante desarrollo teórico, los modelos de cierre para las ecuaciones 3D y 2D. En este punto se ha realizado un análisis de la gran variedad de formulaciones existentes en el estado del arte para resolver la turbulencia, y se ha puesto de manifiesto que modelos de cierre, ampliamente utilizados, no han sido obtenidos correctamente, como es el caso de tensiones de Reynolds promediadas en vertical que expresan la turbulencia en función de los caudales. También se ha comprobado que expresiones cuya obtención teórica es correcta, no se utilizan adecuadamente debido a la hipótesis de  $e_h = cte$ , no válida cuando  $\frac{\partial h}{\partial x} \gg$ . Por lo tanto, en el modelo 3D que se presenta, se ha propuesto, mediante comprobación con datos de campaña de campo, cuál es la expresión adecuada para su uso en los casos de estudio de esta tesis y, mediante sencillos ejemplos, se ha comprobado la importancia que tiene, en el esquema de flujo, la elección de un modelo de turbulencia adecuado.

Respecto a la modelación de la inundación / secado de las zonas someras de un estuario, el hecho de tener que representar numéricamente la evolución del dominio de cálculo, supone un problema cuyo origen es, fundamentalmente, el intento de simular mediante expresiones discretas en el espacio y en el tiempo, (*Dx*, *Dt*), un proceso que en la Naturaleza ocurre de forma gradual en escalas mucho más pequeñas. Esto produce que los esquemas numéricos presenten inestabilidades y que no cumplan las ecuaciones de gobierno en las que se basan, ya que se representa el fenómeno con unas ecuaciones que para ese instante no son válidas. El efecto de la simulación de este proceso se manifiesta como ondas de alta frecuencia que se propagan por el dominio de cálculo. El origen de estas ondas es físico, no numérico, aunque su interacción con un algoritmo numérico puede amplificar oscilaciones con una escala espacial determinada por la resolución de la malla de cálculo.

 Tradicionalmente, la solución a estos problemas se ha centrado en la búsqueda de un algoritmo que reduzca el "ruido" numérico y el volumen de agua retenido en cada celda. Sin embargo, en esta tesis, para plantear la solución del problema, se ha analizado de forma teórica las características de las ondas transitorias que se generan al simular este proceso y se ha estudiado dos formas de modificar su amplitud y su tiempo de amortiguación: aumentando el rozamiento e imponiendo gradualmente las condiciones de contorno de inundación / secado.

2

Utilizando las conclusiones obtenidas del anterior análisis teórico se ha propuesto como solución, en primer lugar, la utilización de una malla de cálculo que posee las ventajas de la malla Arakawa- C, en cuanto al cálculo de las velocidades, y por otro lado, permite la correcta evaluación del estado de una celda (seca / inundada) al definir los calados en el centro de la misma. En segundo lugar, para conseguir que el esquema sea conservativo durante la simulación del proceso, se plantea un algoritmo que inunda/seca una celda cuando ésta alcanza valores mínimos de calado y velocidad. Para ello, se representa la fricción en función de la rugosidad del terreno, mediante la fórmula de Colebrook – White y se propone la utilización de tres límites de cota en función de los cuales se establecerá el estado de una celda, *Hcero*, *Hseco* y *Hinun*. Mediante estos límites se aplica el aumento de rozamiento y la imposición gradual de las condiciones de contorno, estrategias cuya efectividad para reducir la influencia de las ondas transitorias, se ha comprobado en el análisis teórico. La determinación de estos límites depende de la magnitud de las ondas transitorias, que a su vez es función de las características del caso a estudiar, dándose en el texto valores típicos para los casos de estudio de la tesis. Por último, se propone la utilización de un filtro para eliminar las ondas que no pueden ser resueltas por el modelo. La efectividad de la solución propuesta se comprueba mediante un caso con solución analítica y una simulación en un estuario real.

En cuanto al esquema numérico, el modelo está programado en diferencias finitas. Para programar las ecuaciones promediadas en vertical se ha utilizado un algoritmo implícito de dirección alterna (ADI). Las ecuaciones tridimensionales del modelo, se resuelven mediante un algoritmo que calcula de forma implícita la difusión vertical de momento, mediante un esquema Crank-Nicholson y la aceleración convectiva vertical con un esquema *up-wind* de primer orden. Como aportación se propone unas nuevas condiciones de estabilidad para un modelo hidrodinámico tridimensional: condiciones que debe cumplir el coeficiente de viscosidad de remolino vertical en el fondo y en la superficie y condiciones que relacionan  $D\mathbf{x} \times D\mathbf{z}$  con las características de la onda larga que se está propagando. También se obtiene, en función de las características del caso de estudio, el valor del límite de profundidad *Hlim*, a partir del cual el modelo pasa a ser un 2D.

Por último, la parte final de la tesis ha consistido en la validación del modelo. Esta fase se ha realizado mediante comparación de los resultados numéricos con soluciones analíticas disponibles, con datos de laboratorio y con medidas obtenidas en una campaña de campo, obteniéndose resultados satisfactorios en todos los casos.

3

# **ÍNDICE**

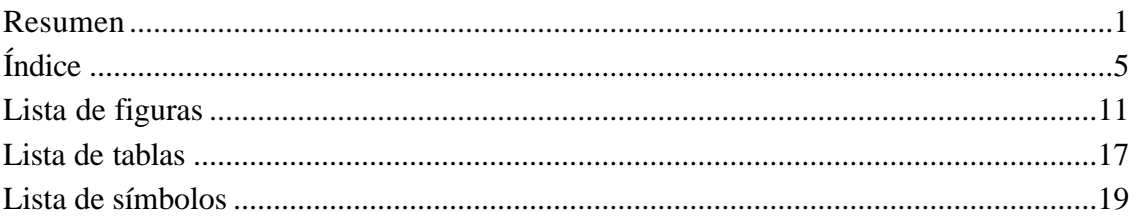

# **SECCIÓN 1. INTRODUCCIÓN**

### Capítulo 1. Introducción

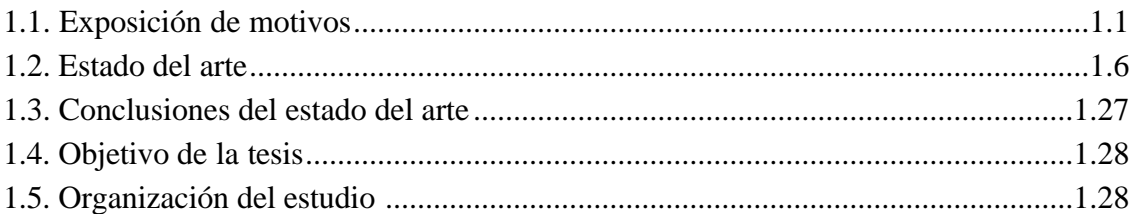

# SECCIÓN 2. BASE TEÓRICA DEL MODELO

### Capítulo 2. Ecuaciones de gobierno y método de resolución

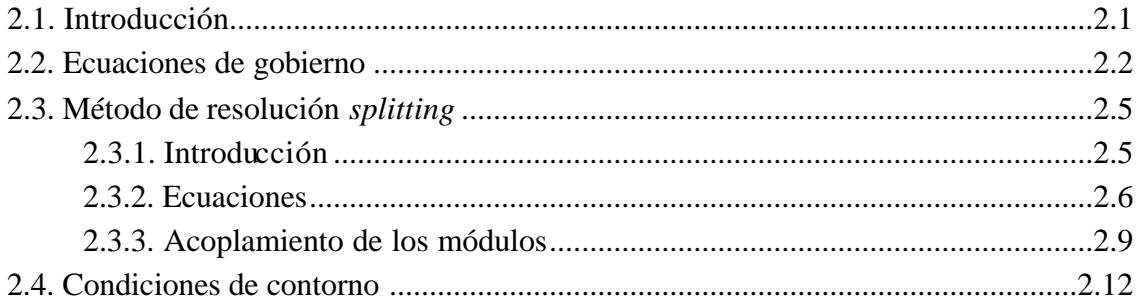

### Capítulo 3. Ecuaciones de cierre

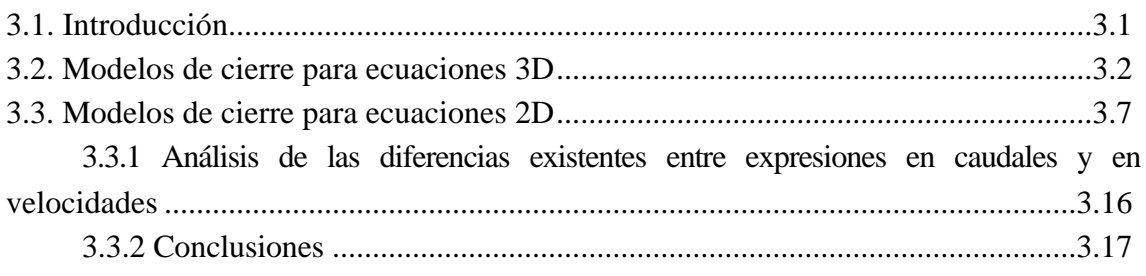

 $\overline{5}$ 

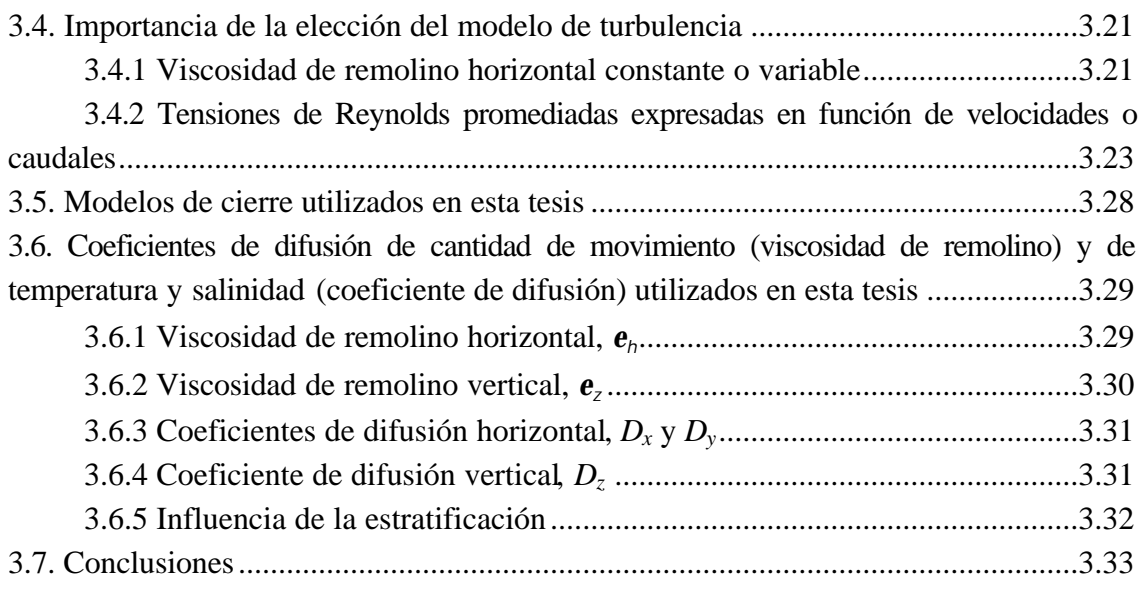

## **Capítulo 4. Representación de la coordenada vertical**

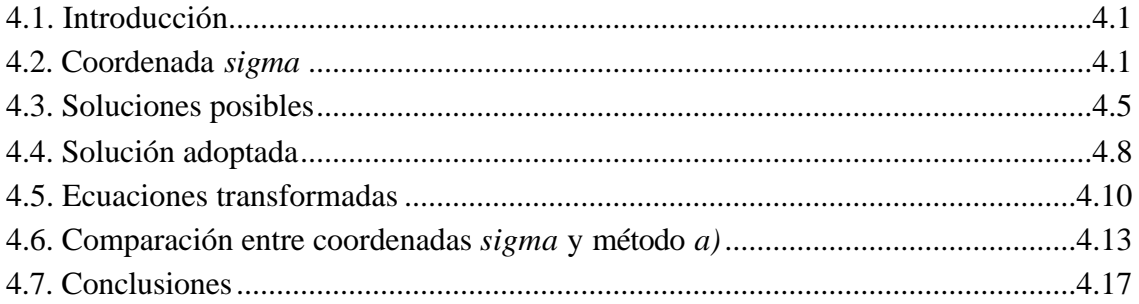

### **Capítulo 5. Simulación numérica de la inundación y el secado de las zonas someras de un estuario**

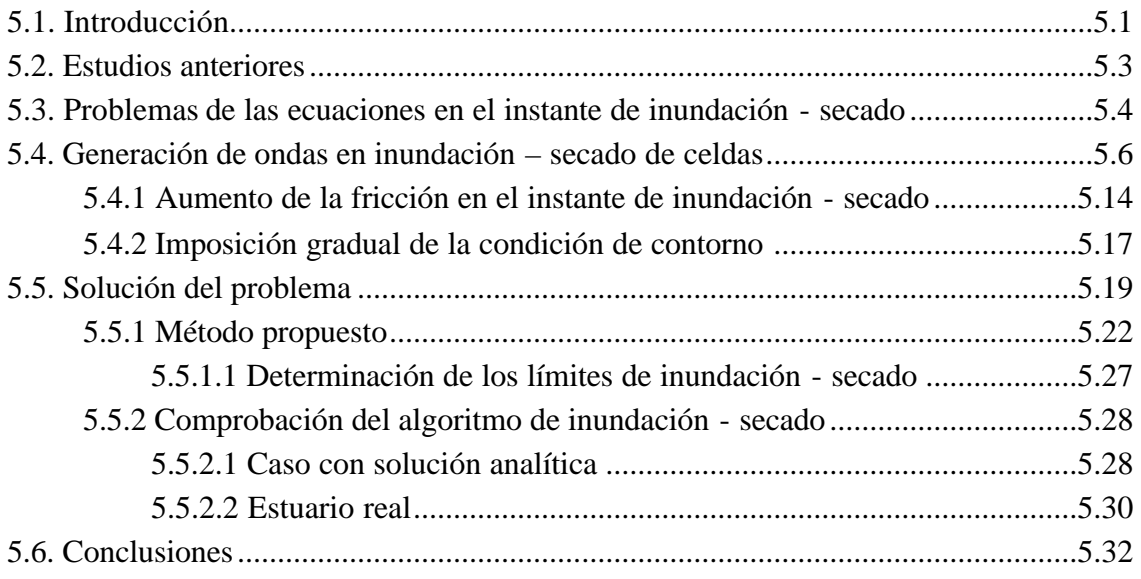

# **SECCIÓN 3. RESOLUCIÓN NUMÉRICA**

#### **Capítulo 6. Resolución numérica**

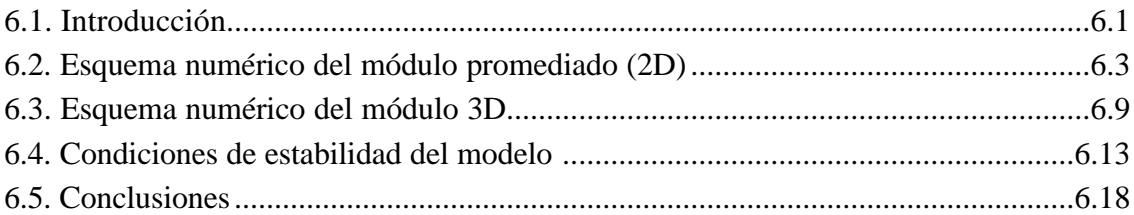

# **SECCIÓN 4. VALIDACIÓN DEL MODELO**

#### **Capítulo 7. Validación del módulo 2D**

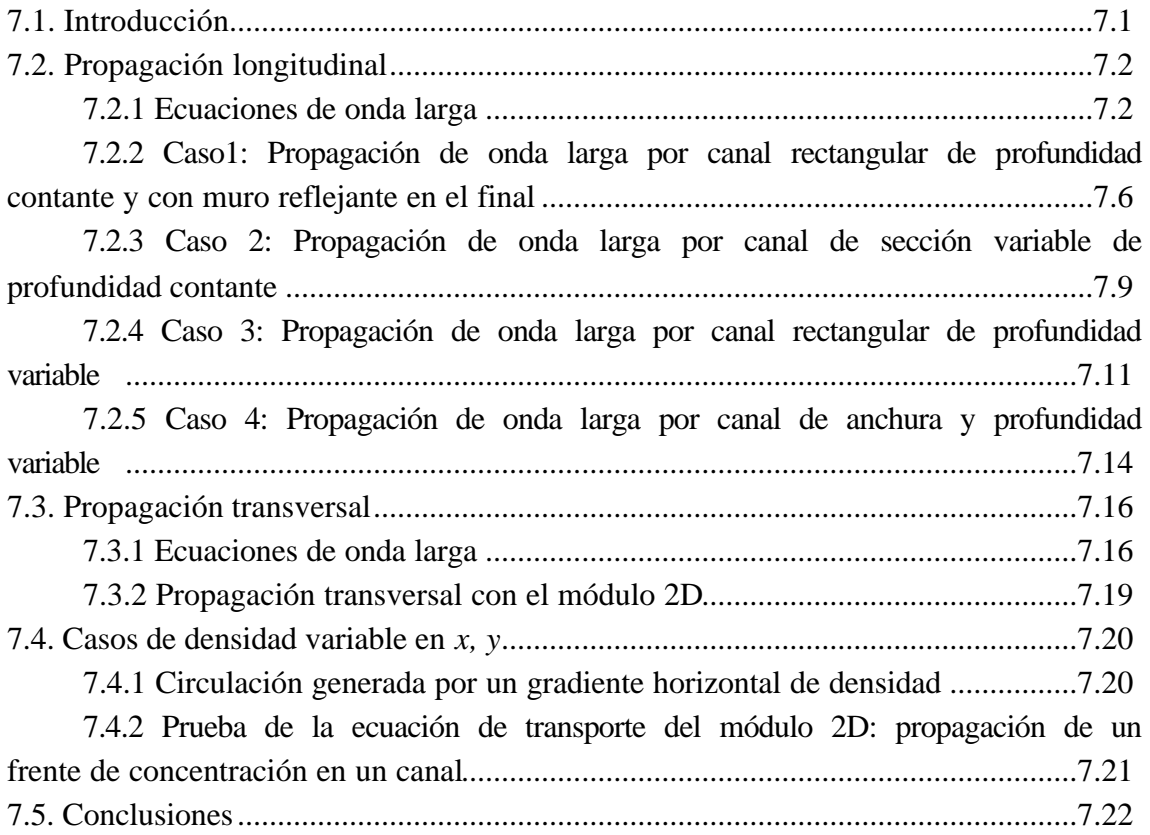

#### **Capítulo 8. Validación del módulo 3D**

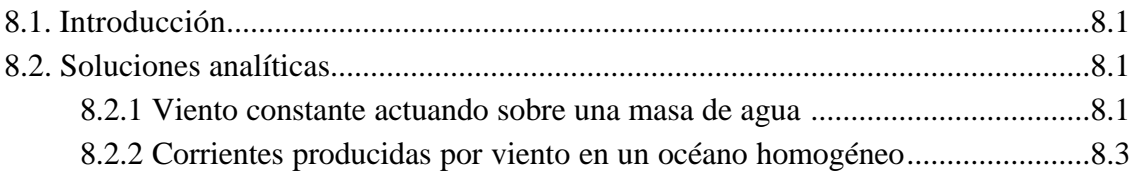

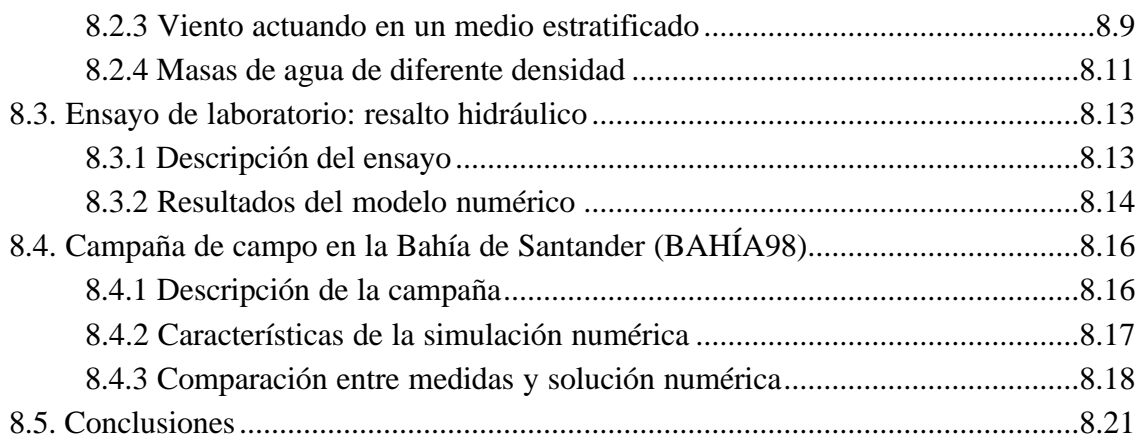

## **SECCIÓN 5. CONCLUSIONES Y FUTURAS LÍNEAS DE TRABAJO**

#### **Capítulo 9. Conclusiones y futuras líneas de trabajo**

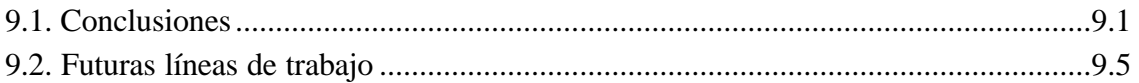

# **SECCIÓN 6. REFERENCIAS**

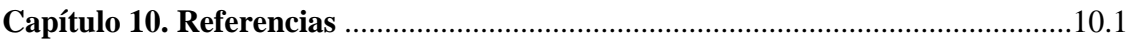

## **SECCIÓN 7. ANEJOS**

**Anejo I. Obtención de las ecuaciones de continuidad y conservación de la cantidad de movimiento para flujo turbulento medio tridimensional**

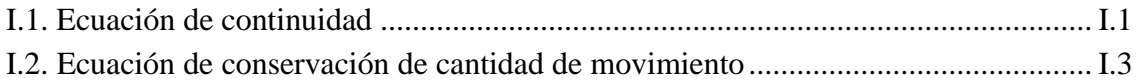

## **Anejo II. Obtención de las ecuaciones de continuidad y conservación de la cantidad de movimiento para flujo promediado en vertical**

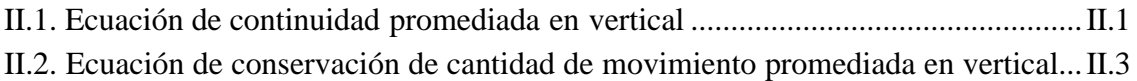

#### **Anejo III. Tensiones de Reynolds promediadas en vertical**

**Anejo IV. Error de truncamiento en las derivadas respecto al tiempo de la coordenada sigma**

#### **Anejo V. Manual de usuario**

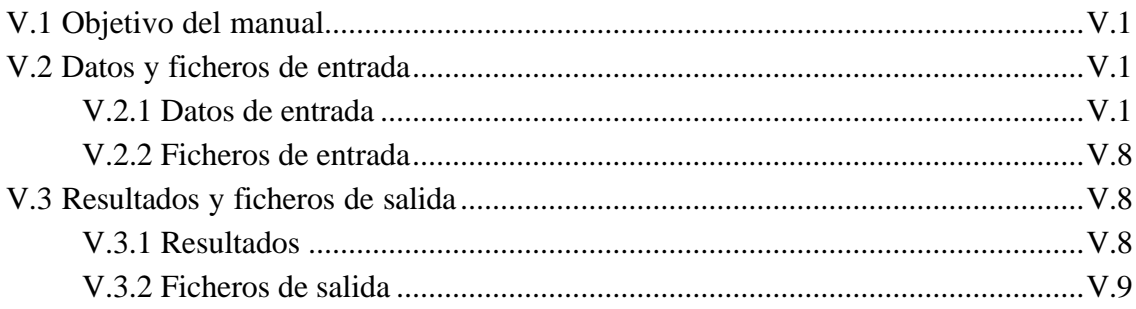

#### **Capítulo 1. Introducción**

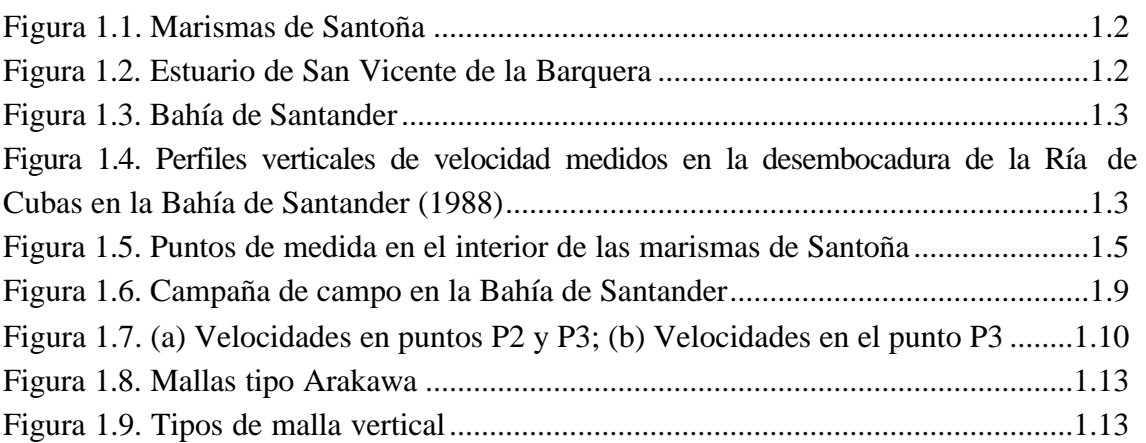

#### **Capítulo 2. Ecuaciones de gobierno y método de resolución**

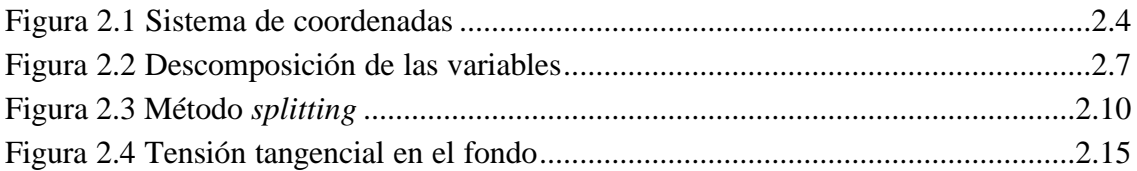

#### **Capítulo 3. Ecuaciones de cierre**

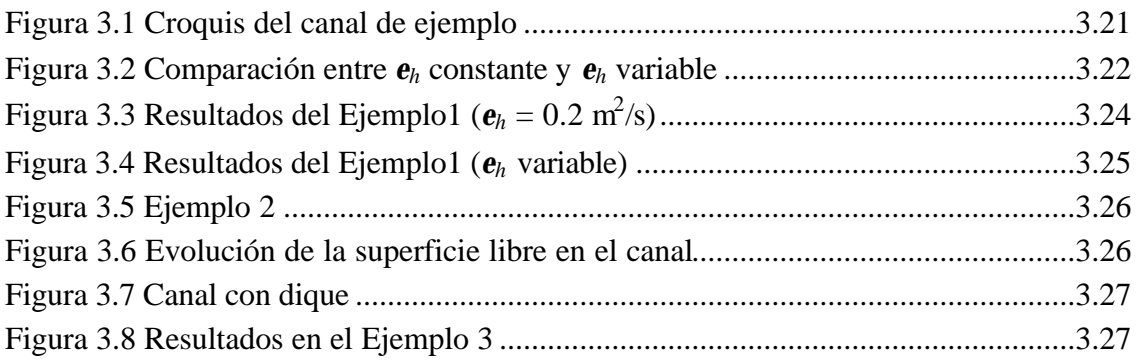

### **Capítulo 4. Representación de la coordenada vertical**

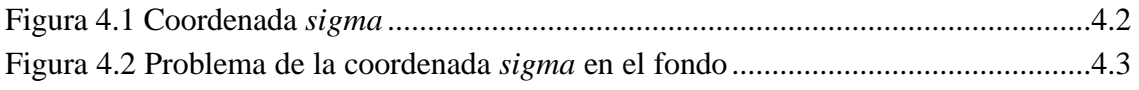

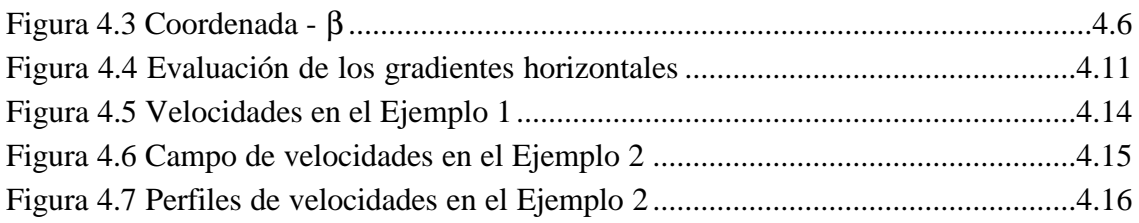

### **Capítulo 5. Simulación numérica de la inundación y el secado de las zonas someras de un estuario**

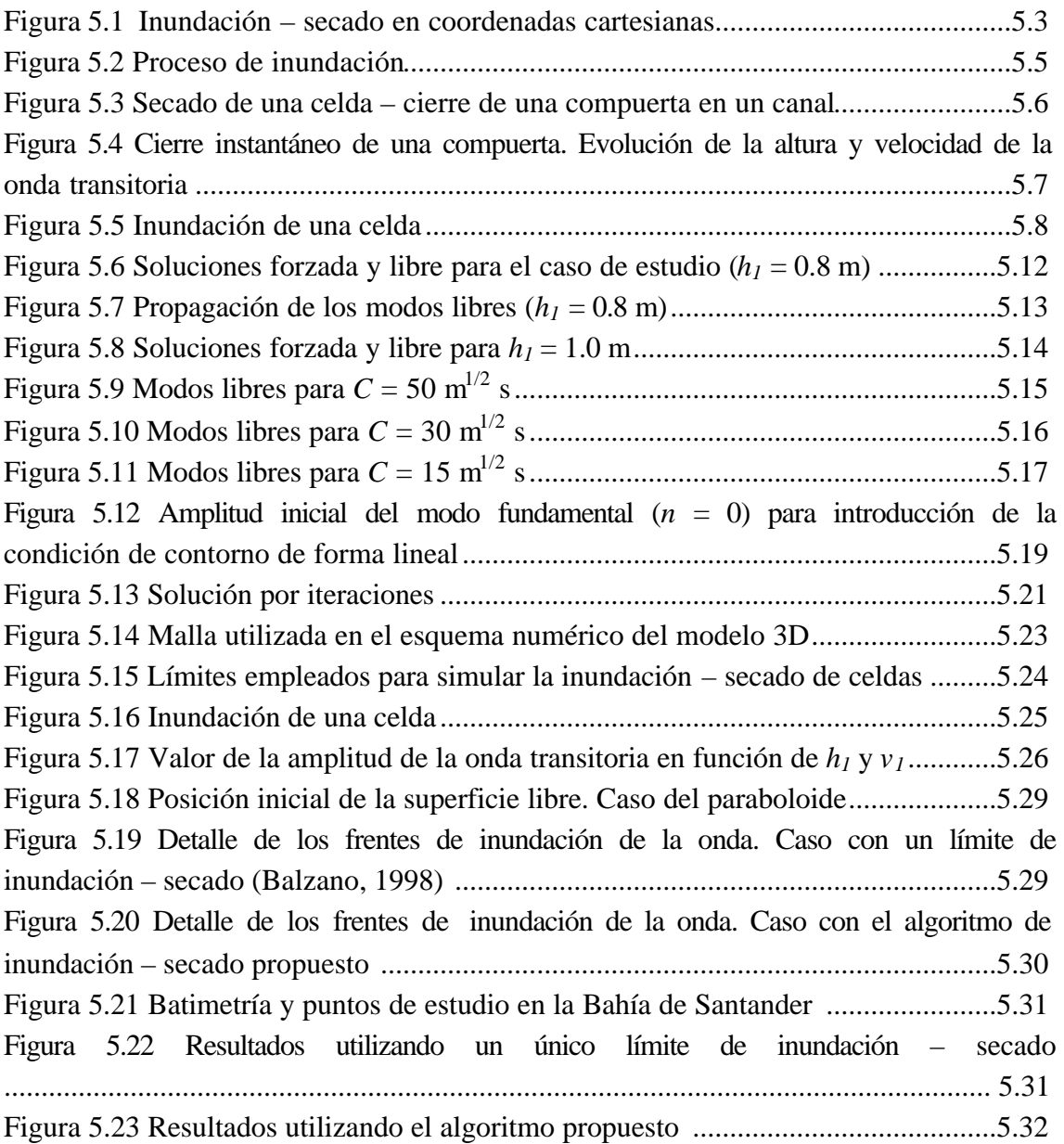

### **Capítulo 6. Resolución numérica**

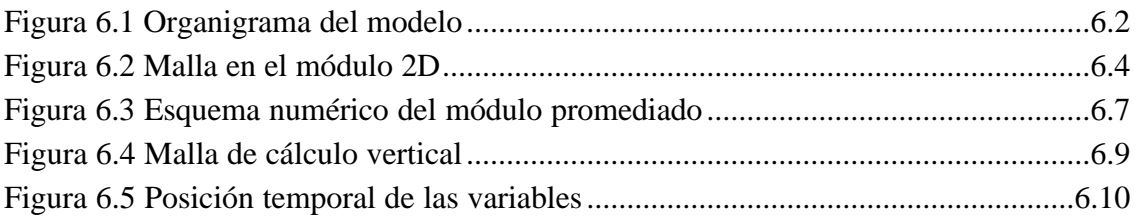

## **Capítulo 7. Validación del módulo 2D**

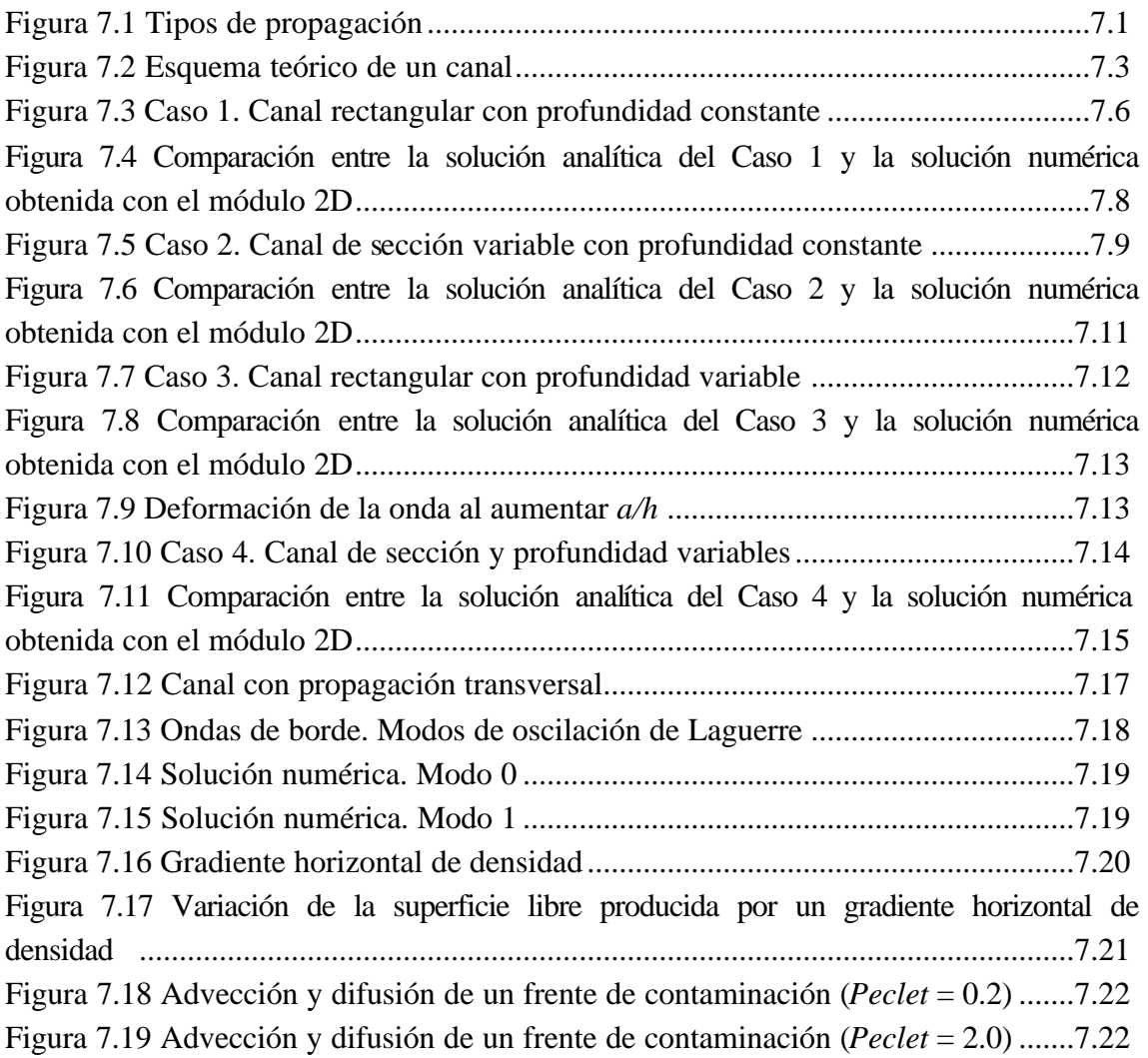

## **Capítulo 8. Validación del módulo 3D**

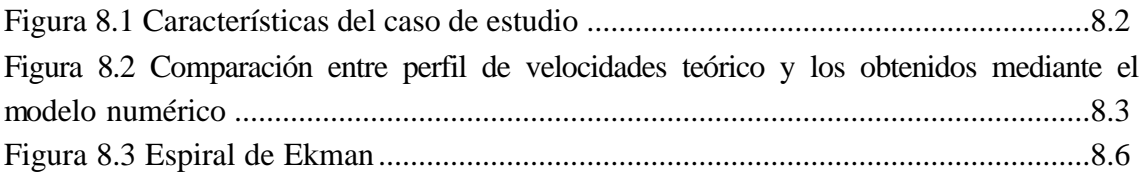

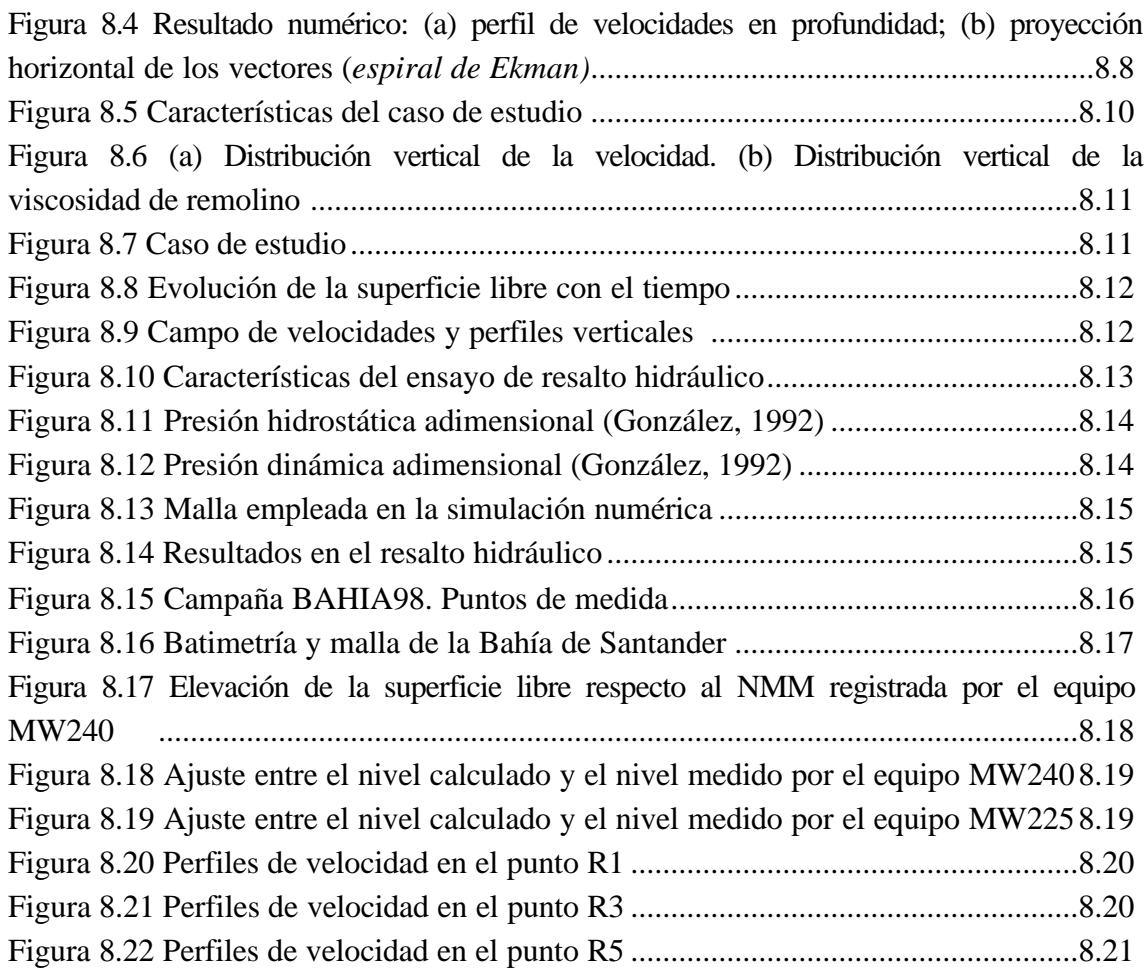

## **Anejo I. Obtención de las ecuaciones de continuidad y conservación de la cantidad de movimiento para flujo turbulento medio tridimensional**

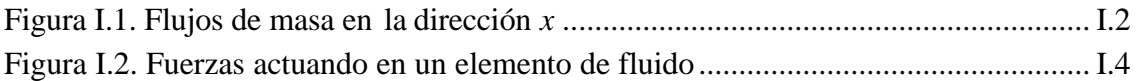

## **Anejo II. Obtención de las ecuaciones de continuidad y conservación de la cantidad de movimiento para flujo promediado en vertical**

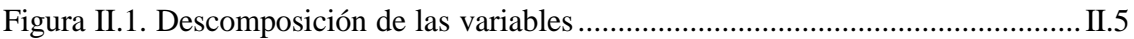

#### **Anejo V. Manual de usuario**

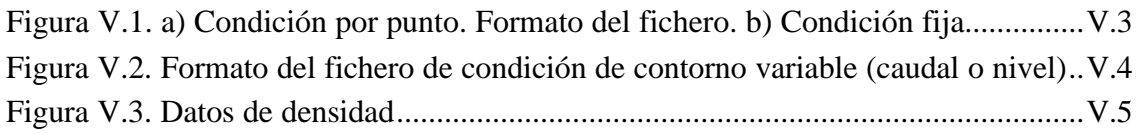

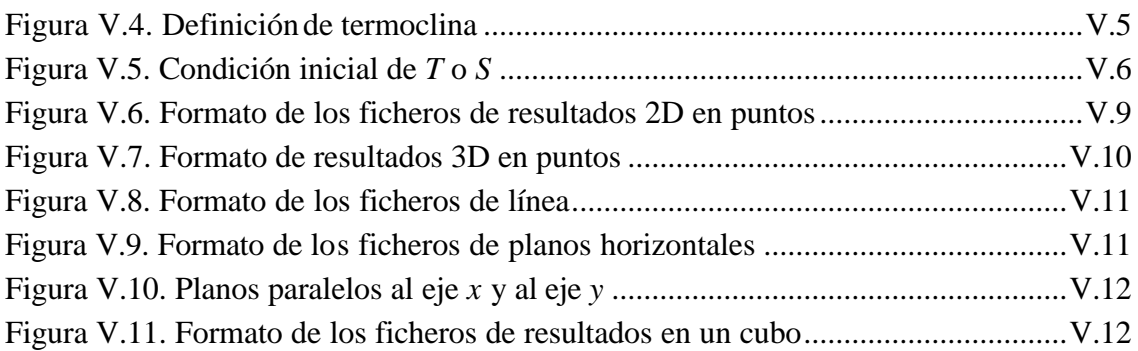

# LISTA DE TABLAS

## **Capítulo 1. Introducción**

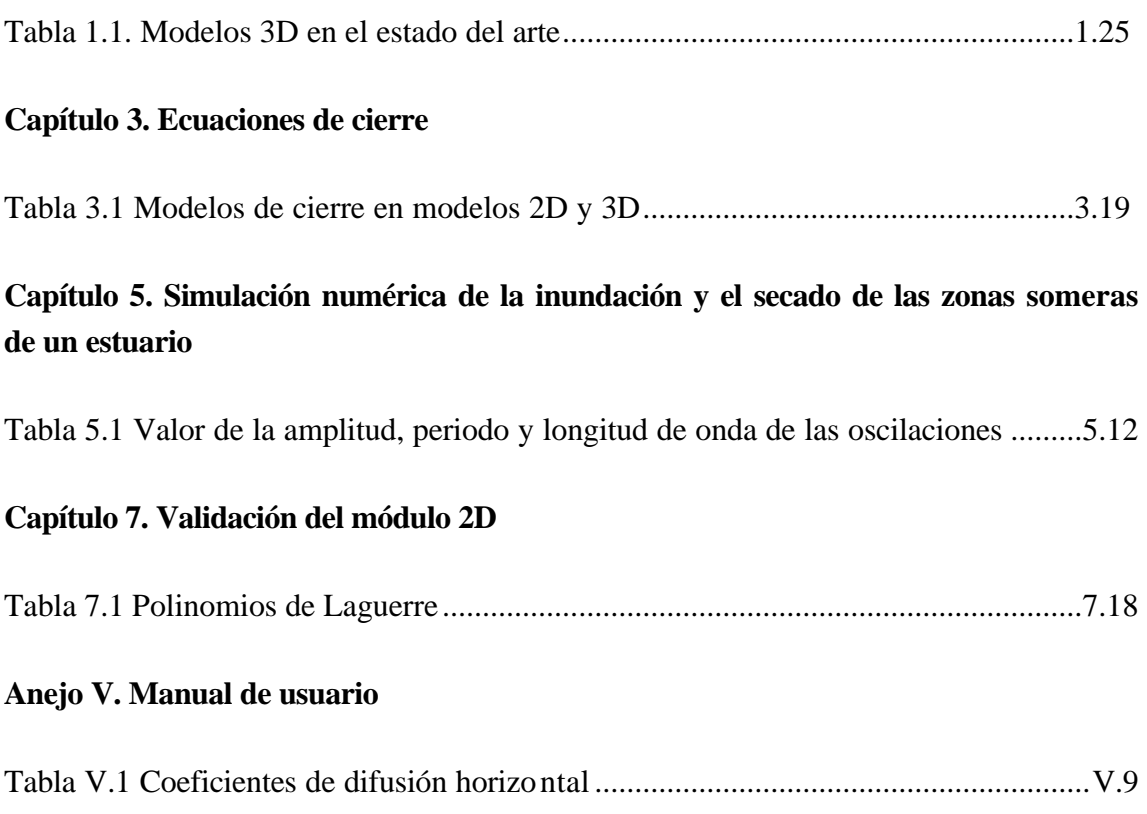

# LISTA DE SÍMBOLOS

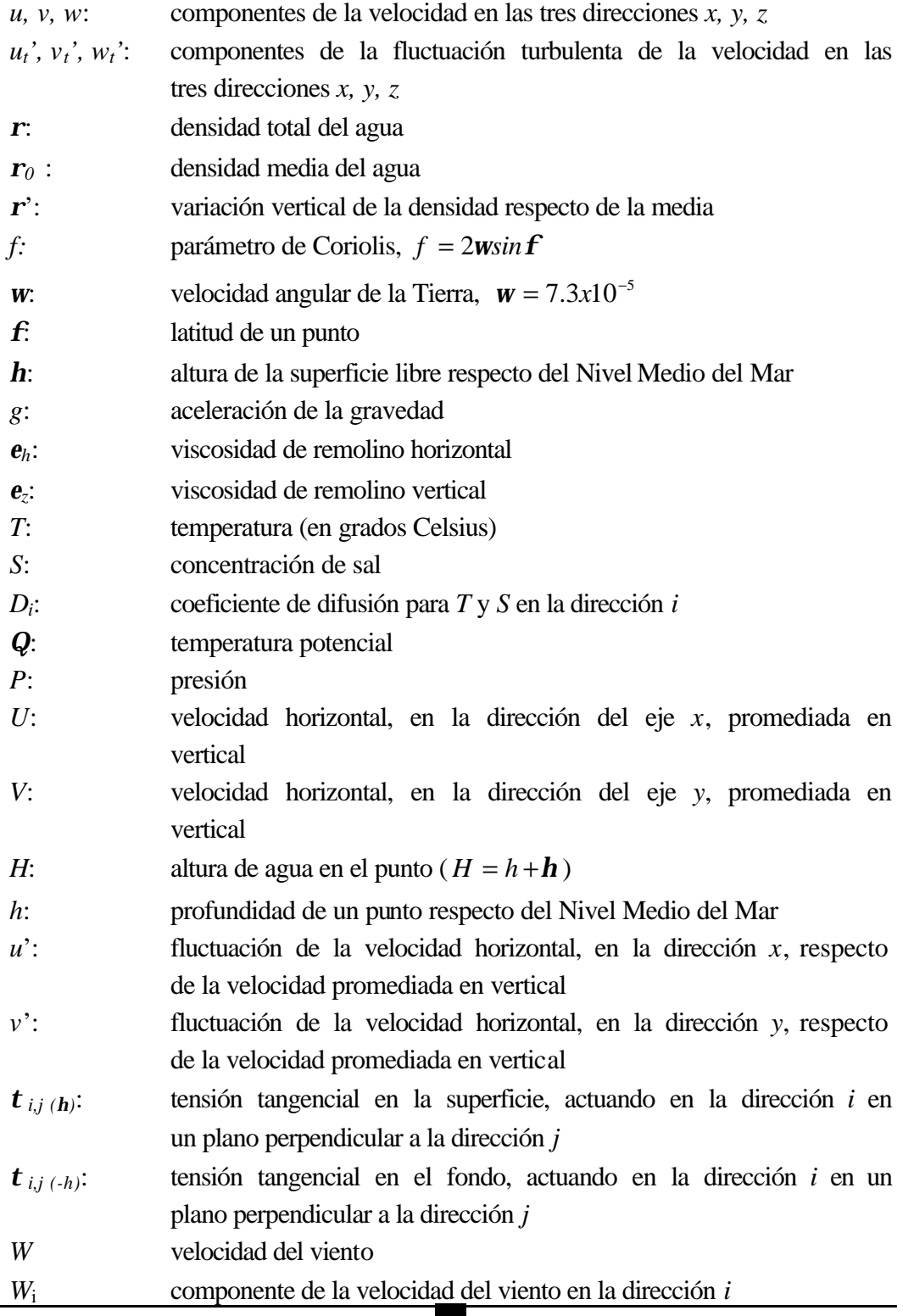

19

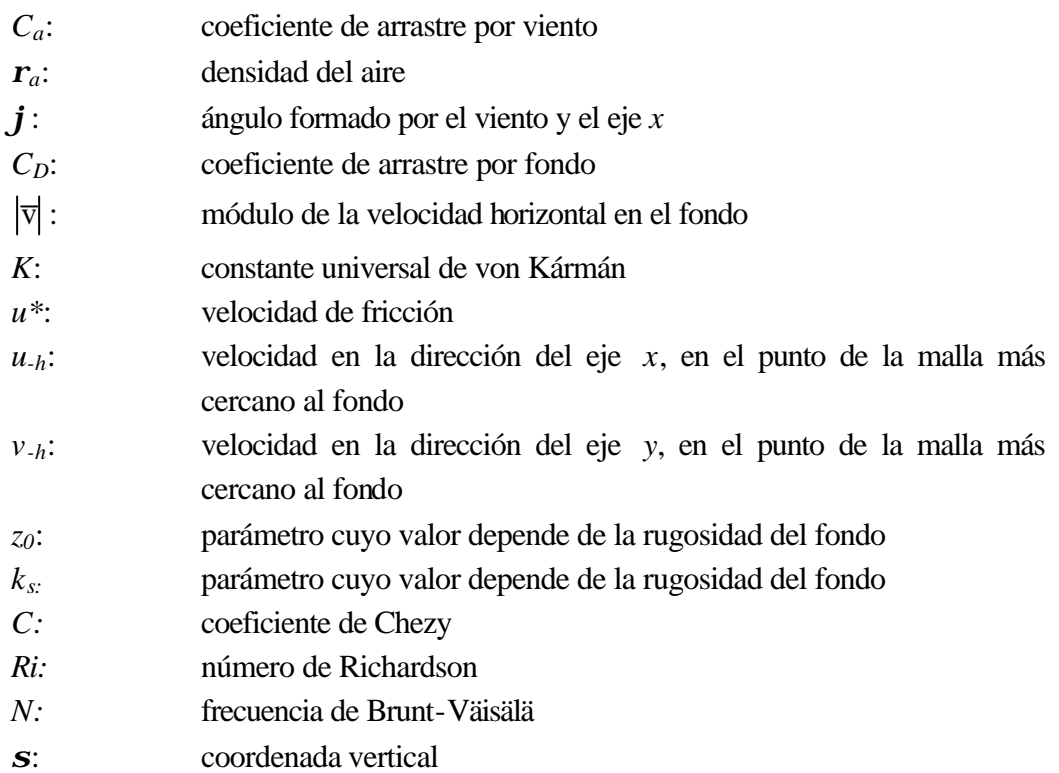

# Capítulo 1

# Introducción

#### 1.1 Exposición de motivos

Tradicionalmente, los estudios realizados con el fin de conocer las características hidrodinámicas de un estuario, se realizan con modelos numéricos promediados en vertical (2D). Estos modelos son una buena elección cuando se quiere analizar el comportamiento hidrodinámico de una masa de agua en términos de superficie libre y volumen de agua. Sin embargo, en determinadas ocasiones, como las que se desarrollan a continuación, es necesario conocer la estructura vertical del flujo, y los modelos 2D resultan insuficientes.

#### *Bajos mareales y marismas*

En el Norte de España, debido a la gran amplitud de la marea y a la colmatación de los estuarios, las zonas intermareales en estas zonas ocupan una parte muy importante de su superficie. El porcentaje que suponen los bajos mareales se puede estimar mediante la fórmula de Eysink (1990):

$$
\frac{A_f}{A_b} = 1 - 0.025\sqrt{A_b}
$$

En la cual, *Ab* y *Af* son las superficies de la bahía y de los bajos respectivamente en 10<sup>6</sup> m<sup>2</sup>. Si por ejemplo, se aplica la fórmula anterior a la Bahía de Santander, cuya superficie es aproximadamente 10 km x 10 km, resulta un porcentaje de bajos del 75 %.

La morfología típica de estos estuarios es la que se muestra en la figura 1.1 y figura 1.2. En estas figuras se puede observar una canal profunda y extensos bajos mareales, cuya existencia es necesaria para el equilibrio del sistema (Lomónaco, 1999). Esta configuración hace que la propagación de la onda de marea por esta compleja batimetría, con fuertes gradientes de profundidad, induzca un flujo con apreciables características tridimensionales.

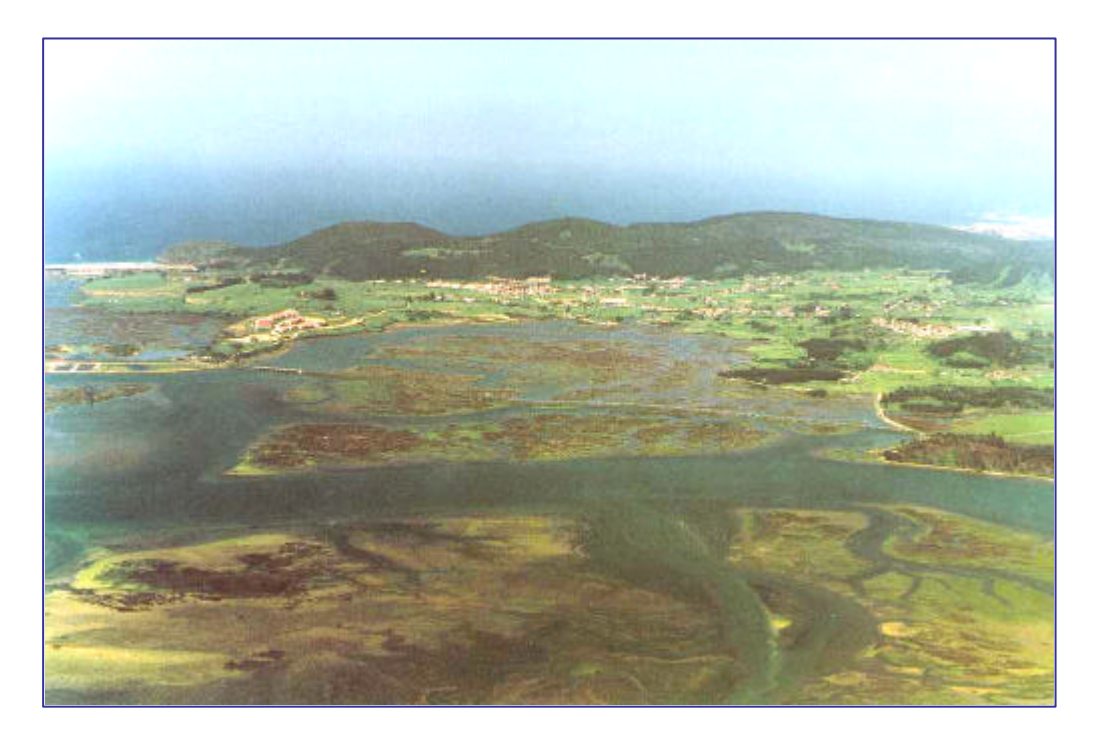

Figura 1.1 Marismas de Santoña

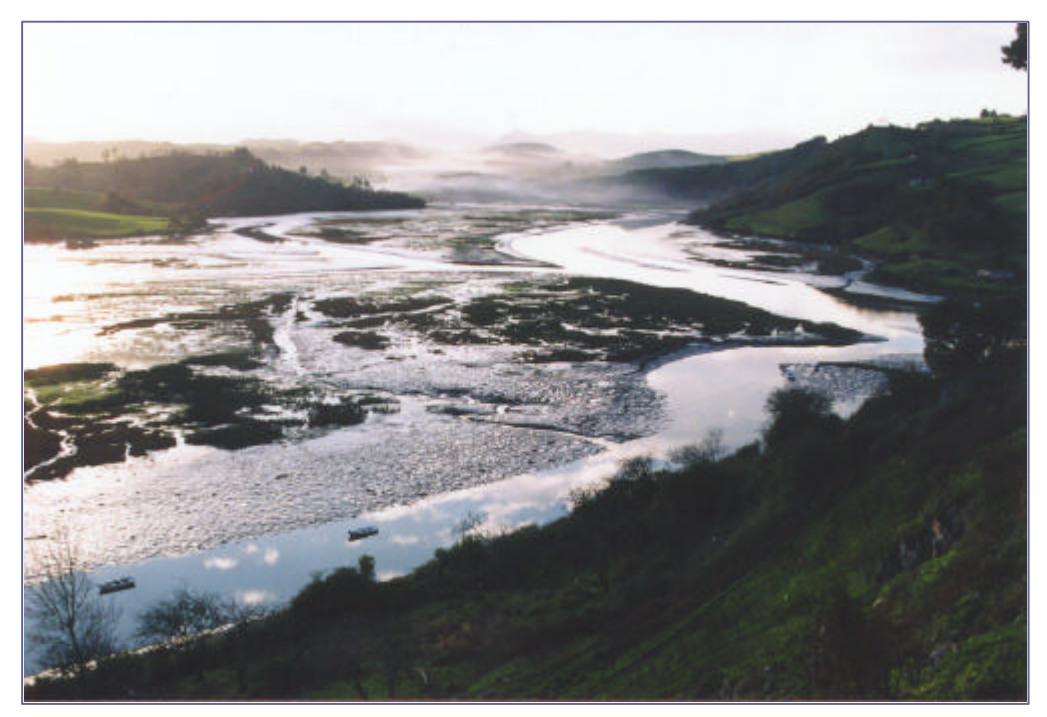

Figura 1.2 Estuario de San Vicente de la Barquera

#### *Incorporaciones transversales*

Otra característica típica de estos estuarios es que, usualmente, presentan una incorporación transversal de una ría a la canal principal, (ver figura 1.3). Al ser éste un proceso en el que existe una fuerte variación de la profundidad entre los dos canales (p.e. en la bahía de Santander la diferencia de profundidad es de aproximadamente 10 m) se produce, nuevamente, una situación de flujo tridimensional.

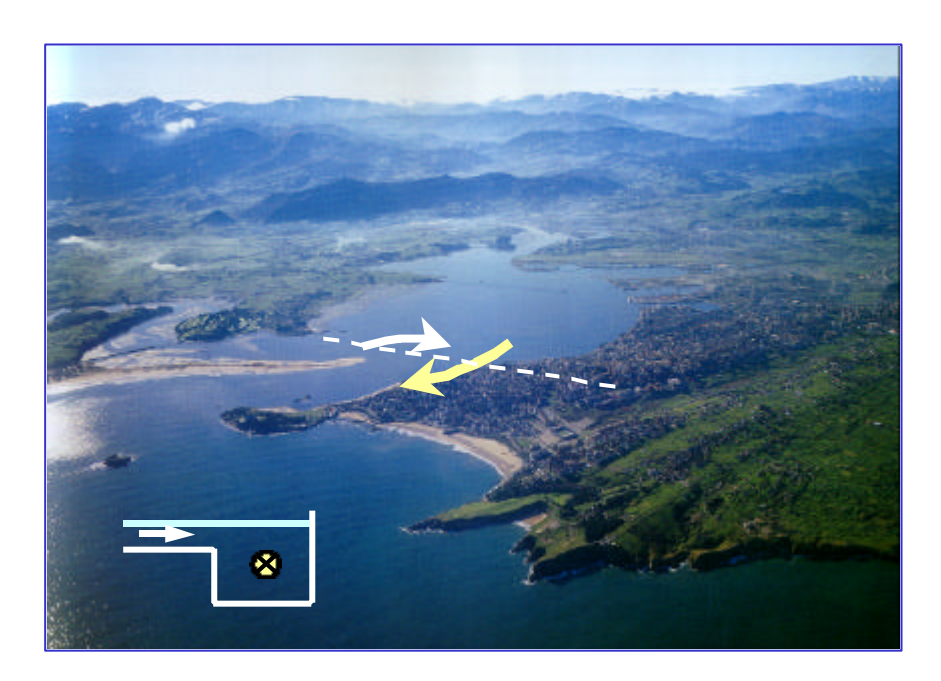

Figura 1.3 Bahía de Santander

Como ejemplo, en la figura 1.4 se presentan perfiles de velocidad medidos en la zona de la desembocadura de la Ría de Cubas en la Bahía de Santander (aproximadamente en la línea de puntos señalada en la figura 1.3). En estas gráficas se puede apreciar una importante variación vertical de las velocidades horizontales.

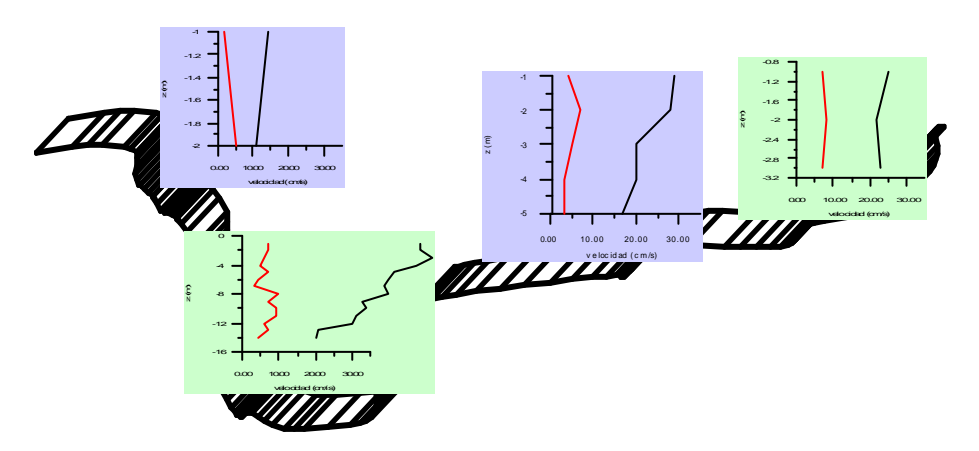

Figura 1.4 Perfiles verticales de velocidad medidos en la desembocadura de la Ría de Cubas en la Bahía de Santander (1988)

#### *Movimiento baroclínico*

Usualmente, cuando se realiza un estudio en un estuario del Norte de España, se asume que la densidad en la zona de interés es constante,  $\frac{d}{dx} = 0$ ∂ ∂ *z*  $\frac{\partial \mathbf{r}}{\partial t} = 0 \quad \text{y} \quad \frac{\partial \mathbf{r}}{\partial t} = 0$ ∂ ∂ *x*  $\frac{\mathbf{r}}{\mathbf{r}} = 0$ . Para analizar la importancia de estos términos se han utilizado medidas obtenidas en una campaña de campo realizada en las marismas de Santoña. Entre otros datos, en esta campaña se midieron perfiles de salinidad y temperatura en los puntos indicados en la figura 1.5. En la misma figura se representan estos perfiles para dos puntos, *P1* y *P4*, en un instante de marea correspondiente a pleamar. Nótese que las diferencias de salinidad y temperatura entre los dos puntos son notables. También se puede apreciar que los gradientes verticales de densidad, en el punto *P1* no son despreciables.

Para ver la importancia relativa de los gradientes horizontales de densidad, se ha calculado el cociente entre los términos de la ecuación de cantidad de movimiento, ec.

(2.11), correspondientes al gradiente de densidad, *x*  $A = \frac{gH}{g}$ ∂ ∂  $=\frac{8H}{2} - \frac{0H}{2}$ 0 2 2 *r r* , y al gradiente de

nivel, *x*  $B = gH$ ∂  $= gH \frac{\partial \mathbf{h}}{\partial \theta}$ . Estos gradientes se han calculado entre un punto situado en Limpias cuyas características son las del río Asón, es decir, densidad de agua dulce, *r0* = 1.0  $t/m<sup>3</sup>$ , y un punto en la desembocadura de la Ría como es el punto P4, de características indicadas en la figura 1.5. Los datos han sido los siguientes: la distancia entre los dos puntos es aproximadamente de 8 km, la diferencia de nivel, obtenida de las medidas de dos mareógrafos instalados en las proximidades de los dos puntos, es de 0.9 m y la diferencia de densidad es de 0.026 t/m<sup>3</sup>. Con estos datos resulta  $A/B \approx 1$ . Por lo tanto, en este caso, el término baroclínico es del mismo orden de magnitud que el gradiente de nivel, por lo que no debería despreciarse.

Análogamente, las variaciones verticales de la densidad, ∂*r* ∂*z* , son relevantes, tal y como se puede observar en la figura 1.5. De este modo se generan gradientes verticales de velocidad que pueden dar lugar a flujos opuestos en la superficie y en el fondo, como ocurre en la zona de Colindres, punto P2 (F.L.T.Q., 1995).

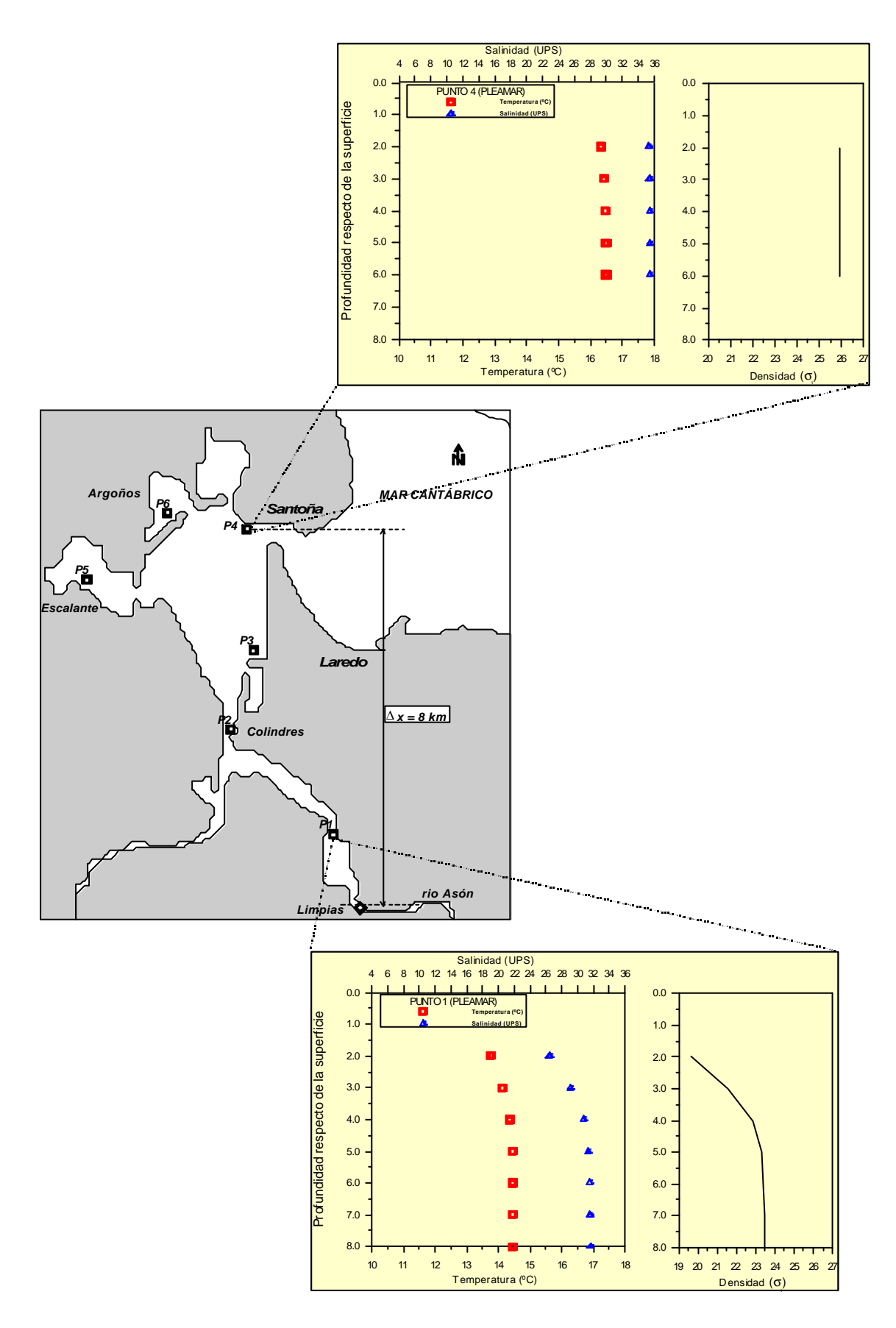

Figura 1.5 Puntos de medida en el interior de las marismas de Santoña

Como se deduce de lo expuesto hasta ahora, en los estuarios con las características mencionadas anteriormente el flujo tiene, al menos localmente, un marcado carácter tridimensional. Por lo que, en estudios en los que sea necesario conocer la estructura vertical de un flujo, p.e. para el cálculo del transporte de sedimentos, nutrientes o contaminantes en estas zonas, sería necesario la utilización de un modelo hidrodinámico tridimensional capaz de simular todos los procesos comentados en los puntos anteriores.

#### 1.2 Estado del arte

En las dos últimas décadas, paralelamente al rápido avance en el área de la informática, se ha producido un notable incremento en el desarrollo y aplicación de modelos numéricos tridimensionales. Anteriormente, el uso de estos modelos resultaba prohibitivo debido a sus exigencias en cuanto a capacidad de memoria y tiempo de computación.

Debido a que los procesos hidrodinámicos llevan asociados un gran rango de escalas espaciales y temporales y que, como consecuencia de esto, resulta imposible diseñar un modelo numérico que resuelva de forma eficaz todos los procesos importantes, existen numerosos modelos 3D diferenciados por las ecuaciones que resuelven y, por lo tanto, por su rango de aplicación y limitaciones.

Haciendo una revisión del estado del conocimiento sobre el modelado numérico tridimensional de zonas someras, salta a la vista que la mayoría de los modelos 3D actuales no contemplan la simulación de situaciones en las cuales importantes zonas de un estuario se inundan y se secan durante un ciclo de marea. Esto es así, porque prácticamente, la totalidad de los modelos existentes se aplican para el estudio de flujos en la plataforma continental (Lin y Falconer, 1997).

Por motivos de exposición y al objeto de caracterizar brevemente los modelos existentes en el momento actual, se va a hacer una clasificación de los mismos atendiendo a los siguientes criterios:

- $\blacksquare$  hipótesis simplificativas;
- $\blacksquare$  método de resolución de las ecuaciones de gobierno;
- forma de discretizar estas ecuaciones;
- representación de las variables horizontales y verticales;
- $\blacksquare$  modelado de la turbulencia;
- ß tratamiento de la inundación y secado del dominio de cálculo.

#### **(1) Hipótesis simplificativas**

#### - *Tratamiento de la ecuación vertical*

La ecuación vertical del movimiento medio de un flujo turbulento puede expresarse de la siguiente forma:

$$
\frac{\partial w}{\partial t} + u \frac{\partial w}{\partial x} + v \frac{\partial w}{\partial y} + w \frac{\partial w}{\partial z} = -g - \frac{1}{r} \frac{\partial P}{\partial z} + \frac{1}{r} \frac{\partial}{\partial x} \left[ -r \overline{w_i' u_i'} \right] + \frac{1}{r} \frac{\partial}{\partial y} \left[ -r \overline{w_i' v_i'} \right] + \frac{1}{r} \frac{\partial}{\partial z} \left[ -r \overline{w_i' w_i'} \right]
$$
\n
$$
(1.1)
$$

De la forma de tratar esta ecuación surge una primera división entre los modelos numéricos tridimensionales:

#### ß *Modelos que utilizan la hipótesis de presión hidrostática*

La mayoría de los modelos numéricos, utilizan la hipótesis de presión hidrostática (Blumberg y Mellor, 1987; Jin y Kranenburg, 1993; Sheng, 1990; Casulli y Cheng, 1992).

La utilización de esta hipótesis implica la aplicación del modelo en el estudio de flujos cuya circulación es predominantemente horizontal, lo que supone que **las aceleraciones verticales son despreciables frente a la aceleración de la gravedad**. Bajo esta hipótesis la ecuación vertical (1.1) queda:

$$
\frac{\partial P}{\partial z} = -\mathbf{r}g
$$

(1.2)

La ecuación (1.2) expresa una distribución hidrostática de presiones.

ß *Modelos que utilizan la hipótesis de compresibilidad artificial*

Existen, en el estado del arte, modelos que resuelven las ecuaciones completas sin asumir presiones hidrostáticas, pero dado que la resolución de las ecuaciones de gobierno de un flujo turbulento incompresible es un problema mal condicionado, debido al desacoplamiento que existe entre la presión, *P*, y el campo de velocidades, (*u*, *v*, *w*), estos modelos necesitan utilizar una aproximación consistente en introducir una compresibilidad artificial (Chorin, 1967). Uno de los modelos que utilizan esta aproximación es el modelo comercial desarrollado por el Danish Hydraulic Institute (1995), MIKE 3.

(1.3)

ß *Modelos cuasi - hidrostáticos*

Estos modelos para resolver las ecuaciones 3D dividen el problema en dos partes:

- (1) Resuelven la parte hidrostática de la solución utilizando como ecuación vertical la expresión (1.2).
- (2) Corrigen la solución hidrostática introduciendo la parte dinámica de la presión. Por lo tanto, utilizan como ecuación vertical, la expresión que resulta al eliminar de (1.1) la parte de presión hidrostática:

$$
\frac{\partial w}{\partial t} + u \frac{\partial w}{\partial x} + v \frac{\partial w}{\partial y} + w \frac{\partial w}{\partial z} = -\frac{1}{r} \frac{\partial P_d}{\partial z} + \frac{1}{r} \frac{\partial}{\partial x} \left[ -r \overline{w_i' u_i'} \right] + \frac{1}{r} \frac{\partial}{\partial y} \left[ -r \overline{w_i' v_i'} \right] + \frac{1}{r} \frac{\partial}{\partial z} \left[ -r \overline{w_i' w_i'} \right]
$$

donde *P<sup>d</sup>* es la presión dinámica.

 El modelo desarrollado por Casulli y Stelling (1998), pertenece a este tercer grupo, y está orientado al estudio de flujos cuasi – hidrostáticos, en los cuales la presión dinámica representa una pequeña perturbación.

Basándose en medidas obtenidas en campañas de campo, que se detallarán a continuación, se puede afirmar que en los casos objeto de estudio de esta tesis, cuyas características se han comentado en el apartado anterior, las aceleraciones verticales son despreciables en comparación con la aceleración de la gravedad, por lo que se puede simplificar la ecuación vertical asumiendo presiones hidrostáticas.

Para sustentar la afirmación anterior con datos reales, se van a utilizar medidas obtenidas en la Bahía de Santander durante una campaña de campo realizada en octubre de 1998. En esta campaña se midieron velocidades y niveles en distintos puntos de la bahía. En la figura 1.6 se representan cuatro de los puntos donde se obtuvieron datos y en los cuales existen fuertes gradientes de profundidad. En la figura 1.7a se representan las velocidades en los puntos P2 y P3, situados en un escalón con una diferencia de profundidad de unos 8 metros. Las medidas corresponden a un instante de máximas velocidades, del orden de 70 cm/s, (máxima vaciante). Como puede observarse en las gráficas, a pesar de las fuertes velocidades y del escalón existente, las velocidades verticales son despreciables comparando su valor con el de las velocidades horizontales. Además en la figura 1.7b se representan las velocidades verticales en el punto P3 en dos instantes de marea y se calculan las aceleraciones verticales, que resultan del orden de 10<sup>-5</sup>, valor despreciable comparado con la aceleración de la gravedad. Por lo tanto,

incluso en este caso extremo, donde los gradientes de profundidad son importantes, se puede asumir la hipótesis hidrostática.

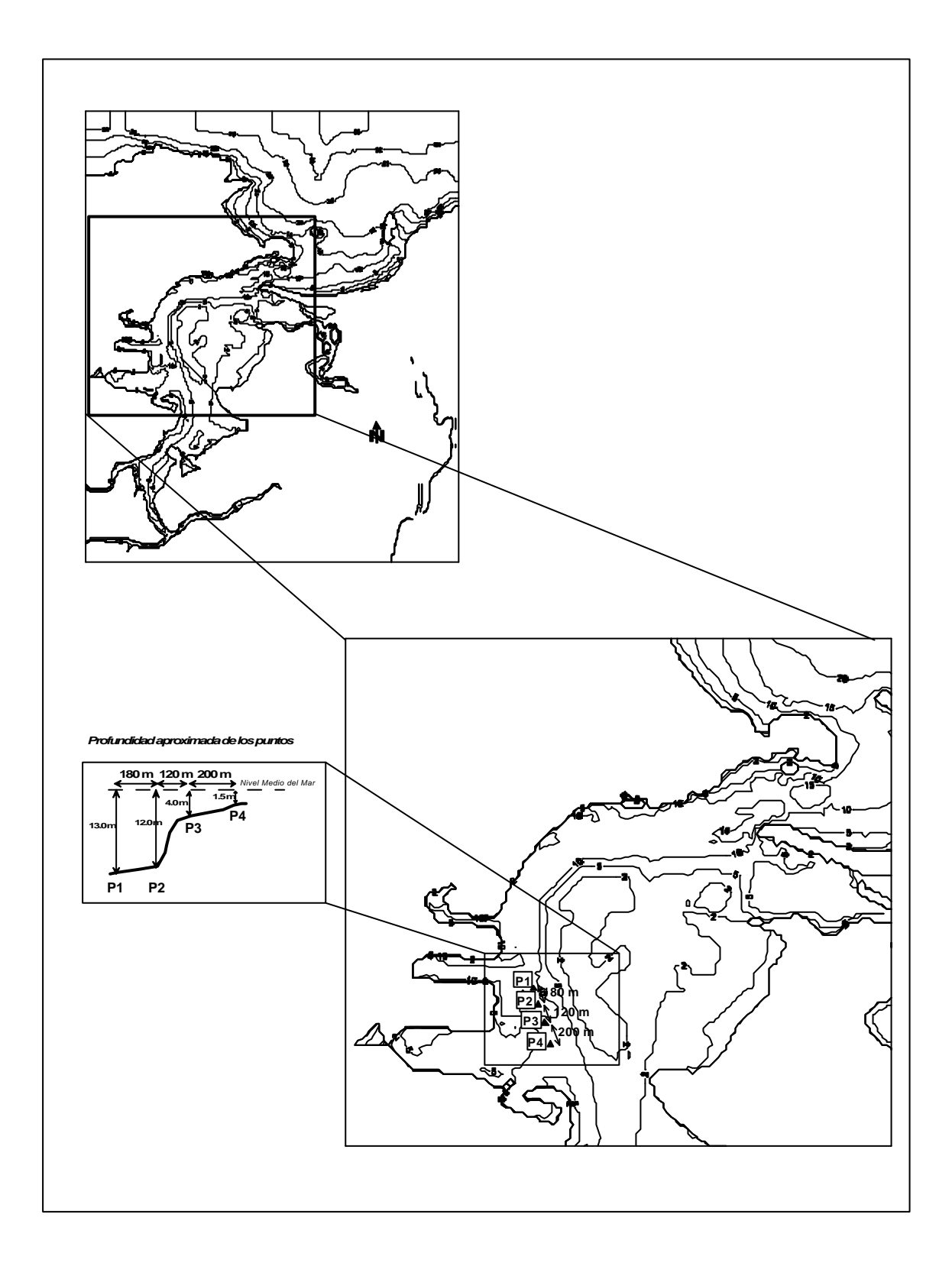

Figura 1.6 Campaña de campo en la Bahía de Santander

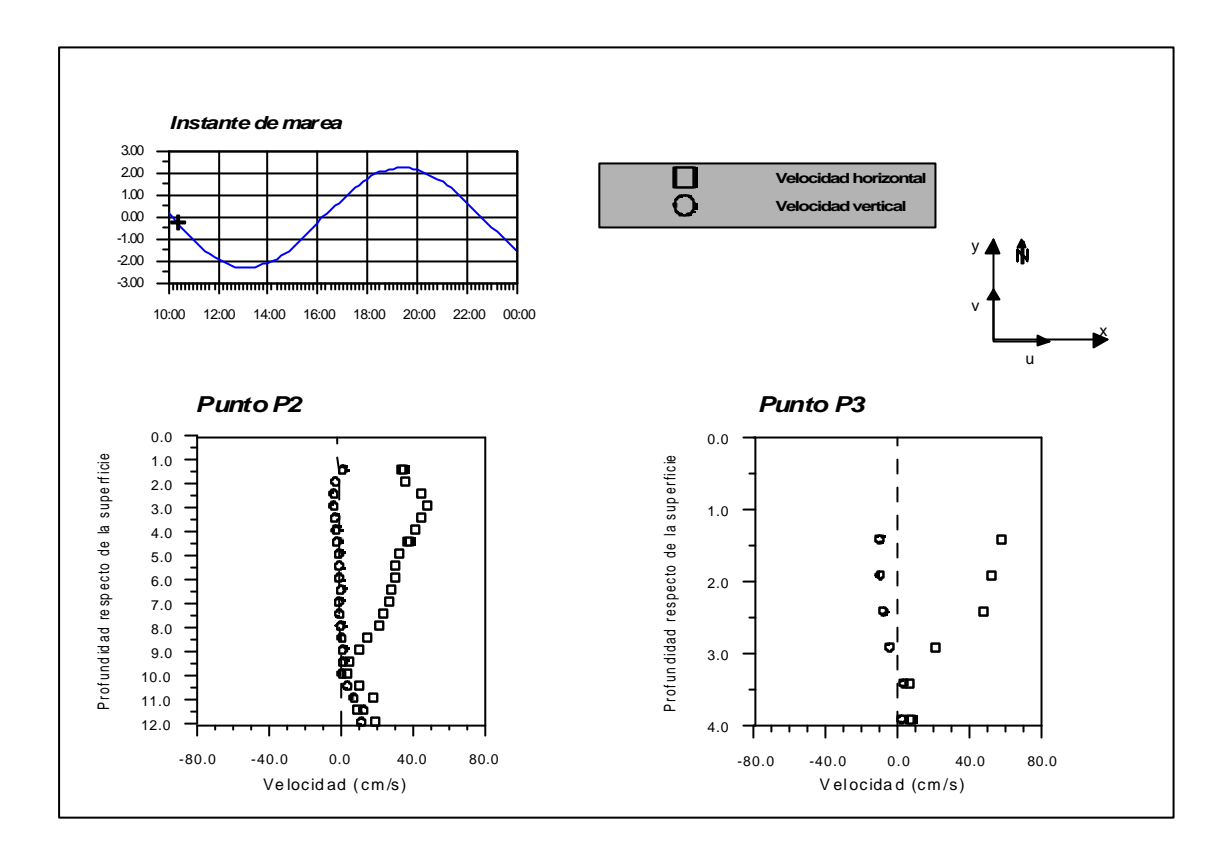

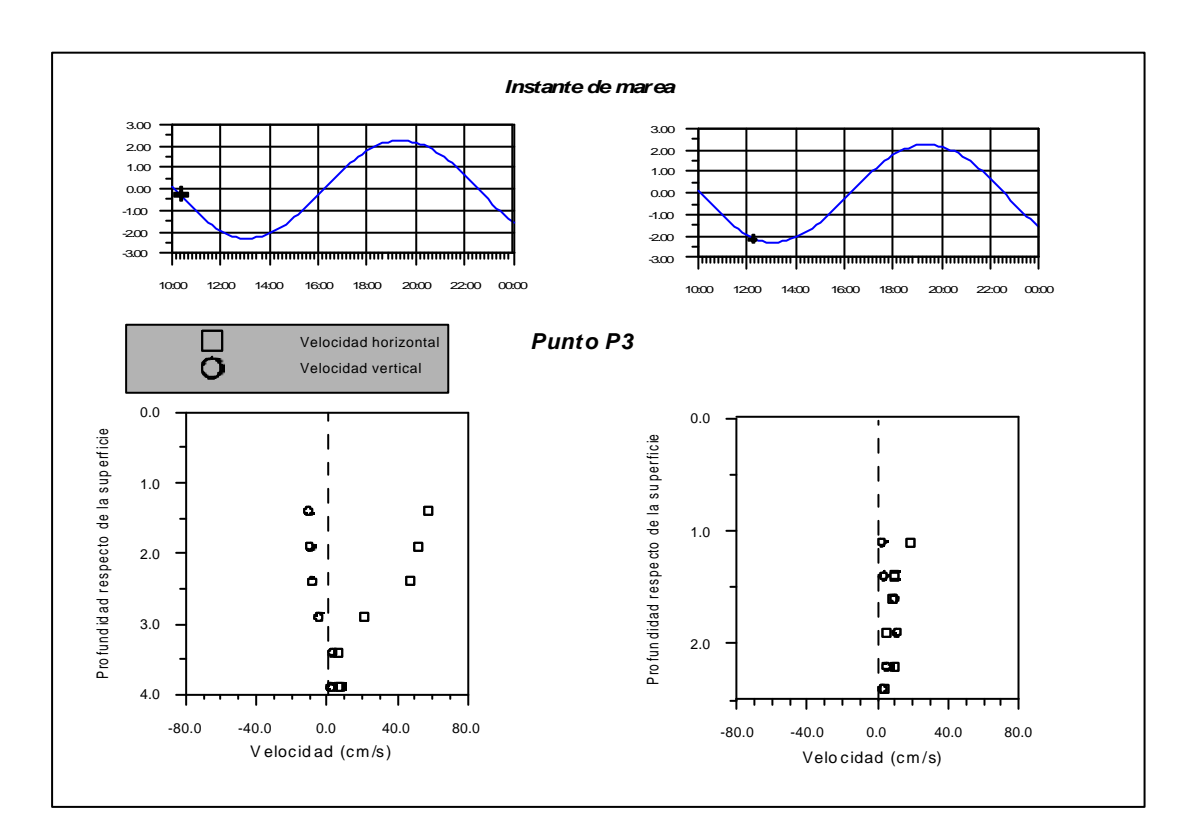

Figura 1.7 (a) Velocidades en puntos P2 y P3; (b) Velocidades en el punto P3

#### **(2**) **Método de resolución de las ecuaciones tridimensionales**

Actualmente, las tres formas más comunes de resolver numéricamente las ecuaciones de gobierno de un flujo turbulento tridimensional son:

- **Modelos que resuelven las ecuaciones 3D en cada intervalo de tiempo** (MIKE 3, 1995; Casulli y Cheng, 1992). El principal inconveniente de estos modelos es el gran tiempo de computación que necesitan.
- ß Modelos espectrales (Davies y Aldridge, 1993). Estos modelos resuelven, en primer lugar, las ecuaciones promediadas en vertical, y en un segundo paso calculan el perfil vertical de las velocidades por medio de un conjunto de coeficientes y funciones verticales. Como en el caso anterior, el aumento de tiempo de computación que supone que las ecuaciones de movimiento se conviertan en *n* – ecuaciones *z* – dependientes, hacen de esta técnica poco operativa, además de ser un método poco físico.
- ß Modelos *splitting*. El método *splitting* surge de la necesidad de reducir el tiempo de computación, principal problema de los anteriores métodos descritos. La característica más relevante de esta técnica consiste en que se divide el cálculo en dos partes según el proceso que se quiere resolver. Un módulo del programa, modo 2D, resuelve las ecuaciones promediadas en vertical, y calcula, por lo tanto las velocidades medias y la superficie libre. El otro módulo, modo 3D, calcula la estructura vertical de las variables. Una de las ventajas del método reside en que al haber eliminado de las ecuaciones 3D el cálculo de la superficie libre, la variación vertical de las variables puede calcularse con gran ahorro en tiempo de ordenador. La otra ventaja de esta técnica es que se basa en las características físicas de la circulación costera, donde las variaciones en vertical de las variables se producen en una escala de tiempo mucho mayor que la variación de los valores medios. El inconveniente que tiene el *splitting* de las ecuaciones, es que al dividir el problema en dos módulos que resuelven cada uno una parte de la solución, puede producirse desacoplamiento de ambos debido al diferente error de truncamiento de los mismos. Este punto y la forma de solucionarlo se desarrollará más en el Capítulo 2 de esta tesis.

 Modelos que utilizan este método son entre otros: Blumberg y Mellor (1987), Sheng (1990) y Jin y Kranenburg (1993).

En esta tesis se ha considerado como técnica más apropiada para resolver las ecuaciones, el método *splitting*. Los principales motivos son el ahorro de tiempo de ordenador que supone y la posibilidad de ejecutar sólo la parte 2D si se desea.

#### **(3**) **Discretización de las ecuaciones**

Para resolver numéricamente las ecuaciones diferenciales que gobiernan el movimiento de un flujo tridimensional, se necesita discretizar éstas. Para ello, existen numerosos métodos: diferencias finitas, elementos finitos, volumen de control, etc. Sin embargo, casi la totalidad de los modelos tridimensionales para zonas someras utilizan esquemas de resolución en diferencias finitas: Blumberg y Mellor (1987), Sheng (1990), Jin y Kranenburg (1993), MIKE 3 ( 1995), Casulli y Cheng (1992).

Recientemente, el uso de esquemas en elementos finitos ha tenido cierto desarrollo, sin embargo, debido a la complicación de los códigos de los programas y al incremento de espacio en memoria y tiempo de computación que requieren respecto a las diferencias finitas, su uso está menos extendido (Kim y Lee, 1994). Además, para representar con elementos finitos la inundación – secado de zonas del dominio de cálculo, es necesario utilizar mallas que deben de ajustarse y regenerarse en cada paso de tiempo, con el incremento de tiempo de computación que esto conlleva. Modelos que utilizan esta técnica son, entre otros los desarrollados por Luettich y Westerink (1995) y D'Alpaos et al. (1996).

Dentro de las diferencias finitas, se pueden utilizar diferentes esquemas según se resuelvan las ecuaciones de forma explícita o implícita. Los métodos explícitos tienen que cumplir la condición de Courant, lo que reduce drásticamente el incremento de tiempo del modelo. La alternativa de uso más extendido es el esquema implícito denominado ADI (Leendertse, 1970). En este esquema, en cada paso de tiempo se realiza un *splitting*, y se calculan las derivadas a lo largo de las tres coordenadas sucesivamente (MIKE 3, 1995). Algunos autores han analizado los problemas que surgen al aplicar esta técnica utilizando grandes números de Courant (efecto ADI). En el trabajo de Stelling et al., (1986) se explica que este efecto, que puede tener influencia en los perfiles de velocidad y en la velocidad de propagación numérica de la onda de marea, es inherente a toda integración numérica mediante un método *splitting* y que a pesar de que el método ADI es incondicionalmente estable, para evitar errores en los resultados, debe utilizarse un número de Courant adaptado a las características geométricas del caso a estudiar.

Otra característica que diferencia a un modelo en diferencias finitas de otro, es la colocación, en la malla de cálculo, de las variables del modelo. En la figura 1.8 se muestra las mallas más utilizadas, propuestas por Arakawa. El origen de estas mallas proviene de su aplicación en modelos meteorológicos (Kowalik y Murty, 1993).

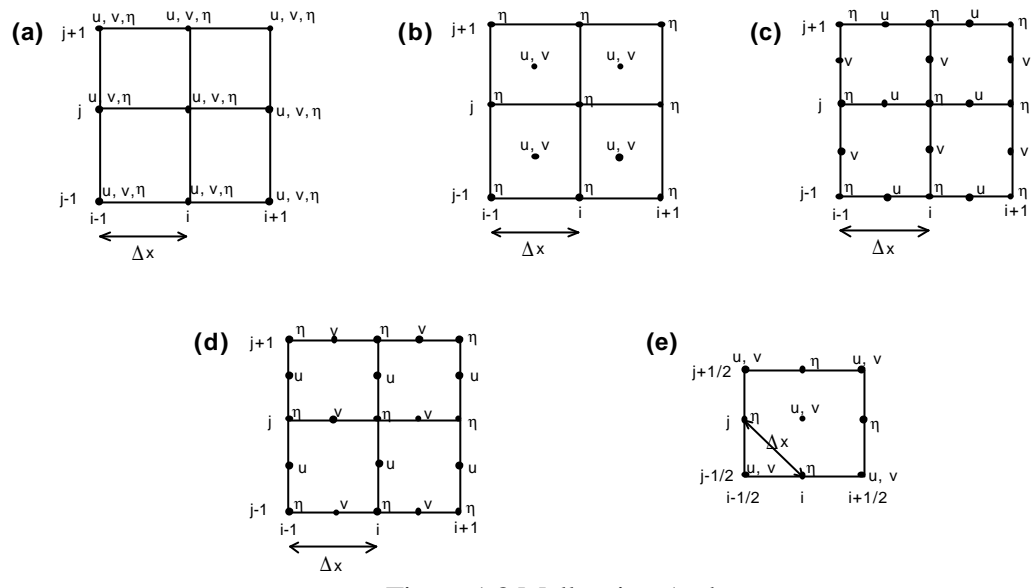

Figura 1.8 Mallas tipo Arakawa

La mayoría de los modelos utilizan la malla tipo C, en la cual, la profundidad se define en las caras de las celdas. Las principales ventajas de esta malla son que no induce soluciones espureas y minimiza el esfuerzo computacional (Balzano, 1998). Una desventaja de su uso en zonas someras es la dificultad de asignar una profundidad al centro de celda cuando se quiere aplicar un criterio de inundación – secado. Para construir un esquema conservativo capaz de modelar numéricamente este proceso, es importante saber la profundidad en el centro de cada celda para que el algoritmo de resolución le asigne un estado (seca o con agua). En esta tesis, se trabajará con detalle en este tema, recogiendo en el Capítulo 5 el desarrollo del mismo.

#### **(4) Representación de la coordenada vertical**

Actualmente, existen principalmente tres tipos de malla vertical utilizados por los modelos en diferencias finitas, en la figura 1.9 se representan éstas.

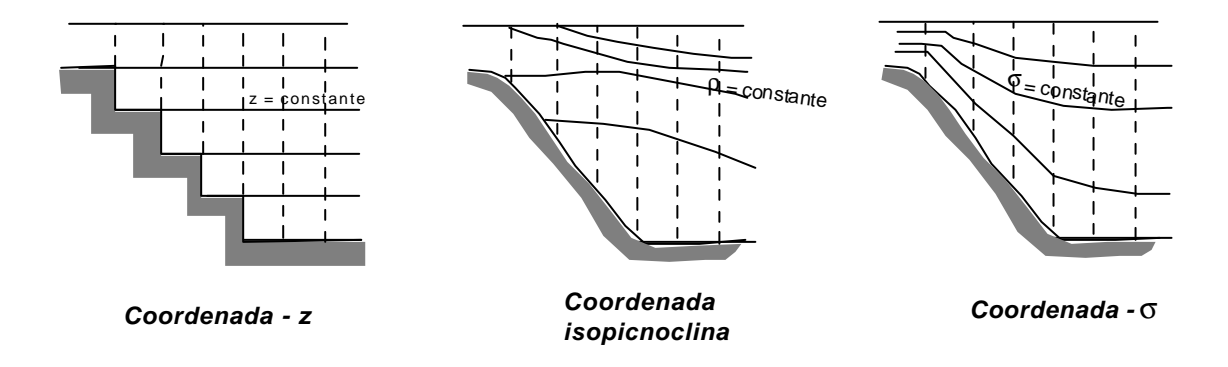

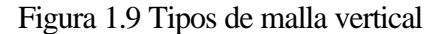

- ß El primer tipo es el denominado coordenada *z*, en el cual el dominio vertical se divide en niveles de *Dz* constante. Esta coordenada ha sido utilizada, entre otros por Leendertse y Liu (1975) y Lin y Falconer (1997). Este tipo de malla tiene dos problemas importantes: (1) a menos que se use un gran número de puntos en vertical, las zonas poco profundas quedan pobremente representadas, y (2) la superficie libre es un contorno móvil cuya representación presenta dificultades en un esquema tan rígido.
- ß El segundo tipo de malla es la coordenada isopicnoclina, donde las coordenadas pasan de ser (*x, y, z*) a (*x, y, r*), donde *r* es la densidad potencial (o su equivalente *sigma*-*t*). La ventaja de este sistema es la alta resolución que se obtiene cerca de fuertes gradientes de densidad, aunque inversamente, las zonas con mezcla no se representan bien. Otra desventaja de los modelos que utilizan esta técnica es la complejidad de su código, debido a la necesidad de representar la intersección de las superficies de densidad con la superficie y el fondo (Greatbatch y Mellor, 1999).
- ß La tercera aproximación es la denominada coordenada *s*, en la cual las coordenadas rectilíneas  $(x, y, z)$  se transforman en coordenadas *sigma*  $(x^*, y^*, z)$ *s*) de acuerdo con la transformación:  $x^* = x$ ;  $y^* = y$   $\mathbf{s} = (z - \mathbf{h}) / (h + \mathbf{h})$ , donde *h* es la profundidad y *h* es la altura de la superficie libre. Esta transformación tiene una larga historia en modelación meteorológica (Phillips, 1957) y en el presente es una técnica de uso muy extendido en modelos 3D de circulación costera, como por ejemplo, Blumberg et al. (1993) y Sheng (1990). Las principales ventajas de esta representación son:
- 1. Las superficies *s* se adaptan a la superficie libre y a la batimetría.
- 2. Igual número de capas en zonas someras que en zonas profundas.
- 3. Fácil aplicación.

Sin embargo, numerosos estudios han detectado problemas en el uso de esta transformación en zonas con fuertes gradientes de profundidad:

1. Errores de truncamiento producidos al calcular la presión baroclínica, que inducen movimientos no reales debidos a densidad (Haney, 1991; Beckman y Haidvogel, 1993).

2. Los términos que involucran gradientes horizontales puedan llegar a ser muy grandes en presencias de fuertes pendientes de profundidad debido a estos errores de truncamiento (Fortunato y Baptista, 1994).

Para evitar estos problemas, Haney (1991) propuso una condición denominada "consistencia hidrostática" asociada a la coordenada - *s*:

$$
\left|\frac{\mathbf{s}}{H}\frac{\partial h}{\partial x}\right|\mathbf{D}x < \mathbf{D}z
$$

Esta inecuación requiere un *Dx* lo suficientemente pequeño para un incremento dado en vertical. De esta forma se garantiza que la superficie σ inmediatamente debajo / encima de una superficie dada permanece debajo /encima de ésta, en una distancia horizontal igual a *Dx*. La condición anterior resulta muy restrictiva y casi imposible de cumplir en zonas como los estuarios, donde existen bajos mareales en contacto con canales mucho más profundos  $\frac{3n}{2}$ >>>  $\overline{\phantom{a}}$  $\left(\frac{\partial h}{\partial y}\right) >>$ l  $\frac{\partial h}{\partial r} \gg >$ ∂ ∂ *x*  $\binom{h}{m}$  o zonas que llegan a secarse  $(H \approx 0)$ . Por lo tanto, para evitar estos problemas y la restricción asociada a los mismos, han surgido algunas variaciones de la transformación *s*. Mellor y Blumberg (1985) modificaron los términos de difusión horizontal para que fueran válidos tanto en pendientes fuertes como suaves. Gerdes (1993) propuso una aproximación en la que se utiliza la coordenada - *z* por encima de una profundidad dada, *zc*, mientras que la coordenada - *s* se aplica en el intervalo entre *zc* y el fondo. Esta transformación está pensada para su aplicación en zonas profundas con fuerte estratificación en la superficie y al aplicar coordenadas - *z* en esa zona se evita los errores de truncamiento en los gradientes de presión. Sin embargo, no resulta útil para su aplicación en los estuarios objeto de estudio de esta tesis, donde el problema reside en los gradientes de profundidad.

Sheng et al. (1990) resuelven el problema utilizando la coordenada - *s*, pero calculando los gradientes horizontales en planos de *z* constante. Esta solución presenta varios inconvenientes:

- 1. Se pierde la ventaja que supone la adaptación a la superficie libre de la coordenada - *s*.
- 2. Se introducen en el cálculo interpolaciones para calcular los gradientes horizontales, lo cual, además de reducir la exactitud de la solución aumenta el tiempo de cálculo.

Fortunato y Baptista (1994) proponen unas coordenadas denominadas LSC (*localized sigma coordinates*) en las cuales, los gradientes horizontales se resuelven en coordenadas cartesianas, al igual que Sheng et al. (1990), pero a diferencia de éstos cada vertical se discretiza de forma independiente, lo cual permite más flexibilidad al sistema. Sin embargo, además de los problemas mencionados en el caso anterior, los autores señalan que el algoritmo que utilizan es solo condicionalmente consistente y presenta inestabilidades.

Una vez repasadas las ventajas e inconvenientes de cada uno de los anteriores sistemas de representación vertical, se concluye que, para modelar numéricamente el flujo en zonas someras, la coordenada *sigma* presenta numerosas ventajas, siendo las más importantes para su aplicación en los casos de estudio de esta tesis, las siguientes:

- ß Adaptación a la superficie libre. Esta característica adquiere mucha importancia cuando se tiene que modelar la inundación y secado de las zonas intermareales. En una coordenada – *z*, habría que aplicar un algoritmo que asignara un estado (seca o con agua) a cada celda de una columna vertical según el nivel de agua. En cambio en la coordenada - *s*, este problema no aparece ya que el *Dz* se adapta a la altura de agua de cada columna en cada paso de tiempo, y la simulación de la inundación – secado se tiene que resolver sólo en la parte 2D.
- ß En el tipo de estuarios que se van a estudiar en esta tesis, existen fuertes gradientes de profundidad. Se ha visto en el apartado 1.1 de este capítulo que es común tener zonas profundas conectadas con otras que incluso pueden secarse a lo largo de la simulación. Con la coordenada - *s* se consigue tener igual número de celdas verticales en todas las zonas. Esto no sería posible con la coordenada – *z*, debido a la rigidez que supone utilizar un *Dz* constante.

Sin embargo, el problema que presenta la coordenada - *s* al calcular los gradientes horizontales en zonas con fuertes cambios de profundidad, la hace inadecuada para su utilización en los estuarios antes mencionados.

La conclusión que sigue a las consideraciones anteriores, es que la coordenada ideal para su utilización en zonas someras con las características anteriormente mencionadas, sería una que se adaptara a la superficie libre como la *s* pero que en zonas de fuertes gradiente de profundidad pasase a calcular los gradientes horizontales en coordenadas – *z*. Este tema se desarrollará con más detalle en el Capítulo 4 de esta tesis.
### **(5) Ecuaciones de cierre**

Las ecuaciones tridimensionales que gobiernan el movimiento medio de un flujo turbulento para un fluido incompresible son:

Ecuaciones de conservación de cantidad de movimiento

$$
\frac{\partial u}{\partial t} + u \frac{\partial u}{\partial x} + v \frac{\partial u}{\partial y} + w \frac{\partial u}{\partial z} = fv - \frac{1}{r} \frac{\partial P}{\partial x} + \frac{1}{r} \frac{\partial}{\partial x} \left[ -r \overline{u_i} \overline{u_i} \right] + \frac{1}{r} \frac{\partial}{\partial y} \left[ -r \overline{u_i} \overline{v_i} \right] + \frac{1}{r} \frac{\partial}{\partial z} \left[ -r \overline{u_i} \overline{w_i} \right]
$$
\n
$$
\frac{\partial v}{\partial t} + u \frac{\partial v}{\partial x} + v \frac{\partial v}{\partial y} + w \frac{\partial v}{\partial z} = -fu - \frac{1}{r} \frac{\partial P}{\partial y} + \frac{1}{r} \frac{\partial}{\partial x} \left[ -r \overline{v_i} \overline{u_i} \right] + \frac{1}{r} \frac{\partial}{\partial y} \left[ -r \overline{v_i} \overline{v_i} \right] + \frac{1}{r} \frac{\partial}{\partial z} \left[ -r \overline{v_i} \overline{w_i} \right]
$$
\n
$$
\frac{\partial w}{\partial t} + u \frac{\partial w}{\partial x} + v \frac{\partial w}{\partial y} + w \frac{\partial w}{\partial z} = -g - \frac{1}{r} \frac{\partial P}{\partial z} + \frac{1}{r} \frac{\partial}{\partial x} \left[ -r \overline{w_i} \overline{u_i} \right] + \frac{1}{r} \frac{\partial}{\partial y} \left[ -r \overline{w_i} \overline{v_i} \right] + \frac{1}{r} \frac{\partial}{\partial z} \left[ -r \overline{w_i} \overline{w_i} \right]
$$
\n
$$
\frac{1}{r} \frac{\partial}{\partial z} \left[ -r \overline{w_i} \overline{w_i} \right]
$$
\n(1.4)

Ecuación de conservación de la masa

$$
\frac{\partial u}{\partial x} + \frac{\partial v}{\partial y} + \frac{\partial w}{\partial z} = 0
$$
\n(1.5)

Las ecuaciones  $(1.4) - (1.5)$  no constituyen un sistema cerrado, ya que para su resolución se necesita calcular el valor de las denominadas tensiones de Reynolds,  $r\overline{u_t^i u_t^i}$ ,  $r\overline{u_t^i v_t^i}$ ,  $r\overline{u_t^i w_t^i}$  … Los modelos o expresiones que calculan estas tensiones se denominan modelos o ecuaciones de cierre. Los modelos de cierre existentes se pueden agrupar en dos categorías: aquellos que emplean el concepto de viscosidad de remolino (en adelante *eddy viscosity*) y los que no lo utilizan.

ß El concepto de *eddy viscosity*, (Boussinesq, 1877) asume que, en analogía con las tensiones viscosas en flujo laminar, las tensiones turbulentas son proporcionales al gradiente de la velocidad media. El factor de

proporcionalidad o *eddy viscosity* se convierte, por tanto, en la incógnita a resolver y ha dado lugar a numerosos tipos de modelos que van desde los más sencillos que proponen un *eddy* constante a los más complicados que utilizan dos ecuaciones diferenciales de transporte para las variables turbulentas, como por ejemplo el conocido modelo *k - e.*

ß El segundo grupo de modelos de turbulencia, que no utiliza el *eddy viscosity*, resuelve directamente las ecuaciones de transporte para las tensiones de Reynolds. En la actualidad estos modelos están en fase de desarrollo y no han sido suficientemente validados.

Una detallada descripción de los distintos modelos de turbulencia y su aplicación en hidráulica se puede encontrar en Rodi (1993).

Todos los modelos 3D de uso más extendido actualmente utilizan el concepto de *eddy viscosity* para calcular las tensiones de Reynolds.

### *Turbulencia horizontal*

Normalmente, la turbulencia horizontal se resuelve de distinta forma que la vertical, debido a la diferente escala espacial de cada proceso. En muchos modelos para aguas poco profundas, donde las velocidades de las corrientes de marea son fuertes (del orden de 1 m/s) y la fricción con el fondo es muy importante, si la malla horizontal es fina, no se incluye la difusión horizontal (Davies y Aldridge, 1993). Sin embargo, si existen fuertes gradientes de profundidad es necesario incluir este término (Davies et al., 1997).

En muchos modelos se utiliza un *eddy viscosity* horizontal constante, cuya magnitud depende de la resolución de la malla y del incremento de tiempo del modelo. Por ejemplo Madsen et al., (1988) proponen la siguiente expresión:

$$
\mathbf{e}_h = k_1 \frac{\mathbf{D} x^2}{\mathbf{D} t}; \qquad (k_1 \approx 0.05)
$$
 (1.6)

Modelos que emplean *eddy* horizontal constante son los desarrollados por (Blumberg y Mellor, 1987; Casulli y Cheng, 1992; Sheng, 1990).

 $e<sub>b</sub>$ 

Para *eddy viscosity* horizontal variable, las opciones más comunes son:

 $\Box$  Expresiones del tipo:

$$
=k_2\mathbf{D}xu
$$

(1.7)

donde *u* es una velocidad característica y  $k_2 \approx 0.15$  (Madsen et al., 1988).

<sup>q</sup> Una aproximación de uso frecuente, es la propuesta por Smagorinsky (1963), en la que el *eddy* horizontal depende de la variación del campo de velocidades y de una longitud de mezcla, *l*:

$$
\mathbf{e}_h = l(S_{ij}S_{ji})^{1/2} \tag{1.8}
$$

donde  $S_{ij} = \frac{1}{2} \left| \frac{\partial u_i}{\partial x_i} + \frac{\partial u_j}{\partial x_j} \right|$  $\overline{\phantom{a}}$  $\lambda$ I  $\mathsf{I}$ l ſ ∂ ∂ + ∂  $=\frac{1}{2}\frac{\partial}{\partial z}$ *i j j*  $\overline{a}_{ij} = \frac{1}{2} \left( \frac{\partial u_i}{\partial x_j} + \frac{\partial u_i}{\partial x_i} \right)$ *u x*  $S_{ii} = \frac{1}{2} \frac{\partial u}{\partial x}$ 2  $\frac{1}{2} \left( \frac{\partial u_i}{\partial x_i} + \frac{\partial u_j}{\partial y_i} \right)$ ,  $l = C_s \mathbf{D} x$  y  $C_s$  es una constante empírica, cuyo valor

es distinto según se utilice en un modelo 3D ( $C<sub>s</sub> \approx 0.1825$ ) o 2D (*C<sup>s</sup>* ≈ 0.4 − 0.8 ). Un desarrollo detallado de esta formulación puede encontrarse en Madsen et al. (1988). Modelos que emplean esta expresión, son entre otros los desarrollados por (Mellor, 1993; MIKE 3, 1995).

En los modelos 3D que resuelven las ecuaciones promediadas en vertical (modelos con *splitting* y espectrales), normalmente se representa la promediación de la componente vertical de las tensiones de Reynolds como tensiones tangenciales en el fondo y en la superficie libre, que son a su vez, condiciones de contorno de las ecuaciones 3D. Por ejemplo en el eje *x* quedaría:

$$
\int_{-h}^{h} \left[ \frac{\partial}{\partial z} \left( -\mathbf{r} \overline{u_{t}}^{\mathsf{T}} w_{t}^{\mathsf{T}} \right) \right] dz = \mathbf{t}_{xz(\mathbf{h})} - \mathbf{t}_{xz(-\mathbf{h})}
$$

 Para promediar la componente horizontal de las tensiones de Reynolds, existen numerosas propuestas en la literatura. La mayoría de los autores suponen despreciables las variaciones de la profundidad, ∂*h* ∂*x* , (p.e. Blumberg y Mellor, 1987) y utilizan *eddy viscosity* horizontal constante, hipótesis que no son válidas para estudiar zonas como los estuarios objeto de este estudio, en los cuales  $\frac{m}{2}$ >>> ∂ ∂ *x h*<br>— >>> . En el Capítulo 3 se analizarán las expresiones de uso más extendido y las diferencias existentes entre las mismas, con el fin de establecer cual es la expresión de la turbulencia horizontal que mejor resuelve el flujo en los casos de estudio de esta tesis.

## *Turbulencia vertical*

Existen en la literatura numerosas opciones para modelar la turbulencia vertical. La elección de una teoría determinada dependerá del tipo de flujo que se vaya a estudiar (marea, chorros, plumas,...).

Para flujos donde los fenómenos de transporte y disipación- generación de la turbulencia son importantes (zonas de rotura de una termoclina, casos en los que se produzca cambios bruscos del flujo, flujos sometidos a grandes curvaturas,...) es necesario utilizar expresiones que puedan simular la evolución de las variables turbulentas. Uno de los modelos más conocidos es el denominado *k - e* (Rodi, 1993). En este modelo se resuelven dos ecuaciones diferenciales, una para la energía cinética turbulenta*, k*, y otra para la tasa de disipación de esta energía turbulenta, *e*. Mellor y Yamada (1982) desarrollaron un modelo de dos ecuaciones, basado en el *k - e*, denominado modelo  $q^2/2 - l$ , donde  $q^2/2$  es la energía cinética turbulenta y *l* una escala de longitud. Modelos tridimensionales que utilizan este tipo de expresiones son entre otros: Blumberg y Mellor (1987) y Davies y Xing (1995).

En la propagación de la onda de marea por estuarios, el principal factor que gobierna el movimiento del flujo es el rozamiento por fondo. Esto produce que la turbulencia vertical esté muy influenciada por la capa límite del fondo y que sea un proceso perfectamente establecido a lo largo de toda la columna de agua. En estos casos, para movimientos "desarrollados", la modelación de la turbulencia se puede hacer suponiendo que existe equilibrio local. Las diferentes opciones que existen en la literatura para representar la turbulencia vertical con esta hipótesis son:

- ß *Eddy* vertical constante. La parametrización más simple del *eddy viscosity* vertical es asumir que tiene un valor constante. Sin embargo, de esta forma no es posible representar la capa límite del fondo, por lo que en estos casos sería apropiado utilizar una condición del fondo de deslizamiento (Grenier y Luettich, 1996).
- ß Expresiones análogas a las derivadas por Elder, en las que el *eddy* vertical es constante en vertical, pero no en *x*, *y*:

$$
\mathbf{e}_z = A_1 h |u|
$$
\n
$$
\mathbf{e}_z = A_2 |u^2|
$$
\n(1.9)

donde *A1* y *A2* son parámetros de ajuste del modelo, que para el caso estudiado por Grenier y Luettich (1996), toman el valor de 0.038 y 0.4 s<sup>-1</sup> respectivamente; *h* y *u*, son la profundidad y la velocidad del punto.

ß Expresión del *eddy* vertical basada en ensayos de laboratorio, datos reales y estudios teóricos, por los que se sabe que en un flujo turbulento desarrollado el *eddy* en el fondo cumple:

$$
\mathbf{e}_z = K u_{*} z \tag{1.11}
$$

Donde *K*, es la constante de von Kármán, *u\** es la velocidad de fricción en el fondo y *z* es la altura desde el fondo. Numerosos modelos utilizan expresiones de este tipo, por ejemplo: Jin y Kranemburg (1993), Koutitas (1987), Grenier y Luettich (1996) y Madsen et al. (1988).

ß Otra forma de representar la turbulencia vertical, siempre que se asuma equilibrio local, es mediante expresiones relacionadas con el flujo (Davies et al., 1997). A partir de consideraciones teóricas y análisis dimensional, el valor del *eddy* vertical debe estar relacionado con una longitud característica, *Lc*, y una velocidad, *Vc*:

$$
\mathbf{e}_z = K_c L_c V_c f(z)
$$
\n(1.12)

donde  $K_c$  es un coeficiente adimensional y  $f(z)$  un perfil en vertical que puede variar con la posición horizontal y el tiempo.

**Modelos de longitud de mezcla (Rodi, 1993). Estos modelos calculan el** *eddy* en función de una longitud de mezcla y del gradiente del flujo medio. Lin y Falconer (1997) proponen la siguiente expresión:

$$
\mathbf{e}_z = l \left[ \left( \frac{\partial u}{\partial z} \right)^2 + \left( \frac{\partial v}{\partial z} \right)^2 \right]^{1/2}
$$
\n(1.13)

donde:

 $l = Kz$  para  $Kz \leq 0.1H$  $l = 0.1H$  para  $Kz > 0.1H$ *K* es la constante de von Kármán

En el Capítulo 3, se analiza con detalle las formulaciones anteriores para determinar cual es la expresión de la turbulencia vertical más adecuada, para el estudio de flujos en estuarios someros.

#### **(6) Tratamiento numérico de la inundación y secado de las zonas someras**

Como se ha mencionado anteriormente, el rango de marea en los estuarios del Norte de España es muy importante, pudiendo llegar en mareas vivas a los cinco

metros. Por lo tanto, para aplicaciones prácticas en ingeniería, se necesita desarrollar un modelo numérico que tenga en cuenta estas condiciones de marea. Sin embargo, la mayoría de los modelos 3D en uso hoy en día no pueden simular situaciones en las que grandes áreas de un estuario se secan e inundan durante un ciclo de marea (Lin y Falconer, 1997).

 La simulación numérica de la variación del dominio de cálculo producida por la inundación y secado de las zonas someras de un estuario se aborda, en el estado del arte, de dos formas distintas (Shaoling Hu y Kot, 1994):

- Algoritmos que varían en cada paso de tiempo el dominio de cálculo.
- ß Algoritmos que mantienen constante el dominio, estableciendo como mínimo nivel, una delgada película de agua.

El primer sistema tiene la ventaja de poder definir, en cada intervalo de tiempo, la malla de cálculo, siendo necesario establecer unas expresiones y criterios para secar o inundar una celda.

La ventaja de la segunda técnica radica en que el esquema numérico es continuo, aunque tiene el inconveniente de que no cumple la ecuación de continuidad, ya que se seca una celda cuando aún tiene agua (*cell retention volume*) y de que los términos no lineales dan errores numéricos (imposición brusca de condiciones de contorno).

En general, los modelos tridimensionales para la propagación de ondas largas en estuarios utilizan el primer esquema (variación en el tiempo del dominio de cálculo, *moving boundary*). Balzano (1998) evalúa diferentes algoritmos de inundación-secado, existentes en el estado del arte, y concluye que el criterio que se utilice para definir el estado de una celda (seca o inundada) tiene apreciables diferencias en los resultados. Cada algoritmo analizado por Balzano, propone un criterio en función de la profundidad en las cuatro caras de una celda, ya que, al usar todos ellos una malla tipo Arakawa – C, no disponen de información acerca de la profundidad en el centro de la celda. Esto produce que los esquemas no sean conservativos y que tengan ruidos que Balzano denomina "numéricos" pero que, como se verá más adelante, no son solamente ruidos numéricos, sino que forman parte de la solución teórica del problema. En el Capítulo 5 de esta tesis se desarrollará con más detalle este tema.

## *Tabla resumen*

Para finalizar con este repaso al estado del conocimiento, en la Tabla 1.1 se presentan las características más importantes de varios modelos 3D para zonas someras. Los modelos escogidos son representantes de las distintas tendencias que existen en el estado del arte sobre modelación tridimensional. Observando la tabla, se obtienen las siguientes conclusiones:

- De los once modelos analizados sólo dos especifican cómo resuelven la inundación - secado de las zonas someras.
- Sólo uno de los modelos, MIKE3, plantea un modelo de turbulencia válido para su aplicación en estuarios. Sin embargo, utiliza coordenadas cartesianas, sistema de representación no adecuado para estas zonas, como se ha mencionado anteriormente.
- Ninguno de los modelos analizados es adecuado para el estudio de zonas con >>> ∂ ∂ *x h* y/o  $H \approx 0$ .

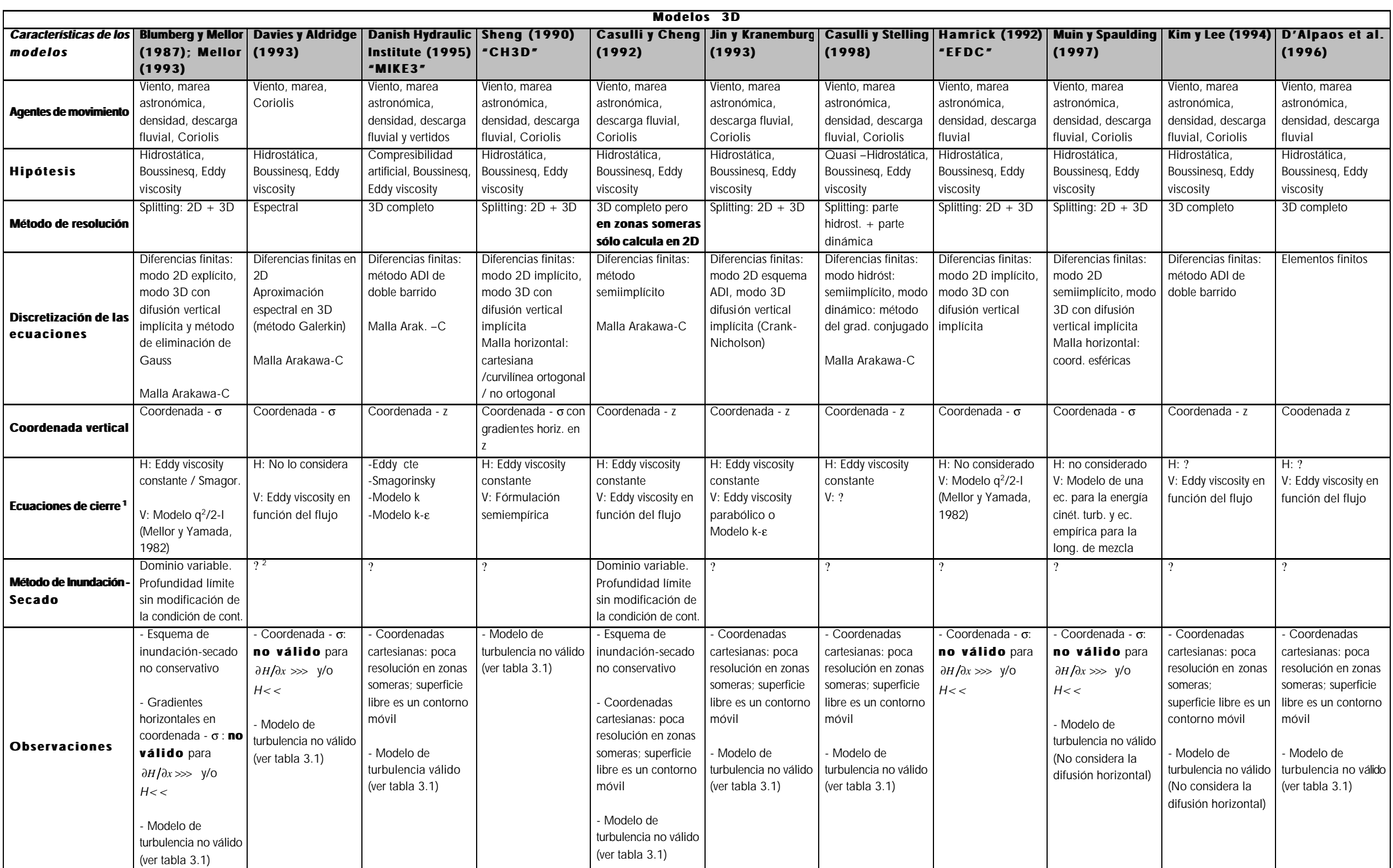

Tabla 1.1. Modelos 3D en el estado del arte

1

<sup>1</sup> En la tabla 3.1 del Capítulo 3 se desarrolla con detalle este tema

 $2$  ? : No especificado

1.25

## 1.3 Conclusiones del estado del arte

Una vez realizado este repaso del estado del conocimiento acerca del modelado 3D en estuarios, se llega a las siguientes conclusiones:

- ß Si bien existen algunos modelos tridimensionales propuestos para estuarios, no se encuentra en la literatura modelos específicos para el estudio de estuarios en los que  $\frac{9n}{2}$ >>> ∂ ∂ *x h* y donde  $h/h = O(1)$ . Los modelos existentes no están preparados para su aplicación en los estuarios típicos del Norte de España, donde la carrera de marea es importante y, por lo tanto, existen grandes áreas que se encuentran sometidas a la inundación y secado durante un ciclo de marea y  $\frac{6h}{2}$  >>> ∂ ∂ *x h* .
- ß La aplicación de la hipótesis hidrostática resulta, en estuarios reales, aceptable incluso en casos con fuertes gradientes de profundidad.
- ß En la modelación numérica en estuarios tiene gran importancia la correcta representación de la interacción de la batimetría con el flujo, por lo que la representación de la coordenada vertical requiere especial atención. La utilización de la coordenada *s* en zonas someras tiene importantes ventajas, pero es inadecuada para modelar zonas con fuertes gradientes de profundidad.
- ß Existen en la literatura numerosas formas de modelar la turbulencia, tanto horizontal como vertical. Muchas de esas formulaciones asumen hipótesis que no son válidas para el estudio de zonas con variaciones importantes de la profundidad.
- ß Los algoritmos de inundación-secado existentes en el estado del arte no cumplen las ecuaciones de gobierno, ya que no son conservativos (*retention volume*) y tampoco cumplen la ecuación de cantidad de movimiento. Esto es debido a la defectuosa representación de las condiciones de contorno en las celdas que se inundan o se secan, lo que produce generación de ondas transitorias tratadas usualmente como ruidos numéricos.

1.4 Objetivo de la tesis

El objetivo de esta tesis es el desarrollo de un modelo hidrodinámico tridimensional específico para su aplicación en zonas someras con las características que se han descrito a lo largo de este capítulo. El modelo, por tanto, tendrá que considerar los siguientes aspectos:

- Inundación secado de extensas áreas de un estuario.
- ß Representación de la interacción del flujo con la batimetría mediante un sistema de coordenadas apropiado.
- ß Aplicación de un modelo de turbulencia adaptado a las características de las zonas objeto de estudio de esta tesis, en las cuales, la turbulencia vertical está condicionada fuertemente por el rozamiento en el fondo y existen zonas donde las variaciones de profundidad, ∂*h* ∂*x* y del flujo, ∂*u* ∂*x* , son muy importantes.

# 1.5 Organización del estudio

Para facilitar el seguimiento del texto al lector, la tesis se ha dividido en secciones, y las secciones, a su vez, contienen capítulos. La estructura de este estudio es la siguiente:

## **SECCIÓN 1 Introducción**

ß Capítulo 1 Introducción. En este capítulo se presenta la exposición de motivos, se realiza una revisión del estado del arte sobre modelado tridimensional para zonas someras, se presentan unas conclusiones y finalmente se plantean los objetivos de la tesis.

## **SECCIÓN 2 Base teórica del modelo**

- ß Capítulo 2 Ecuaciones de gobierno y Método de resolución. En este capítulo se describe las ecuaciones de gobierno del modelo hidrodinámico 3D, las hipótesis asumidas y la forma de resolver las ecuaciones.
- ß Capítulo 3 Modelos de cierre. En este capítulo se hace un análisis detallado de la obtención de las ecuaciones de cierre para su uso en modelos numéricos. Se estudian

las diferentes propuestas existentes en el estado del arte y se presentan las expresiones utilizadas en la tesis.

- ß Capítulo 4 Representación de la coordenada vertical. En este capítulo se estudia el problema de la elección de un sistema de representación vertical adecuado a las características de los casos de estudio, se hace un repaso de las diferentes opciones existentes en la literatura científica y se presenta el sistema utilizado en esta tesis.
- ß Capítulo 5 Simulación numérica de la inundación y el secado de las zonas someras de un estuario. En este capítulo se analiza la representación numérica de la inundación – secado de los bajos mareales y se propone un algoritmo que simula este fenómeno.

## **SECCIÓN 3 Resolución numérica**

ß Capítulo 6 Resolución numérica. En este capítulo se describe el esquema numérico utilizado así como las condiciones de estabilidad asociadas al mismo.

# **SECCIÓN 4 Validación del modelo**

- **Capítulo 7** Validación del módulo 2D. En este capítulo se presenta la validación del módulo promediado en vertical. Para ello se utilizan casos sencillos con solución analítica.
- ß Capítulo 8 Validación del módulo 3D. En este capítulo se presenta la validación del módulo 3D. Para ello se utilizan casos sencillos con solución analítica, ensayos de laboratorio y medidas obtenidas en una campaña de campo.

## **SECCIÓN 5 Conclusiones y Futuras líneas de trabajo**

ß Capítulo 9 Conclusiones y Futuras líneas de trabajo. En este capítulo se recogen las conclusiones finales y las futuras líneas de trabajo.

# **SECCIÓN 6 Referencias**

ß Capítulo 10 Referencias. En este capítulo se presentan las referencias que se incluyen en el texto.

# **SECCIÓN 7 Anejos**

Con el fin de hacer más fluida la lectura, varios de los desarrollos teóricos que se han realizado se han recogido en forma de anejos. El contenido de los mismos es el siguiente:

- **Anejo I.** En este anejo se obtienen las ecuaciones de gobierno de un flujo turbulento tridimensional.
- ß **Anejo II.** En este anejo se obtienen las ecuaciones de onda larga promediadas en vertical.
- ß **Anejo III.** En este anejo se realiza la promediación en vertical de las tensiones de Reynolds.
- ß **Anejo IV.** En este anejo se calcula el error de truncamiento debido a la transformación de las derivadas respecto del tiempo en el sistema de representación denominado *sigma*.
- **Anejo V.** En este anejo se recoge el manual de usuario del modelo numérico H3D.

# Capítulo 2

# Ecuaciones de gobierno y Método de Resolución

### 2.1 Introducción

En este capítulo se presentan las ecuaciones de gobierno que resuelve el modelo hidrodinámico tridimensional desarrollado en este trabajo y las hipótesis adoptadas. A continuación, se describe el método de resolución de las ecuaciones y las condiciones de contorno.

El modelo, cuyo uso está orientado a estudiar la hidrodinámica de rías y estuarios, puede calcular la circulación inducida por los siguientes agentes:

- marea astronómica:
- viento:
- variaciones de densidad;
- descargas fluviales.

Además, permite tener en cuenta la influencia de la curvatura de la Tierra, mediante la aceleración de Coriolis.

 Las incógnitas del problema son las tres componentes de la velocidad, la superficie libre y la densidad. Las ecuaciones de gobierno se discretizan con esquemas en diferencias finitas. Para el cálculo se utiliza una malla regular en coordenadas cartesianas en horizontal y una transformación de la coordenada vertical.

Se ha adoptado una técnica de resolución de las ecuaciones denominada *splitting*, mediante la cual, se resuelven por un lado la superficie libre y las velocidades promediadas, y por otro la estructura vertical del flujo. El modelo por tanto, se divide en

dos módulos, uno 2D que resuelve las ecuaciones promediadas en vertical, y otro 3D, que calcula la distribución vertical de las variables y cuyo incremento de tiempo puede ser varias veces mayor que el del 2D.

Otra característica importante del modelo es que puede utilizarse como un modelo 2D, si no se desea la estructura vertical del flujo.

# 2.2 Ecuaciones de gobierno

Las ecuaciones que resuelve el modelo son las ecuaciones de Reynolds para flujo turbulento medio, las ecuaciones de difusión para la temperatura y para la concentración de sal y una ecuación de estado que relaciona la densidad con estas dos últimas variables.

Para obtener las ecuaciones de conservación de cantidad de movimiento se han asumido las siguientes hipótesis:

**Presión hidrostática**, lo cual implica que las aceleraciones verticales son despreciables en comparación con la aceleración de la gravedad:  $Dw/Dt \approx 0$ . Con esta hipótesis la ecuación vertical de conservación de cantidad de movimiento queda:

$$
\frac{\partial P}{\partial z} = -\mathbf{r}g
$$

ß **Aproximación de Boussinesq:** las variaciones de densidad en el fluido se pueden despreciar excepto en el término donde aparecen multiplicando al término de gravedad, *g*.

En el Anejo I de esta tesis, se detalla la forma de introducir estas hipótesis en las ecuaciones del movimiento, así como las implicaciones que conllevan. Las ecuaciones que resultan después de estas simplificaciones son las siguientes:

Ecuación de continuidad

$$
\frac{\partial u}{\partial x} + \frac{\partial v}{\partial y} + \frac{\partial w}{\partial z} = 0
$$
\n(2.1)

Ecuaciones de conservación de cantidad de movimiento

$$
\frac{\partial u}{\partial t} + u \frac{\partial u}{\partial x} + v \frac{\partial u}{\partial y} + w \frac{\partial u}{\partial z} = fv - g \frac{\partial \mathbf{h}}{\partial x} - \frac{g}{\mathbf{r}_0} (\mathbf{h} - z) \frac{\partial \mathbf{r}_0}{\partial x} - \frac{g}{\mathbf{r}_0} \frac{\partial}{\partial x} \int_z^{\mathbf{h}} \mathbf{r}' dz
$$
\n
$$
+ \frac{1}{\mathbf{r}_0} \frac{\partial}{\partial x} \Big[ -r \overline{u_t' u_t'} \Big] + \frac{1}{\mathbf{r}_0} \frac{\partial}{\partial y} \Big[ -r \overline{u_t' v_t'} \Big] + \frac{1}{\mathbf{r}_0} \frac{\partial}{\partial z} \Big[ -r \overline{u_t' w_t'} \Big]
$$
\n(2.2)

$$
\frac{\partial v}{\partial t} + u \frac{\partial v}{\partial x} + v \frac{\partial v}{\partial y} + w \frac{\partial v}{\partial z} = -fu - g \frac{\partial h}{\partial y} - \frac{g}{r_0} (h - z) \frac{\partial r_0}{\partial y} - \frac{g}{r_0} \frac{\partial}{\partial y} \int_z^h \mathbf{r}' dz
$$
\n
$$
+ \frac{1}{r_0} \frac{\partial}{\partial x} \left[ -r \overline{v_r' u_r'} \right] + \frac{1}{r_0} \frac{\partial}{\partial y} \left[ -r \overline{v_r' v_r'} \right] + \frac{1}{r_0} \frac{\partial}{\partial z} \left[ -r \overline{v_r' w_r'} \right]
$$
\n(2.3)

$$
\frac{\partial P}{\partial z} = -\mathbf{r}g\tag{2.4}
$$

siendo

*P* : la presión;

(*u*, *v*, *w*): componentes de la velocidad media de un flujo turbulento en las direcciones de los tres ejes *x*, *y* , *z*;

(*ut'*, *vt'*, *wt'*): componentes de la fluctuación turbulenta de la velocidad;

*f*: parámetro de Coriolis,  $f = 2w\sin f$ ;

*w*: velocidad angular de la Tierra,  $w = 7.3 \times 10^{-5}$ ;

*f*: latitud del punto;

*r*: densidad total del agua;

*r0* : densidad media del agua;

*r*': variación vertical de la densidad respecto de la densidad media (ver figura 2.2);

*h*: altura de la superficie libre;

*g*: aceleración de la gravedad.

En el Anejo I de la tesis, se recoge con detalle la deducción de las ecuaciones anteriores, y en la figura 2.1 se puede ver el sistema de coordenadas al que están referidas.

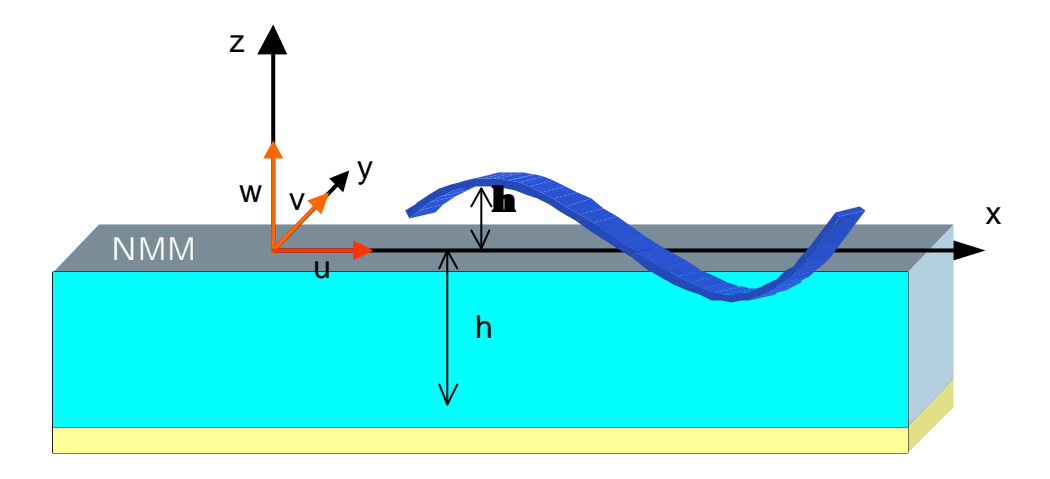

Figura 2.1 Sistema de coordenadas

Si la densidad no es constante,  $\mathbf{r} = f(x, y, z, t)$ , el modelo resuelve también las siguientes ecuaciones (Abbott y Price, 1994):

Ecuaciones de difusión para temperatura (T) y salinidad (S)

$$
\frac{\partial T}{\partial t} + u \frac{\partial T}{\partial x} + v \frac{\partial T}{\partial y} + w \frac{\partial T}{\partial z} = \frac{\partial}{\partial x} \left( D \frac{\partial T}{\partial x} \right) + \frac{\partial}{\partial y} \left( D \frac{\partial T}{\partial y} \right) + \frac{\partial}{\partial z} \left( D \frac{\partial T}{\partial z} \right) + F_T
$$
\n(2.5)\n
$$
\frac{\partial S}{\partial t} + u \frac{\partial S}{\partial x} + v \frac{\partial S}{\partial y} + w \frac{\partial S}{\partial z} = \frac{\partial}{\partial x} \left( D \frac{\partial S}{\partial x} \right) + \frac{\partial}{\partial y} \left( D \frac{\partial S}{\partial y} \right) + \frac{\partial}{\partial z} \left( D \frac{\partial S}{\partial z} \right) + F_s
$$
\n(2.6)

siendo

- *T*: temperatura media de un flujo turbulento;
- *S*: concentración media de sal de un flujo turbulento;
- *D*: coeficiente de difusión para la temperatura y la sal;
- *F<sup>T</sup>* y *F<sup>S</sup>* : fuentes o sumideros de temperatura y salinidad respectivamente.

Ecuación de estado

La densidad del agua del mar se puede definir en función de la salinidad del agua (*S*), la temperatura potencial (*Q*) y la presión (*P*):

$$
\boldsymbol{r} = \boldsymbol{r}(S, \boldsymbol{Q}, P)
$$

Esta relación se denomina ecuación de estado. La temperatura potencial, *Q*, es la temperatura que tendría una masa de agua, situada en una determinada profundidad, si fuera adiabáticamente transportada por advección hasta la superficie. Para los órdenes de magnitud de las profundidades en las que se va a trabajar con el modelo 3D desarrollado en esta tesis, se puede establecer que *Q* = *T*, donde *T* es la temperatura *in situ,* y que la influencia de la presión en la densidad es despreciable.

En esta tesis se va a utilizar como ecuación de estado la fórmula empírica propuesta por la UNESCO (1981), que tiene la siguiente forma:

$$
\mathbf{r}(T, S) = 999.842594 + 6.793952 \cdot 10^{-2} T - 9.09529 \cdot 10^{-3} T^2 + 1.001685 \cdot 10^{-4} T^3
$$
  
-1.120083 \cdot 10^{-6} T^4 + 6.536332 \cdot 10^{-9} T^5 + (0.824493 - 4.0899 \cdot 10^{-3} T + 7.6438 \cdot 10^{-5} T^2  
-8.2467 \cdot 10^{-7} T^3 + 5.3875 \cdot 10^{-9} T^4) S + (-5.72466 \cdot 10^{-3} + 1.0227 \cdot 10^{-4} T -  
1.6546 \cdot 10^{-6} T^2) S^{1.5} + 4.8314 \cdot 10^{-4} S^2

(2.7)

## 2.3 Método de resolución *splitting*

#### 2.3.1 Introducción

Para resolver numéricamente las ecuaciones (2.1) – (2.7) se ha utilizado la técnica denominada *splitting* mencionada en el Capítulo 1. Este método divide el programa en dos módulos acoplados. En uno de los módulos se resuelven las ecuaciones promediadas en vertical (módulo 2D), y en el segundo módulo, (3D), se determina la distribución vertical de las velocidades horizontales, utilizando los gradientes de la superficie libre calculados en el primer módulo. Esta forma de proceder permite ahorro en tiempo de computación, ya que al eliminar de las ecuaciones 3D el cálculo de la elevación de la superficie libre, el incremento de tiempo en ese módulo puede ser varias veces mayor que el del 2D.

Los principales motivos para la elección de esta técnica en el modelo tridimensional desarrollado en este trabajo, han sido los siguientes:

- ß El método se basa en las características de los flujos que se van a resolver, en los cuales la escala de tiempo de las variaciones verticales de una variable es bastante mayor que la escala temporal de la variación de la parte media.
- ß Debido a la transformación de la coordenada vertical que se utiliza en este modelo, existen momentos de la simulación en que para zonas de *H<<<*, el modelo no

calcula perfil vertical, sino que calcula en 2D para evitar errores de truncamiento asociados a la transformación. Este punto se desarrollará más adelante.

- ß El ahorro en tiempo de computación que proporciona el esquema.
- ß Posibilidad de resolver sólo la parte 2D de un problema si se desea.

## 2.3.2 Ecuaciones

En este apartado se presentan las ecuaciones que resuelve cada módulo del programa. Para dividir la solución en una parte promediada en vertical y otra que es la variación respecto de esa media, las variables se descomponen de la siguiente forma:

$$
u = U + u'
$$
  
\n
$$
v = V + v'
$$
  
\n
$$
\mathbf{r} = \mathbf{r}_o + \mathbf{r}'
$$
  
\n(2.8)

donde

*u*: velocidad total;

*u'*: desviación de la velocidad respecto de su valor promediado;

*U*, *V*: velocidades horizontales promediadas en vertical.

$$
U = \frac{1}{H} \int_{-h}^{h} u dz
$$
  

$$
V = \frac{1}{H} \int_{-h}^{h} v dz
$$
 (2.9)

siendo *H* la cantidad de agua en una columna,  $H = h + h$ ; *h* la profundidad de un punto y *h* la altura de la superficie libre (ver figura 2.1).

En la figura 2.2 se muestra la descomposición propuesta en (2.8) aplicada a la velocidad horizontal, *u*.

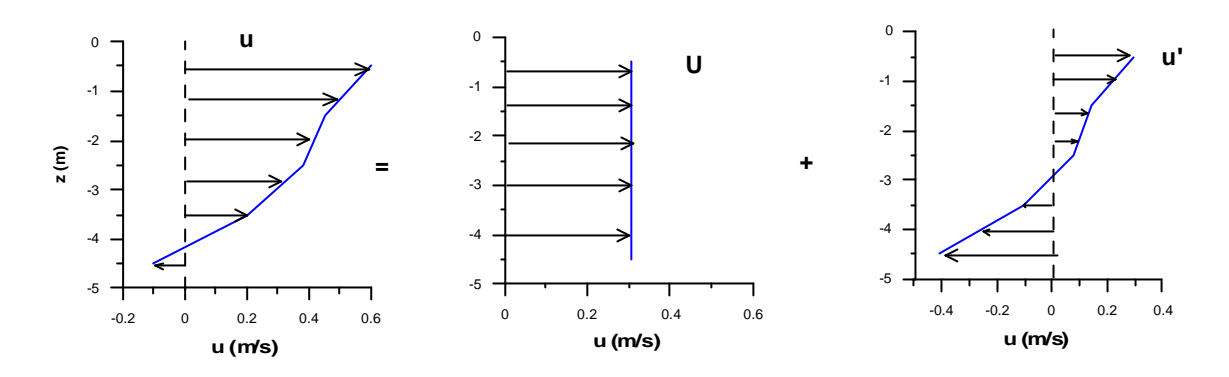

Figura 2.2 Descomposición de las variables

### *Ecuaciones del módulo 2D*

Las ecuaciones que resuelve el módulo 2D se obtienen promediando en vertical las ecuaciones (2.1) – (2.7). En al Anejo II se presenta el proceso seguido para la obtención de estas ecuaciones. Las expresiones que resultan finalmente son:

Ecuación de continuidad promediada en vertical

$$
\frac{\partial (UH)}{\partial x} + \frac{\partial (VH)}{\partial y} + \frac{\partial H}{\partial t} = 0
$$
\n(2.10)

Ecuaciones de conservación de cantidad de movimiento promediadas en vertical

$$
\frac{\partial (UH)}{\partial t} + \frac{\partial (U^{2}H)}{\partial x} + \frac{\partial}{\partial x} \int_{-h}^{h} (u^{r})^{2} dz + \frac{\partial (UVH)}{\partial y} + \frac{\partial}{\partial y} \int_{-h}^{h} u^{r} v^{r} dz = fVH - gH \frac{\partial \mathbf{h}}{\partial x} - \frac{gH^{2}}{2r_{0}} \frac{\partial \mathbf{r}_{0}}{\partial x} - \frac{g}{r_{0}} \int_{-h}^{h} \left[ \frac{\partial}{\partial x} \left( \int_{z}^{h} \mathbf{r}^{r} dz \right) \right] dz + \frac{1}{r_{0}} \int_{-h}^{h} \left[ \frac{\partial}{\partial x} \left( -\mathbf{r} \overline{u_{t}}^{r} \overline{u_{t}}^{r} \right) \right] dz + \frac{1}{r_{0}} \int_{-h}^{h} \left[ \frac{\partial}{\partial y} \left( -\mathbf{r} \overline{u_{t}}^{r} \overline{v_{t}}^{r} \right) \right] dz + \frac{1}{r_{0}} \int_{-h}^{h} \left[ \frac{\partial}{\partial z} \left( -\mathbf{r} \overline{u_{t}}^{r} \overline{w_{t}}^{r} \right) \right] dz
$$
\n(2.11)

$$
\frac{\partial (VH)}{\partial t} + \frac{\partial (UVH)}{\partial x} + \frac{\partial}{\partial x} \int_{-h}^{h} u'v' dz + \frac{\partial (V^{2}H)}{\partial y} + \frac{\partial}{\partial y} \int_{-h}^{h} (v')^{2} dz = -fUH - gH \frac{\partial h}{\partial y} - \frac{gH^{2}}{2r_{0}} \frac{\partial r_{0}}{\partial y} - \frac{g}{r_{0}} \int_{-h}^{h} \left[ \frac{\partial}{\partial y} \left( \int_{z}^{h} r' dz \right) \right] dz + \frac{1}{r_{0}} \int_{-h}^{h} \left[ \frac{\partial}{\partial x} \left( -r \overline{v_{i}} \cdot u_{i} \right) \right] dz + \frac{1}{r_{0}} \int_{-h}^{h} \left[ \frac{\partial}{\partial y} \left( -r \overline{v_{i}} \cdot v_{i} \right) \right] dz + \frac{1}{r_{0}} \int_{-h}^{h} \left[ \frac{\partial}{\partial z} \left( -r \overline{v_{i}} \cdot w_{i} \right) \right] dz
$$
\n(2.12)

En el Capítulo 3 se analizará con detalle el promedio de los términos de las tensiones de Reynolds. Hasta ese momento se va a dejar indicado en las ecuaciones.

Si la densidad no es constante, el módulo 2D resuelve las ecuaciones de transporte, promediadas en vertical, para la temperatura, *T*, y para la salinidad, *S*, cuya expresión es:

Ecuaciones de difusión para T y S promediadas en vertical

$$
\frac{\partial C}{\partial t} + U \frac{\partial C}{\partial x} + V \frac{\partial C}{\partial y} = \frac{1}{H} \frac{\partial}{\partial x} \left( H D_x \frac{\partial C}{\partial x} \right) + \frac{1}{H} \frac{\partial}{\partial y} \left( H D_y \frac{\partial C}{\partial y} \right) + F_C
$$
\n(2.13)

donde

*C* es la temperatura (en grados Celsius) o la salinidad, promediada en vertical;  $D_x$ ,  $D_y$  son coeficientes de difusión horizontal; *F<sup>C</sup>* representa fuentes o sumideros.

## *Ecuaciones del módulo 3D*

Las ecuaciones que resuelve el módulo 3D son las expresiones  $(2.1) - (2.7)$ anteriormente descritas.

#### 2.3.3 Acoplamiento de los módulos

La estrategia de la técnica *splitting* es la siguiente: en cada incremento de tiempo de cálculo, *Dt*, se hacen dos pasos. Primero, en el primer módulo, se calculan las velocidades promediadas, *U*, *V*, la densidad, *r0*, (calculada a partir de la temperatura y de la salinidad promediadas) y la superficie libre,  $h$ , con las ecuaciones (2.10) – (2.13). Después, en el módulo 3D, se resuelven las ecuaciones (2.1) – (2.7) y se calcula la distribución vertical de las velocidades y de la densidad, y la tensión tangencial en el fondo.

El módulo 2D le pasa al 3D los valores de las velocidades promediadas y de los valores de ∂*x* ∂*h* , ∂*y* ∂*h* , ∂*x*  $\frac{\partial \mathbf{r}_0}{\partial y}$  y ∂*y* ∂*r*<sub>0</sub>. Con estos datos, el módulo 3D calcula el valor de las variables  $u^{(1)}$ ,  $v^{(1)}$ ,  $w^{(1)}$  y  $r^{(1)}$ .

Al resolver las ecuaciones en dos módulos distintos, puede existir una ligera tendencia a la desviación entre la integral vertical de las variables obtenidas con el modo 3D, *U (1)*, y las promediadas calculadas por el 2D, *U*:

$$
\frac{1}{H} \int_{-h}^{h} u^{(1)} dz = U^{(1)} \approx U
$$
\n
$$
\frac{1}{H} \int_{-h}^{h} v^{(1)} dz = V^{(1)} \approx V
$$
\n
$$
\frac{1}{H} \int_{-h}^{h} \mathbf{r}^{(1)} dz = \mathbf{r}^{(1)} \cdot \mathbf{r} \approx \mathbf{r}_0
$$

Esta desviación se puede producir debido a los diferentes errores de truncamiento existentes en ambos módulos. Para evitar este error, se reemplaza, en cada paso de tiempo, *Dt*, la integral vertical de las variables calculadas por el 3D (velocidad y densidad) por los valores promediados calculados por el módulo 2D (Blumberg y Mellor, 1987; Jin y Kranenburg, 1993). Por ejemplo, la velocidad total horizontal en el eje *x*, se calcula:

$$
u = U + u'
$$

donde

*u*: valor total de la velocidad horizontal en la dirección del eje *x*;

*U*: velocidad horizontal en la dirección del eje *x* promediada en vertical, calculada por el módulo 2D;

*u'*: desviación de la velocidad respecto de su valor promediado. El valor de esta variable se calcula de la siguiente forma:

$$
u' = u^{(1)} - \frac{1}{H} \int_{-h}^{h} u^{(1)} dz
$$

siendo *u (1)* la velocidad total calculada por el módulo 3D.

De esta forma, el valor total de una variable es la suma de la media obtenida con el módulo promediado y de la fluctuación calculada con las ecuaciones totales. Así, en cada paso de tiempo del programa, se hace un reajuste entre los dos módulos para garantizar su correcto acoplamiento. Una vez realizado este reajuste el módulo 3D calcula la velocidad vertical, *w*, a partir de los valores de las velocidades horizontales *u* y *v*, utilizando la ecuación de continuidad, ec. (2.1). En la figura 2.3 se puede ver un esquema que representa cómo están relacionados los dos módulos.

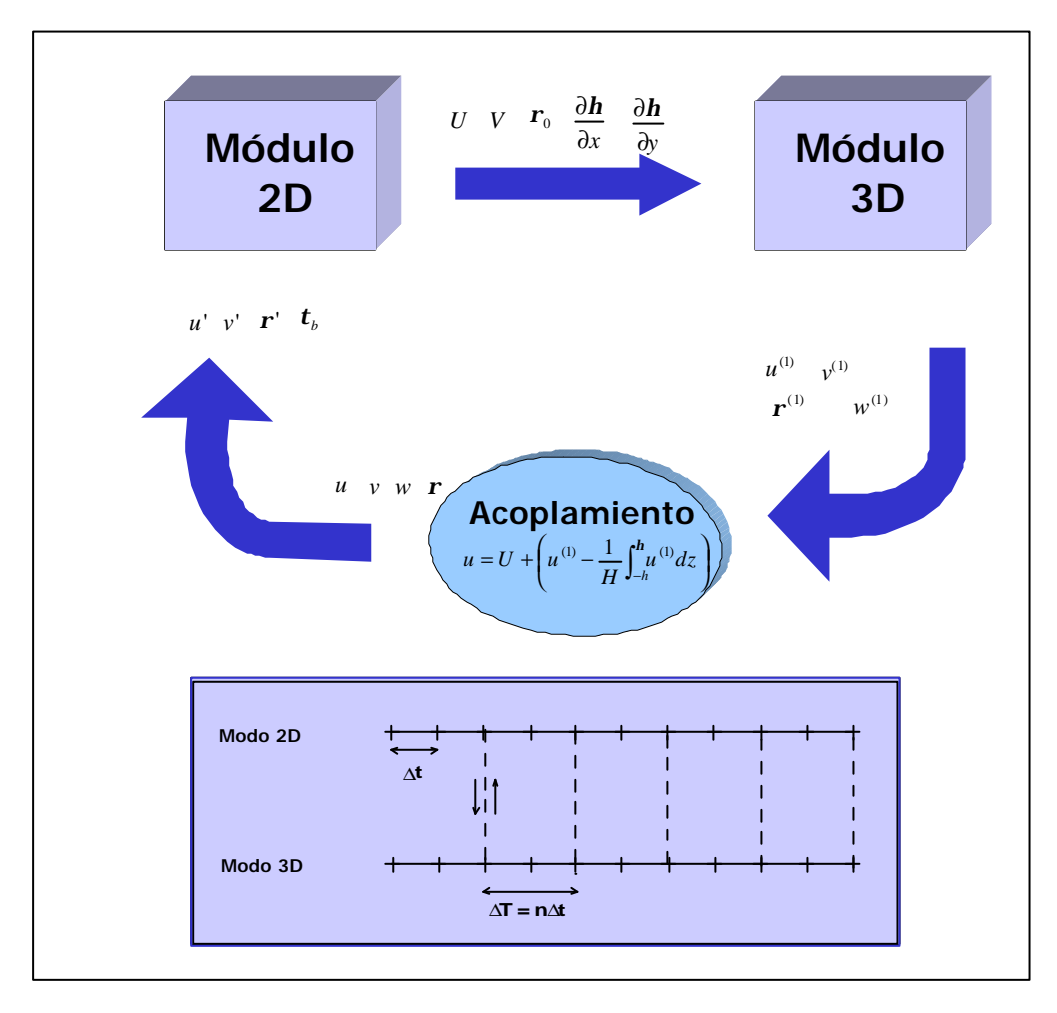

Figura 2.3 Método *splitting*

En la figura se observa que el módulo 3D le pasa al 2D los valores *u'*, *v'* y *r'*. Con estos valores el módulo promediado pasa a calcular el siguiente incremento de tiempo, teniendo como dato los términos que tienen información del perfil vertical de velocidad y de densidad. Por ejemplo, en el eje *x* estos términos serían:

Términos Convectivos

$$
\frac{\partial}{\partial x} \int_{-h}^{h} (u^{\prime})^2 dz
$$
\n
$$
\frac{\partial}{\partial y} \int_{-h}^{h} u^{\prime} v^{\prime} dz
$$
\n(2.14)

Estos términos son la parte de los términos convectivos que aparece al no suponer perfil uniforme de velocidades. Para su cálculo se necesita conocer la estructura vertical de las velocidades. En un modelo 2D que no forme parte de un modelo 3D estos términos no existen.

Términos Baroclínicos

$$
\frac{g}{\mathbf{r}_0} \int_{-h}^{h} \left[ \frac{\partial}{\partial x} \left( \int_{z}^{h} \mathbf{r}' dz \right) dz \right]
$$
\n(2.15)

Con este término se tienen en cuenta los gradientes horizontales de las variaciones verticales de la densidad.

Tensión tangencial en el fondo

La tensión tangencial en el fondo,  $t_{\text{xx}(h)}$ , aparece en las ecuaciones (2.10) y (2.11), al promediar la componente vertical de las tensiones de Reynolds:

$$
\int_{-h}^{h} \left[ \frac{\partial}{\partial z} \left( -\mathbf{r} \overline{u_{t}}^{\mathsf{T}} w_{t}^{\mathsf{T}} \right) \right] dz = \mathbf{t}_{xz(\mathbf{h})} - \mathbf{t}_{xz(-\mathbf{h})}
$$
\n(2.16)

donde *txz(h)* es la tensión tangencial en la superficie libre. La forma de calcular su valor y el de la tensión en el fondo se describirá en el siguiente apartado.

En cada *Dt*, el modo 3D calcula la tensión tangencial en el fondo utilizando la velocidad horizontal en el punto de la malla vertical más cercano al fondo, *u-h*. Su valor pasa como dato al módulo 2D para el siguiente paso de tiempo. Este es un término que también es diferente en los modelos promediados que no son parte de un 3D, ya que en ese caso, tienen que calcular la tensión tangencial en el fondo en función de las velocidades promediadas *U* y *V*.

#### 2.4 Condiciones de contorno

Las condiciones de contorno utilizadas en la superficie libre,  $z=h(x,y)$ , y en el fondo,  $z=h(x,y)$ , para resolver las ecuaciones tridimensionales (2.1) y (2.7), son las siguientes:

Tensión tangencial en superficie

La tensión tangencial en la superficie, es condición de contorno de las ecuaciones 3D y modelo de cierre de las ecuaciones promediadas:

$$
\boldsymbol{r}_{0}\boldsymbol{e}_{z}\left(\frac{\partial u}{\partial z},\frac{\partial v}{\partial z}\right)=(\boldsymbol{t}_{xz(h)},\boldsymbol{t}_{yz(h)})
$$

Esta tensión se considera producida por el efecto del viento, y se supone proporcional al módulo de la velocidad de éste y a la proyección de esta velocidad sobre el eje considerado:

$$
\boldsymbol{t}_{xz(\boldsymbol{h})} \propto f|W|W_x
$$

Para su formulación es usual la utilización de la siguiente ley cuadrática (Falconer, 1994):

$$
\boldsymbol{t}_{xz(\boldsymbol{h})} = \boldsymbol{C}_a \boldsymbol{r}_a \boldsymbol{W}_x \boldsymbol{W}
$$
\n(2.17)

donde

 $C_a$ = coeficiente de arrastre del viento. Se han propuesto numerosas formulaciones para calcular el valor de este coeficiente, siendo la de uso más extendido la atribuida a Munk (Falconer, 1994), donde *C<sup>a</sup>* = 0.0026.

*ra*= densidad del aire;

 $W_x$ = componente de la velocidad del viento en la dirección *x*,  $W_x$ =*Wcos j*;

 $j =$  es el ángulo formado por el viento y el eje *x*;

*W*= velocidad del viento a 10 metros por encima de la superficie del mar.

Flujo de sal y temperatura en la superficie

El flujo de sal en la superficie libre se supone despreciable, en cambio se supone un flujo de temperatura entre la atmósfera y el mar, *W*:

$$
\boldsymbol{r}_0 D_z \bigg( \frac{\partial T}{\partial z}, \frac{\partial S}{\partial z} \bigg) = (\boldsymbol{W}, 0)
$$

donde *W* se calcula mediante la siguiente formulación (Mellor, 1996):

$$
\mathbf{W} = \mathbf{r}_a C_T |W| (T_{10} - T_s)
$$
\n(2.18)

En esta expresión  $r_a$  es la densidad del aire (a 20°C y a presión atmosférica,  $r_a$ = 1.21 kg m<sup>-3</sup>);  $C_T$  es un coeficiente empírico adimensional, que para condiciones de viento medias puede valer aproximadamente  $C_T \approx 0.001$ ;  $T_{10}$  es la temperatura del aire a 10 metros por encima de la superficie del mar y *Ts* es la temperatura de la superficie del mar.

Tensión tangencial en el fondo

l

La tensión tangencial en el fondo es, como la tensión en la superficie, condición de contorno del modo 3D y modelo de cierre de las ecuaciones promediadas:

$$
\boldsymbol{r}_{0}\boldsymbol{e}_{z}\left(\frac{\partial u}{\partial z},\frac{\partial v}{\partial z}\right)=(\boldsymbol{t}_{xz(-h)},\boldsymbol{t}_{yz(-h)})
$$

Es un término que sirve de acoplamiento entre los dos módulos, ya que en el 2D se utiliza la tensión tangencial calculada con la velocidad en el fondo calculada por el 3D.

La condición de contorno en el fondo debería ser, estrictamente, flujo cero, es decir, condición de no deslizamiento. Sin embargo, esto implicaría tener que resolver la capa límite del fondo con una gran resolución. El método más común consiste en aplicar una condición de deslizamiento en una altura *z-h*, por encima del fondo, y relacionar las tensiones tangenciales, *txz(-h)* y *txz(-h)*, con las velocidades, *u-h* y *v-h*, en esa altura (Davies et al. 1997).

En esta tesis, la expresión de la tensión tangencial en el fondo se obtiene suponiendo que, en una zona cercana al fondo, el perfil de velocidades es logarítmico (ley logarítmica de la pared)<sup>∗</sup> . La ecuación que resulta, en el eje *x*, es:

<sup>∗</sup> Nótese que asumir que la expresión de *t* es proporcional a *u 2* con un factor de proporcionalidad,  $C_D$ , implica que la ecuación de cierre de *eddy viscosity* vertical en el fondo debe ser del tipo:  $\mathbf{e}_z = K u_* z$ (ec. 1.11).

$$
\boldsymbol{t}_{xz(-h)} = \boldsymbol{r}_0 \boldsymbol{C}_D \boldsymbol{\overline{\Psi}} \vert \boldsymbol{u}_{-h}
$$
\n(2.19)

donde

**v** es el módulo de la velocidad horizontal en el fondo:

$$
\left|\overrightarrow{\mathbf{V}}\right| = \sqrt{\left(u_{-h}\right)^2 + \left(v_{-h}\right)^2}
$$

*CD* es el coeficiente de arrastre dado por

$$
C_D = \left[\frac{1}{K} \ln \left(\frac{h + z_{-h}}{z_0}\right)\right]^{-2}
$$
 (Blumberg y Mellor, 1987) (2.20)

*K* es la constante de von Kármán (*K=0.4*);

*h* es la profundidad del punto respecto del nivel de referencia que en este modelo es el Nivel Medio del Mar (NMM);

*z-h*, *u-h*, *v-h* son la coordenada *z* del punto de la malla más cercano al fondo y sus correspondientes velocidades, respectivamente;

*z0* es un parámetro que depende de la rugosidad del fondo.

El valor de *z0* no es libre, sino que sirve de enlace entre los dos módulos, ya que, como se ha mencionado anteriormente, en el modo 2D se calcula la tensión tangencial a partir de las velocidades en el fondo calculadas previamente por el 3D. La expresión de la tensión, en el módulo promediado es la siguiente:

$$
\left(\bm{t}_{xz}\right)_{2D} = \bm{r}_0 g \frac{u_{-h}\left|u_{-h}\right|}{C^2 H}
$$

siendo *C* el coeficiente de rozamiento de Chezy, que en este trabajo se calcula mediante la fórmula de Colebrook-White:

$$
C = 18 \log \left(\frac{12H}{k_s}\right)
$$

en la cual, *ks* es un parámetro que, como *z0*, depende de la rugosidad del fondo. La expresión que une las tensiones tangenciales en los dos módulos es:

$$
C_D = \frac{g}{C^2}
$$

de donde resulta la ecuación que relaciona *z0* con *ks*:

$$
z_0 = \frac{h + z_{-h}}{e^{\frac{C}{2.5\sqrt{g}}}}
$$

En resumen, la interacción entre los módulos 2D – 3D a través del coeficiente de fricción es la siguiente:

- ß El usuario define la rugosidad del lecho, *ks*, o la fricción, *C.*
- ß El modelo 2D utiliza la fricción impuesta y la velocidad en el fondo proporcionada por el 3D, *u-h*, para calcular la tensión tangencial en el fondo,  $({\bf t}_{xz})_{2D}$  .
- ß El modelo 3D utiliza en el cálculo una tensión tangencial que es idéntica a la utilizada por el 2D.

En la figura 2.4 se muestra un croquis que aclara dónde está referida la ecuación (2.19).

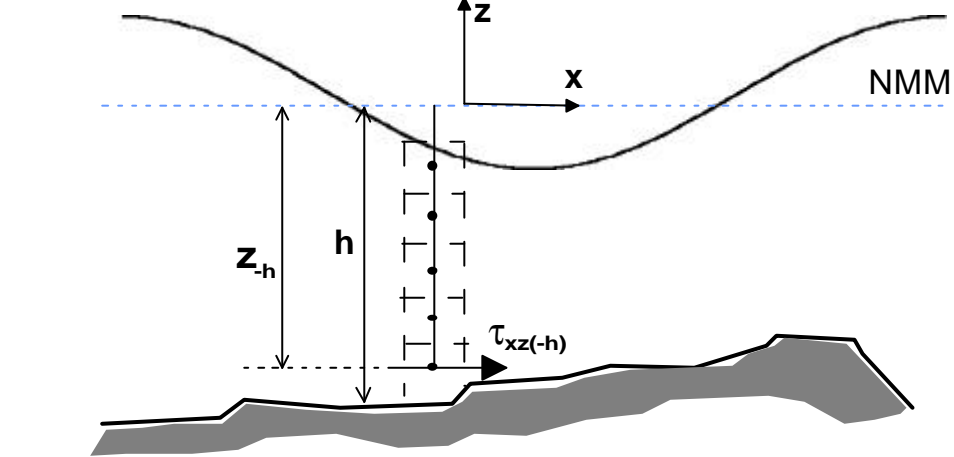

Figura 2.4 Tensión tangencial en el fondo

Flujo de sal y temperatura en el fondo

El flujo de sal y temperatura en el fondo se considera nulo.

$$
\boldsymbol{r}_0 D_z \bigg( \frac{\partial T}{\partial z}, \frac{\partial S}{\partial z} \bigg) = (0,0)
$$

# Capítulo 3

# Ecuaciones de cierre

#### 3.1 Introducción

Haciendo una revisión del estado del arte sobre modelos de cierre para su aplicación en modelación numérica, se aprecia que existen numerosas formas de expresar las tensiones turbulentas. Aunque la totalidad de los modelos revisados utiliza el concepto de viscosidad de remolino (*eddy viscosity*) propuesto por Boussinesq, la forma de introducirlo en las ecuaciones de cantidad de movimiento tridimensionales, varía de unos autores a otros.

Existen modelos que aplican la hipótesis de Boussinesq sin ninguna simplificación (Lin y Falconer, 1997). Otros modifican la definición de las tensiones turbulentas para conseguir una simplificación de las expresiones, aun sabiendo que se comete un error en la ley tensión – deformación (Kundu, 1990). También existen modelos que simplifican las expresiones suponiendo que el movimiento es hidrostático (Blumberg y Mellor, 1987). Incluso hay modelos como los utilizados por Sheng y Butler (1982) y Kim y Lee (1994) que utilizan ecuaciones erróneas como se demostrará más adelante.

Por otra parte, cuando se revisa lo que existe sobre turbulencia en modelos promediados en vertical, la cantidad de formas distintas de proceder es todavía mayor. Hay formulaciones que calculan las tensiones turbulentas promediadas en función de los caudales, *UH*, mientras que otras lo hacen en función de las velocidades, *U*. Estas expresiones pueden ser prácticamente equivalentes cuando se incluyen en modelos hidrodinámicos para zonas profundas, pero tienen **diferentes resultados** si se aplican a estudios en zonas someras donde los gradientes de *H* no son despreciables.

3.1

Por toda esta confusión se ha considerado necesario hacer un breve repaso de las distintas formulaciones existentes sobre el modelado de las tensiones de Reynolds y las hipótesis y simplificaciones que asumen cada una de ellas.

En lo que sigue, se desarrollan con detalle las ecuaciones y se analiza la posible aplicación de las formulaciones utilizadas por distintos autores en los casos de estudio de esta tesis. Finalmente, se propone una expresión adecuada para representar la turbulencia en los casos en que existen zonas con fuertes gradientes de profundidad,  $\overline{1}$  $\left(\frac{\partial h}{\partial y}\right) >>$ l  $\frac{\partial h}{\partial y}$ ∂ ∂ *x*  $\langle h \rangle$   $\rightarrow$  >>>), y con calado muy pequeño o incluso cero  $(H \approx 0)$ .

#### 3.2 Modelos de cierre para ecuaciones 3D

Para poder resolver las ecuaciones de conservación de cantidad de movimiento (2.2) y (2.3), se necesita conocer el valor de las tensiones de Reynolds. Las expresiones utilizadas para calcular éstas se denominan modelos de cierre o de turbulencia. A continuación se presentan las diferentes opciones existentes para su determinación.

#### **Hipótesis 1: Hipótesis de Boussinesq**

 La propuesta más antigua y de uso más extendido hoy en día en modelación numérica en hidráulica, es el concepto de viscosidad de remolino de Boussinesq (1877), el cual, en analogía con las tensiones viscosas en flujos laminares, asume que las tensiones de Reynolds o turbulentas son proporcionales a los gradientes de la velocidad media:

$$
-\mathbf{r}\overline{u_{i_i}^{\dagger}u_{i_j}^{\dagger}} = \mathbf{G}\left(\frac{\partial u_i}{\partial x_j} + \frac{\partial u_j}{\partial x_i}\right) \tag{3.1}
$$

siendo *G* la viscosidad de remolino absoluta, *u'<sup>t</sup>* la fluctuación turbulenta de la velocidad y *u* la velocidad media de un flujo turbulento.

Aplicando la ecuación (3.1) a los términos de las ecuaciones (2.2) y (2.3) resulta:

Eje *x*:

$$
T_x = \frac{1}{r_0} \frac{\partial}{\partial x} \left[ -r \overline{u_i u_i} \right] + \frac{1}{r_0} \frac{\partial}{\partial y} \left[ -r \overline{u_i v_i} \right] + \frac{1}{r_0} \frac{\partial}{\partial z} \left[ -r \overline{u_i w_i} \right] = \frac{\partial}{\partial x} \left[ e \left( 2 \frac{\partial u}{\partial x} \right) \right] + \frac{\partial}{\partial y} \left[ e \left( \frac{\partial u}{\partial y} + \frac{\partial v}{\partial x} \right) \right] + \frac{\partial}{\partial z} \left[ e \left( \frac{\partial u}{\partial z} + \frac{\partial w}{\partial x} \right) \right]
$$
(3.2)

Eje *y*:

$$
T_{y} = \frac{1}{r_{0}} \frac{\partial}{\partial x} \left[ -r \overline{v_{i} u_{i}} \right] + \frac{1}{r_{0}} \frac{\partial}{\partial y} \left[ -r \overline{v_{i} v_{i}} \right] + \frac{1}{r_{0}} \frac{\partial}{\partial z} \left[ -r \overline{v_{i} w_{i}} \right] = \frac{\partial}{\partial x} \left[ e \left( \frac{\partial v}{\partial x} + \frac{\partial u}{\partial y} \right) \right] + \frac{\partial}{\partial y} \left[ e \left( 2 \frac{\partial v}{\partial y} \right) \right] + \frac{\partial}{\partial z} \left[ e \left( \frac{\partial v}{\partial z} + \frac{\partial w}{\partial y} \right) \right]
$$
(3.3)

donde *e* es la viscosidad de remolino cinemática, *e* = *G* / *r* .

Aceptada la hipótesis de Boussinesq, que a partir de ahora se va a denominar **Hipótesis 1**, existen varias posibilidades para calcular el valor de la viscosidad de remolino, *e*:

■ Suponer un valor constante,  $e = constante$ . En este caso, fijándose en el eje *x*, la expresión (3.2) quedaría de la siguiente forma:

$$
T_x = \mathbf{e} \left( \frac{\partial^2 u}{\partial x^2} + \frac{\partial^2 u}{\partial y^2} + \frac{\partial^2 u}{\partial z^2} \right)
$$
 (3.4)

Esta expresión no es válida para su aplicación en el estudio de estuarios, ya que en estas zonas,  $e_h \gg > e_z$ .

Admitir un valor variable para la viscosidad de remolino. La expresión de  $T_{x}$ , dependerá, en ese caso, del modelo utilizado para calcular *e*. La alternativa de uso más extendido para flujos costeros y estuarinos, consiste en aplicar un modelo de turbulencia de cero ecuaciones, basado en la hipótesis de longitud de mezcla de Prandtl, donde para la dirección *x* (Abbot y Price, 1994):

$$
\mathbf{e} = l^2 J
$$

siendo *l* una longitud característica y

$$
J = \left[ 2 \left( \frac{\partial u}{\partial x} \right)^2 + 2 \left( \frac{\partial v}{\partial y} \right)^2 + 2 \left( \frac{\partial w}{\partial z} \right)^2 + \left( \frac{\partial w}{\partial y} + \frac{\partial v}{\partial z} \right)^2 + \left( \frac{\partial u}{\partial z} + \frac{\partial w}{\partial x} \right)^2 + \left( \frac{\partial u}{\partial z} + \frac{\partial w}{\partial x} \right)^2 + \left( \frac{\partial v}{\partial x} + \frac{\partial u}{\partial y} \right)^2 \right)^2
$$

Para determinar el valor de *l*, Prandtl sugirió *l=Ky* cerca de un contorno, donde *K* es la constante de von Kármán (=0.4) e *y* es la coordenada perpendicular al contorno, con *y=0* en el mismo. Hay otras expresiones para *l*, como por ejemplo la propuesta por von Kármán:  $l = K \left| \frac{\partial u}{\partial y} \right| \left| \frac{\partial u}{\partial y^2} \right|$ J  $\overline{\phantom{a}}$ ľ L L ∂ ∂ ∂  $= K \left| \frac{\partial u}{\partial y} \right| \frac{\partial^2 u}{\partial y^2}$ 2 *y u y u*  $l = K \left| \frac{\partial u}{\partial x} / \frac{\partial u}{\partial y} \right|$ . En modelos numéricos lo más común es determinar *l* en función de la resolución de la malla de cálculo:  $l = C_{s}D x$ , donde  $C_{s}$  es una constante que depende de la constante universal de Kolmogorov y cuyo valor puede tomarse como  $C_s = 0.1825$  (Madsen et al., 1988).

Otro tipo de modelos más sofisticados, utiliza ecuaciones de transporte para calcular la energía cinética turbulenta y la disipación de energía, como por ejemplo el conocido modelo *k-e* (Rodi, 1993). La viscosidad de remolino, en estos modelos, se calcula a partir de estas cantidades turbulentas.

Por lo tanto, si se supone *e* variable, independientemente del modelo que se elija para determinar la viscosidad de remolino, la expresión de *Tx* de la ecuación (3.2) no se puede simplificar.

#### **Hipótesis 2: Boussinesq modificado**

Otra posibilidad de representar la turbulencia es utilizando, lo que en esta tesis se va a denominar **Hipótesis 2,** que es un modelo de Boussinesq modificado:

Usualmente, en los flujos Geofísicos se acepta que las velocidades verticales son mucho más pequeñas que las horizontales. Esto implica que el intercambio de momento a través de una superficie horizontal es mucho menor que a través de una superficie vertical, y por lo tanto, se asume que la viscosidad de remolino vertical, *ez*, es mucho

*tyx*

más pequeña que la horizontal, *eh*, y que las tensiones turbulentas se pueden expresar de la forma (Kundu, 1990):

Eje *x*:

$$
T_x = \frac{1}{r_0} \frac{\partial}{\partial x} \left[ -r \overline{u_i u_i} \right] + \frac{1}{r_0} \frac{\partial}{\partial y} \left[ -r \overline{u_i v_i} \right] + \frac{1}{r_0} \frac{\partial}{\partial z} \left[ -r \overline{u_i w_i} \right] = \frac{\partial}{\partial x} \left[ e_h \left( 2 \frac{\partial u}{\partial x} \right) \right] + \frac{\partial}{\partial y} \left[ e_h \left( \frac{\partial u}{\partial y} + \frac{\partial v}{\partial x} \right) \right] + \frac{\partial}{\partial z} \left[ e_z \frac{\partial u}{\partial z} + e_h \frac{\partial w}{\partial x} \right]
$$
\n
$$
t_{xy}
$$
\n(3.5)

Eje *y*:

$$
T_{y} = \frac{1}{r_{0}} \frac{\partial}{\partial x} \left[ -r \overrightarrow{v_{i} u_{i}} \right] + \frac{1}{r_{0}} \frac{\partial}{\partial y} \left[ -r \overrightarrow{v_{i} v_{i}} \right] + \frac{1}{r_{0}} \frac{\partial}{\partial z} \left[ -r \overrightarrow{v_{i} w_{i}} \right] = \frac{\partial}{\partial x} \left[ e_{h} \left( \frac{\partial v}{\partial x} + \frac{\partial u}{\partial y} \right) \right] + \frac{\partial}{\partial y} \left[ e_{h} \left( 2 \frac{\partial v}{\partial y} \right) \right] + \frac{\partial}{\partial z} \left[ e_{z} \frac{\partial v}{\partial z} + e_{h} \frac{\partial w}{\partial y} \right]
$$
\n
$$
t_{yy}
$$
\n(3.6)

Nótese que el tratamiento tensorial de *txz* y *tyz* no es correcto, ya que las tensiones deberían ser independientes de la rotación del fluido y depender sólo de la deformación (véase Kundu, 1990, pag. 480).

Normalmente, la Hipótesis 2 se utiliza en modelos que asumen  $e_h$  = constante en  $(x, y)$ , puesto que en ese caso *Tx* quedaría:

$$
T_x = \mathbf{e}_h \left( \frac{\partial^2 u}{\partial x^2} + \frac{\partial^2 v}{\partial y^2} \right) + \frac{\partial}{\partial z} \left( \mathbf{e}_z \frac{\partial u}{\partial z} \right)
$$
(3.7)

Este modelo es utilizado, por ejemplo, por Casulli y Stelling (1998).

En el caso de que se suponga que la viscosidad de remolino horizontal no es constante,  $e_h \neq cte$ , si se desarrolla la expresión de  $T_x$  de la ecuación (3.5), resulta:

$$
T_x = \frac{\partial}{\partial x} \left( \mathbf{e}_h \frac{\partial u}{\partial x} \right) + \frac{\partial}{\partial y} \left( \mathbf{e}_h \frac{\partial u}{\partial y} \right) + \frac{\partial}{\partial z} \left( \mathbf{e}_z \frac{\partial u}{\partial z} \right) + A
$$
  
donde  $A = \frac{\partial}{\partial x} \left( \mathbf{e}_h \frac{\partial u}{\partial x} \right) + \frac{\partial}{\partial y} \left( \mathbf{e}_h \frac{\partial v}{\partial x} \right) + \frac{\partial}{\partial z} \left( \mathbf{e}_h \frac{\partial w}{\partial x} \right).$  (3.8)

Existen autores que asumen  $A = 0$ , p.e. Sheng y Butler (1982); Kim y Lee (1994), lo cual sólo es correcto, como se ha visto anteriormente, si  $e_h$  = constante en  $(x, y)$ , hipótesis que no es aceptable en los casos en que ∂*h* ∂*x* >>> .

## **Hipótesis 3: Boussinesq + Hipótesis hidrostática**

Existe otra alternativa, adoptada por muchos autores, que aquí se denominará **Hipótesis 3**. Esta hipótesis consiste en asumir que existen *eh* y *ez*, pero no se modifica la ley de tensión deformación, como se hace en la Hipótesis 2, sino que se admite que el movimiento es hidrostático y que por lo tanto:

$$
\frac{Dw}{Dt} \approx 0 \qquad \Longrightarrow \qquad \frac{\partial w}{\partial t} \approx 0, \frac{\partial w}{\partial x} \approx 0, \frac{\partial w}{\partial y} \approx 0, \frac{\partial w}{\partial z} \approx 0
$$

Con lo que *Tx* queda de la siguiente forma:

$$
T_x = \frac{\partial}{\partial x} \left[ \mathbf{e}_h \left( 2 \frac{\partial u}{\partial x} \right) \right] + \frac{\partial}{\partial y} \left[ \mathbf{e}_h \left( \frac{\partial u}{\partial y} + \frac{\partial v}{\partial x} \right) \right] + \frac{\partial}{\partial z} \left[ \mathbf{e}_z \frac{\partial u}{\partial z} \right]
$$
(3.9)

Esta expresión es utilizada, entre otros, por Blumberg y Mellor (1987).

Si se desarrolla (3.9) se llega a la ecuación:

$$
T_x = \frac{\partial}{\partial x} \left( \mathbf{e}_h \frac{\partial u}{\partial x} \right) + \frac{\partial}{\partial y} \left( \mathbf{e}_h \frac{\partial u}{\partial y} \right) + \frac{\partial}{\partial z} \left( \mathbf{e}_z \frac{\partial u}{\partial z} \right) + \left[ \frac{\partial}{\partial x} \left( \mathbf{e}_h \frac{\partial u}{\partial x} \right) + \frac{\partial}{\partial y} \left( \mathbf{e}_h \frac{\partial v}{\partial x} \right) \right]
$$
(3.10)

Nótese que la ecuación (3.10) es idéntica a la obtenida en (3.8) si se cumple  $\frac{W}{2} = 0$ ∂ ∂ *x*  $\frac{w}{\cdot} = 0$ . Por lo tanto, en flujos en los que se pueda admitir la hipótesis hidrostática, la utilización de las hipótesis 2 o 3 es similar.

En cualquier caso, la opción que no es correcta es hacer *A=0*, cuando no se utiliza viscosidad de remolino horizontal constante. Por lo tanto, modelos de cierre como el propuesto por Sheng y Butler (1982) son incorrectos.

Por otra parte, si se desarrolla la expresión (3.2), obtenida al aplicar a las tensiones de Reynolds la hipótesis de Boussinesq sin ninguna simplificación (Hipótesis 1), resulta la siguiente ecuación:

$$
T_x = \frac{\partial}{\partial x} \left( \mathbf{e}_h \frac{\partial u}{\partial x} \right) + \frac{\partial}{\partial y} \left( \mathbf{e}_h \frac{\partial u}{\partial y} \right) + \frac{\partial}{\partial z} \left( \mathbf{e}_z \frac{\partial u}{\partial z} \right) + \frac{\partial}{\partial x} \left( \mathbf{e}_h \frac{\partial u}{\partial x} \right) + \frac{\partial}{\partial y} \left( \mathbf{e}_h \frac{\partial v}{\partial x} \right) + \frac{\partial}{\partial z} \left( \mathbf{e}_z \frac{\partial w}{\partial x} \right)
$$
(3.11)

Esta expresión completa es la que utilizan Lin y Falconer (1997). Nótese que la ecuación (3.11) se diferencia de la ecuación (3.9) en que la primera tiene un término más,  $\frac{0}{2}$   $\left| \frac{e}{2} \frac{0}{2} \right|$  $\overline{\phantom{a}}$  $\left(e_{z}\frac{\partial w}{\partial x}\right)$ l ſ ∂ ∂ ∂ ∂ *x w*  $\frac{\partial}{\partial z}\left(e_z\frac{\partial w}{\partial x}\right)$ .

#### 3.3 Modelos de cierre para ecuaciones 2D

Como se ha mencionado anteriormente, existe gran variedad de expresiones que calculan las tensiones de Reynolds para su uso en un modelo promediado en vertical. De estas expresiones, como se demuestra más adelante, algunas son inaceptables para su uso en zonas como los estuarios donde  $\frac{6n}{2}$ >>>  $\overline{1}$  $\left(\frac{\partial h}{\partial y}\right) >>$ l  $\frac{\partial h}{\partial r} \gg >$ ∂ ∂ *x*  $\frac{h}{h} \gg$  A continuación, se desarrollan con detalle las ecuaciones y se demuestra cuales son correctas y cuales no para representar la turbulencia en los casos de estudio de esta tesis.

Para revisar las diferentes formulaciones existentes en el estado del arte sobre tensiones turbulentas promediadas en vertical, se va a tomar como punto de partida la ecuación (3.11), obtenida al aplicar el concepto de viscosidad de remolino de Boussinesq sin ninguna simplificación (Hipótesis 1) o la ecuación (3.8) que resulta de modificar la ley de tensión - deformación (Kundu, 1990) (Hipótesis 2 o Boussinesq modificado). Para promediar estas expresiones se va a utilizar la regla de Leibnitz, cuya forma general es:

$$
\frac{\partial}{\partial x}\int_{a(x)}^{b(x)} Q(x, y) dy = \int_{a(x)}^{b(x)} \frac{\partial}{\partial x} Q(x, y) dy + Q(x, b(x)) \frac{\partial b(x)}{\partial x} - Q(x, a(x)) \frac{\partial a(x)}{\partial x}
$$

Las diferentes opciones son:

## **Opción 1**

La forma más sencilla de calcular la integración de las tensiones de Reynolds, consiste en utilizar la Hipótesis 2, por lo que se parte de la ecuación (3.8). Si además, se asume que las variaciones de *u*, *v* y  $e_h$  en *z* son despreciables y que  $w \ll 1$ , la integración vertical de los términos de la ecuación (3.8) queda, en el eje *x*:

$$
I_{1} = \int_{-h}^{h} \frac{\partial}{\partial x} \left( \mathbf{e}_{h} \frac{\partial u}{\partial x} \right) dz = H \frac{\partial}{\partial x} \left( \mathbf{e}_{h} \frac{\partial U}{\partial x} \right)
$$
  

$$
I_{2} = \int_{-h}^{h} \frac{\partial}{\partial y} \left( \mathbf{e}_{h} \frac{\partial u}{\partial y} \right) dz = H \frac{\partial}{\partial y} \left( \mathbf{e}_{h} \frac{\partial U}{\partial y} \right)
$$
  

$$
I_{3} = \int_{-h}^{h} \frac{\partial}{\partial z} \left( \mathbf{e}_{z} \frac{\partial u}{\partial z} \right) dz = \left( \mathbf{e}_{z} \frac{\partial u}{\partial z} \right)_{h} - \left( \mathbf{e}_{z} \frac{\partial u}{\partial z} \right)_{h} = (\mathbf{t}_{h} - \mathbf{t}_{-h}) / \mathbf{r}_{0}
$$
  

$$
I_{4} = \int_{-h}^{h} \left( \frac{\partial \mathbf{e}_{h}}{\partial x} \frac{\partial u}{\partial x} \right) dz = H \frac{\partial \mathbf{e}_{h}}{\partial x} \frac{\partial U}{\partial x}
$$
  

$$
I_{5} = \int_{-h}^{h} \left( \frac{\partial \mathbf{e}_{h}}{\partial y} \frac{\partial v}{\partial x} \right) dz = H \frac{\partial \mathbf{e}_{h}}{\partial y} \frac{\partial V}{\partial x}
$$
  

$$
I_{6} = \int_{-h}^{h} \left( \frac{\partial \mathbf{e}_{h}}{\partial z} \frac{\partial w}{\partial x} \right) dz = 0
$$

Desarrollando las derivadas y agrupando términos queda la siguiente expresión:

$$
\int_{-h}^{h} T_x dz = H \mathbf{e}_h \left[ \frac{\partial^2 U}{\partial x^2} + \frac{\partial^2 U}{\partial y^2} \right] + (\mathbf{t}_h - \mathbf{t}_{-h}) / \mathbf{r}_0 + 2H \frac{\partial \mathbf{e}_h}{\partial x} \frac{\partial U}{\partial x} + H \frac{\partial \mathbf{e}_h}{\partial y} \left[ \frac{\partial U}{\partial y} + \frac{\partial V}{\partial x} \right]
$$
\n(3.12)

La ecuación (3.12), por lo tanto, ha sido obtenida con las siguientes simplificaciones:

- $\blacksquare$  modelo de Boussinesq modificado (Kundu, 1990);
- variaciones en *z* de *u*, *v*  $y e_h$  despreciables;
- $\blacksquare$  *w* <<<.
Nótese que si en (3.12) se hiciera *eh=constante*, desaparecerían los dos últimos términos de la ecuación, y se obtendría:

$$
\int_{-h}^{h} T_x dz = H \mathbf{e}_h \left[ \frac{\partial^2 U}{\partial x^2} + \frac{\partial^2 U}{\partial y^2} \right] + (\mathbf{t}_h - \mathbf{t}_{-h}) / \mathbf{r}_0
$$
\n(3.13)

Esta ecuación es utilizada, entre otros, por Falconer y Chen (1991).

Si en cambio, se utilizara para determinar *e<sup>h</sup>* una formulación tipo Smagorinsky (Madsen et al., 1998), los dos últimos términos de (3.12) no se podrían eliminar. Esta última opción sería la adecuada para simular zonas de fuertes gradientes de profundidad donde los gradientes de velocidad horizontal son importantes.

#### **Opción 2**

Otra forma de calcular las tensiones de Reynolds promediadas, se obtiene a partir de la Hipótesis 2, suponiendo que  $e_h \neq f(z)$ , pero admitiendo que  $u = f(z)$  y  $v = f(z)$ . Integrando ahora cada término de (3.8) resulta:

$$
I_{1} = \int_{-h}^{h} \frac{\partial}{\partial x} \left( \mathbf{e}_{h} \frac{\partial u}{\partial x} \right) dz = \frac{\partial}{\partial x} \left( \mathbf{e}_{h} \frac{\partial U H}{\partial x} \right) - u_{h} \frac{\partial \mathbf{e}_{h}}{\partial x} \frac{\partial h}{\partial x} - \mathbf{e}_{h} \frac{\partial u_{h}}{\partial x} \frac{\partial h}{\partial x} - \mathbf{e}_{h} \frac{\partial u_{h}}{\partial x} \frac{\partial
$$

$$
I_6 = \int_{-h}^{h} \frac{\partial \mathbf{e}_h}{\partial z} \frac{\partial w}{\partial x} dz = 0
$$

Agrupando términos queda:

$$
\int_{-h}^{h} T_x dz = \mathbf{e}_h \left[ \frac{\partial^2 U H}{\partial x^2} + \frac{\partial^2 U H}{\partial y^2} \right] + (\mathbf{t}_h - \mathbf{t}_{-h}) / \mathbf{r}_0 + 2 \frac{\partial \mathbf{e}_h}{\partial x} \frac{\partial U H}{\partial x} + \frac{\partial \mathbf{e}_h}{\partial y} \left[ \frac{\partial U H}{\partial y} + \frac{\partial V H}{\partial x} \right] - \frac{\partial \mathbf{e}_h}{\partial x} \left[ 2u_h \frac{\partial \mathbf{h}}{\partial x} + 2u_{-h} \frac{\partial \mathbf{h}}{\partial x} \right] - \frac{\partial \mathbf{e}_h}{\partial y} \left[ u_h \frac{\partial \mathbf{h}}{\partial y} + u_{-h} \frac{\partial \mathbf{h}}{\partial y} + v_h \frac{\partial \mathbf{h}}{\partial x} + v_{-h} \frac{\partial \mathbf{h}}{\partial x} \right] - \mathbf{e}_h \left[ \frac{\partial u_h}{\partial x} \frac{\partial \mathbf{h}}{\partial x} + \frac{\partial u_{-h}}{\partial x} \frac{\partial \mathbf{h}}{\partial x} \right] - \mathbf{e}_h \left[ \frac{\partial u_h}{\partial y} \frac{\partial \mathbf{h}}{\partial y} + \frac{\partial u_{-h}}{\partial y} \frac{\partial \mathbf{h}}{\partial y} \right] - \mathbf{e}_h \frac{\partial}{\partial x} \left[ u_h \frac{\partial \mathbf{h}}{\partial x} + u_{-h} \frac{\partial \mathbf{h}}{\partial x} \right] - \mathbf{e}_h \frac{\partial}{\partial y} \left[ u_h \frac{\partial \mathbf{h}}{\partial y} + u_{-h} \frac{\partial \mathbf{h}}{\partial y} \right]
$$

(3.14)

Haciendo ahora la hipótesis de que las derivadas de la superficie libre son muy pequeñas comparadas con los gradientes del fondo, y por lo tanto, eliminando los productos dónde aparecen, se obtiene la siguiente expresión:

$$
\int_{-h}^{h} T_x dz = \mathbf{e}_h \left[ \frac{\partial^2 U H}{\partial x^2} + \frac{\partial^2 U H}{\partial y^2} \right] + (\mathbf{t}_h - \mathbf{t}_{-h}) / \mathbf{r}_0 + 2 \frac{\partial \mathbf{e}_h}{\partial x} \frac{\partial U H}{\partial x} + \frac{\partial \mathbf{e}_h}{\partial y} \left[ \frac{\partial U H}{\partial y} + \frac{\partial V H}{\partial x} \right] - \frac{\partial \mathbf{e}_h}{\partial x} \left[ 2u_{-h} \frac{\partial h}{\partial x} \right] - \frac{\partial \mathbf{e}_h}{\partial y} \left[ u_{-h} \frac{\partial h}{\partial y} + v_{-h} \frac{\partial h}{\partial x} \right] - \mathbf{e}_h \left[ \frac{\partial u_{-h}}{\partial x} \frac{\partial h}{\partial x} + \frac{\partial u_{-h}}{\partial y} \frac{\partial h}{\partial y} \right] - \mathbf{e}_h \frac{\partial}{\partial x} \left[ u_{-h} \frac{\partial h}{\partial x} \right] - \mathbf{e}_h \frac{\partial}{\partial y} \left[ u_{-h} \frac{\partial h}{\partial y} \right]
$$

(3.15)

La expresión (3.15) se ha obtenido con las siguientes hipótesis:

- Boussinesq modificado;
- viscosidad de remolino horizontal constante en profundidad:  $e_h ≠ f(z)$ ;
- ß pendiente de la superficie libre despreciable en comparación con la pendiente del fondo.

## **Opción 3**

La siguiente forma de obtener las tensiones de Reynolds promediadas, consiste en desarrollar la integración en vertical de la expresión completa (3.11), obtenida al aplicar Boussinesq sin ninguna simplificación. Integrando cada término resulta, en la dirección *x*:

$$
I_{1} = \int_{-h}^{h} \frac{\partial}{\partial x} \left( \mathbf{e}_{h} \frac{\partial u}{\partial x} \right) dz = \frac{\partial}{\partial x} \int_{-h}^{h} \left( \mathbf{e}_{h} \frac{\partial u}{\partial x} \right) dz - \left( \mathbf{e}_{h} \frac{\partial u}{\partial x} \right)_{h}^{h} \frac{\partial h}{\partial x} - \left( \mathbf{e}_{h} \frac{\partial u}{\partial x} \right)_{-h}^{h} \frac{\partial h}{\partial x}
$$
\n
$$
I_{2} = \int_{-h}^{h} \frac{\partial}{\partial y} \left( \mathbf{e}_{h} \frac{\partial u}{\partial y} \right) dz = \frac{\partial}{\partial y} \int_{-h}^{h} \left( \mathbf{e}_{h} \frac{\partial u}{\partial y} \right) dz - \left( \mathbf{e}_{h} \frac{\partial u}{\partial y} \right)_{h}^{h} \frac{\partial h}{\partial y} - \left( \mathbf{e}_{h} \frac{\partial u}{\partial y} \right)_{-h}^{h} \frac{\partial h}{\partial y}
$$
\n
$$
I_{3} = \int_{-h}^{h} \frac{\partial}{\partial z} \left( \mathbf{e}_{z} \frac{\partial u}{\partial z} \right) dz = \left( \mathbf{e}_{z} \frac{\partial u}{\partial z} \right)_{h} - \left( \mathbf{e}_{z} \frac{\partial u}{\partial z} \right)_{h} = (t_{h} - t_{-h}) / r_{0}
$$
\n
$$
I_{4} = \int_{-h}^{h} \frac{\partial}{\partial x} \left( \mathbf{e}_{h} \frac{\partial u}{\partial x} \right) dz = \frac{\partial}{\partial x} \int_{-h}^{h} \left( \mathbf{e}_{h} \frac{\partial u}{\partial x} \right) dz - \left( \mathbf{e}_{h} \frac{\partial u}{\partial x} \right)_{h}^{h} \frac{\partial h}{\partial x} - \left( \mathbf{e}_{h} \frac{\partial u}{\partial x} \right)_{-h}^{h} \frac{\partial h}{\partial x}
$$
\n
$$
I_{5} = \int_{-h}^{h} \frac{\partial}{\partial y} \left( \mathbf{e}_{h} \frac{\partial v}{\partial x} \right) dz = \frac{\partial}{\partial y} \int_{-h}^{h} \left( \mathbf{e}_{h
$$

Antes de continuar con el desarrollo de las integrales se va a calcular el valor de −*h*  $\overline{\phantom{a}}$  $\left(\frac{\partial w}{\partial x}\right)^n$ l ſ ∂ ∂ *x*  $\frac{w}{y}$  y *h x w* −  $\overline{\phantom{a}}$  $\left(\frac{\partial w}{\partial x}\right)^n$ l ſ ∂  $\left(\frac{\partial w}{\partial x}\right)$ . Para ello se utiliza las condiciones cinemáticas de la superficie libre y del fondo:

$$
w_h = \frac{Dh}{Dt} = \frac{\partial h}{\partial t} + u_h \frac{\partial h}{\partial x} + v_h \frac{\partial h}{\partial y}
$$

$$
w_{-h} = \frac{Dh}{Dt} = u_{-h} \frac{\partial h}{\partial x} + v_{-h} \frac{\partial h}{\partial y}
$$

*y*

∂

*y h*

derivando respecto de *x* las expresiones anteriores queda:

$$
\left(\frac{\partial w}{\partial x}\right)_h = \frac{\partial^2 h}{\partial t \partial x} + u_h \frac{\partial^2 h}{\partial x^2} + \frac{\partial u_h}{\partial x} \frac{\partial h}{\partial x} + v_h \frac{\partial^2 h}{\partial y \partial x} + \frac{\partial v_h}{\partial x} \frac{\partial h}{\partial y}
$$

$$
\left(\frac{\partial w}{\partial x}\right)_{-h} = u_{-h} \frac{\partial^2 h}{\partial x^2} + \frac{\partial u_{-h}}{\partial x} \frac{\partial h}{\partial x} + v_{-h} \frac{\partial^2 h}{\partial y \partial x} + \frac{\partial v_{-h}}{\partial x} \frac{\partial h}{\partial y}
$$
\n(3.16)

Si se introduce la **hipótesis** de que la viscosidad de remolino horizontal, *eh*, no depende de *z*:  $e_h \neq f(z)$ , las integrales quedan de la siguiente manera:

$$
I_{1} = \frac{\partial}{\partial x} \left[ \mathbf{e}_{h} \frac{\partial}{\partial x} \int_{-h}^{h} u dz \right] - \frac{\partial}{\partial x} \left( \mathbf{e}_{h} u_{h} \frac{\partial \mathbf{h}}{\partial x} \right) - \frac{\partial}{\partial x} \left( \mathbf{e}_{h} u_{-h} \frac{\partial h}{\partial x} \right) - \frac{\partial}{\partial x} \left( \mathbf{e}_{h} u_{-h} \frac{\partial h}{\partial x} \right) - \frac{\partial}{\partial x} \left( \mathbf{e}_{h} u_{-h} \frac{\partial h}{\partial x} \right) - \frac{\partial}{\partial x} \left( \mathbf{e}_{h} \frac{\partial u_{h}}{\partial x} \frac{\partial h}{\partial x} \right) - \frac{\partial}{\partial x} \left( \mathbf{e}_{h} \frac{\partial u_{-h}}{\partial x} \frac{\partial h}{\partial x} \right) - u_{h} \frac{\partial \mathbf{e}_{h}}{\partial x} \frac{\partial \mathbf{h}}{\partial x} - \mathbf{e}_{h} \frac{\partial u_{h}}{\partial x} \frac{\partial \mathbf{h}}{\partial x} - \frac{\partial}{\partial x} \frac{\partial}{\partial x} \frac{\partial h}{\partial x} - \frac{\partial}{\partial x} \frac{\partial}{\partial x} \frac{\partial h}{\partial x} - u_{-h} \frac{\partial \mathbf{e}_{h}}{\partial x} \frac{\partial h}{\partial x} - \mathbf{e}_{h} \frac{\partial u_{-h}}{\partial x} \frac{\partial h}{\partial x} - \mathbf{e}_{h} \frac{\partial u_{-h}}{\partial x} \frac{\partial h}{\partial x} - \mathbf{e}_{h} \frac{\partial u_{-h}}{\partial x} \frac{\partial h}{\partial x}
$$

$$
I_2 = \frac{\partial}{\partial y} \left( \mathbf{e}_h \frac{\partial U H}{\partial y} \right) - u_h \frac{\partial \mathbf{e}_h}{\partial y} \frac{\partial \mathbf{h}}{\partial y} - \mathbf{e}_h \frac{\partial u_h}{\partial y} \frac{\partial \mathbf{h}}{\partial y} - \mathbf{e}_h u_h \frac{\partial^2 \mathbf{h}}{\partial y^2} - u_{-h} \frac{\partial \mathbf{e}_h}{\partial y} \frac{\partial h}{\partial y} - \mathbf{e}_h \frac{\partial u_{-h}}{\partial y} \frac{\partial h}{\partial y}
$$

$$
- \mathbf{e}_h u_{-h} \frac{\partial^2 h}{\partial y^2} - \mathbf{e}_h \frac{\partial u_h}{\partial y} \frac{\partial \mathbf{h}}{\partial y} - \mathbf{e}_h \frac{\partial u_{-h}}{\partial y} \frac{\partial h}{\partial y}
$$

$$
I_{3} = \int_{-h}^{h} \frac{\partial}{\partial z} \left( \mathbf{e}_{z} \frac{\partial u}{\partial z} \right) dz = \left( \mathbf{e}_{z} \frac{\partial u}{\partial z} \right)_{h} - \left( \mathbf{e}_{z} \frac{\partial u}{\partial z} \right)_{h} = \left( \mathbf{t}_{h} - \mathbf{t}_{-h} \right) / \mathbf{r}_{0}
$$

*x h x u x x u x*  $h^{\mu} u_{-h} \frac{\partial^2 h}{\partial x^2} - \boldsymbol{e}_h \frac{\partial u_h}{\partial x} \frac{\partial \boldsymbol{h}}{\partial x} - \boldsymbol{e}_h \frac{\partial u_{-h}}{\partial x} \frac{\partial u_h}{\partial x}$ *x h x u x h x u x u x x u x x u x UH x*  $I_4 = \frac{\partial}{\partial x} \left( \mathbf{e}_h \frac{\partial \mathbf{C} I_1}{\partial x} \right) - u_h \frac{\partial \mathbf{c}_h}{\partial x} \frac{\partial \mathbf{R}}{\partial x} - \mathbf{e}_h \frac{\partial \mathbf{c}_h}{\partial x} \frac{\partial \mathbf{R}}{\partial x} - \mathbf{e}_h u_h \frac{\partial \mathbf{R}}{\partial x^2} - u_{-h} \frac{\partial \mathbf{c}_h}{\partial x} \frac{\partial \mathbf{R}}{\partial x} - \mathbf{e}_h \frac{\partial \mathbf{a}_{-h}}{\partial x} \frac{\partial \mathbf{a}_{-h}}{\partial x} \$ ∂ ∂  $-\boldsymbol{e}_h^{\ \ \partial}$ ∂ ∂ ∂ ∂ − ∂  $-\boldsymbol{e}_h u_{-h} \frac{\partial^2 h}{\partial^2} - \boldsymbol{e}_h \frac{\partial u_h}{\partial^2} \frac{\partial \boldsymbol{h}}{\partial^2} - \boldsymbol{e}_h \frac{\partial u_{-h}}{\partial^2}$ ∂ ∂  $-\boldsymbol{e}_h^{\ \ \ \partial}$ ∂ ∂ ∂  $-u_{-h} \frac{\partial}{\partial x}$ ∂  $-e_{\mu}u_{\nu} \frac{\partial}{\partial}$ ∂ ∂ ∂ ∂ − ∂ ∂ ∂  $-\mu_h \frac{\partial}{\partial x}$  $\overline{\phantom{a}}$  $\left(e_{h}\frac{\partial UH}{\partial x}\right)$ l ſ ∂ ∂ ∂  $=\frac{\partial}{\partial} \left( e_{h} \frac{\partial UH}{\partial \rho} \right) - u_{h} \frac{\partial e_{h}}{\partial \rho} \frac{\partial h}{\partial \rho} - e_{h} \frac{\partial u_{h}}{\partial \rho} \frac{\partial h}{\partial \rho} - e_{h} u_{h} \frac{\partial^{2} h}{\partial \rho^{2}} - u_{-h} \frac{\partial e_{h}}{\partial \rho} \frac{\partial h}{\partial \rho} - e_{h} \frac{\partial u_{-h}}{\partial \rho}$ *h h* 2 2 2 2 4

$$
I_{5} = \frac{\partial}{\partial y} \left( \mathbf{e}_{h} \frac{\partial VH}{\partial x} \right) - v_{h} \frac{\partial \mathbf{e}_{h}}{\partial y} \frac{\partial \mathbf{h}}{\partial x} - \mathbf{e}_{h} \frac{\partial v_{h}}{\partial y} \frac{\partial \mathbf{h}}{\partial x} - \mathbf{e}_{h} v_{h} \frac{\partial^{2} \mathbf{h}}{\partial x \partial y} - v_{-h} \frac{\partial \mathbf{e}_{h}}{\partial y} \frac{\partial h}{\partial x} - \mathbf{e}_{h} \frac{\partial v_{-h}}{\partial y} \frac{\partial h}{\partial x}
$$

$$
- \mathbf{e}_{h} v_{-h} \frac{\partial^{2} h}{\partial x \partial y} - \mathbf{e}_{h} \frac{\partial v_{h}}{\partial x} \frac{\partial \mathbf{h}}{\partial y} - \mathbf{e}_{h} \frac{\partial v_{-h}}{\partial x} \frac{\partial h}{\partial y}
$$

$$
I_6 = \left(\mathbf{e}_z \frac{\partial w}{\partial x}\right)_h - \left(\mathbf{e}_z \frac{\partial w}{\partial x}\right)_{-h}
$$

Con el fin de simplificar estas expresiones se adopta la hipótesis hidrostática, y utilizando (3.16) se obtiene:

$$
\frac{\partial w}{\partial x} \approx 0 \qquad \frac{\left(\frac{\partial w}{\partial x}\right)_h}{\frac{\partial^2 h}{\partial x \partial x}} = -u_h \frac{\partial^2 h}{\partial x^2} - \frac{\partial u_h}{\partial x} \frac{\partial h}{\partial x} - v_h \frac{\partial^2 h}{\partial y \partial x} - \frac{\partial v_h}{\partial x} \frac{\partial h}{\partial y}
$$
\n
$$
\frac{\partial^2 h}{\partial t \partial x} = -u_h \frac{\partial^2 h}{\partial x^2} - \frac{\partial u_h}{\partial x} \frac{\partial h}{\partial x} - v_h \frac{\partial^2 h}{\partial y \partial x} - \frac{\partial v_h}{\partial x} \frac{\partial h}{\partial y}
$$

entonces queda la expresión:

$$
\int_{-h}^{h} T_x dz = \frac{\partial}{\partial x} \left[ 2 \mathbf{e}_h \frac{\partial U H}{\partial x} \right] + \frac{\partial}{\partial y} \left[ \mathbf{e}_h \left( \frac{\partial U H}{\partial y} + \frac{\partial V H}{\partial x} \right) \right] + (\mathbf{t}_h - \mathbf{t}_{-h}) / \mathbf{r}_0 -
$$
\n
$$
\frac{\partial \mathbf{e}_h}{\partial x} \left[ 2 u_h \frac{\partial \mathbf{h}}{\partial x} + 2 u_{-h} \frac{\partial h}{\partial x} \right] - \frac{\partial \mathbf{e}_h}{\partial y} \left[ u_h \frac{\partial \mathbf{h}}{\partial y} + u_{-h} \frac{\partial h}{\partial y} + v_h \frac{\partial \mathbf{h}}{\partial x} + v_{-h} \frac{\partial h}{\partial x} \right] -
$$
\n
$$
\mathbf{e}_h \left( \frac{\partial u_h}{\partial x} \frac{\partial \mathbf{h}}{\partial x} + \frac{\partial u_{-h}}{\partial x} \frac{\partial h}{\partial x} \right) - \mathbf{e}_h \left[ \frac{\partial u_h}{\partial y} \frac{\partial \mathbf{h}}{\partial y} + \frac{\partial u_{-h}}{\partial y} \frac{\partial h}{\partial y} \right] - \mathbf{e}_h \frac{\partial}{\partial x} \left[ u_h \frac{\partial \mathbf{h}}{\partial x} + u_{-h} \frac{\partial h}{\partial x} \right]
$$
\n
$$
- \mathbf{e}_h \frac{\partial}{\partial y} \left[ u_h \frac{\partial \mathbf{h}}{\partial y} + u_{-h} \frac{\partial h}{\partial y} \right] - \mathbf{e}_h \frac{\partial \mathbf{h}}{\partial x} \left[ \frac{\partial u_h}{\partial x} + \frac{\partial v_h}{\partial y} \right] - \mathbf{e}_h \frac{\partial h}{\partial x} \left[ \frac{\partial u_{-h}}{\partial x} + \frac{\partial v_{-h}}{\partial y} \right] + \mathbf{e}_h \frac{\partial^2 \mathbf{h}}{\partial x}
$$
\n(3.17)

Los tres primeros términos de (3.17) son utilizados por Blumberg y Mellor (1987), para expresar la difusión horizontal en 2D. Nótese que esto es correcto siempre que se puedan despreciar los gradientes de la superficie libre y el fondo, cosa que no ocurre en los estuarios donde  $\frac{3n}{2}$ >>>  $\overline{\phantom{a}}$  $\left(\frac{\partial h}{\partial y}\right) >>$ l  $\frac{\partial h}{\partial r} \gg >$ ∂ ∂ *x h*  $\ge$  >>>). Por lo tanto la expresión utilizada por Blumberg y Mellor (1987) no es válida para estuarios.

Para poder comparar (3.17) con (3.14), la primera se puede expresar de la forma:

$$
\int_{-h}^{h} T_x dz = \mathbf{e}_h \left[ \frac{\partial^2 U H}{\partial x^2} + \frac{\partial^2 U H}{\partial y^2} \right] + (\mathbf{t}_h - \mathbf{t}_{-h}) / \mathbf{r}_0 + 2 \frac{\partial \mathbf{e}_h}{\partial x} \frac{\partial U H}{\partial x} + \frac{\partial \mathbf{e}_h}{\partial y} \right] \frac{\partial U H}{\partial y} + \frac{\partial V H}{\partial x} \bigg] +
$$
  
\n
$$
- \frac{\partial \mathbf{e}_h}{\partial x} \bigg[ 2u_h \frac{\partial \mathbf{h}}{\partial x} + 2u_{-h} \frac{\partial h}{\partial x} \bigg] - \frac{\partial \mathbf{e}_h}{\partial y} \bigg[ u_h \frac{\partial \mathbf{h}}{\partial y} + u_{-h} \frac{\partial h}{\partial y} + v_h \frac{\partial \mathbf{h}}{\partial x} + v_{-h} \frac{\partial h}{\partial x} \bigg]
$$
  
\n
$$
- \mathbf{e}_h \bigg( \frac{\partial u_h}{\partial x} \frac{\partial \mathbf{h}}{\partial x} + \frac{\partial u_{-h}}{\partial x} \frac{\partial h}{\partial x} \bigg) - \mathbf{e}_h \bigg[ \frac{\partial u_h}{\partial y} \frac{\partial \mathbf{h}}{\partial y} + \frac{\partial u_{-h}}{\partial y} \frac{\partial h}{\partial y} \bigg] - \mathbf{e}_h \frac{\partial}{\partial x} \bigg[ u_h \frac{\partial \mathbf{h}}{\partial x} + u_{-h} \frac{\partial h}{\partial x} \bigg]
$$
  
\n
$$
- \mathbf{e}_h \frac{\partial}{\partial y} \bigg[ u_h \frac{\partial \mathbf{h}}{\partial y} + u_{-h} \frac{\partial h}{\partial y} \bigg] - \mathbf{e}_h \frac{\partial \mathbf{h}}{\partial x} \bigg[ \frac{\partial u_h}{\partial x} + \frac{\partial v_h}{\partial y} \bigg] - \mathbf{e}_h \frac{\partial h}{\partial x} \bigg[ \frac{\partial u_{-h}}{\partial x} + \frac{\partial v_{-h}}{\partial y} \bigg]
$$

(3.18)

3.13

Si ahora se asume que las derivadas de la superficie libre son pequeñas en comparación con los gradientes del fondo, y por lo tanto, se desprecian los productos en los que aparecen, queda finalmente:

$$
\int_{-h}^{h} T_x dz = \mathbf{e}_h \left[ \frac{\partial^2 U H}{\partial x^2} + \frac{\partial^2 U H}{\partial y^2} \right] + (\mathbf{t}_h - \mathbf{t}_{-h}) / \mathbf{r}_0 + 2 \frac{\partial \mathbf{e}_h}{\partial x} \frac{\partial U H}{\partial x} + \frac{\partial \mathbf{e}_h}{\partial y} \left[ \frac{\partial U H}{\partial y} + \frac{\partial V H}{\partial x} \right] +
$$
  
\n
$$
- \frac{\partial \mathbf{e}_h}{\partial x} \left[ 2u_{-h} \frac{\partial h}{\partial x} \right] - \frac{\partial \mathbf{e}_h}{\partial y} \left[ u_{-h} \frac{\partial h}{\partial y} + v_{-h} \frac{\partial h}{\partial x} \right] - \mathbf{e}_h \left[ \frac{\partial u_{-h}}{\partial x} \frac{\partial h}{\partial x} + \frac{\partial u_{-h}}{\partial y} \frac{\partial h}{\partial y} \right] -
$$
  
\n
$$
\mathbf{e}_h \frac{\partial}{\partial x} \left[ u_{-h} \frac{\partial h}{\partial x} \right] - \mathbf{e}_h \frac{\partial}{\partial y} \left[ u_{-h} \frac{\partial h}{\partial y} \right] - \mathbf{e}_h \frac{\partial h}{\partial x} \left[ \frac{\partial u_{-h}}{\partial x} + \frac{\partial v_{-h}}{\partial y} \right]
$$
(3.19)

Las hipótesis utilizadas para obtener (3.19) han sido las siguientes:

- $\blacksquare$  concepto de viscosidad de remolino introducido por Boussinesq;
- ß hipótesis hidrostática;
- viscosidad de remolino horizontal constante en profundidad:  $e_h \neq f(z)$ ;
- ß pendiente de la superficie libre despreciable frente a las pendientes del fondo.

## **Opción 4**

Si se utiliza el modelo de Boussinesq sin ninguna simplificación, ec. (3.11), para su aplicación en un modelo promediado en vertical que no va a ser parte de un 3D, las hipótesis que hay que asumir son:

$$
\mathbf{e}_h \neq f(z)
$$
  

$$
u \neq f(z)
$$

las integrales  $I_1 - I_6$  quedan:

$$
I_1 = H \frac{\partial}{\partial x} \left( \mathbf{e}_h \frac{\partial U}{\partial x} \right)
$$

$$
I_2 = H \frac{\partial}{\partial y} \left( \mathbf{e}_h \frac{\partial U}{\partial y} \right)
$$

$$
I_{3} = (\mathbf{t}_{h} - \mathbf{t}_{-h}) / \mathbf{r}_{0}
$$
\n
$$
I_{4} = H \frac{\partial}{\partial x} \left( \mathbf{e}_{h} \frac{\partial U}{\partial x} \right)
$$
\n
$$
I_{5} = H \frac{\partial}{\partial y} \left( \mathbf{e}_{h} \frac{\partial V}{\partial x} \right)
$$
\n
$$
= \left( \mathbf{e}_{z} \frac{\partial W}{\partial x} \right)_{h} - \left( \mathbf{e}_{z} \frac{\partial W}{\partial x} \right)_{-h}
$$

Aplicando la hipótesis hidrostática y agrupando los términos resulta la siguiente expresión:

*I* 6

$$
\int_{-h}^{h} T_x dz = He_h \left[ \frac{\partial^2 U}{\partial x^2} + \frac{\partial^2 U}{\partial y^2} \right] + (\mathbf{t}_h - \mathbf{t}_{-h}) / \mathbf{r}_0 + 2H \frac{\partial \mathbf{e}_h}{\partial x} \frac{\partial U}{\partial x} + H \frac{\partial \mathbf{e}_h}{\partial y} \left[ \frac{\partial U}{\partial y} + \frac{\partial V}{\partial x} \right]
$$
(3.20)

Como puede verse (3.20) es idéntica a (3.12).

#### **Opción 5**

Esta última opción y la más complicada, sólo se podría utilizar en un modelo 2D que formara parte de un 3D, ya que consiste en realizar numéricamente la integración de la expresión completa, ecuación (3.11). Por ejemplo, para la dirección *x*, en cada paso de tiempo el programa tendría que calcular las siguientes integrales:

$$
\int_{-h}^{h} \frac{\partial}{\partial x} \left( \mathbf{e}_{h} 2 \frac{\partial u}{\partial x} \right) dz
$$
\n(3.21)\n
$$
\int_{-h}^{h} \frac{\partial}{\partial y} \left( \mathbf{e}_{h} \left( \frac{\partial u}{\partial y} + \frac{\partial v}{\partial x} \right) \right) dz
$$
\n(3.22)\n
$$
\int_{-h}^{h} \frac{\partial}{\partial z} \left( \mathbf{e}_{z} \left( \frac{\partial u}{\partial z} + \frac{\partial w}{\partial x} \right) \right) dz = (\mathbf{t}_{h} - \mathbf{t}_{-h}) / \mathbf{r}_{0} + \int_{-h}^{h} \left( \mathbf{e}_{z} \frac{\partial w}{\partial x} \right) dz
$$
\n(3.23)

Obsérvese que la última integral de la expresión (3.23) sería cero para modelos que suponen la hipótesis hidrostática.

3.3.1 Análisis de las diferencias existentes entre expresiones en caudales y en velocidades

Llegado el desarrollo a este punto, se va a analizar las diferencias existentes entre formulaciones que calculan las tensiones promediadas en función de caudales y aquellas que lo hacen en función de velocidades, con el fin de determinar cual es la apropiada en nuestros casos. Si se hace en la ecuación (3.14) la hipótesis:

$$
u_h = u_{-h} = U
$$
  

$$
v_h = v_{-h} = V
$$

queda la siguiente expresión:

$$
\int_{-h}^{h} T_x dz = \mathbf{e}_h \left[ \frac{\partial^2 U H}{\partial x^2} + \frac{\partial^2 U H}{\partial y^2} \right] + (\mathbf{t}_h - \mathbf{t}_{-h}) / \mathbf{r}_0 + 2 \frac{\partial \mathbf{e}_h}{\partial x} \frac{\partial U H}{\partial x} + \frac{\partial \mathbf{e}_h}{\partial y} \left[ \frac{\partial U H}{\partial y} + \frac{\partial V H}{\partial x} \right] - \frac{\partial \mathbf{e}_h}{\partial x} \left[ 2U \frac{\partial H}{\partial x} \right] - \frac{\partial \mathbf{e}_h}{\partial y} \left[ U \frac{\partial H}{\partial y} + V \frac{\partial H}{\partial x} \right] - \mathbf{e}_h \left[ \frac{\partial U}{\partial x} \frac{\partial H}{\partial x} + \frac{\partial U}{\partial y} \frac{\partial H}{\partial y} \right] - \mathbf{e}_h \frac{\partial}{\partial x} \left[ U \frac{\partial H}{\partial x} \right] - \mathbf{e}_h \frac{\partial}{\partial y} \left[ U \frac{\partial H}{\partial y} \right]
$$
\n(3.24)

Desarrollando los términos de (3.24) se obtiene:

$$
\mathbf{e}_{h} \left[ \frac{\partial^{2} U H}{\partial x^{2}} + \frac{\partial^{2} U H}{\partial y^{2}} \right] - \mathbf{e}_{h} \left[ \frac{\partial U}{\partial x} \frac{\partial H}{\partial x} + \frac{\partial U}{\partial y} \frac{\partial H}{\partial y} \right] - \mathbf{e}_{h} \frac{\partial}{\partial x} \left[ U \frac{\partial H}{\partial x} \right] - \mathbf{e}_{h} \frac{\partial}{\partial y} \left[ U \frac{\partial H}{\partial y} \right] = H \mathbf{e}_{h} \left[ \frac{\partial^{2} U}{\partial x^{2}} + \frac{\partial^{2} U}{\partial y^{2}} \right]
$$
\n
$$
2 \frac{\partial \mathbf{e}_{h}}{\partial x} \frac{\partial U H}{\partial x} - \frac{\partial \mathbf{e}_{h}}{\partial x} \left[ 2U \frac{\partial H}{\partial x} \right] = 2H \frac{\partial \mathbf{e}_{h}}{\partial x} \frac{\partial U}{\partial x}
$$
\n(3.25)

$$
\frac{\partial \mathbf{e}_h}{\partial y} \left[ \frac{\partial U H}{\partial y} + \frac{\partial V H}{\partial x} \right] - \frac{\partial \mathbf{e}_h}{\partial y} \left[ U \frac{\partial H}{\partial y} + V \frac{\partial H}{\partial x} \right] = H \frac{\partial \mathbf{e}_h}{\partial y} \left[ \frac{\partial U}{\partial y} + \frac{\partial V}{\partial x} \right]
$$
(3.27)

Agrupando términos, puede observarse, que resulta una ecuación idéntica a la ecuación (3.12), lo cual es lógico ya que (3.12) se obtuvo con la hipótesis de velocidades horizontales uniformes.

En el estado del arte, hay autores, como Falconer y Chen (1991), que utilizan, para calcular las tensiones de Reynolds promediadas, la ecuación (3.13), obtenida de (3.12) suponiendo *eh=constante*, lo cual es correcto*.* Sin embargo, otros autores como Balzano, (1998), emplean la expresión siguiente:

$$
\int_{-h}^{h} T_x dz = \mathbf{e}_h \left[ \frac{\partial^2 U H}{\partial x^2} + \frac{\partial^2 U H}{\partial y^2} \right] + (\mathbf{t}_h - \mathbf{t}_{-h}) / \mathbf{r}_0
$$
\n(3.28)

Estas dos formas de representar la difusión horizontal, **no son equivalentes**, excepto cuando  $\frac{0.01}{2} \approx 0$ ∂ ∂ *x*  $\frac{H}{\gamma} \approx 0$  y  $\frac{\partial H}{\partial y} \approx 0$ ∂ ∂ *y*  $\frac{H}{I} \approx 0$ , como puede verse en (3.25). Por lo tanto, si se estudian casos, como un escalón o situaciones en las que existan bajos mareales, la expresión (3.28) es incorrecta.

#### 3.3.2 Conclusiones

Una vez analizadas las diferentes expresiones para modelar las tensiones de Reynolds promediadas en *z*, se puede concluir con lo siguiente:

> ß En un modelo promediado en vertical que **no** forme parte de un modelo tridimensional es necesario asumir las siguientes hipótesis:

$$
\mathbf{e}_h \neq f(z)
$$
  

$$
u \neq f(z)
$$

Por lo tanto, como se ha desarrollado en el apartado anterior, la ecuación que representa correctamente la promediación vertical de las tensiones de Reynolds es la (3.12).

- ß En un modelo 2D que forme parte de un 3D, además de la opción anterior, se puede calcular numéricamente las integrales, como se explica en la opción 5, o utilizar una de las dos expresiones (3.14) o (3.15), que llevan asociadas las hipótesis mencionadas en cada caso.
- ß Si se considera viscosidad de remolino horizontal constante,  $e_h$  = *constante*, la expresión correcta es la (3.13). La expresión

(3.28), aunque ampliamente utilizada, no es correcta. En el siguiente apartado se presentan ejemplos en los que se comparan ambas expresiones.

En la tabla 3.1 se recogen las características en cuanto a modelos de cierre, de los modelos 2D y 3D más representativos actualmente del estado del arte, y se determina cuales son correctos para su uso en estuarios y cuales no.

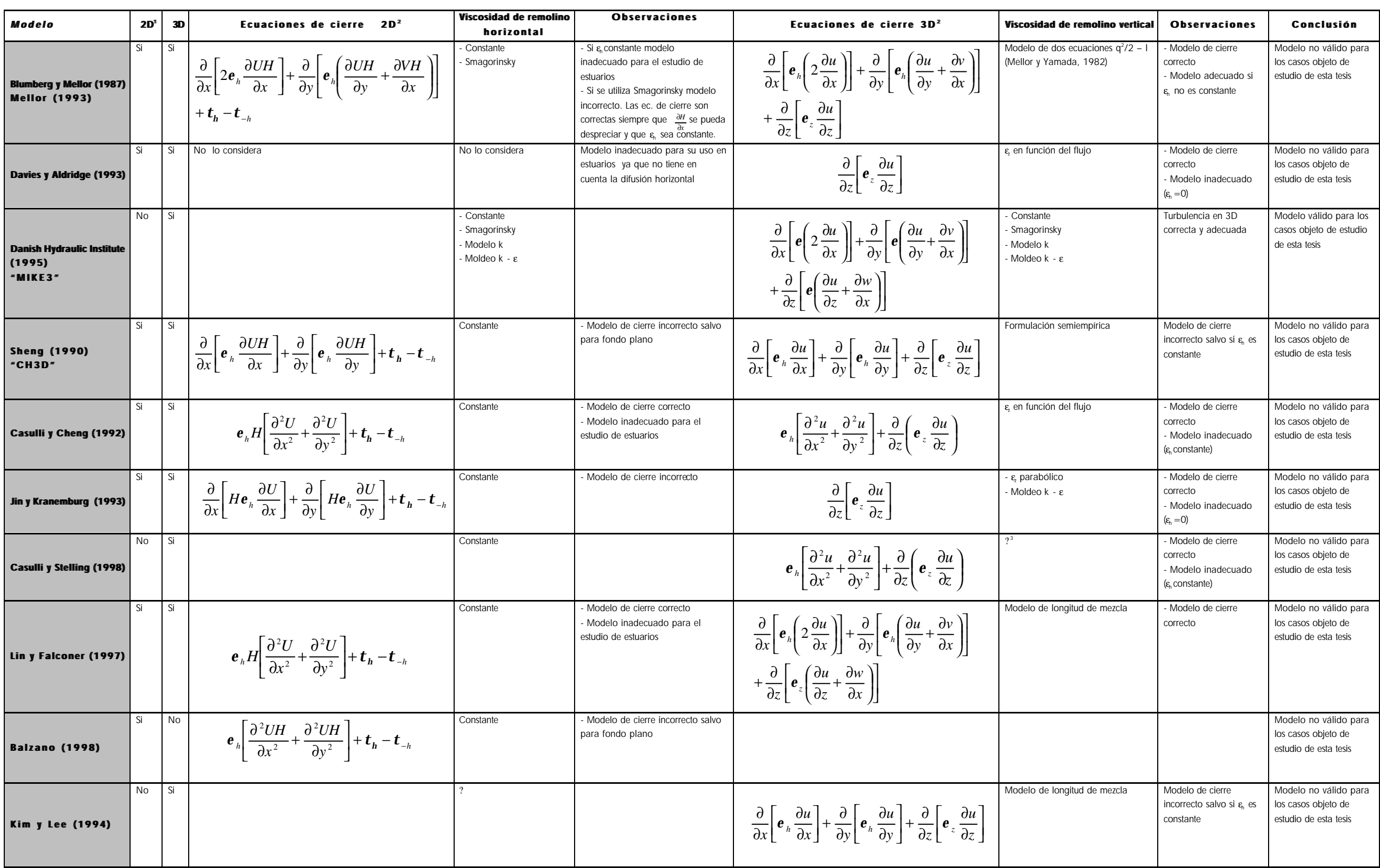

Tabla 3.1. Modelos de cierre en modelos 2D y 3D

- 2 En la dirección del eje *x* 3 ?: No especificado
- 

1

<sup>1</sup> Indica si el modelo resuelve las ecuaciones promediadas en vertical (p.e. modelos 2D, 3D con "splitting" o espectral)

## 3.4 Importancia de la elección del modelo de turbulencia

Es importante mencionar que no es un objetivo específico de esta tesis determinar el valor concreto de *eh*. En el apartado anterior se ha demostrado por medio de un simple desarrollo analítico, que ciertas expresiones de *Tx* que se usan en la literatura son incorrectas. Dos son los factores más relevantes en esa *incorrección teórica*: la hipótesis de viscosidad de remolino horizontal constante, *eh = constante*, y el uso indebido de caudales en lugar de velocidades.

A continuación se presentan unos sencillos ejemplos numéricos que muestran la influencia del modelo de turbulencia en el esquema de flujo en zonas con fuertes gradientes de profundidad, ∂*h* ∂*x* >>> .

## 3.4.1 Viscosidad de remolino horizontal constante o variable

En este apartado se va analizar la importancia de considerar la variabilidad de la viscosidad de remolino horizontal, *eh*, en zonas como los estuarios, donde existen fuertes gradientes de profundidad. Para hacer este estudio se va a aplicar el modelo hidrodinámico a un canal en el cual existen unos bajos situados en su margen derecha. El canal tiene 3 km de longitud y 1 km de ancho; su profundidad es de 15 m excepto en su zona central, en donde tiene unos bajos cuyas características se representan en la figura 3.1. Como puede verse en la figura, de condición de contorno se impone un caudal.

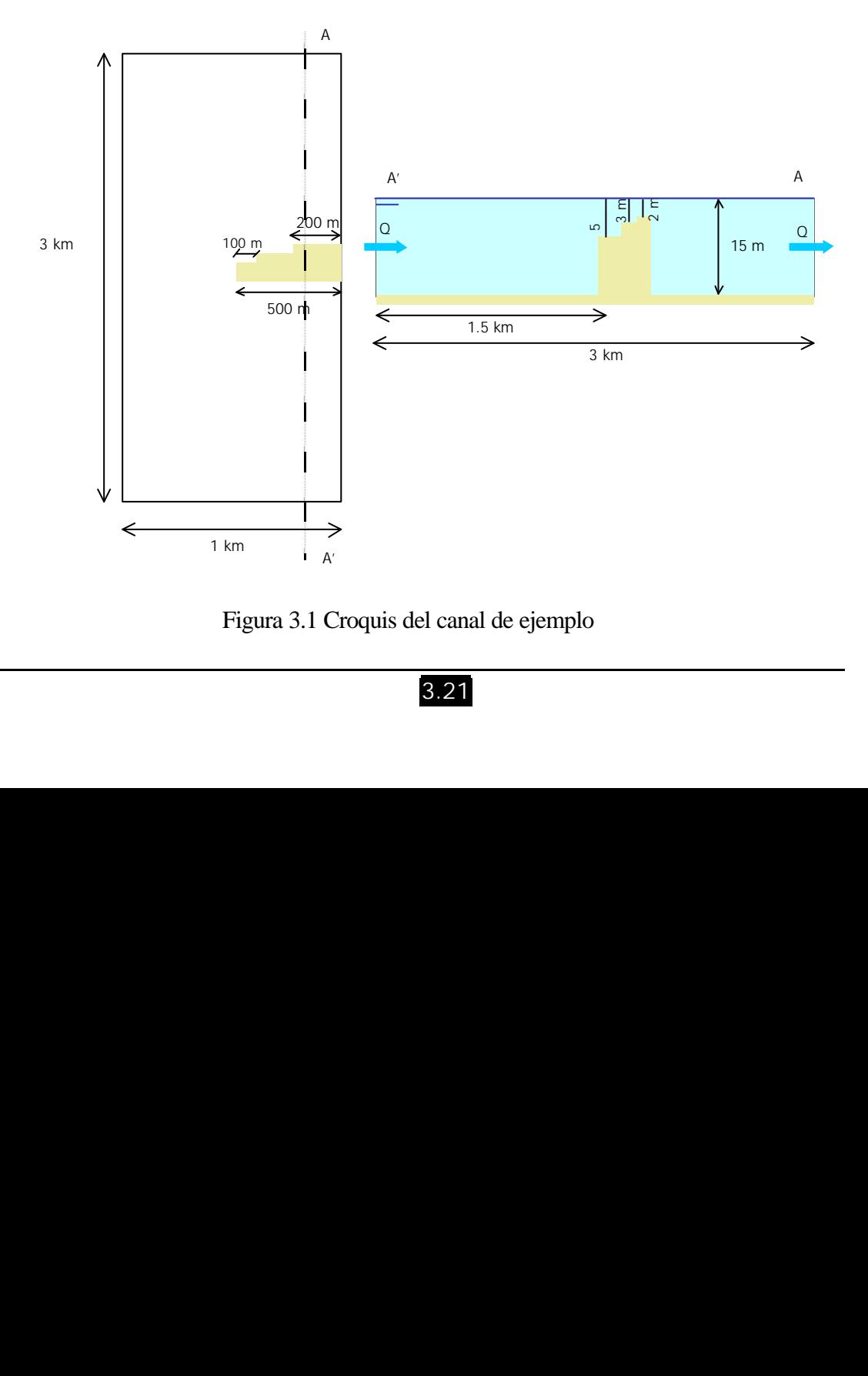

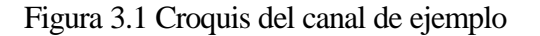

3.21

En la figura 3.2 se presentan los campos de velocidades para  $e_h$  constante y  $e_h$  variable. En el primer caso se calcula *e<sup>h</sup>* en función de la discretización de la malla, y resulta un valor de 0.2 m<sup>2</sup>/s. En el caso variable, la viscosidad de remolino se calcula mediante la formulación de Smagorinsky en 2D, ec. (3.33), con una constante, *Cs*, tal que en fondo plano  $e_h = 0.2 \text{ m}^2/\text{s}$ , como en el caso de  $e_h$  constante.

| $\varepsilon_h$ constante                              |                                                                                                    |  |
|--------------------------------------------------------|----------------------------------------------------------------------------------------------------|--|
| ×<br>×                                                 | ٠<br>ŕ<br>,<br>,<br>Ť<br>۲.<br>Ť                                                                                                    |  |
| 1<br>1<br>r<br>r<br>4                                  | N<br>۹<br>١<br>٦<br>۰<br>۹<br>۹<br>٠<br>1<br>ŧ<br>ŧ<br>ŧ<br>ŧ<br>$\bullet$<br>1<br>١<br>١<br>٢<br>۹<br>۹<br>٠<br>١<br>¢<br>ŧ<br>ŧ<br>٠<br>١<br>۴<br>۰<br>۰<br>t<br>Ť<br>4<br>٠<br>1<br>٠<br>1 |  |
| $\mathop{\mathcal{E}_{h}}$ variable (Smagorinsky)<br>1 |                                                                                                    |  |
|                                                        | Ť<br>Ť<br>۹                                                                                                    |  |
|                                                        | ۹<br>٩<br>٠<br>۰<br>٠<br>۹<br>ŧ                                                                                                    |  |
|                                                        |                                                                                                    |  |

Figura 3.2 Comparación entre *eh* constante y *eh* variable

En la figura anterior se puede apreciar cómo en las zonas en las que ∂*h* ∂*x* = 0 no hay diferencia entre utilizar viscosidad de remolino horizontal constante o variable. Sin embargo, en las proximidades de los bajos y en los bajos mismos el esquema de flujo es totalmente diferente.

# 3.4.2 Tensiones de Reynolds promediadas expresadas en función de velocidades o caudales

Para analizar las diferencias que se producen en el flujo entre expresar la turbulencia 2D por medio de la ec. (3.13), expresión correcta, y hacerlo utilizando la ec. (3.28), en función de caudales, expresión incorrecta en fondo variable, se van a estudiar tres ejemplos:

# **Ejemplo 1**

En este primer ejemplo se va a analizar cómo afecta el cambio de formulación al campo de velocidades. Para ello se va a utilizar el canal representado en la figura 3.1. Se simulan dos casos: el primero con viscosidad de remolino horizontal constante  $(e_h = 0.2$ m 2 /s) y el segundo con *eh* variable, utilizando, como en el apartado anterior, la formulación de Smagorinsky en 2D. En las figuras 3.3 y 3.4 se representan, para cada caso, las velocidades obtenidas con cada una de las formulaciones en la zona próxima a los bajos y la diferencia en módulo de velocidad. Nótese cómo el esquema de flujo es completamente distinto, obteniendo diferencias en las velocidades de hasta 1 m/s en el primer caso y de 20 cm/s en el segundo.

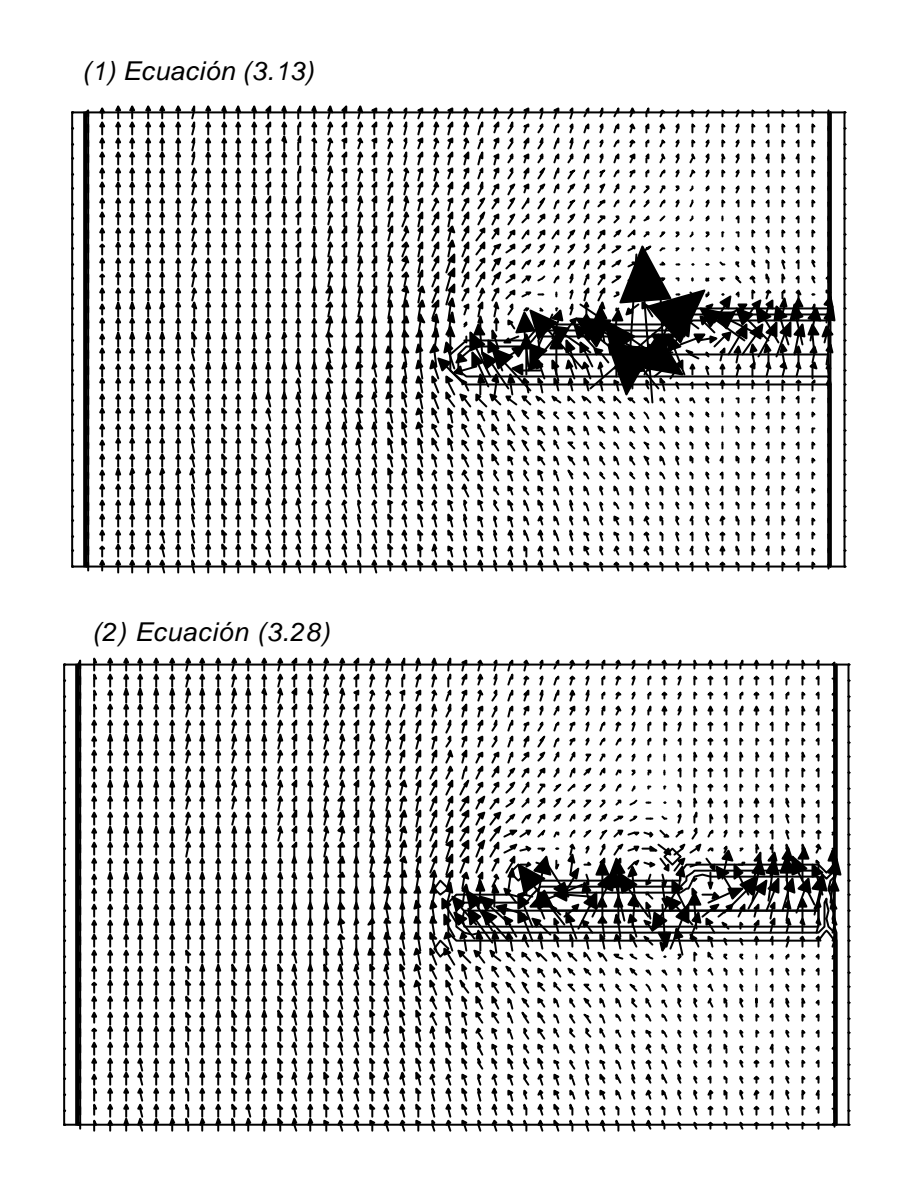

*Diferencia (1) - (2)*

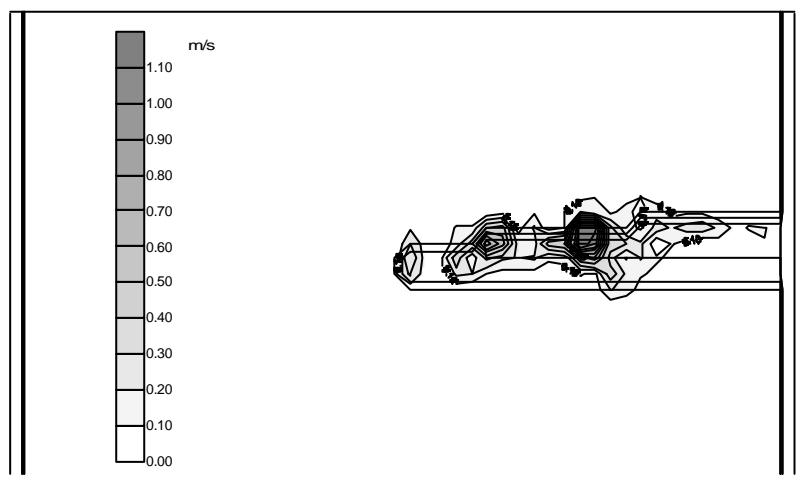

Figura 3.3 Resultados del Ejemplo1 ( $e_h = 0.2 \text{ m}^2/\text{s}$ )

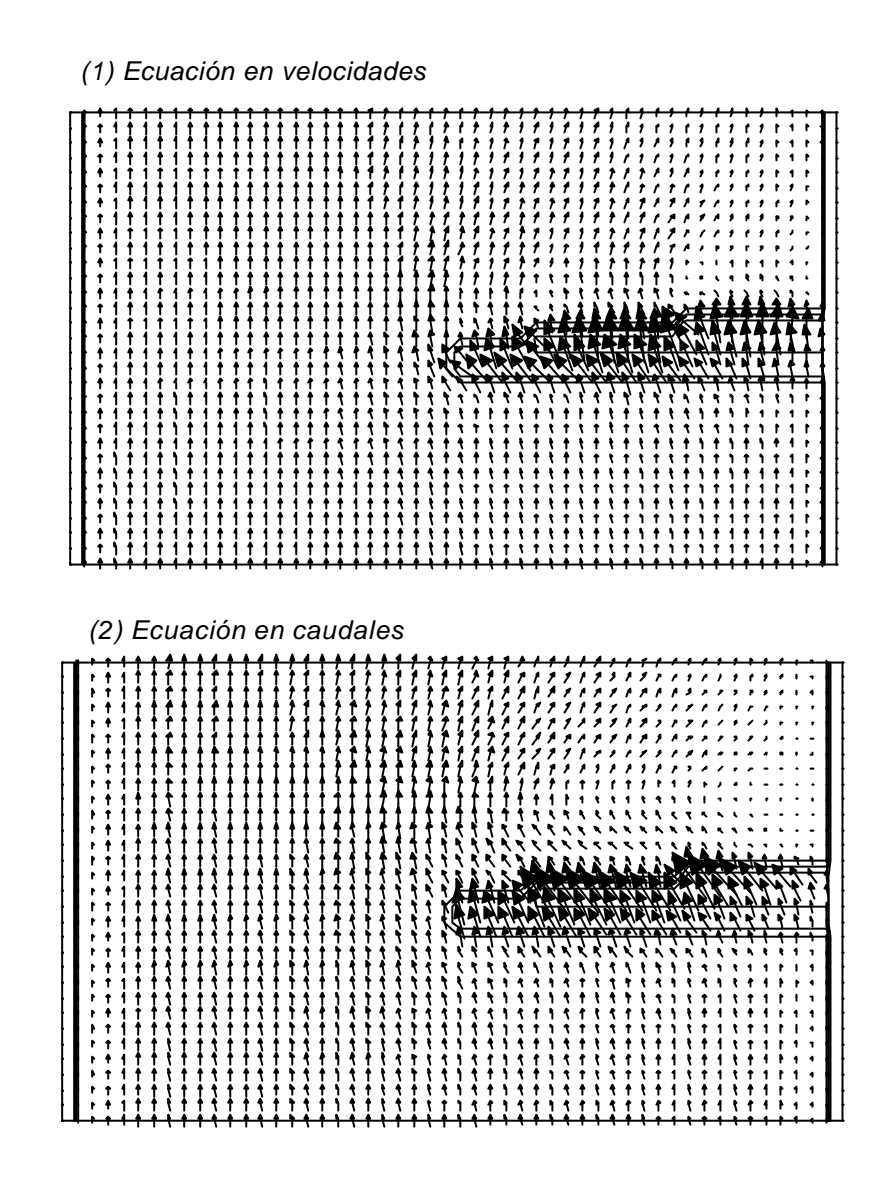

*Diferencia (1) - (2)*

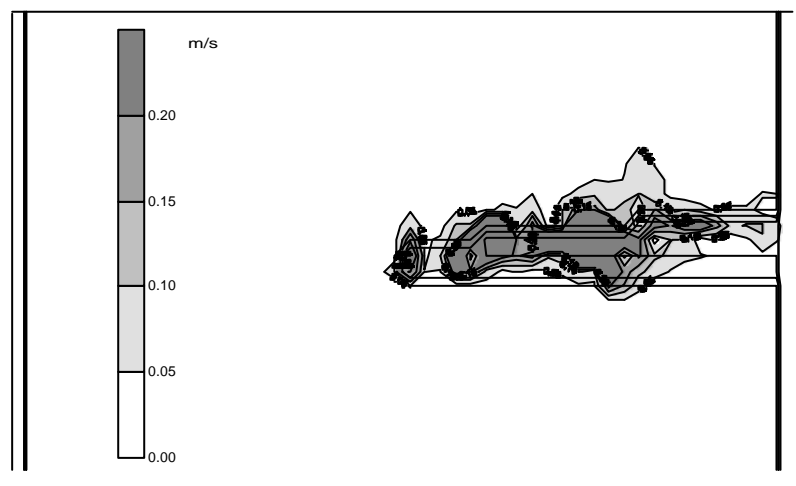

Figura 3.4 Resultados del Ejemplo1 (*eh* variable)

## **Ejemplo 2**

En este ejemplo se analiza el caso de un canal en el que existe un escalón de 5 m. Este caso se plantea para estudiar la influencia de la formulación de la turbulencia 2D sobre la elevación de la superficie libre. Las características del ejemplo se indican en la figura 3.5.

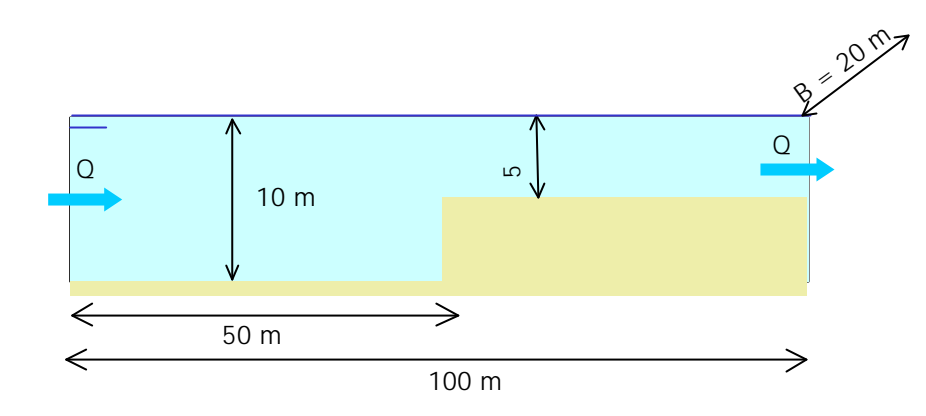

Figura 3.5 Ejemplo 2

Los resultados obtenidos se muestran en la figura 3.6. En esta figura se representa la elevación de la superficie libre a lo largo del canal. Obsérvese la gran diferencia que implica el uso de una expresión u otra.

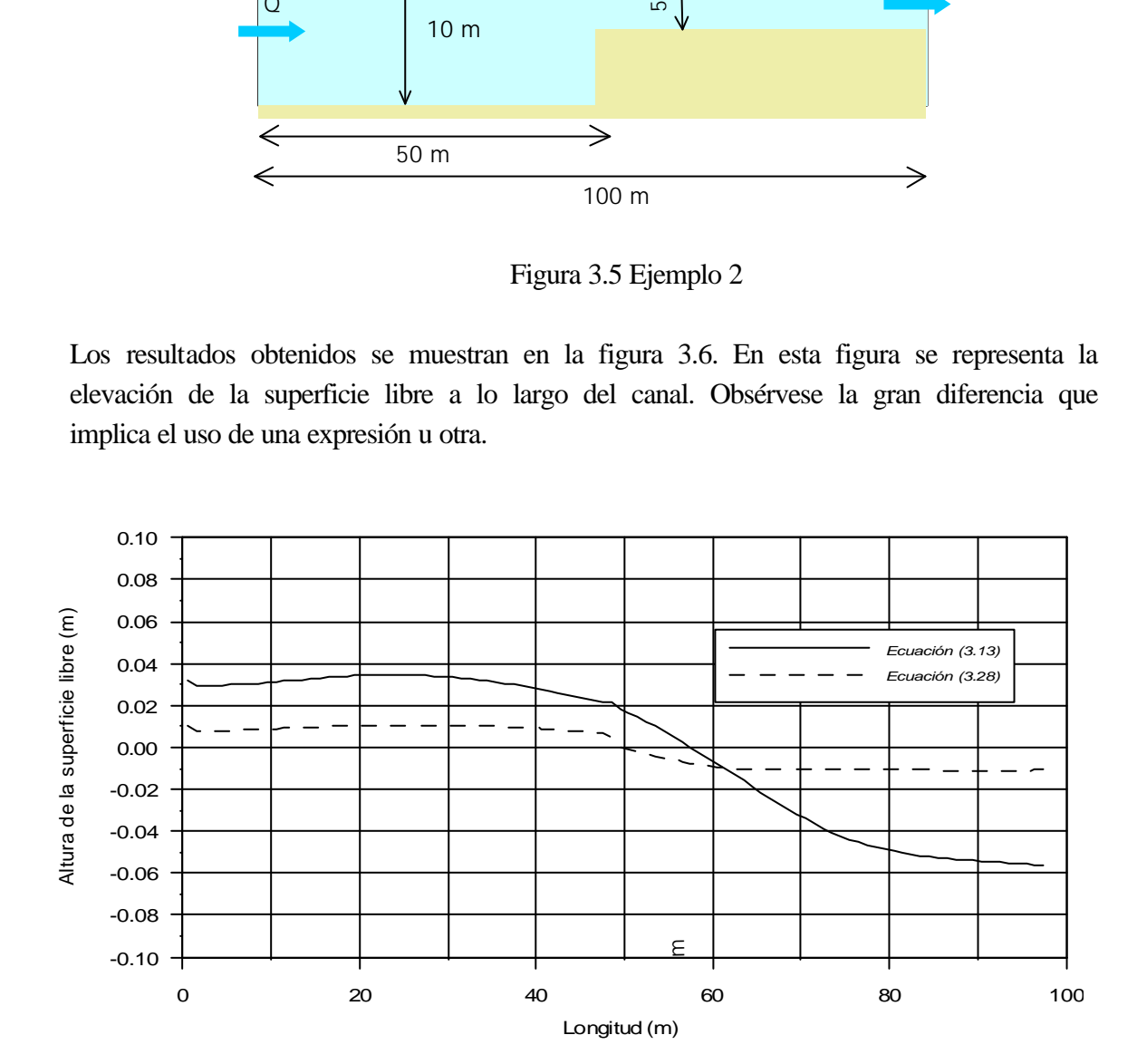

Figura 3.6 Evolución de la superficie libre en el canal

## **Ejemplo 3**

En el siguiente ejemplo se aplican las dos formulaciones en un caso en el que no existen variaciones de calado. Se trata de un canal en el que existe un dique de 500 m de largo y 20 m de ancho. En la figura 3.7 se presenta la geometría que se va a simular.

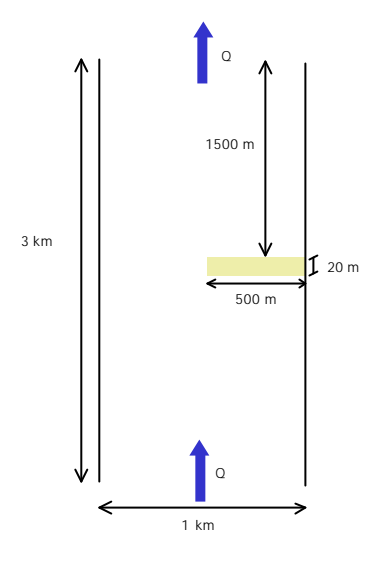

Figura 3.7 Canal con dique

Observando la figura 3.8, en la cual se representan los resultados para este ejemplo, puede verse que, en este caso donde  $\partial h / \partial x = 0$ , no existen diferencias entre utilizar una ecuación u otra.

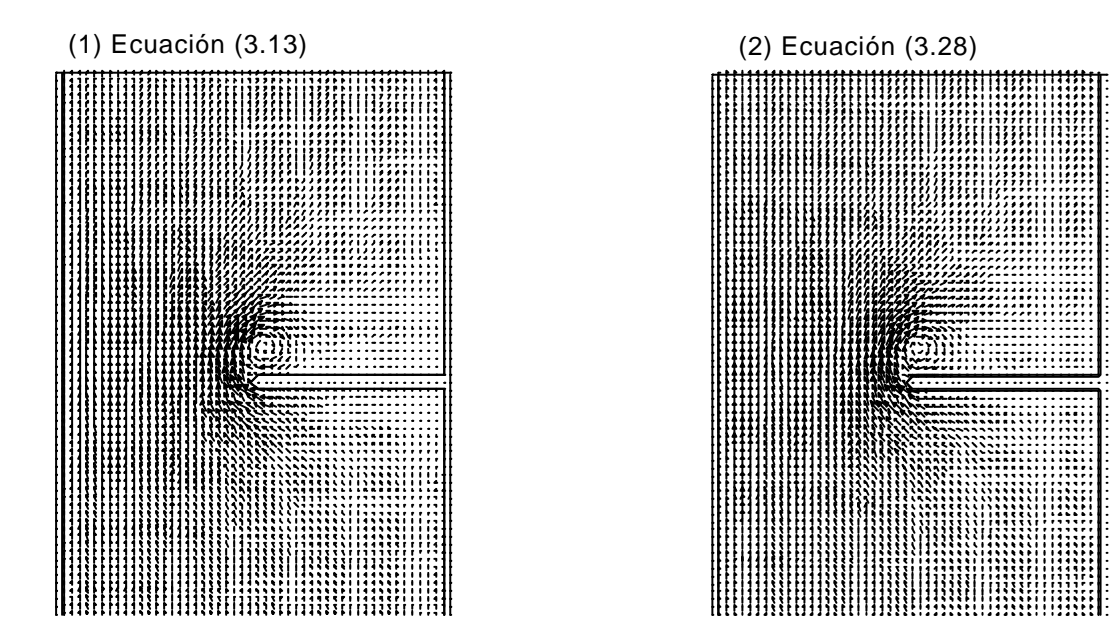

Figura 3.8 Resultados en el Ejemplo 3

#### 3.5 Modelos de cierre utilizados en esta tesis

Una vez analizadas las distintas formulaciones disponibles para representar las tensiones turbulentas o de Reynolds, el siguiente paso consiste en elegir la expresión adecuada, en función de la naturaleza de los casos que se van a estudiar con el modelo desarrollado.

En el módulo 3D del modelo se va a emplear la ecuación (3.9). Esta expresión resulta de aplicar la hipótesis de Boussinesq más la hipótesis hidrostática, es decir la Hipótesis 3, y es utilizada entre otros por Blumberg y Mellor (1987). Por lo tanto, las ecuaciones de conservación de cantidad de movimiento, (2.2) y (2.3), quedan de la siguiente forma:

$$
\frac{\partial u}{\partial t} + u \frac{\partial u}{\partial x} + v \frac{\partial u}{\partial y} + w \frac{\partial u}{\partial z} = fv - g \frac{\partial h}{\partial x} - \frac{g}{r_0} (h - z) \frac{\partial r_0}{\partial x} - \frac{g}{r_0} \frac{\partial}{\partial x} \int_z^h r' dz
$$
\n
$$
+ \frac{\partial}{\partial x} \left[ 2e_h \frac{\partial u}{\partial x} \right] + \frac{\partial}{\partial y} \left[ e_h \left( \frac{\partial u}{\partial y} + \frac{\partial v}{\partial x} \right) \right] + \frac{\partial}{\partial z} \left[ e_z \frac{\partial u}{\partial z} \right]
$$
\n(3.29)

$$
\frac{\partial v}{\partial t} + u \frac{\partial v}{\partial x} + v \frac{\partial v}{\partial y} + w \frac{\partial v}{\partial z} = -fu - g \frac{\partial h}{\partial y} - \frac{g}{r_0} (h - z) \frac{\partial r_0}{\partial y} - \frac{g}{r_0} \frac{\partial}{\partial y} \int_z^h \mathbf{r}' dz
$$
\n
$$
+ \frac{\partial}{\partial x} \left[ \mathbf{e}_h \left( \frac{\partial v}{\partial x} + \frac{\partial u}{\partial y} \right) \right] + \frac{\partial}{\partial y} \left[ 2 \mathbf{e}_h \frac{\partial v}{\partial y} \right] + \frac{\partial}{\partial z} \left[ \mathbf{e}_z \frac{\partial v}{\partial z} \right]
$$
\n(3.30)

Para decidir que expresión utilizar en el módulo 2D, eligiendo entre las ecuaciones (3.12), (3.14), (3.15), (3.18) y (3.19), se ha calculado el orden de magnitud de los términos de cada ecuación. Para ello, se han utilizado datos medidos en una campaña de campo. El análisis efectuado se recoge en el Anejo III de esta tesis. Como resultado de dicho estudio se ha concluido que, la expresión adecuada para su aplicación en los casos de estudio de esta tesis, zonas someras con fuertes gradientes de profundidad, es la ecuación (3.12). El resto de expresiones, aunque más completas ya que utilizan datos del 3D, como son las velocidades en el fondo y en la superficie libre, no aportan cambios significativos a los obtenidos con (3.12).

Las ecuaciones promediadas de cantidad de movimiento, (2.11) y (2.12), quedan finalmente:

$$
\frac{\partial (UH)}{\partial t} + \frac{\partial (U^{2}H)}{\partial x} + \frac{\partial}{\partial x} \int_{-h}^{h} (u^{2})^{2} dz + \frac{\partial (UVH)}{\partial y} + \frac{\partial}{\partial y} \int_{-h}^{h} u^{2} v^{2} dz = fVH - gH \frac{\partial \mathbf{h}}{\partial x} - \frac{gH^{2}}{2r_{0}} \frac{\partial \mathbf{r}_{0}}{\partial x} - \frac{g}{r_{0}} \int_{-h}^{h} \left[ \frac{\partial}{\partial x} \left( \int_{z}^{h} \mathbf{r}^{2} dz \right) \right] dz + \frac{1}{r_{0}} \left[ \mathbf{t}_{xz(h)} - \mathbf{t}_{xz(h)} \right] +
$$
\n
$$
H\mathbf{e}_{h} \left[ \frac{\partial^{2} U}{\partial x^{2}} + \frac{\partial^{2} U}{\partial y^{2}} \right] + 2H \frac{\partial \mathbf{e}_{h}}{\partial x} \frac{\partial U}{\partial x} + H \frac{\partial \mathbf{e}_{h}}{\partial y} \left[ \frac{\partial U}{\partial y} + \frac{\partial V}{\partial x} \right]
$$
\n(3.31)

$$
\frac{\partial (VH)}{\partial t} + \frac{\partial (UVH)}{\partial x} + \frac{\partial}{\partial x} \int_{-h}^{h} u'v' dz + \frac{\partial (V^{2}H)}{\partial y} + \frac{\partial}{\partial y} \int_{-h}^{h} (v')^{2} dz = -fUH - gH \frac{\partial h}{\partial y} - \frac{gH^{2}}{2r_{0}} \frac{\partial r_{0}}{\partial y} - \frac{g}{r_{0}} \int_{-h}^{h} \left[ \frac{\partial}{\partial y} \left( \int_{z}^{h} r' dz \right) \right] dz + \frac{1}{r_{0}} \left[ t_{yz(h)} - t_{yz(-h)} \right] + H e_{h} \left[ \frac{\partial^{2} V}{\partial x^{2}} + \frac{\partial^{2} V}{\partial y^{2}} \right] + H e_{h} \frac{\partial e_{h}}{\partial x} \left[ \frac{\partial U}{\partial y} + \frac{\partial V}{\partial x} \right] + 2H \frac{\partial e_{h}}{\partial y} \left[ \frac{\partial V}{\partial y} \right]
$$
\n(3.32)

3.6 Coeficientes de difusión de cantidad de movimiento (viscosidad de remolino) y de temperatura y salinidad (coeficiente de difusión) utilizados en esta tesis

## 3.6.1 Viscosidad de remolino horizontal, *e<sup>h</sup>*

Como se ha desarrollado en los apartados anteriores, para resolver la representación de la turbulencia, las hipótesis más comúnmente aceptadas son:

- $\Box$  Existen dos escalas diferentes de difusión turbulenta,  $e_h$  y  $e_z$ .
- <sup>q</sup> La viscosidad de remolino horizontal es constante en vertical,  $\mathbf{e}_h \neq f(z)$ .

Asumiendo estas hipótesis, en el modelo desarrollado en esta tesis se puede elegir entre dos opciones:

## **Opción 1. Viscosidad de remolino constante**

Utilizar una viscosidad de remolino horizontal constante del tipo propuesto en el Capítulo 1, ecuación (1.6).

#### **Opción 2. Viscosidad de remolino variable**

Emplear como modelo de viscosidad de remolino horizontal, el desarrollado por Smagosinsky, ecuación (1.8), extendido para flujos 2D (Madsen et al., 1988):

$$
\boldsymbol{e}_h = l^2 \left[ \left( \frac{\partial U}{\partial x} \right)^2 + \left( \frac{\partial V}{\partial y} \right)^2 + \frac{1}{2} \left( \frac{\partial U}{\partial y} + \frac{\partial V}{\partial x} \right)^2 \right]^{1/2}
$$
\n(3.33)

donde *U* y *V* son las velocidades horizontales promediadas en vertical; *l* es una longitud de mezcla que puede expresarse como  $l^2 = C_s \mathbf{D} x \mathbf{D} y$  y  $C_s$  es una constante empírica. Blumberg y Mellor (1987) utilizan  $C_s = 0.1$ .

## 3.6.2 Viscosidad de remolino vertical, *e<sup>z</sup>*

En el modelo 3D objeto de esta tesis, la turbulencia vertical se parametriza mediante un modelo de cero ecuaciones basado en la definición de viscosidad de remolino.

Dentro de este grupo, como ya se ha mencionado anteriormente, están incluidos aquellos modelos que emplean viscosidad de remolino constante para todo el dominio de cálculo, lo cual no es una mala aproximación en aquellos casos en que se utiliza una condición de contorno cuadrática en el fondo. Sin embargo, para intentar resolver con más exactitud la capa límite del fondo, se puede ir a modelos que tienen en cuenta la disminución de la transferencia turbulenta de momento cerca del contorno.

En esta tesis se ha adoptado una viscosidad de remolino con perfil vertical parabólico. Esta formulación se basa en ensayos de laboratorio, datos reales y estudios teóricos, por los que es sabido que en un flujo turbulento desarrollado, la viscosidad de remolino en el fondo cumple:

$$
\mathbf{e}_z = K u_* z
$$

siendo *K* la constante de von Kármán; *u\** la velocidad de fricción en el fondo y *z* la altura desde el fondo. Esta distribución parabólica ha sido utilizada por numerosos autores como por ejemplo (Jin y Kranenburg, 1993; Koutitas, 1987; Grenier y Luettich, 1996; Madsen et al., 1988).

En concreto, la viscosidad de remolino se calcula mediante la siguiente fórmula:

$$
\mathbf{e}_z = k \left| u^* \left| (h+z) \right| 1 - \frac{h+z}{H} \right] \tag{3.34}
$$

donde

$$
|u^*| = max(|u_b^*|, |u_s^*|);
$$

*ub \** es la velocidad de fricción en el fondo, cuya expresión es:

$$
u_b^* = \sqrt{\frac{\boldsymbol{t}_b}{\boldsymbol{r}_0}}
$$

 $t<sub>b</sub>$  es la tensión tangencial en el fondo calculada según (2.19);

*us \** es la velocidad de fricción en la superficie libre. Si ésta es causada por la acción del viento su expresión es:

$$
u_s^* = \sqrt{\frac{\boldsymbol{t}_w}{\boldsymbol{r}_0}}
$$

 $t_{w}$  es la tensión tangencial producida por el viento en la superficie de la masa de agua y cuyo valor se puede obtener mediante (2.17).

## 3.6.3 Coeficientes de difusión horizontal, *D<sup>x</sup>* y *D<sup>y</sup>*

Para resolver las ecuaciones de transporte promediadas para la temperatura y la salinidad, es necesario calcular el valor de los coeficientes de difusión horizontal. En este modelo se puede elegir entre adoptar un valor constante o calcular los coeficientes  $D_x$  y  $D_y$  en función del flujo, con una ecuación del tipo de la ecuación (1.7) presentada en el Capítulo 1.

#### 3.6.4 Coeficiente de difusión vertical, *Dz*

Para calcular  $D_z$ , se asume que en condiciones homogéneas (sin estratificación), los remolinos turbulentos transportan momento prácticamente de la misma forma que transportan calor o masa, por lo que se puede asumir (Bloss et al., 1988):

$$
D_z \approx \mathbf{e}_z \tag{3.35}
$$

#### 3.6.5 Influencia de la estratificación

Bajo condiciones de estratificación, los movimientos verticales de un elemento de fluido son amortiguados por fuerzas de flotabilidad, es decir, las longitudes de mezcla se reducen. Parte de la energía cinética turbulenta del fluido se convierte en energía potencial debido a los procesos de mezcla. Por lo tanto, los flujos turbulentos verticales, bajo condiciones de estratificación, son más pequeños que en condiciones neutras. Además, pueden existir mecanismos que con fuerte estratificación sólo contribuyen al flujo de momento y no al transporte de calor o masa, por ejemplo las ondas internas (Bloss et al., 1988), por lo que  $D_z < e_z < e_{z,0}$ , donde  $e_{z,0}$  es el valor de la viscosidad de remolino vertical para fluido homogéneo, ∂*r* ∂*z* = 0.

A partir de experimentos realizados en laboratorios (Komori et al.,1985) se sabe, que en presencia de estratificación, los flujos verticales están estrechamente relacionados con el número de Richardson, definido como:

$$
Ri = \frac{-\frac{g}{r_0} \frac{\partial r}{\partial z}}{\left[\left(\frac{\partial u}{\partial z}\right)^2 + \left(\frac{\partial v}{\partial z}\right)^2\right]}
$$
(3.36)

Como puede observarse en la expresión (3.36), el número de Richardson representa la importancia relativa de dos fuerzas opuestas: una fuerza de flotabilidad restauradora, que tiende a mantener la interfaz de separación entre dos capas de distinta densidad, y otra fuerza que intenta incrementar el tamaño de las ondas internas para que se desestabilicen y generen turbulencia. La primera, se expresa mediante el cuadrado de la frecuencia de Brunt – Väisälä (*N*):

$$
N = \left(\frac{g}{r_0} \frac{\partial r}{\partial z}\right)^{1/2}
$$

Y la energía disponible para generar turbulencia se representa con el gradiente vertical de velocidad al cuadrado.

Si *Ri* es alto, las fuerzas de flotabilidad asociadas a la estratificación son fuertes y las ondas de la interfaz no crecen ni rompen y tienden a disiparse. De hecho, asumiendo pequeñas perturbaciones respecto de la media, un flujo estratificado se considera estable si *Ri* > 0.25, (Kowalik y Murty, 1993), en cambio, para valores menores de 0.25 las ondas aumentarán de amplitud, cogiendo energía de las diferencias de velocidad, y se producirá una inestabilidad denominada inestabilidad de Kelvin –

Helmholtz. Este valor crítico del número de Richardson puede no ser válido si se producen grandes perturbaciones.

La relación de la turbulencia con *Ri* conduce a la hipótesis de que la viscosidad de remolino vertical y el coeficiente de difusión vertical, deberían ser función del mismo. Munk y Anderson (1948) analizaron esta dependencia y recomendaron las siguientes expresiones:

$$
\mathbf{e}_z = \mathbf{e}_{z,0} (1 + 10Ri)^{-0.5}
$$

$$
D_z = D_{z,0} (1 + 3.33Ri)^{-3/2}
$$

donde  $D_{z,0} = e_{z,0}$ , como se estableció en (3.35).

Para corregir deficiencias encontradas en las fórmulas anteriores, Mamayev (1958) propuso emplear una expresión exponencial:

$$
\mathbf{e}_z = \mathbf{e}_{z,0} e^{-1.5Ri}
$$
  

$$
D_z = D_{z,0} e^{-3Ri}
$$
 (3.37)

Los valores de los exponentes en (3.37) fueron recomendados por Leendertse y Liu (1975). Esta ecuación es la que se utiliza en el modelo tridimensional desarrollado en la tesis.

# 3. 7 Conclusiones

Las principales conclusiones obtenidas durante el desarrollo de este capítulo son las siguientes:

- ß Se han obtenido, mediante desarrollo teórico, los modelos de cierre que representan la turbulencia en modelos 3D y 2D.
- ß Se ha puesto de manifiesto que modelos de cierre, ampliamente utilizados en la literatura, no han sido obtenidos correctamente: p.e. tensiones de Reynolds promediadas en vertical que expresan la turbulencia en función de los caudales, ec. (3.28).
- ß Se ha comprobado que expresiones, cuya obtención teórica es correcta, no se utilizan adecuadamente debido a la hipótesis de  $e<sub>h</sub> = cte$ , hipótesis no válida cuando *∂h/∂x* >>>.
- ß Entre las ecuaciones correctas, se ha propuesto, mediante comprobación con datos de campaña de campo, cuál es la adecuada para su uso en los casos de estudio de esta tesis, donde  $\partial h/\partial x$  >>> (ec. (3.13)).
- ß Mediante sencillos ejemplos, se ha comprobado la importancia que tiene, en el esquema de flujo, la elección de un modelo de turbulencia adecuado.

# Capítulo 4

# Representación de la coordenada vertical

#### 4.1 Introducción

Como se indicó anteriormente en el Capítulo 1, existen tres tipos de representación vertical utilizados comúnmente en modelos hidrodinámicos tridimensionales: coordenada - *z* o cartesianas, coordenada isopicnoclina y coordenada *s*. Dado que en el tipo de estuario que se va a estudiar con el modelo presentado en esta tesis, la estratificación no va a ser un factor importante, realmente la elección tiene que hacerse entre la coordenada - *z* y la coordenada - *s*. Aunque en el Capítulo 1 se hizo una breve descripción de las ventajas e inconvenientes de ambos sistemas, en este capítulo se va a analizar con más detalle cual sería la representación vertical más adecuada para el tipo de problema que se quiere resolver.

#### 4.2 Coordenada *sigma*

La principal ventaja de la coordenada *sigma* es la posibilidad de tener igual número de puntos en vertical en zonas profundas que en zonas someras, ver figura 4.1.

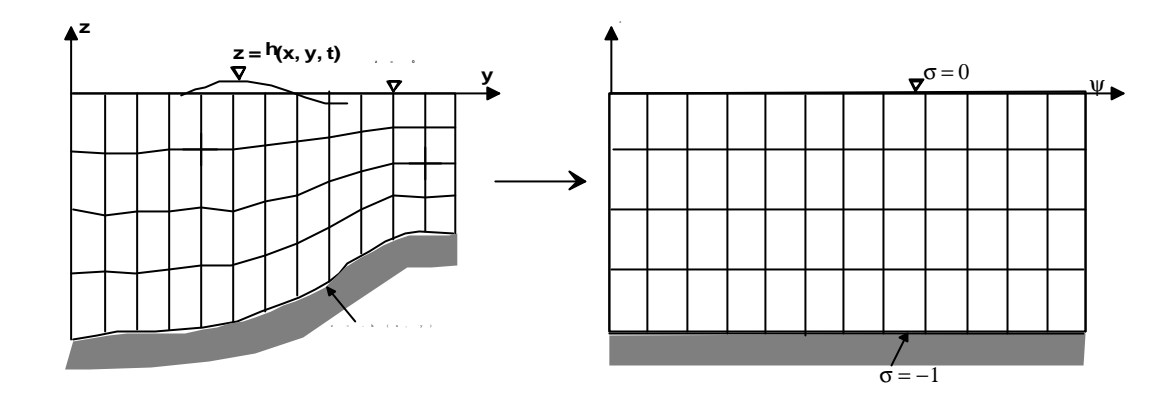

Figura 4.1 Coordenada *sigma*

En este sistema, las coordenadas cartesianas, (*x, y, z, t*), se transforman en coordenadas *sigma*, (*x \* , y\* , s, t\** ), de acuerdo con la siguiente transformación:

$$
x^* = x
$$
  
\n
$$
y^* = y
$$
  
\n
$$
s = \frac{z - h}{H}
$$
  
\n
$$
t^* = t
$$
 (4.1)

(4.4)

Nótese que aunque  $x=x^*$ ,  $y=y^*$  y  $t=t^*$ , las derivadas de las variables cambian al utilizar coordenas *sigma* según las expresiones siguientes:

$$
\frac{\partial \mathbf{f}}{\partial t} = \frac{\partial \mathbf{f}}{\partial t^*} + \frac{\partial \mathbf{s}}{\partial t^*} \frac{\partial \mathbf{f}}{\partial \mathbf{s}} = \frac{\partial \mathbf{f}}{\partial t^*} - \frac{1}{H} (1 + \mathbf{s}) \frac{\partial \mathbf{h}}{\partial t^*} \frac{\partial \mathbf{f}}{\partial \mathbf{s}}
$$
\n
$$
\frac{\partial \mathbf{f}}{\partial x} = \frac{\partial \mathbf{f}}{\partial x^*} + \frac{\partial \mathbf{s}}{\partial x^*} \frac{\partial \mathbf{f}}{\partial \mathbf{s}} = \frac{\partial \mathbf{f}}{\partial x^*} - \frac{1}{H} (\mathbf{s} \frac{\partial H}{\partial x^*} + \frac{\partial \mathbf{h}}{\partial x^*}) \frac{\partial \mathbf{f}}{\partial \mathbf{s}}
$$
\n
$$
\frac{\partial \mathbf{f}}{\partial z} = \frac{1}{H} \frac{\partial \mathbf{f}}{\partial \mathbf{s}}
$$
\n(4.3)

siendo *f* cualquier variable del problema (*u*, *v*, *P*, *r*,...). El problema de la coordenada *sigma* surge de la forma en que se evalúan las derivadas anteriores. Por ejemplo, las derivadas en *x* se realizan en unas líneas *x \** que no son horizontales, por lo que se corrigen con el término  $\partial s/\partial x^*$ , que tiene en cuenta la inclinación de la línea debida al fondo, *h*, y a la superficie libre, *h*. Esta circunstancia genera problemas "físicos" y "numéricos" cuando se calculan los términos de las ecuaciones de gobierno en los que están involucrados gradientes horizontales, como son las aceleraciones convectivas, ∂*u* ∂*x* , los gradientes de presión, ∂*P* ∂*x* , las tensiones tangenciales, ∂*t* ∂*x* y los términos baroclínicos, ∂*r* ∂*x* .

Algunos de los problemas **físicos** son por ejemplo:

- ß Imposibilidad de establecer una termoclina que esté en equilibrio en coordenada – *z*. Al pasarlo a coordenada – *sigma* se generaría movimiento.
- ß El fondo es una línea *sigma*, por lo tanto los puntos situados en el mismo están en contacto. Esto significa que para calcular, por ejemplo, la aceleración convectiva ∂*u* ∂*x* de una partícula del fondo frente a un escalón, en coordenada – *z* la partícula se decelera, en cambio en *sigma* se acelera. En la figura 4.2 se muestra este problema.

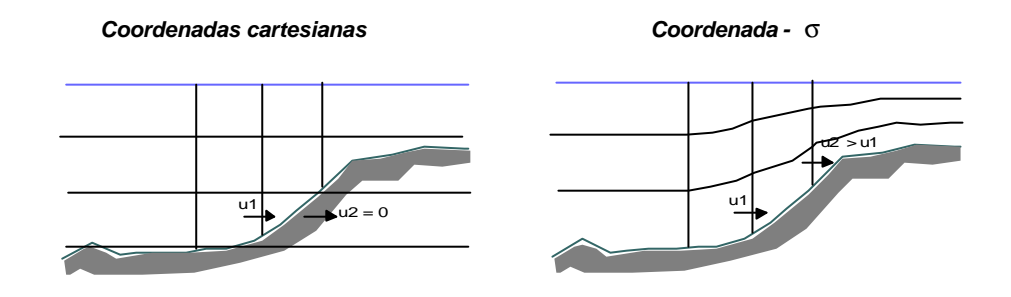

Figura 4.2 Problema de la coordenada *sigma* en el fondo

El problema **numérico** surge de los errores de truncamiento asociados a la discretización de las expresiones (4.2) y (4.3):

#### **Derivada en** *x*

Comenzando por la derivada en *x*, ec. (4.3), en un esquema centrado en  $\mathbf{D}x^*$  y *Ds*, el error de truncamiento resulta ser, asumiendo  $H \approx h$  (para un mayor detalle ver Fortunato y Baptista, 1994):

$$
Error = \left(\frac{\mathbf{S}}{3} \frac{\partial h}{\partial x} \frac{\partial^3 \mathbf{f}}{\partial z^3} \left[ \left( \mathbf{S} \mathbf{D} x \frac{\partial h}{\partial x} \right)^2 - (h \mathbf{D} \mathbf{S})^2 \right] +
$$
  

$$
(\mathbf{D} x)^2 \left[ \frac{1}{3} \frac{\partial^3 \mathbf{f}}{\partial x^3} + \mathbf{S} \frac{\partial h}{\partial x} \frac{\partial^3 \mathbf{f}}{\partial x^2 \partial z} + \left( \mathbf{S} \frac{\partial h}{\partial x} \right)^2 \frac{\partial^3 \mathbf{f}}{\partial x \partial z^2} \right] + H.OT
$$
  
(4.5)

Nótese que el primer término de (4.5) está condicionado por ∂*h* ∂*x* y 2 2  $sDx \frac{on}{2}$  |  $-(hDs)$ *x*  $\left(x\frac{\partial h}{\partial x}\right)^2 \overline{1}$  $\left(\mathbf{s} \mathbf{D} \mathbf{x} \frac{\partial h}{\partial \mathbf{x}}\right)$ l ſ ∂  $\left(\frac{\partial h}{\partial \mathbf{A}}\right)^2 - (h\mathbf{D}\mathbf{s})^2$ . De esta última relación obtuvo Haney (1991) la condición de "consistencia hidrostática" que debe de cumplir la coordenada *sigma*:

$$
\frac{\mathbf{s}}{H} \frac{\partial H}{\partial x} \mathbf{D} x < \mathbf{D} \mathbf{s} \tag{4.6}
$$

Observando la inecuación anterior se puede ver que, en el caso de zonas someras  $(H<<)$  o escalones  $\frac{911}{2}$ >>>  $\overline{\phantom{a}}$  $\left(\frac{\partial H}{\partial y}\right) >>$ l  $\frac{\partial H}{\partial \theta}$ >>> ∂ ∂ *x*  $\left(\frac{H}{h}\right)$  es imposible utilizar este sistema de coordenadas debido al error numérico (además del físico) que se comete.

#### **Derivada en** *t*

Un aspecto no tratado por otros autores es el error que aparece al hacer las derivadas en el tiempo. Si se analiza la ecuación (4.2), se obtiene otra condición que debe de cumplir el sistema de coordenadas *sigma* (véase el Anejo IV de esta tesis):

$$
\frac{1}{H}(1+s)\frac{\text{Dh}}{\text{D}t}\frac{\text{Ds}}{6}\frac{\partial^3 \textbf{f}}{\partial \textbf{s}^3}<<\tag{4.7}
$$

Debido a que en la expresión anterior *Dh* está relacionado con *Dt*, y que para una simulación dada **Ds** es fijo, en zonas someras,  $(H \approx 0)$ , es imposible garantizar que (4.7) se cumpla excepto si  $\partial^3 f / \partial s^3 = 0$ , donde  $f = (u, v, w)$ . Por lo que en zonas donde *H* ≈ 0, el error temporal de las coordenadas *sigma* queda acotado si∂*f* ∂*s* = 0, es decir, si se resuelven las ecuaciones en 2D.

# 4.3 Soluciones posibles

Para evitar los problemas asociados a la coordenada *sigma* comentados anteriormente, pero a la vez aprovechar sus ventajas, han surgido algunas variaciones de esta transformación. En la revisión al estado del arte hecha en el Capítulo 1, se comentan brevemente las más utilizadas actualmente. En resumen, las opciones que existen son:

## **1. Coordenadas híbridas**

Consisten en utilizar la coordenada *sigma* hasta una determinada *z*, y desde esa *z* hasta el fondo utilizar coordenadas cartesianas (Gerdes, 1993). Esta transformación no es válida para casos como los nuestros en los que se seca el terreno.

## **2. Coordenadas** *sigma* **con gradientes horizontales en planos de** *z* **constante**

Sheng et al. (1990) y Fortunato y Baptista (1994), resuelven el problema haciendo ∂/∂*t* y ∂/∂*z* en *sigma*, pero calculando los gradientes horizontales (∂/∂*x* y ∂ ∂*y* ) en coordenadas cartesianas. Fortunato y Baptista (1994) demuestran que el error que se comete al calcular las derivadas  $\partial/\partial x$  y  $\partial/\partial y$ , es siempre mayor en coordenadas *sigma* que en cartesianas, llegando a ser más del doble en el caso de estuarios bien mezclados. El inconveniente de este sistema es que debido a la condición (4.7), cuando *H <<<*, es necesario pasar de un 3D a un 2D para acotar el error. En el Capítulo 6, se realiza una estima del límite de *H*, *Hlim*.

# **3. Coordenada** *b*

En esta tesis se propone una nueva transformación, coordenada - *b,* que consiste en calcular ∂/∂z en coordenadas *sigma* y el resto de los términos en coordenadas cartesianas. Esta transformación supone trabajar en unas coordenadas cartesianas en las que los puntos en vertical no permanecen fijos, por lo que para poder resolver las ecuaciones hay que corregir los valores de las variables en cada *Dt*. En la figura 4.3 se muestra un croquis de esta transformación.

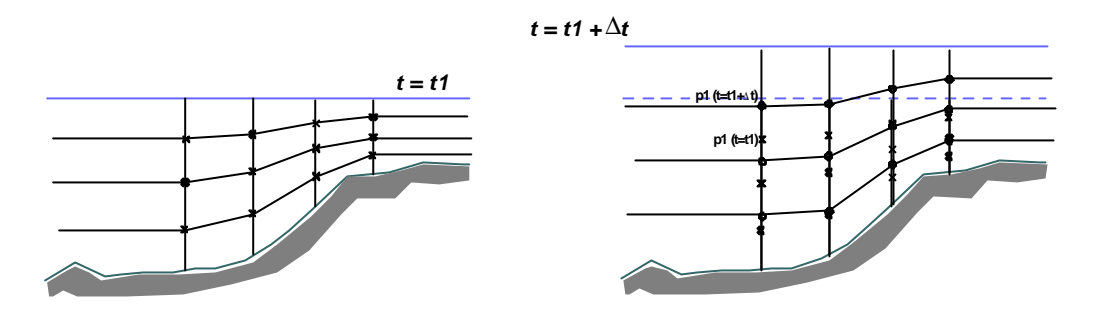

Figura 4.3 Coordenada - β

Las ecuaciones del módulo 2D en este nuevo sistema no cambian, ya que al estar promediadas no dependen de la coordenada vertical. Las ecuaciones del módulo 3D quedarían de la siguiente forma:

Ecuación de continuidad

$$
\frac{\partial u}{\partial x} + \frac{\partial v}{\partial y} + \frac{1}{H} \frac{\partial w}{\partial s} = 0
$$
\n(4.8)

Ecuaciones de conservación de cantidad de movimiento

$$
\frac{\partial u}{\partial t} + u \frac{\partial u}{\partial x} + v \frac{\partial u}{\partial y} + \left[ \frac{w}{H} \right] \frac{\partial u}{\partial s} - fv = -g \frac{\partial h}{\partial x} - \frac{g}{r_0} (h - z) \frac{\partial r_0}{\partial x} - \frac{g}{r_0} \frac{\partial}{\partial x} \int_z^h \mathbf{r}' dz + \frac{\partial}{\partial x} \left[ 2 \mathbf{e}_x \frac{\partial u}{\partial x} \right] + \frac{\partial}{\partial y} \left[ \mathbf{e}_y \left[ \frac{\partial u}{\partial y} + \frac{\partial v}{\partial x} \right] \right] + \frac{1}{H^2} \frac{\partial}{\partial s} \left[ \mathbf{e}_z \frac{\partial u}{\partial s} \right] + \frac{1}{H} \left[ \mathbf{e}_z \frac{\partial w}{\partial x} \right]
$$
\n
$$
(4.9)
$$

$$
\frac{\partial v}{\partial t} + u \frac{\partial v}{\partial x} + v \frac{\partial v}{\partial y} + \left[ \frac{w}{H} \right] \frac{\partial v}{\partial s} + fu = -g \frac{\partial h}{\partial y} - \frac{g}{r_0} (h - z) \frac{\partial r_0}{\partial y} - \frac{g}{r_0} \frac{\partial}{\partial y} \int_z^h \mathbf{r}' dz + \frac{\partial}{\partial x} \left[ \mathbf{e}_x \left[ \frac{\partial u}{\partial y} + \frac{\partial v}{\partial x} \right] \right] + \frac{\partial}{\partial y} \left[ \mathbf{e}_y \left[ 2 \frac{\partial v}{\partial y} \right] \right] + \frac{1}{H^2} \frac{\partial}{\partial s} \left[ \mathbf{e}_z \frac{\partial v}{\partial s} \right]
$$

$$
+ \frac{1}{H} \left[ \mathbf{e}_z \frac{\partial w}{\partial y} \right]
$$

(4.10)

Ecuaciones de difusión para Temperatura ( *T* ) y Salinidad ( *S* )

$$
\frac{\partial T}{\partial t} + u \frac{\partial T}{\partial x} + v \frac{\partial T}{\partial y} + \left[ \frac{w}{H} \right] \frac{\partial T}{\partial s} = \frac{\partial}{\partial x} \left( D_x \frac{\partial T}{\partial x} \right) + \frac{\partial}{\partial y} \left( D_y \frac{\partial T}{\partial y} \right) + \frac{1}{H^2} \frac{\partial}{\partial s} \left( D_z \frac{\partial T}{\partial s} \right)
$$
\n(4.11)

$$
\frac{\partial S}{\partial t} + u \frac{\partial S}{\partial x} + v \frac{\partial S}{\partial y} + \left[ \frac{w}{H} \right] \frac{\partial S}{\partial s} = \frac{\partial}{\partial x} \left( D_x \frac{\partial S}{\partial x} \right) + \frac{\partial}{\partial y} \left( D_y \frac{\partial S}{\partial y} \right) + \frac{1}{H^2} \frac{\partial}{\partial s} \left( D_z \frac{\partial S}{\partial s} \right)
$$
\n(4.12)

Asumiendo que la variación en *z* del sistema de coordenadas en un *Dt* es pequeña, se puede obtener el valor de las variables después de un movimiento de *Dz* del eje vertical, aplicando el desarrollo en series de Taylor:

$$
u_{z_1+Dz}^{t+D} = u_{z_1}^t + Dz \frac{\partial u^t}{\partial z} \big|_{z_1} + \frac{Dz^2}{2!} \frac{\partial^2 u^t}{\partial z^2} \big|_{z_1} + O(Dz^3)
$$

Despreciando los términos de orden superior a *Dz* queda:

$$
u_{z_1+Dz}^{t+Dt} = u_{z_1}^t + Dz \frac{\partial u^t}{\partial z} \big|_{z_1} + O(Dz^2)
$$
\n(4.13)

Dado que la posición de los puntos viene determinada por la transformación *H*  $s = \frac{z - h}{v}$ el valor de *Dz* se puede calcular de la forma:

$$
\mathbf{D}z = z^{t+1} - z^t = (\mathbf{S}H^{t+1} + \mathbf{h}^{t+1}) - (\mathbf{S}H^t + \mathbf{h}^t) \approx \mathbf{S} \frac{\partial H}{\partial t} \mathbf{D}t + \frac{\partial \mathbf{h}}{\partial t} \mathbf{D}t + O(\mathbf{D}t^2)
$$

por lo tanto  $\mathbf{D}z \approx (1+\mathbf{S})\frac{\partial \mathbf{H}}{\partial z}\mathbf{D}t$ *t*  $\bm{D}z \approx (1+\bm{s})\frac{\partial \bm{h}}{\partial \bm{s}}\bm{D}$ ∂  $\approx (1+\mathbf{s})\frac{\partial \mathbf{h}}{\partial \mathbf{s}}$  y sustituyendo en (4.13) queda:

$$
u_{z_1+Dz}^{t+Dt} = u_{z_1}^t + (1+\boldsymbol{s})\frac{\partial \boldsymbol{h}}{\partial t} \boldsymbol{D} t \frac{\partial u^t}{\partial z} + O(\boldsymbol{D} t^2, \boldsymbol{D} z^2)
$$

Nótese que el error, en estas coordenadas no depende de *H*, sino de *Dt*, ∂*t* ∂*h* y *z u* ∂  $rac{\partial u}{\partial x}$ , por lo tanto, se podría utilizar el esquema en cualquier *H*, controlando el error utilizando un *Dt* pequeño.

Si se calcula el valor de *Dt* para que, por ejemplo, la variación de *u* no sea mayor que 0.01 m/s:

$$
(1+\boldsymbol{s})\frac{\partial \boldsymbol{h}}{\partial t}\boldsymbol{D}t\frac{\partial u^t}{\partial z}<0.01
$$

Despejando *Dt* y asumiendo que se tiene una onda de marea,  $h = a \cos w t$ , de 12 h de periodo y 2 m de amplitud, queda:

$$
\mathbf{D}t < \frac{0.01}{(1+\mathbf{s})\frac{\partial \mathbf{h}}{\partial t}\frac{\partial u}{\partial z}} = \frac{1352\sqrt{h}}{(1+\mathbf{s})4\mathbf{p}\frac{\partial u}{\partial z}}
$$

Si se pone un caso muy desfavorable, como por ejemplo *s* = −0.9999 , *h =* 0.2 m y =1 ∂ ∂ *z*  $\frac{u}{x}$  = 1, se obtiene *Dt* < 48s, lo cual no es una fuerte restricción para los casos con los que se trabaja en esta tesis.

#### 4.4. Solución adoptada

Las conclusiones más relevantes de todo lo expuesto hasta ahora respecto a la representación de la coordenada vertical, son las siguientes:

- <sup>q</sup> Para zonas someras en las que *H* <<< y escalones en los que >>> ∂ ∂ *x H*,  $\ge$  >>>, la coordenada *sigma* no se puede aplicar debido a que no se acota el error de ∂*x* ∂*f* y de ∂*t* ∂*f* .
- <sup>q</sup> Las posibles soluciones son:
- a) Ecuaciones en coordenada *sigma* y gradientes horizontales en cartesianas. Funcionan bien salvo que
- existan  $\frac{01}{2}$ >>> ∂ ∂ *z f* - existan  $\frac{64}{2}$ >>> ∂ *h*
- ∂ *t* haya zonas con  $H \ll \ll$

La solución para poder utilizar este sistema consiste en pasar a un problema 2D cuando *H= Hlim*.

b) Ecuaciones en coordenadas cartesianas y eje vertical con cooordenada *sigma* (transformación *b*). Funcionan bien salvo que

- 
$$
\operatorname{existan} \frac{\partial f}{\partial z} \gg>
$$
  
-  $\operatorname{existan} \frac{\partial h}{\partial t} \gg>$ 

- c) Ecuaciones en coordenadas cartesianas. Este sistema evita los problemas de los anteriores, pero tiene los siguientes inconvenientes:
- A menos que se use un gran número de puntos en vertical, las zonas poco profundas quedan pobremente representadas. Puede ocurrir que, aunque no haya que pasar a 2D cuando *H <<<*, no se pueda calcular perfil vertical de las variables en profundidades pequeñas debido a que no haya puntos.
- La superficie libre es un contorno móvil cuya representación presenta dificultades en un esquema tan rígido *(Dz* es constante).

Por lo tanto, como puede deducirse, el sistema de representación perfecto sería en coordenadas cartesianas utilizando un gran número de puntos en vertical, para que, incluso en profundidades del orden de cm, se pudiera tener cálculo 3D. Pero debido a las limitaciones existentes en computación esta solución resulta inviable. Por lo tanto, la solución es utilizar una de las dos opciones *a)* o *b)*. La diferencia entre estos dos sistemas radica en que *a)* tiene una limitación en la profundidad en la cual se puede calcular un 3D, *Hlim*, mientras que ese límite en *b)* se puede evitar reduciendo el *Dt* del modelo.

En esta tesis se utiliza el sistema de representación *a)*. En las zonas de *H <Hlim* el modelo pasa a ejecutar un 2D y no calcula perfil vertical de las variables. Cuando estas zonas se inundan vuelven a tener perfil 3D. El valor de *Hlim* se estima en el Capítulo 6 y, como se verá, los valores que resultan de este límite proporcionan un grado de detalle más que suficiente para los casos objeto de este estudio. Sin embargo, si se desea ejecutar sin *Hlim*, el modelo utiliza la opción *b)*. En el apartado siguiente se presentan las ecuaciones transformadas en este sistema y al final del capítulo se presenta un ejemplo que muestra las diferencias entre resolver un caso de escalón con coordenadas *sigma* y resolverlo con el sistema denominado *a)*.

#### 4.5 Ecuaciones transformadas

En el sistema de coordenadas tipo *a)* las ecuaciones del modo 2D permanecen invariables, ya que, al estar promediadas, no dependen de la coordenada vertical. En cambio, las ecuaciones del modo 3D quedan de la siguiente forma:

Ecuación de continuidad

$$
\frac{\partial u}{\partial x} + \frac{\partial v}{\partial y} + \frac{1}{H} \frac{\partial w}{\partial s} = 0
$$
\n(4.14)

Ecuaciones de conservación de cantidad de movimiento

$$
\frac{\partial u}{\partial t} + u \frac{\partial u}{\partial x} + v \frac{\partial u}{\partial y} + \left[ \frac{w}{H} - \frac{(1+\mathbf{s})}{H} \frac{\partial \mathbf{h}}{\partial t} \right] \frac{\partial u}{\partial s} - fv = -g \frac{\partial \mathbf{h}}{\partial x} - \frac{g}{r_0} (\mathbf{h} - z) \frac{\partial r_0}{\partial x} -
$$
\n
$$
\frac{g}{r_0} \frac{\partial}{\partial x} \int_z^h \mathbf{r}' dz + \frac{\partial}{\partial x} \left[ 2\mathbf{e}_x \frac{\partial u}{\partial x} \right] + \frac{\partial}{\partial y} \left[ \mathbf{e}_y \left[ \frac{\partial u}{\partial y} + \frac{\partial v}{\partial x} \right] \right] + \frac{1}{H^2} \frac{\partial}{\partial s} \left[ \mathbf{e}_z \frac{\partial u}{\partial s} \right]
$$
\n
$$
+ \frac{1}{H} \left[ \mathbf{e}_z \frac{\partial w}{\partial x} \right]
$$

$$
(4.15)
$$

$$
\frac{\partial v}{\partial t^*} + u \frac{\partial v}{\partial x} + v \frac{\partial v}{\partial y} + \left[ \frac{w}{H} - \frac{(1+s)}{H} \frac{\partial h}{\partial t^*} \right] \frac{\partial v}{\partial s} + fu = -g \frac{\partial h}{\partial y} - \frac{g}{r_0} (h - z) \frac{\partial r_0}{\partial y} - \frac{g}{r_0} \frac{\partial}{\partial y} \frac{\partial f}{\partial x} + r \frac{\partial}{\partial z} \left[ e_x \left[ \frac{\partial u}{\partial y} + \frac{\partial v}{\partial x} \right] \right] + \frac{\partial}{\partial y} \left[ e_y \left[ 2 \frac{\partial v}{\partial y} \right] \right] + \frac{1}{H^2} \frac{\partial}{\partial s} \left[ e_z \frac{\partial v}{\partial s} \right] + \frac{1}{H} \left[ e_z \frac{\partial w}{\partial y} \right]
$$

(4.16)

Ecuaciones de difusión para Temperatura ( *T* ) y Salinidad ( *S* )

$$
\frac{\partial T}{\partial t^*} + u \frac{\partial T}{\partial x} + v \frac{\partial T}{\partial y} + \left[ \frac{w}{H} - \frac{(1+\mathbf{s})}{H} \frac{\partial \mathbf{h}}{\partial t^*} \right] \frac{\partial T}{\partial \mathbf{s}} = \frac{\partial}{\partial x} \left( D_x \frac{\partial T}{\partial x} \right) + \frac{\partial}{\partial y} \left( D_y \frac{\partial T}{\partial y} \right) + \frac{1}{H^2} \frac{\partial}{\partial \mathbf{s}} \left( D_z \frac{\partial T}{\partial \mathbf{s}} \right)
$$
\n(4.17)

$$
\frac{\partial S}{\partial t^*} + u \frac{\partial S}{\partial x} + v \frac{\partial S}{\partial y} + \left[ \frac{w}{H} - \frac{(1+s)}{H} \frac{\partial h}{\partial t^*} \right] \frac{\partial S}{\partial s} = \frac{\partial}{\partial x} \left( D_x \frac{\partial S}{\partial x} \right) + \frac{\partial}{\partial y} \left( D_y \frac{\partial S}{\partial y} \right) + \frac{1}{H^2} \frac{\partial}{\partial s} \left( D_z \frac{\partial S}{\partial s} \right)
$$
\n(4.18)

Para calcular los gradientes horizontales de velocidad y de densidad, en planos de *z* constante, se utiliza el esquema representado en la figura 4.4.

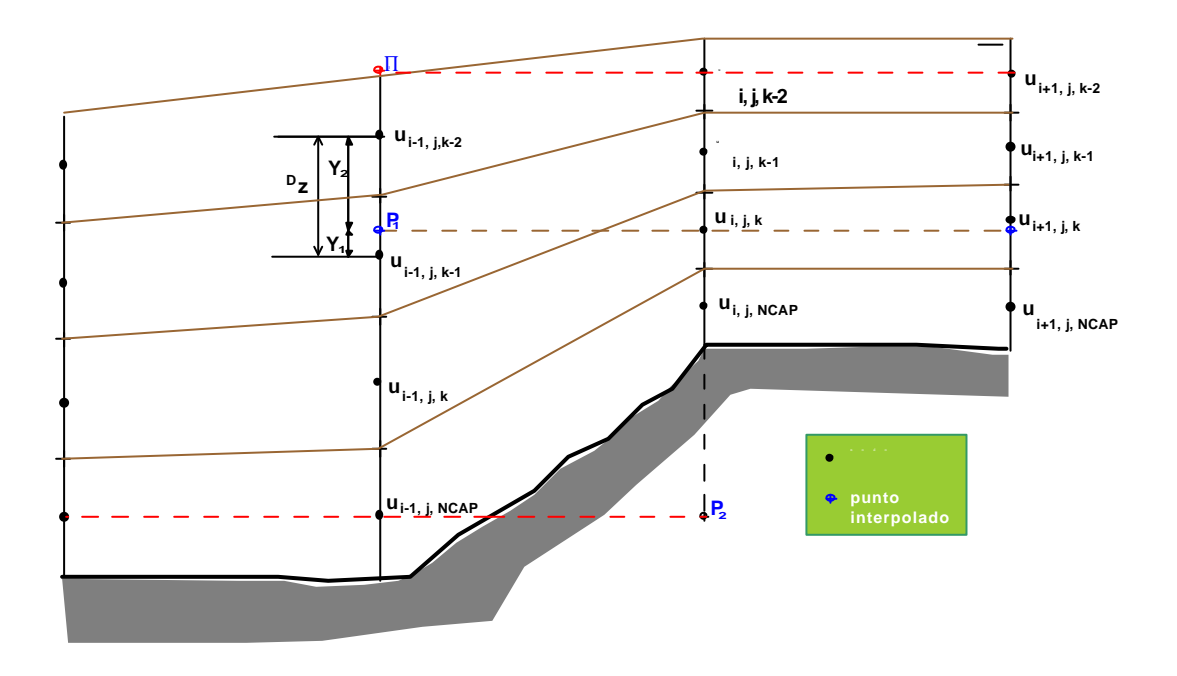

Figura 4.4 Evaluación de los gradientes horizontales
Como puede verse en la figura anterior, existen varias situaciones posibles:

#### **Situación 1**

Caso general, en el cual el punto que se va a calcular (*P1*), se encuentra entre dos nodos *k-2* y *k-1*. El valor de la variable interpolada se calcula de la siguiente forma:

$$
x_{P_1} = \frac{(x_{k-1})Y_2 + (x_{k-2})Y_1}{Dz}
$$

donde:

*xP1*: variable interpolada que puede ser velocidad o densidad;  $x_{k-2}$ ,  $x_{k-1}$ : datos en los nodos verticales  $k-2 \, y \, k-1$ .

#### **Situación 2**

Si el punto que se va a calcular (*P2*), se encuentra en tierra, el valor de la velocidad interpolada es cero y como valor de la densidad en ese punto se toma el valor existente en el nodo en el que se está calculando el gradiente. De esta forma se evitan los movimientos no reales inducidos por gradientes falsos de densidad:

$$
u_{P_2} = 0
$$
  

$$
v_{P_2} = 0
$$
  

$$
\mathbf{r}_{P_2} = \mathbf{r}_{i-1,j,NCAP}
$$

#### **Situación 3**

La otra situación posible es que el punto se encuentre en el aire,  $(P_3)$ . En este caso como valor de velocidad se toma el de la velocidad en la superficie libre y de densidad el valor de ésta en la primera capa de la columna de agua:

$$
u_{P_3} = u_h
$$
  

$$
v_{P_3} = v_h
$$
  

$$
\mathbf{r}_{P_3} = \mathbf{r}_{i-1,j,k=1}
$$

Sin embargo, este último caso no se va a permitir, lo que ha originado la restricción que se recoge en el Capítulo 6.

# 4.6 Comparación entre coordenadas *sigma* y método *a)*

En este apartado se analiza la diferencia entre utilizar la coordenada *sigma* y utilizar el método *a)*, que también utiliza la coordenada *sigma* pero, como ya se ha mencionado anteriormente, evalúa los gradientes horizontales en planos de *z* constante. Para este estudio se van a utilizar dos ejemplos: en el primero, se analiza el flujo producido por un viento actuando en una masa de agua cerrada, y en el segundo se comparan los resultados numéricos con datos obtenidos en un ensayo de laboratorio descrito con detalle en el Capítulo 8.

#### **Ejemplo 1. Viento actuando en una masa de agua**

 El caso de estudio es un canal con un escalón como el representado en la figura 3.5 del capítulo anterior. En este ejemplo, los contornos están cerrados y sobre la superficie libre actúa un viento de 30 m/s. En la figura 4.5 se presenta el campo de velocidades obtenido en ambas situaciones. Así mismo se presentan perfiles verticales de la velocidad horizontal en las tres posiciones que se indica en la figura.

Como puede verse, ambos sistemas de representación de la coordenada vertical dan idénticos resultados en fondo plano. Sin embargo, en las proximidades del escalón se puede ver que la coordenada *sigma* no cumple la condición de contorno de flujo nulo en la pared del escalón. Esto es debido a que este método evalúa de forma errónea los gradientes horizontales, como se ha comentado anteriormente (figura 4.2). Por otro lado, nótese que el método *a)*, al calcular los gradientes horizontales en planos de *z* constante, simula la condición del escalón correctamente.

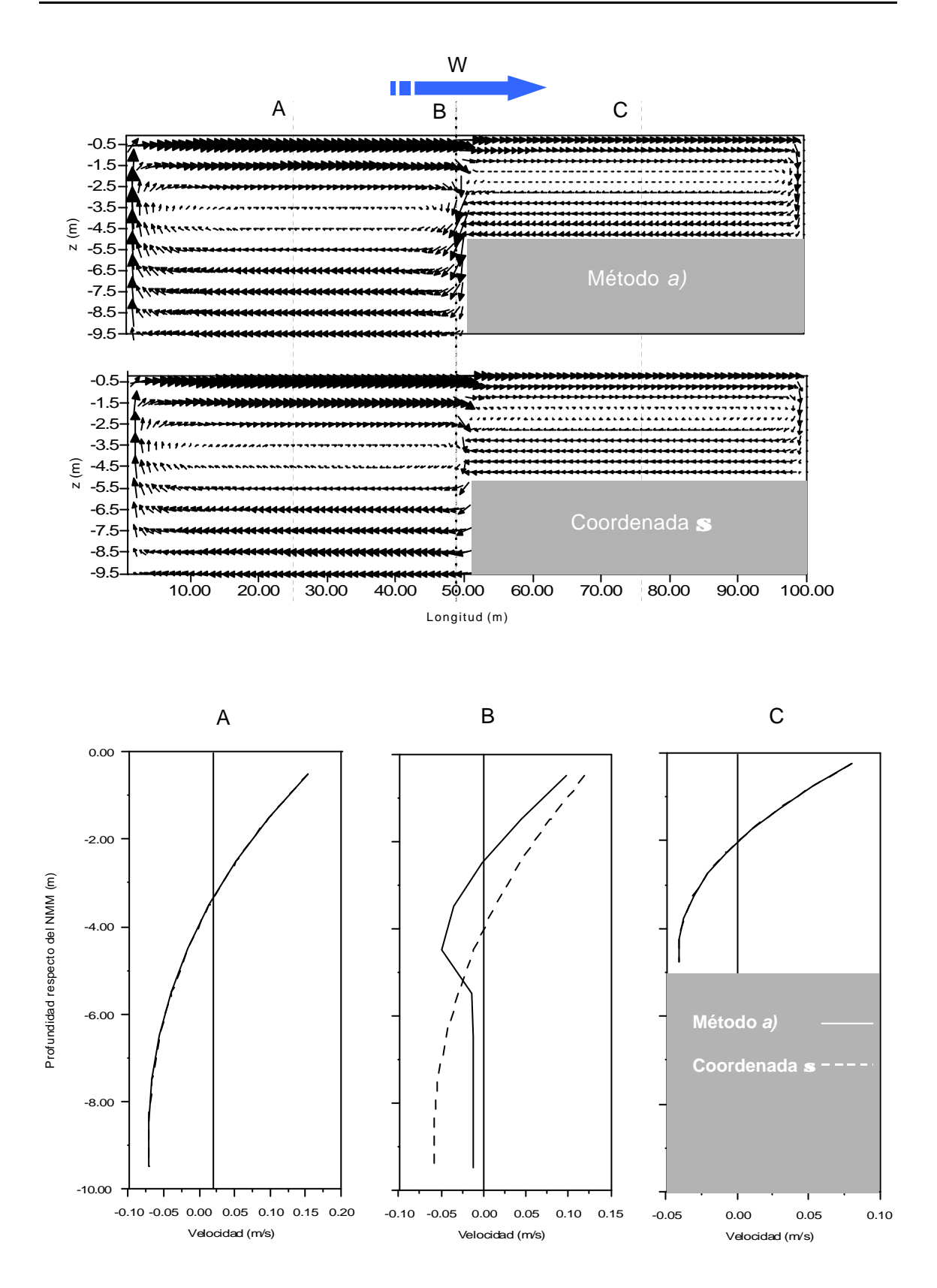

Figura 4.5 Velocidades en el Ejemplo 1

### **Ejemplo 2. Resalto hidráulico**

En este caso se van a comparar los resultados del modelo numérico con los datos medidos en un ensayo de laboratorio en el que se reprodujo un resalto. La descripción detallada del ensayo se realiza en el Capítulo 8. En la figura 4.6 se compara el campo de velocidades en los tres casos: datos experimentales, modelo numérico con solución *a)* y modelo numérico con coordenada *sigma*.

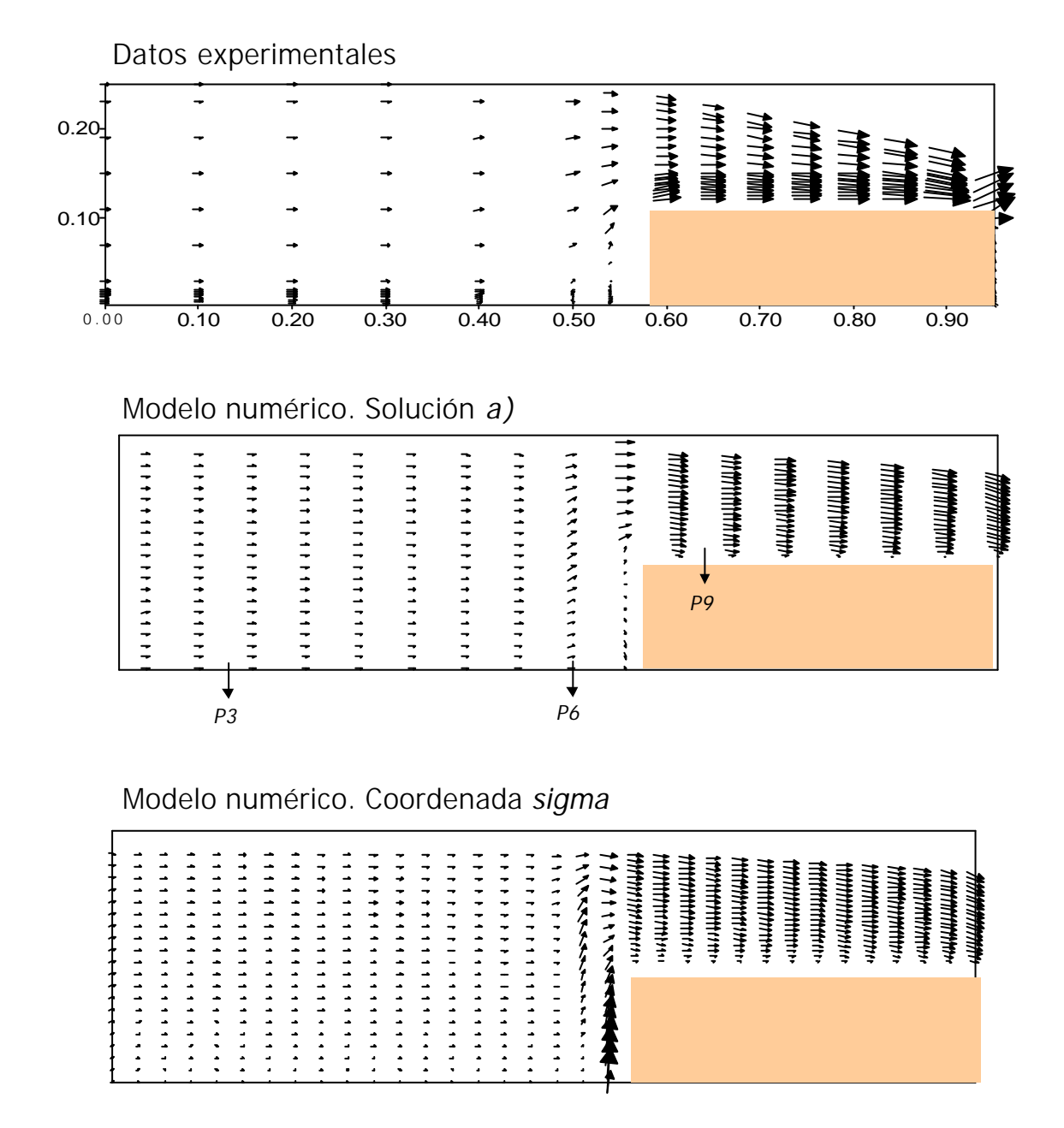

Figura 4.6 Campo de velocidades en el Ejemplo 2

4.15

Como puede verse en la figura anterior, la solución con coordenada *sigma* evalúa erróneamente el campo de velocidades en las proximidades del escalón y no es capaz de reproducir el flujo de retorno que se produce en la pared del mismo. Esto se puede apreciar mejor en la figura 4.7, donde se representan los perfiles de velocidades, *u* y *w,* en los tres puntos señalados en la figura 4.6.

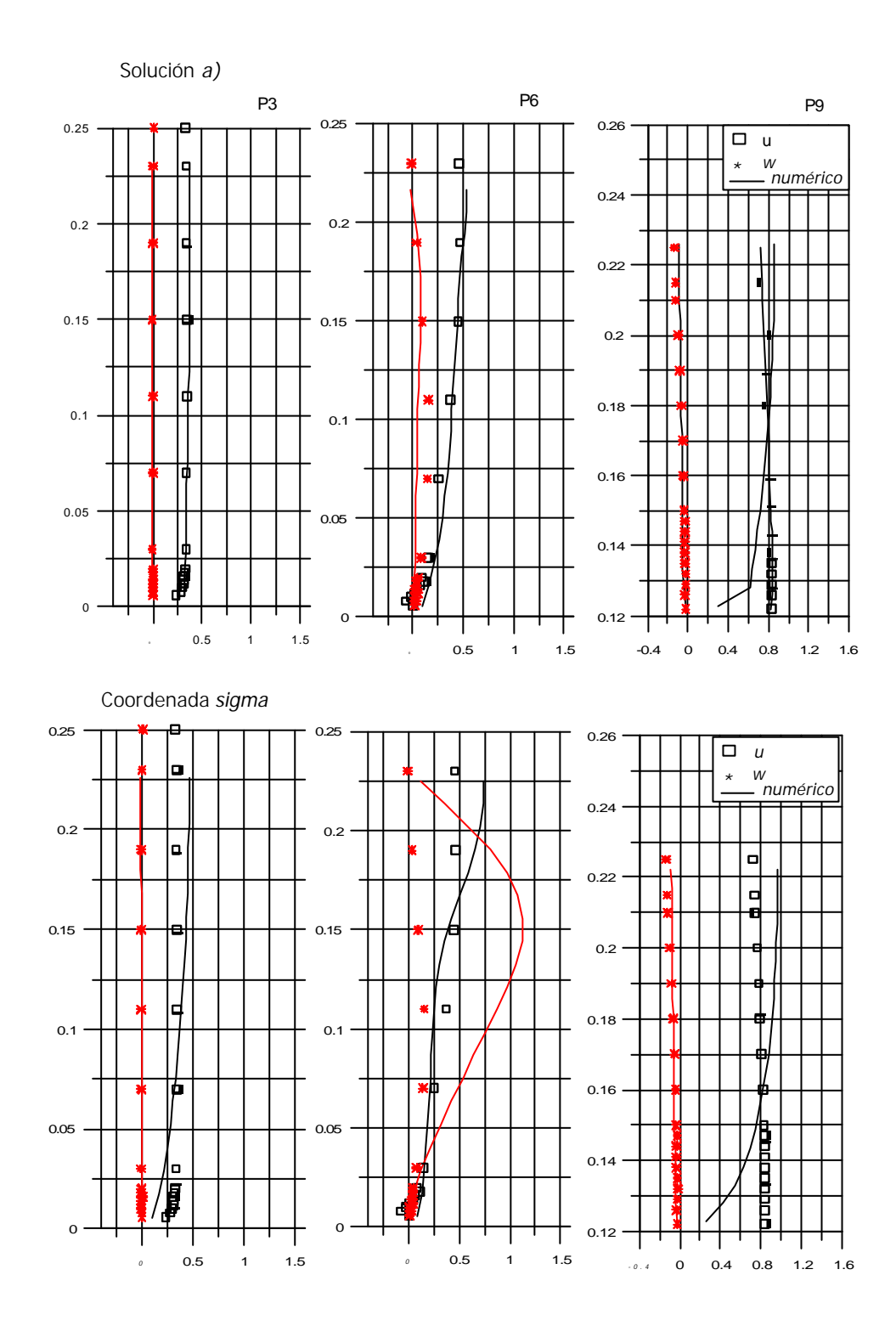

Figura 4.7 Perfiles de velocidades en el Ejemplo 2

4.16

Nótese cómo el ajuste en fondo plano es bueno para los dos casos, pero cuando ∂*h* ∂*x* >>> se comprueba que la coordenada *sigma* no representa el flujo correctamente.

# 4.7 Conclusiones

Las principales conclusiones que se han obtenido del desarrollo anterior son las siguientes:

- ß Se ha obtenido una restricción para el uso de la coordenada *sigma*, no mencionada hasta ahora en la literatura, ec. (4.7). Esta nueva condición está asociada a las derivadas respecto del tiempo en este sistema de representación.
- ß Se proponen dos posibles soluciones a la representación vertical en estuarios someros. Estas dos opciones están incluidas en el modelo objeto de esta tesis:
	- a) Ecuaciones en coordenada *sigma* y gradientes horizontales en cartesianas (solución *a)*). Para poder utilizar este sistema de representación vertical, el problema pasa a ser 2D cuando *H< Hlim*.
	- b) Ecuaciones en coordenadas cartesianas y eje vertical con cooordenada *sigma* (transformación *b*).
- ß Se ha comprobado, mediante comparación de resultados numéricos con datos de laboratorio, que la coordenada sigma no es válida para los casos de estudio de esta tesis y que, en cambio, la solución denominada en este trabajo solución *a)*, da buenos resultados.

# Capítulo 5

# Simulación numérica de la inundación y el secado de las zonas someras de un estuario

#### 5.1 Introducción

La inundación y el secado de las zonas poco profundas de un estuario o una marisma, durante cada ciclo de marea, es un proceso que en la Naturaleza se produce de forma gradual y continua. Si se considera como contornos a aquellos "bordes" donde el agua limita con la tierra, es claro apreciar que en un estuario estos contornos están en permanente movimiento. El hecho de tener que representar numéricamente la evolución de estos contornos, supone un problema cuyo origen es, fundamentalmente, el intento de representar mediante expresiones discretas en el espacio y en el tiempo, (*Dx*, *Dt*), un proceso que ocurre en escalas mucho más pequeñas. Esto produce que los esquemas numéricos presenten inestabilidades y que no cumplan las ecuaciones de gobierno en las que se basan, ya que se representa el fenómeno con unas ecuaciones que para ese instante no son válidas, como se detallará más adelante.

El efecto de la simulación de este proceso de inundación - secado se manifiesta como ondas de alta frecuencia que se propagan por el dominio de cálculo. El origen de estas ondas es físico, no numérico, aunque su interacción con un algoritmo numérico puede amplificar oscilaciones con una escala espacial determinada por la resolución de la malla de cálculo.

Si se analiza, por ejemplo, el secado de una celda, en el instante  $t = T_0$  la celda tenía agua,  $H = H_0$ , pero en el instante  $t = T_0 + Dt$ , la celda puede llegar a tener un calado negativo lo cual es físicamente imposible. Esto es debido a que el proceso de

secado ocurre en un tiempo menor que *Dt* y no se puede representar adecuadamente. Lo mismo se puede decir en el espacio, ya que en un *Dt* se puede haber secado parte de la celda pero la mínima unidad de medida es *Dx*. Por lo tanto, la incorrecta representación con las ecuaciones en *Dx*, *Dt,* de procesos que ocurren en *dx*, *dt*, obliga a:

- Secar una celda cuando aún tiene agua (*cell retention volume*)
- **Imponer de forma brusca y en un lugar incorrecto la condición** *u = 0*
- ß Todo lo contrario en el caso de inundación de una celda

Todo esto produce los siguientes problemas:

- No se cumple la conservación de la masa
- ß Se generan unas ondas de alta frecuencia que se propagan por el dominio y no son resolubles en  $\mathbf{D}x$ , lo cual produce inestabilidades en los términos no lineales de la ecuación de cantidad de movimiento.
- ß Estas ondas generan grandes variaciones de la superficie libre, ∂*h* ∂*t* , lo que da como resultado un aumento de las velocidades verticales, *w*, con la consiguiente inestabilidad de las ecuaciones 3D.

Tradicionalmente, la solución a estos problemas se ha centrado en la búsqueda de un algoritmo que reduzca el "ruido" numérico y el volumen de agua retenido en cada celda.

Es importante señalar que no hay diferencia entre resolver la inundación – secado en un modelo promediado en vertical y hacerlo en un 3D, ya que al final siempre se reduce a un problema 2D. Como se ha visto en el Capítulo 4 de esta tesis, si se trabaja con un modelo 3D con representación sigma de la coordenada vertical, a medida que *H* disminuye, para poder acotar el error de truncamiento, hay un momento en el que se debe asumir que las variaciones verticales de las variables son despreciables, es decir, pasar a resolver un 2D. Si en cambio se utiliza un modelo con coordenadas cartesianas en *z*, llegará un momento, cuando *H<<*, en que sólo quede una celda en vertical y por lo tanto el problema se convierta en un 2D. Nótese que además, en este último tipo de modelo, el proceso de llenar o vaciar una celda ocurre repetidas veces, cada vez que una celda en *z* entra o sale del dominio de cálculo. Este hecho, unido a la necesidad de utilizar un *Dz* muy pequeño para poder evaluar correctamente la inundación – secado de las zonas someras y a los problemas que se originan al calcular los gradientes horizontales, ∂/∂x, en la superficie entre celdas con agua y otras que pueden estar secas, lleva a la conclusión de que los modelos con coordenada vertical sigma son más apropiados para los casos en los que exista el proceso de inundación – secado (ver figura 5.1).

Por otra parte, cuando se habla de modelos con coordenada sigma en vertical se refiere a un modelo que calcula los gradientes horizontales en coordenadas cartesianas, ya que, como se comentó anteriormente, la transformación sigma completa no es válida cuando  $H \ll \ll y$  *o*  $\partial H / \partial x \gg$ .

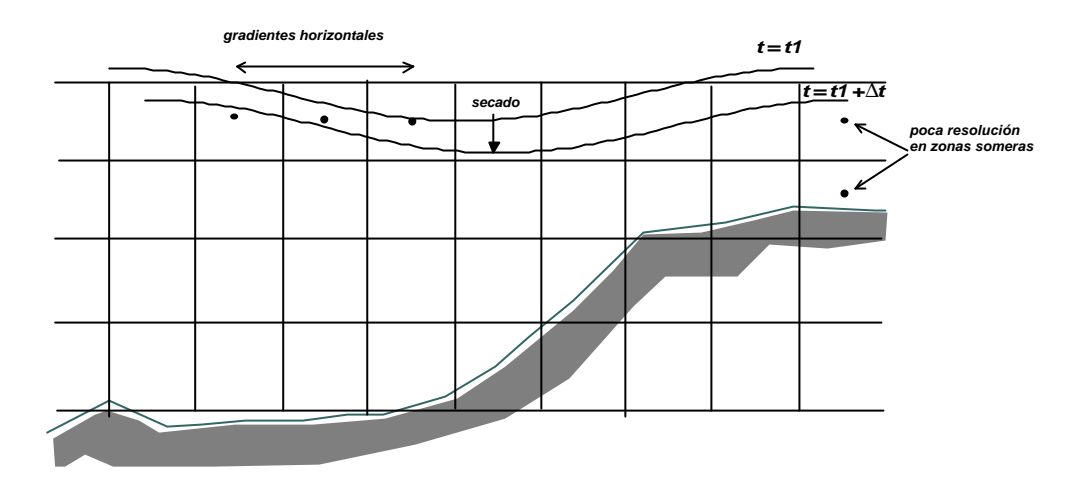

Figura 5.1 Inundación – secado en coordenadas cartesianas

A continuación se hace un breve repaso del estado del arte en lo que concierne a esta tema, se analizan las ecuaciones, la generación de las ondas de alta frecuencia y la importancia del esquema numérico en la reducción de los problemas mencionados.

# 5.2 Estudios anteriores

Como se mencionó en el Capítulo 1, la mayoría de los modelos hidrodinámicos 3D en uso hoy día no contemplan la posibilidad de la inundación – secado de extensas zonas del área de estudio durante el ciclo de marea.

Balzano (1998) analiza diez algoritmos de inundación – secado, siete existentes y tres nuevos, que cumplen los siguientes requisitos: (1) ser esquemas implícitos, (2) trabajar con la malla Arakawa – C, con la profundidad definida en las caras de la celda (en los puntos medios o en los vértices), (3) no producir excesivo ruido numérico con el proceso de inundación – secado y (4) cumplir conservación de la masa local y global. En cada uno de los métodos se evalúan las siguientes características:

- ß criterio para declarar secas o inundadas a las celdas de la malla de cálculo;
- ß cómputo del volumen de retención en cada celda;

 $\blacksquare$  cálculo de la profundidad de agua entre dos celdas adyacentes.

Debido a que la malla de cálculo utilizada define las profundidades en las caras de la celda, para calcular el nivel de agua en el centro y borde de la misma cada algoritmo propone un método basado en distintas combinaciones de las profundidades de cada cara y de la superficie libre calculada en el centro de celda. Esto puede producir evaluaciones erróneas y a resultados no reales. Además, cada método utiliza un criterio para declarar seca o inundada a una celda que influye notablemente en el volumen de retención.

El autor propone como mejor método uno de los tres nuevos algoritmos presentados en el artículo, el VRS (*variable retention surface*). En este algoritmo se utiliza la profundidad máxima de las cuatro caras de la celda considerada,  $z_{f_{max}}$ . Si  $h_{i,j} > z_{f_{max}}$ , siendo  $h_{i,j}$  la superficie libre en el centro de celda, entonces la celda tiene una superficie inundada igual a  $S = DxDy$  como en el resto de los métodos analizados. En cambio, cuando  $h_{i,j} \leq z_{f_{max}}$  se asume que la extensión de celda inundada varía linealmente desde  $S = DxDy$  en  $h_{i,j} = z_{f_{max}}$  hasta  $S = 0$  en  $h_{i,j} = z_{f_{min}}y$  la ecuación de continuidad se modifica en consecuencia. Sin embargo este método tiene los problemas de que no es estrictamente conservativo y supone un gasto importante en tiempo de computación.

Cabe señalar que el estudio realizado por Balzano (1998) se basa en determinar un límite de inundación – secado. En ningún momento se hace un análisis del origen de los ruidos numéricos, sus características y modo de evitarlos.

# 5.3 Problema de las ecuaciones en el instante de inundación - secado

Existen dos formas de entender que ocurre con las ecuaciones de gobierno en el caso de que exista inundación – secado de celdas del dominio de cálculo. Una consiste en verlo como una representación incorrecta de la velocidad media y otra forma es enfocarlo como una modificación de la condición de contorno (*moving boundary*).

Como se ha visto en el apartado anterior, lo que se hace normalmente para simular el proceso es quitar una celda del dominio antes de que se seque o incluirla en éste después de que se inunde. De esta forma se asegura que el programa funciona aunque se introducen errores y ruidos.

Antes de describir cómo se pueden evitar o reducir estos ruidos es conveniente recordar que un modelo numérico implica una promediación espacial y temporal de las

ecuaciones, es decir, tenemos el valor de cada variable del problema en la celda (*Dx*, *Dy*) y en instantes determinados, *Dt*. Desde un punto de vista matemático esto es posible, ya que las ecuaciones pueden ser planteadas en unidades integradas. Normalmente se utilizan las ecuaciones promediadas en el tiempo, (también se podría promediar en el espacio) que son las ecuaciones de Reynolds para flujo turbulento medio, donde:

$$
u = \overline{u} + u_t \qquad \qquad \overline{u} = \frac{1}{\mathbf{D}t} \int_t^{+Dt} u dt
$$

Desarrollando las ecuaciones (ver Anejo I) se aprecia que las ecuaciones generales en unidades diferenciales  $(u, v, ...)$  son las mismas que en unidades promediadas  $(\overline{u}, \overline{v}, ...)$ . La ecuación de continuidad o conservación de la masa no cambia y en la ecuación de conservación de cantidad de movimiento aparece un nuevo término denominado de difusión que es función de la integración en la celda, (*Dx*, *Dt*).

Sin embargo, aunque las ecuaciones en  $\overline{u}$ ,  $\overline{v}$ ,...son correctas no se aplican bien durante el proceso de inundación – secado, ya que por ejemplo, en el primer *Dt* en el que existe inundación en una celda no se pone  $\overline{u}$ , sino  $u = 0$ . Como se indica en la figura 5.2, durante el proceso de inundación que ocurre entre  $t = 2Dt$  y  $t = 3Dt$ , se toma como velocidad  $\overline{u} = 0$  cuando en realidad existe una velocidad distinta de cero que no se ha podido calcular porque en *t =2Dt* la celda no pertenecía al dominio de cálculo y era un contorno. En este punto se mezclan las dos formas de ver el problema:

- Se hace mal porque no se expresa correctamente las ecuaciones
- No se ha especificado bien la condición de contorno en  $t = 3Dt$

Físicamente el error es del primer tipo, ya que procesos que ocurren en *dt* no se pueden tener en cuenta en *Dt*. Pero numéricamente la solución se orienta hacia la propuesta de una condición de contorno adecuada en  $t = 3Dt$ , que permita al flujo inundar la celda 1. Todo lo que se ha comentado sobre la inundación se puede aplicar al proceso de secado.

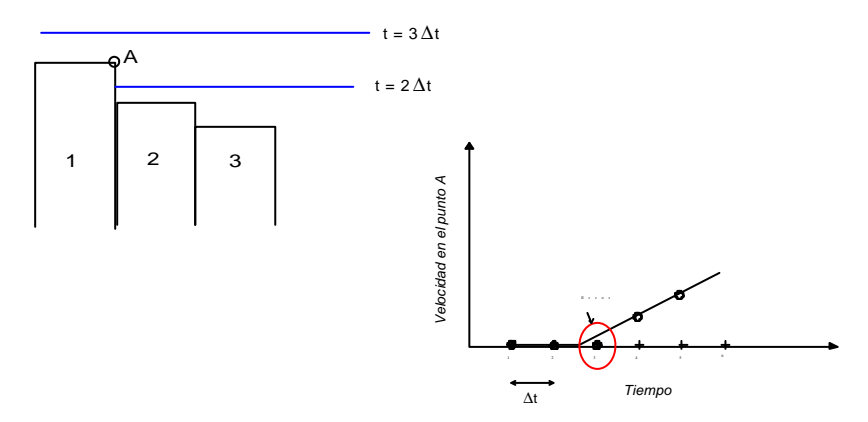

Figura 5.2 Proceso de inundación

#### 5.4 Generación de ondas en inundación – secado de celdas

Cada vez que se seca / inunda una celda se generan unas ondas que se propagan por el dominio de cálculo. Aunque algunos autores las clasifican como ruidos numéricos en realidad son ondas físicas, que existen.

En efecto, cuando se seca una celda se impone una condición de contorno de muro, *u = 0*, análogamente a lo que ocurre cuando se cierra bruscamente una compuerta de un canal y se genera un flujo rápidamente variado, no permanente. Como se indica en la figura 5.3, en esta situación se generan dos ondas, una aguas abajo que se amortigua y otra aguas arriba que se mantiene. Nótese que estas ondas son reales y ocurren en la Naturaleza. Lamentablemente, al tener longitud de onda y periodo muy pequeños no pueden ser resueltas en términos de *Dx*, *Dt* y, en algunas condiciones, se pueden amplificar numéricamente.

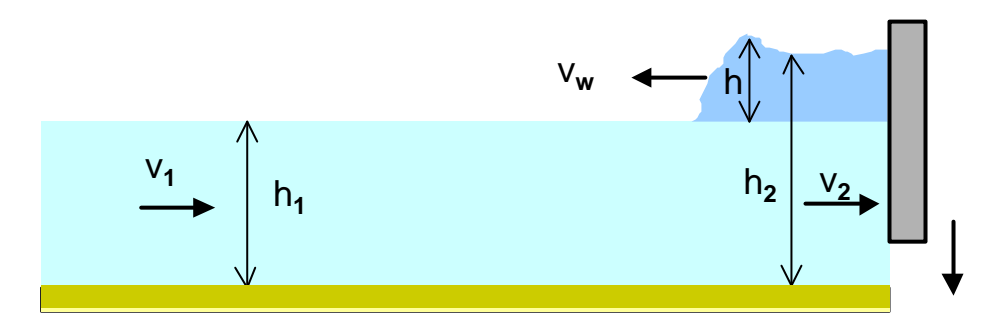

Figura 5.3 Secado de una celda – cierre de una compuerta en un canal

La amplitud, *h*, de esta onda y su velocidad,  $v_w$ , dependen del calado  $h_l$ , la velocidad  $v_l$ y de la velocidad del cierre de la compuerta. Por lo tanto, la solución, que en el cierre de compuertas reales se hace al objeto de reducir la onda transitoria, *vw*, es actuar sobre la velocidad de cierre o, en nuestro caso, sobre la condición de contorno.

Por ejemplo, para analizar el secado de una celda el proceso se puede estudiar con un esquema similar al representado en la figura 5.3, en la cual se representa el cierre rápido y parcial de una compuerta en una canal rectangular horizontal sin fricción. Las ecuaciones de continuidad y de conservación de la cantidad de movimiento en este caso son (Chow, 1959):

$$
(\nu_w + \nu_1)h_1 = (\nu_w + \nu_2)h_2
$$
  
\n
$$
\frac{\mathbf{g}}{2}(h_1^2 - h_2^2) = \frac{\mathbf{g}}{g}h_1(\nu_1 + \nu_w)(\nu_2 - \nu_1)
$$
\n(5.1)

siendo *g* = *rg* . Para cierre instantáneo de compuerta, es decir, *v2* = 0, la ecuación que hay que resolver es:

$$
h^3 + 2h_1h^2 = 2\frac{h_1}{g}(v_1^2h + v_1^2h_1)
$$

Resolviendo la ecuación anterior para distintos valores de *h1* y *v1*, se obtiene las gráficas de la figura 5.4, en las cuales, se representa la relación de *h* y *vw* con la situación antes del cierre de la compuerta. Nótese que cuanto menor sea el valor de la velocidad y del calado en la situación inicial menor amplitud y velocidad tendrá la onda

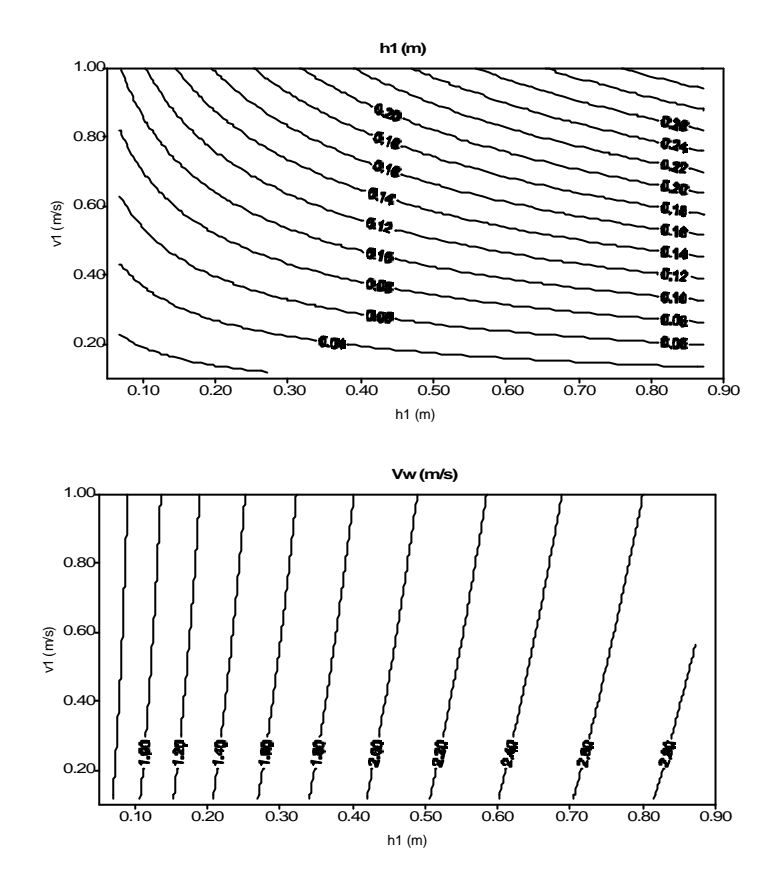

generada.

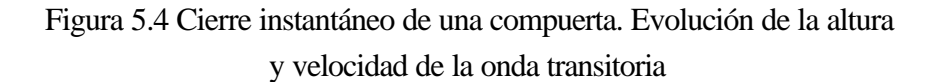

A continuación, se va a realizar un desarrollo teórico, con el fin de analizar, con más detalle, el movimiento transitorio generado por el cambio brusco de las condiciones de contorno del dominio de cálculo, proceso que tiene lugar en el instante de inundación o secado de una celda. Para ello, se va a utilizar el formalismo teórico del trabajo de Bode y Sobey (1984), en el cual se evaluaron los transitorios que se producen cuando se

inicia una simulación numérica de onda larga. En lo que sigue, por simplificación, se va a suponer un problema unidimensional.

Se supone un caso como el que se indica en la figura 5.5, en la cual se puede ver la situación correspondiente a un instante de la simulación numérica en el que se produce la inundación de una celda. En ese momento, se incluye una nueva celda al dominio, lo que se simula imponiendo una condición de caudal, *Qi*, en una celda que antes estaba en reposo. En el otro extremo del dominio se tiene como condición de contorno una onda de marea de amplitud *a* y periodo *T*.

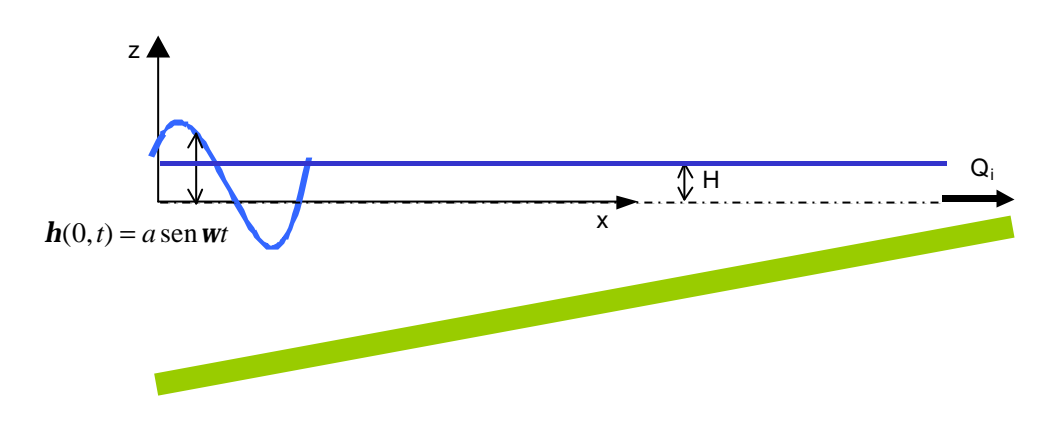

Figura 5.5 Inundación de una celda

Las ecuaciones de gobierno, en este caso de flujo unidimensional son:

Ecuación de conservación de la masa

$$
b\frac{\partial \mathbf{h}}{\partial t} + \frac{\partial Q}{\partial x} = 0
$$
\n(5.3)

Ecuación de conservación de cantidad de movimiento

$$
\frac{\partial Q}{\partial t} + \frac{\partial}{\partial x} \left( \frac{Q^2}{A} \right) = -gA \frac{\partial \mathbf{h}}{\partial x} - \frac{g|Q|Q}{C^2 AR}
$$
\n(5.4)

donde *Q(x,t)* es el caudal instantáneo; *h(x,t)* la elevación de la superficie por encima de un nivel de referencia; *C* es el coeficiente de rozamiento de Chezy; *A(x,t)* es la sección transversal; *b(x,t)* es la anchura del canal y *R(x,t)* es el radio hidráulico. Para facilitar el

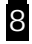

desarrollo analítico se van a hacer dos simplificaciones relacionadas con la ecuación de cantidad de movimiento, pero que no afectan a la física del problema. La primera simplificación consiste en eliminar los términos de aceleración convectiva, con lo que (5.4) queda:

$$
\frac{\partial Q}{\partial t} = -gA \frac{\partial \mathbf{h}}{\partial x} - \frac{g|Q|Q}{C^2 AR}
$$
\n(5.5)

El término de fricción en (5.5) es el único término no lineal en las ecuaciones de gobierno y, por tanto, la segunda simplificación es linealizar la expresión de la forma:

$$
\frac{\partial Q}{\partial t} = -gA \frac{\partial \mathbf{h}}{\partial x} - 2\mathbf{u}Q \tag{5.6}
$$

Aplicando la conservación de energía mecánica durante un ciclo de marea, la fricción equivalente de Lorentz resulta (Méndez, 1997):

$$
\mathbf{u} = \frac{g}{2C^2AR} f(Q_i, \hat{Q})
$$
\n(5.7)

donde *Qi* es el caudal impuesto en la celda que se inunda; *Q*  $\hat{z}$ es la amplitud del caudal de marea y donde *f* tiene el valor:

$$
f = \frac{2Q_i^3 + 3Q_i\hat{Q}^2}{2Q_i^2 + \hat{Q}^2}
$$
 para  $|Q_i| \ge \hat{Q}$   

$$
f = \frac{4Q_i^3 p + 12Q_i^2 \hat{Q}\cos p + 3Q_i\hat{Q}^2(2p - \sin 2p) + \hat{Q}^3(4\cos p - \frac{4}{3}\cos^3 p)}{2Q_i^2 + \hat{Q}^2}
$$

para  $|Q_i| < \tilde{Q}$  $\overline{a}$  $< \hat{Q}$ , donde  $p = \sin^{-1}(\left|Q_i\right|/\hat{Q}^2)$  $= \sin^{-1}(|Q_i|/\hat{Q}^2)$ 

Eliminando *Q* entre las ecuaciones (5.3) y (5.6) se obtiene la ecuación:

$$
\frac{\partial^2 \mathbf{h}}{\partial t^2} = c^2 \frac{\partial^2 \mathbf{h}}{\partial x^2} - 2\mathbf{u} \frac{\partial \mathbf{h}}{\partial t}
$$
(5.8)

siendo *b*  $c = \sqrt{\frac{gA}{l}}$ , la celeridad de la onda. Las condiciones de contorno para el caso analizado son:

$$
h(0, t) = a \operatorname{sen} wt
$$
  
\n
$$
\frac{\partial h(L, t)}{\partial x} = -\frac{2uQ_i}{gA} = S_0
$$
\n(5.9)

Como puede observarse, se ha supuesto, para simplificar el problema, que en el contorno final la pendiente de la superficie libre sólo depende del flujo *Qi* que inunda la celda y que no influye la onda de marea. Las condiciones iniciales del problema analizado son:

$$
\mathbf{h}(x,0) = HU(x)
$$
  

$$
\frac{\partial \mathbf{h}(x,0)}{\partial t} = -\frac{Q_i}{b} \mathbf{d}(x-L)
$$
 (5.10)

donde  $S_0$  es la pendiente del fondo;  $w = 2p/T$ ; *H* es la elevación de la superficie libre respecto del Nivel Medio del Mar, que por simplificación se ha supuesto igual para todos los puntos en el instante de estudio; las funciones Heaviside, *U*, y de Dirac, *d*, representan el cambio brusco en las condiciones en ambos extremos.

Haciendo separación de variables se llega a la solución analítica siguiente:

$$
\mathbf{h}(x,t) = \mathbf{h}_u(x) + \mathbf{h}'(x,t) + \mathbf{h}''(x,t)
$$
  

$$
Q(x,t) = Q_u + \tilde{Q}(x,t) + Q''(x,t)
$$
 (5.11)

en la cual el subíndice *u* representa la solución asociada al flujo *Qi*:

$$
\boldsymbol{h}_u(x) = S_0 x \qquad Q_u = Q_i
$$

(5.12)

la onda representa la solución forzada (en este caso por la marea):

 $\mathbf{h}(x, t) = f(x) \cos \mathbf{w}t + g(x) \sin \mathbf{w}t$ 

$$
\tilde{Q}(x,t) = -\text{wb}\bigg[\text{sen wt}\int_{x}^{L} f(s)ds - \cos \text{wt}\int_{x}^{L} g(s)ds\bigg]
$$
\n(5.13)

y la doble prima representa las soluciones de los modos libres de oscilación:

$$
\mathbf{h}''(x,t) = \exp(-\mathbf{u}t) \sum_{n=0}^{\infty} (A_n \cos \mathbf{w}_n t + B_n \sin \mathbf{w}t) \operatorname{sen} \mathbf{I}_n x
$$
  

$$
Q''(x,t) = b \exp(-\mathbf{u}t) \sum_{n=0}^{\infty} [(-\mathbf{u}A_n + \mathbf{w}_n B_n) \cos \mathbf{w}_n t
$$

$$
-(\mathbf{w}_n A_n + \mathbf{u}B_n) \operatorname{sen} \mathbf{w}_n t] \frac{\cos \mathbf{I}_n x}{\mathbf{I}_n}
$$
(5.14)

donde:

$$
f(x) = \frac{a}{D} [\cosh pL \cos qL \operatorname{sech} \, p(L-x) \operatorname{sen} \, q(L-x)
$$
  
- senh pL sen qL cosh p(L-x) cos q(L-x)]

$$
g(x) = \frac{a}{D} [\cosh pL \cos qL \cosh p(L-x) \cos q(L-x)
$$
  
- senh pL sen qL senh p(L-x) sen q(L-x)]

$$
p = \left[ (k^4 + 4l^4)^{1/2} - k^2 \right]^{1/2} / (2)^{1/2};
$$
  

$$
q = \left[ (k^4 + 4l^4)^{1/2} + k^2 \right]^{1/2} / (2)^{1/2}
$$

 $D = (\cosh pL\cos qL)^2 + (\text{sech } pL\sin qL)^2$ 

$$
k = \frac{\mathbf{w}}{c}; \qquad l = \frac{(\mathbf{u}\mathbf{w})^{1/2}}{c}
$$

$$
A_n = \frac{2}{L} \int_0^L [H - S_0 x - f(x)] \operatorname{sen} \mathbf{I}_n x dx
$$

$$
B_n = \frac{1}{\mathbf{w}_n} \left[ \left( -\frac{2\mathbf{w}}{L} \int_0^L g(x) \operatorname{sen} \mathbf{I}_n x dx \right) + \mathbf{u} A_n \right]
$$

$$
\boldsymbol{I}_n = \frac{(2n+1)\boldsymbol{p}}{2L} \, ; \qquad \boldsymbol{W}_n = c \Bigg[ 1 - \Bigg( \frac{\boldsymbol{u}}{c \boldsymbol{I}_n} \Bigg)^2 \Bigg]^{1/2} \boldsymbol{I}_n
$$

En la figura 5.6 se representa, para el caso de la figura 5.5, la evolución en un punto de la superficie libre para la solución forzada, para los cuatro primeros modos de oscilación y para la solución completa. El valor del calado en este caso es de 0.8 m, se ha utilizado un coeficiente de Chezy de 50 m $1/2$ s, la onda tiene una amplitud de 0.5 m y un periodo de 12 horas. Nótese que el flujo transitorio que se origina es la solución debida a los modos libres. Como puede verse en la tabla 5.1, la amplitud de los modos de oscilación decrece con el número de modo, así como su periodo y longitud de onda. Esto puede originar que los modos más altos excedan la frecuencia de Nyquist, y que resulten ondas  $\text{con } L_n < 2Dx$ , que no se puedan resolver con el  $D_x \, y \, D_t$  del modelo numérico.

|      | Modo(n) |      |      |      |
|------|---------|------|------|------|
|      |         |      |      |      |
| T(s) | 83      | 27.5 | 16.5 |      |
| a(m) | 0.26    | 0.08 | 0.05 | 0.03 |
| L(m) | 200     |      | 41   | 29   |

Tabla 5.1 Valor de la amplitud, periodo y longitud de onda de las oscilaciones

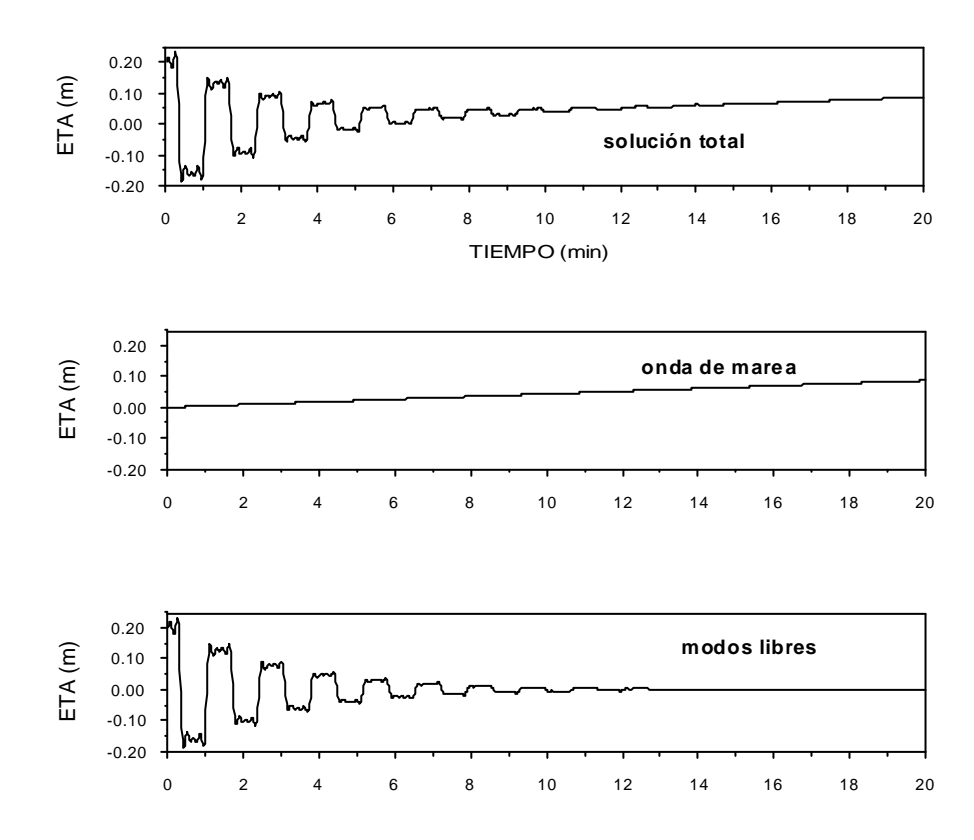

Figura 5.6 Soluciones forzada y libre para el caso de estudio ( $h<sub>1</sub> = 0.8$  m)

En la figura 5.7 se representa la propagación de los modos libres en el espacio, para el caso de estudio.

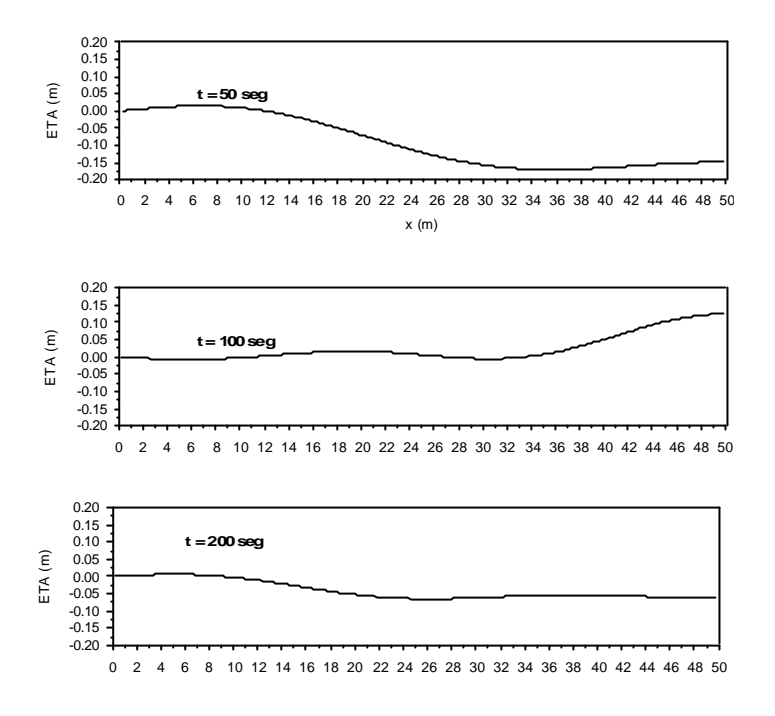

Figura 5.7 Propagación de los modos libres (*h1* = 0.8 m)

En la figura 5.8 se presenta las soluciones forzada y libre, para el mismo caso de inundación de una celda, pero con un calado mayor, *h1* = 1.0 m. En la figura se aprecia que al aumentar el calado en 20 cm, aumentan las frecuencias de las oscilaciones, y por lo tanto su velocidad. En la figura 5.4 se veía que *vw* era muy dependiente de *h1*. También se ve en la figura 5.8, que el tiempo de amortiguamiento ha aumentado para el mayor calado.

Los modos de oscilación son una respuesta física a cualquier fuerza o cambio en la fuerza en el dominio de cálculo, y en la mayoría de las aplicaciones de un modelo numérico, lo que interesa es la solución forzada, por lo que es necesario plantear estrategias para eliminar estas ondas o al menos lograr su rápida atenuación. A continuación se va a analizar, en el caso de estudio, el efecto producido en los modos de oscilación por un aumento de la fricción y por una introducción gradual de la condición de contorno, ya sea de inundación o de secado.

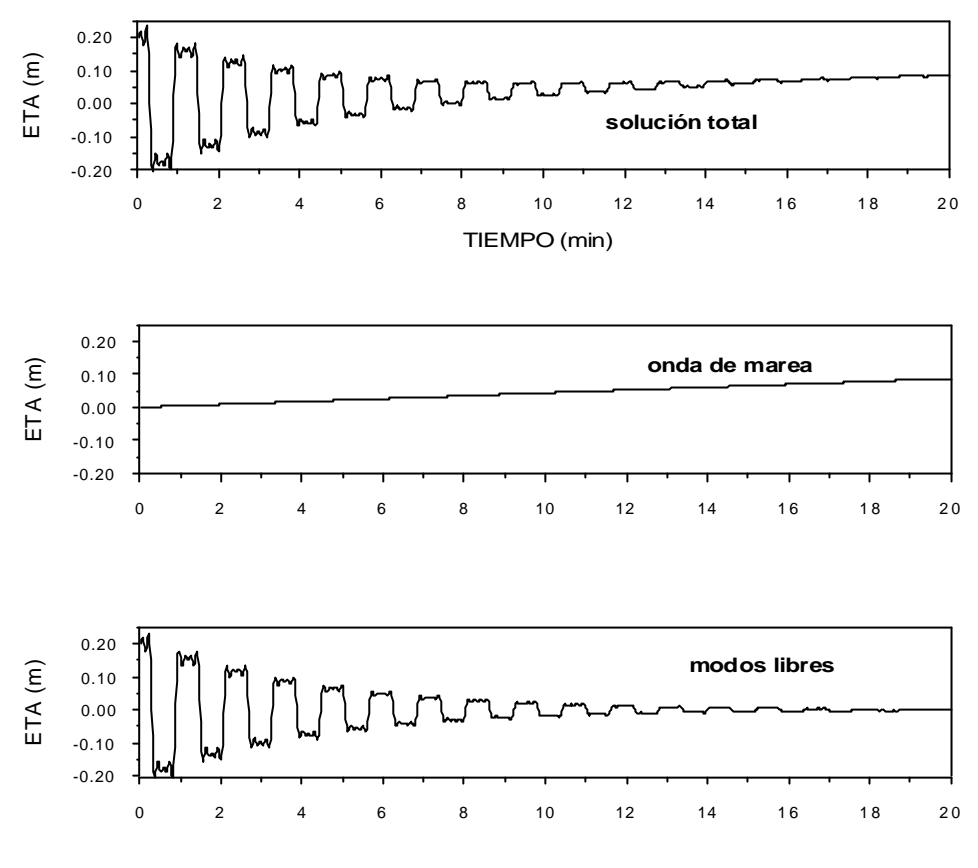

Figura 5.8 Soluciones forzada y libre para *h<sup>1</sup>* = 1.0 m

#### 5.4.1 Aumento de la fricción en el instante de inundación - secado

La mayor influencia de la fricción es el amortiguamiento de los modos libres a través del término *exp (-ut)* en las ecuaciones (5.14). Cualquier incremento de la fricción disminuye el tiempo de respuesta y atenúa con más rapidez los modos. Sin embargo, hay otra consecuencia debida al importante papel que juega este término en el balance de la ecuación de cantidad de movimiento: la fricción disminuye la velocidad de propagación y la amplitud de la onda de marea y es responsable del desfase entre el caudal y la altura de la onda de marea. Por lo tanto, si se mantuviera el aumento de fricción durante toda la simulación se estaría cambiando las características del problema a estudiar. En cambio, el impacto sería menor si se llegara gradualmente a la fricción adecuada, una vez que el proceso de inundación – secado de una celda finaliza.

En las figuras 5.9, 5.10 y 5.11 se muestra la evolución de los modos libres, en el caso analítico anterior, para tres valores del coeficiente de Chezy 50, 30 y 15 m<sup> $/2$ </sup>s respectivamente. Si se comparan los tres casos se observa que el aumento de fricción provoca el amortiguamiento de los modos libres de manera apreciable. En los dos

primeros casos *an*, *Tn* y *Ln*, prácticamente no varían, sin embargo en el último caso (*C =*  15 m<sup> $1/2$ </sup> s) el periodo del modo fundamental,  $T_0$ , experimenta un aumento,  $T_0 = 158$  s. Sin embargo, las amplitudes iniciales de los modos permanecen invariables.

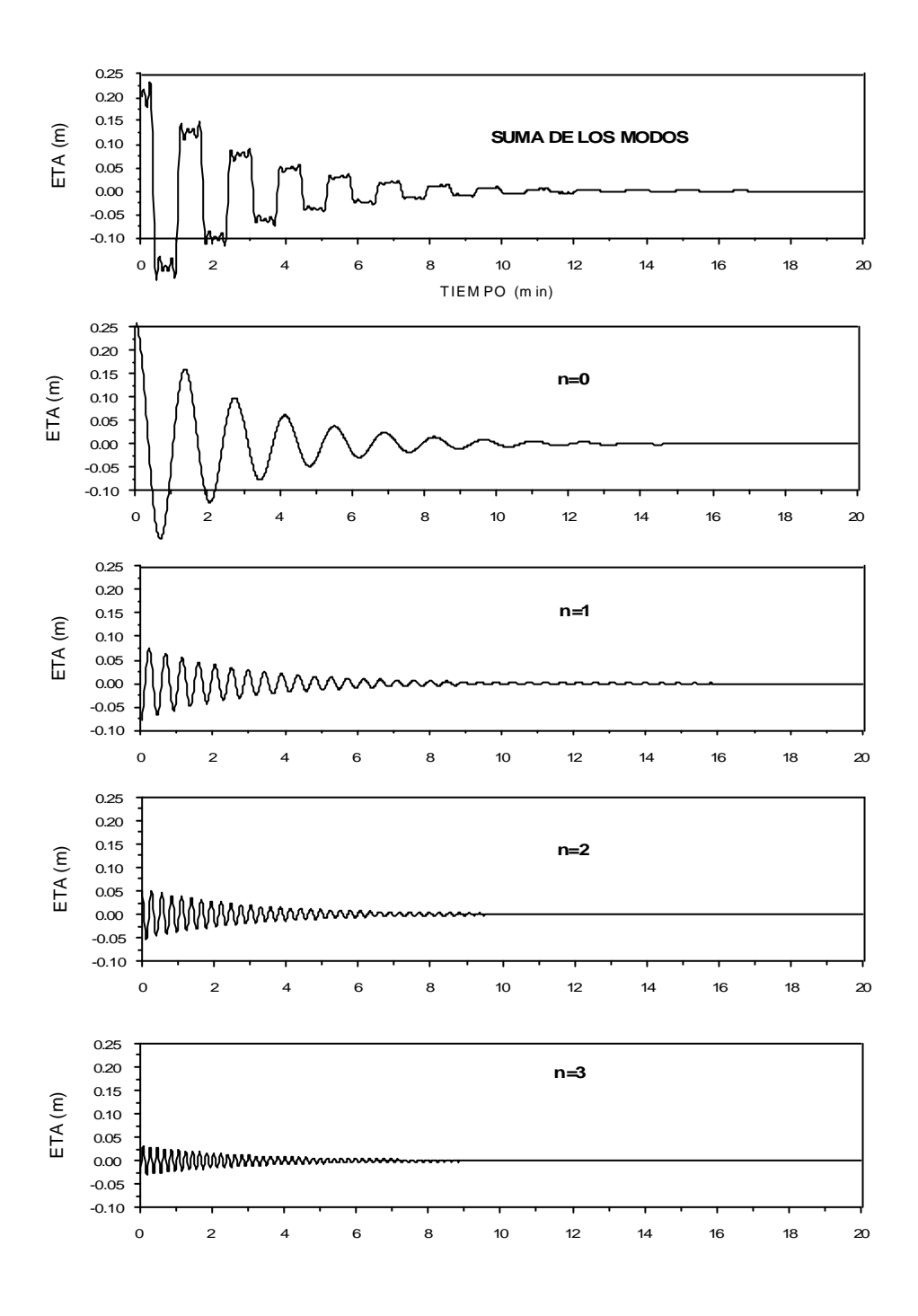

Figura 5.9 Modos libres para  $C = 50$  m<sup>1/2</sup> s

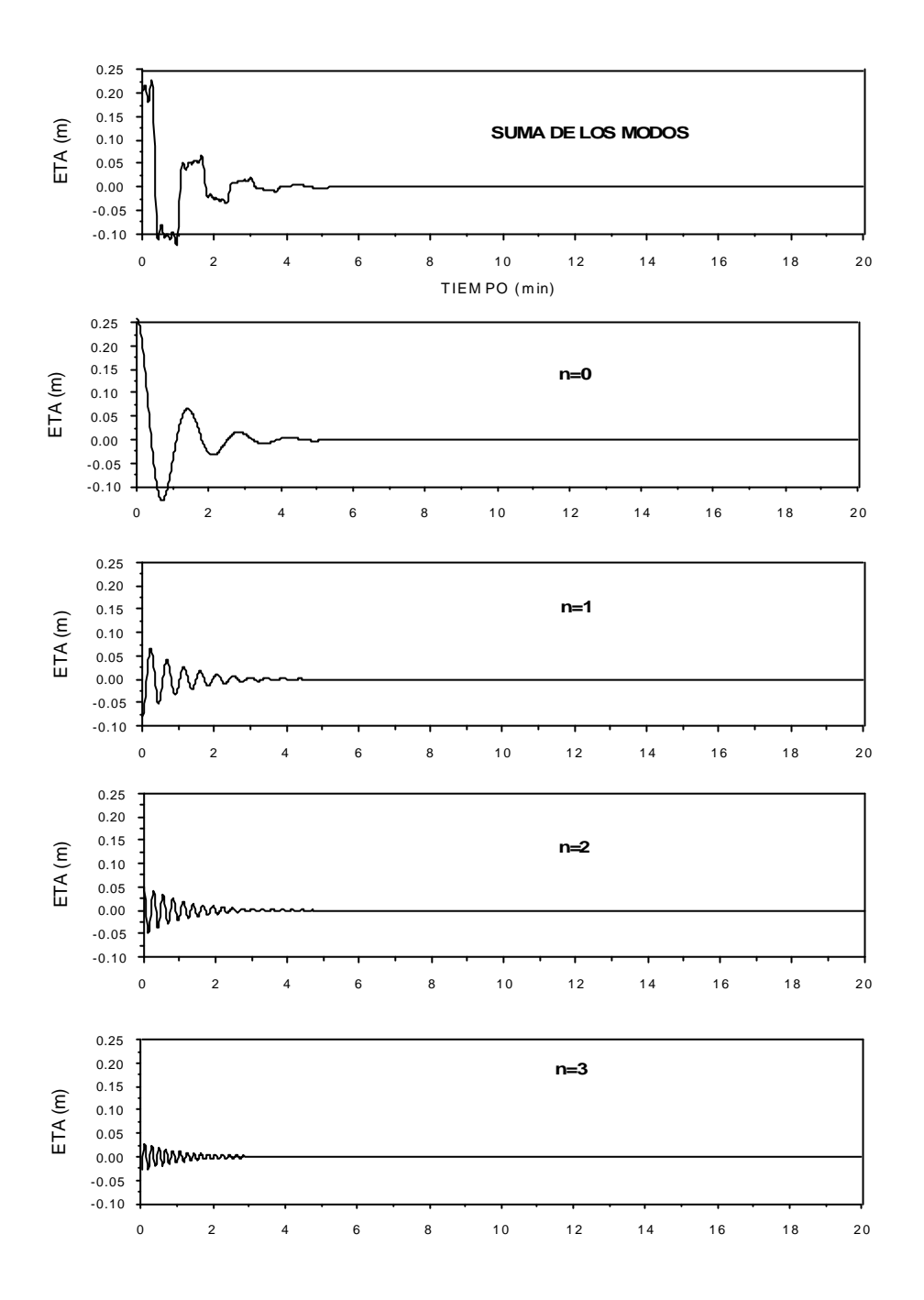

Figura 5.10 Modos libres para  $C = 30$  m<sup>1/2</sup> s

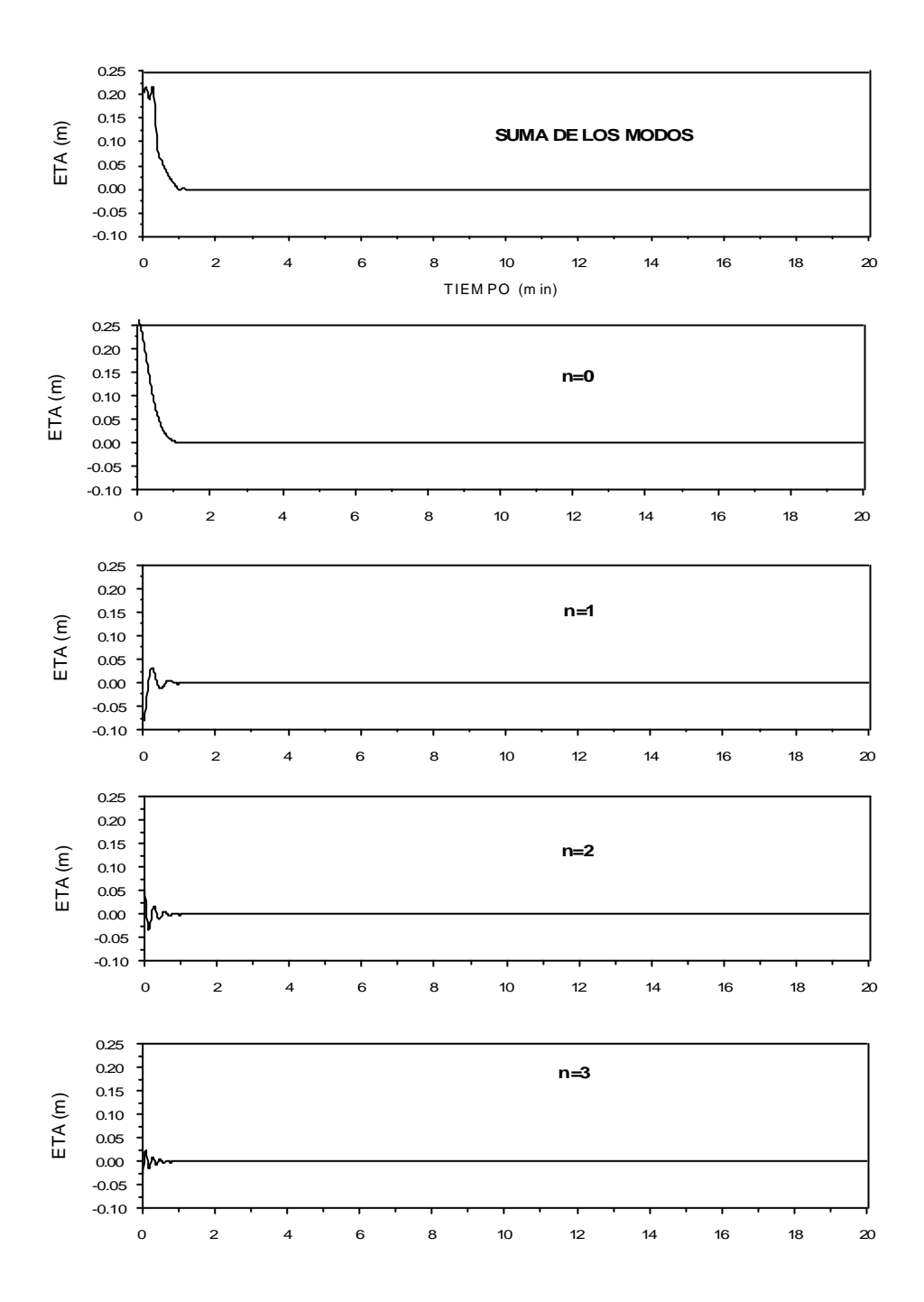

Figura 5.11 Modos libres para  $C = 15$  m<sup>1/2</sup> s

## *5.4.2 Imposición gradual de la condición de contorno*

Como se ha visto anteriormente, los modos libres de oscilación son el resultado de un cambio brusco en las condiciones de contorno, por lo tanto, parece lógico pensar que la amplitud de estas ondas se reducirá si el cambio se produce de forma gradual.

En el desarrollo de la solución analítica (5.11) por separación de variables, *h*  $(x,t)$  se representa como *F (x) G (t)* y sustituyendo en la ecuación (5.8) resulta:

$$
\frac{d^2G}{dt} + 2u\frac{dG}{dt} + 1^2 {}_{n}c^2 G = 0
$$
\n(5.15)

que describe la respuesta dependiente del tiempo. Introduciendo el tiempo adimensional,  $I<sub>0</sub>ct$ , y centrando el análisis en el modo fundamental,  $n = 0$ , la ecuación (5.15) queda:

$$
\frac{d^2G}{dt} + 2\mathbf{b}\frac{dG}{dt} + G = b(t)
$$
\n(5.16)

donde  $\mathbf{b} = \mathbf{u}/I_0 c$  y  $b(t)$  es un término forzador introducido en la ecuación en sustitución de las condiciones de contorno. Nótese que la ecuación (5.16) representa el clásico problema de un oscilador armónico.

En el problema analizado en los apartados anteriores, la fuerza impulsora para los modos libres, se define como:

$$
b(t) = 1 \qquad \text{para} \qquad t > 0
$$

Las condiciones iniciales serían en este caso:

$$
G(0) = \frac{dG(0)}{dt} = 0
$$

Con lo que la solución de la ecuación (5.10) resulta:

$$
G(t) = 1 - \exp(-bt)(A\cos st + B\sin st)
$$
\n(5.17)

en la cual,  $s = (1 - b^2)^{1/2}$ ;  $A = I y B = b/s$ . Nótese que el primer término de (5.17) representa la solución forzada y el segundo, el modo libre fundamental.

En lo que sigue se va a centrar el interés en calcular el valor de la amplitud del modo fundamental,  $a_0 = (A^2 + B^2)^{1/2}$ , cuando se introduce gradualmente la condición de contorno. El ejemplo más sencillo es considerar una ley lineal:

$$
b(t) = \frac{t}{t} \quad \text{para} \quad 0 < t \le t
$$
  

$$
b(t) = 1 \quad \text{para} \quad t > t
$$

Con esta fuerza y las mismas condiciones iniciales, la ecuación (5.16) da, para *t > t*:

$$
a_0 = \frac{1}{st} \left[ 1 - 2 \exp(\mathbf{b}t) \cos st + \exp(2\mathbf{b}t) \right]^{1/2}
$$

En la figura 5.12 se representa el valor de  $a_0$  (*t*, *b*) en función de *t*, para distintos valores de la fricción. El caso de inundación de una celda estudiado en los apartados anteriores, se indica con línea discontinua. Como puede observarse en la gráfica, se alcanza una reducción significativa de la amplitud para *t* del orden de *2p* o mayor. También se ve que el aumento de fricción reduce el efecto de la imposición gradual de la condición de contorno, sin embargo, esta tendencia se contrarresta con el amortiguamiento de los modos producido por la fricción, como ya se ha mencionado anteriormente.

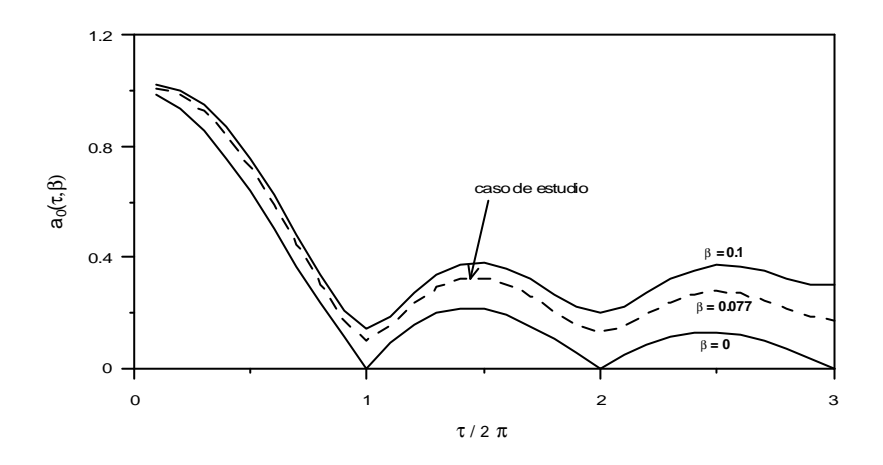

Figura 5.12 Amplitud inicial del modo fundamental (*n* = 0) para introducción de la condición de contorno de forma lineal

#### 5.5 Solución del problema

En los apartados anteriores se han descrito los problemas que presenta la simulación numérica de la inundación – secado de las zonas someras de un dominio de cálculo. Como conclusiones importantes de lo visto hasta ahora cabe resaltar lo siguiente:

1. La aparición de las ondas transitorias que contaminan la solución es un problema intrínseco con la utilización de expresiones discretas, *Dx* y *Dt*, para

representar un fenómeno que en realidad ocurre de forma continua y en escalas espaciales y temporales mucho más pequeñas.

- 2. Ocurre en el proceso de secado de celdas, cuando se impone *u = 0* en puntos y en instantes en que  $u \neq 0$ , o lo contrario si se considera inundación.
- 3. La magnitud de estas ondas aumenta cuando estas condiciones de contorno ficticias se imponen en puntos cuya velocidad y calado no son despreciables.
- 4. El problema se atenúa cuando se aumenta la fricción local y/o se modifica la forma de imponer las condiciones de contorno.

Por lo tanto, las posibles alternativas son:

- 1. **Aumento de la fricción**: Aunque ya se ha visto que aumentando ficticiamente la fricción se consigue reducir los efectos de estas ondas, esta solución **no es adecuada** debido a que se modifica la solución del problema en estudio.
- 2. **Imposición gradual de las condiciones de contorno**: Tal y como ya se ha mencionado varias veces a lo largo de este capítulo, el problema de representar numéricamente el proceso de inundación y secado de las zonas someras de un estuario surge de la necesidad de simular un proceso físico, continuo y gradual, de una forma abrupta debido a la discretización del esquema numérico. Por lo tanto, es un problema de resolución que se traduce en una alteración de la condición de contorno en las zonas que limitan el agua con la tierra, es decir, en los contornos. El problema de la inundación – secado radica en que no se conoce a priori la situación de las celdas. La solución podría ser imponer las condiciones de contorno correctas después de saber que celdas se van a secar o inundar, es decir, mediante iteraciones. El procedimiento sería el siguiente:
	- ß Secado de una celda: como se indica en la figura 5.13, si una celda se seca al pasar de  $t$  a  $t + Dt$ , se vuelve a ejecutar ese **D***t* pero imponiendo a esa celda una velocidad tal que en un *Dt* se seque.
	- ß Inundación de una celda: en este caso, si una celda se inunda en ese *Dt*, se vuelve a ejecutar el mismo instante pero poniendo de condición de contorno a la celda una velocidad tal que tenga el nivel que tiene que tener en un *Dt*.

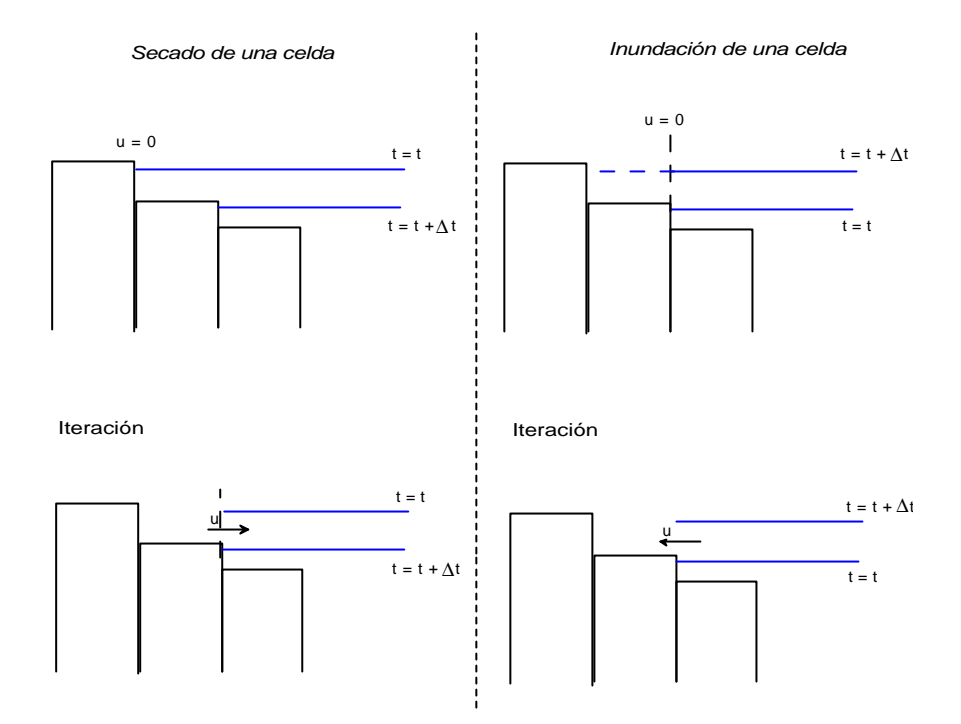

Figura 5.13 Solución por iteraciones

De esta forma se introducen de forma gradual las condiciones de contorno, que, como se comprobó anteriormente, es un modo de reducir la amplitud de las oscilaciones transitorias.

Sin embargo, asumiendo que el valor de ∂*h* ∂*t* es conocido se pueden evitar las iteraciones, y calcular, en cada celda del contorno, cual será su nueva *h* en el siguiente incremento de tiempo,  $t_1 = t + Dt$ , y operar en consecuencia:

$$
\boldsymbol{h}_{t_1} \approx \boldsymbol{h}_t + \boldsymbol{D} t \frac{\partial \boldsymbol{h}}{\partial t} \bigg]_t
$$

El valor de *t t*  $\overline{\phantom{a}}$ ∂ ∂*h* se puede estimar mediante un filtro que utilice los valores de ∂*t* ∂*h* en los últimos *10Dt*. Si resulta que al calcular 1 *ht* la celda tiene agua no se haría nada, en cambio si 1 *ht* es tal que la celda llega a secarse (*H < 0*) se cambiaría la condición de contorno.

El estimar lo que va a variar la superficie libre obliga a realizar en cada *Dt* una verificación de celdas, ya que es posible que la estimación prediga, por ejemplo, que una celda se seca y en realidad al ejecutar el *Dt* el secado no ocurra. Para evitar esto, se

puede fijar un límite de cota y, con ese límite, secar o inundar imponiendo la condición de contorno adecuada. Aunque esta técnica parece bastante prometedora, los resultados que se han obtenido aplicándola en esta tesis no han sido satisfactorios. Al manipular las ecuaciones e introducir velocidades y calados en las celdas que se inundan o se secan se han generando ruidos numéricos incluso mayores que las ondas que se quieren eliminar.

3. *H* **y** *u* **mínimos**: Teniendo en cuenta las consideraciones anteriores, la alternativa que resulta adecuada es imponer las condiciones de secado – inundación en una celda cuando su velocidad y su calado son mínimos,  $u \approx 0$  y  $H \approx 0$ . De esta manera se consigue un proceso más conservativo, con menor generación de ondas.

# 5.5.1 Método propuesto

El método propuesto en esta tesis para representar la inundación – secado de celdas del dominio de cálculo es el siguiente:

# **1. Nuevo esquema de malla**

Como ya se comentó en el Capítulo 1, para evitar soluciones espúreas en un esquema numérico, la malla apropiada es la Arakawa – C (ver figura 1.8). En este esquema las profundidades se definen en el centro de las caras de cada celda, donde también se calculan las velocidades, mientras que la elevación de la superficie libre se calcula en el centro de celda. Sin embargo, esta configuración genera problemas a la hora de secar – inundar (Balzano, 1998), ya que existen numerosas opciones para definir el estado de una celda porque el calado real de misma es desconocido.

Para evitar este problema, en esta tesis se propone una malla que tiene las siguientes características:

- Para el cálculo de las velocidades se utiliza un calado, *h*, que es la profundidad mínima entre *h1* y *h2*, siendo éstas las profundidades de las dos celdas que comparten esa cara.
- Para evaluar si una celda está seca o con agua se utiliza el calado de la celda definido en el centro de ésta. De esta forma es posible definir un criterio de inundación - secado en función del agua que tenga la celda en su centro, que es dato, evitando tener que realizar combinaciones entre los calados de sus caras.

Nótese que utilizando el esquema descrito, el cálculo se realiza en una malla Arakawa – C con lo que se asegura la estabilidad del esquema, y por otro lado, al evaluar el estado de una celda con el calado real en su centro, se evita tener que estimar éste. En la figura 5.14 se representa esta malla de cálculo.

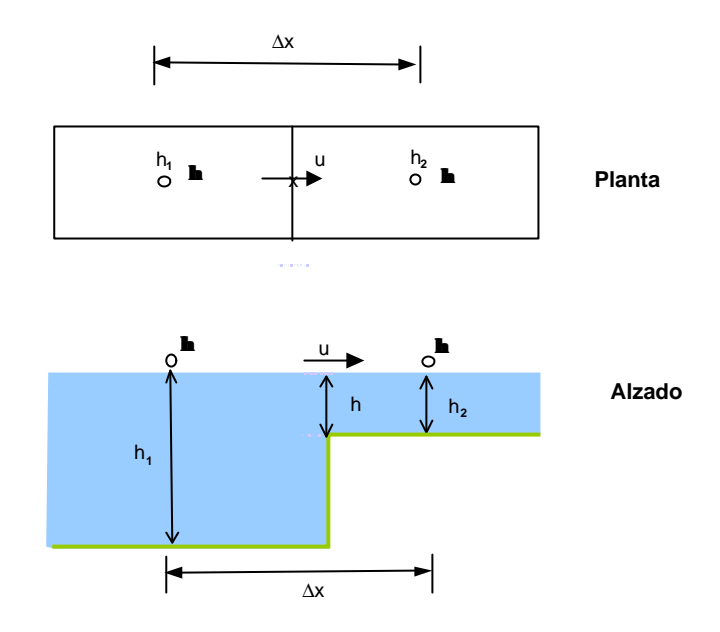

Figura 5.14 Malla utilizada en el esquema numérico del modelo 3D

#### **2. Representación de la fricción**

En esta tesis la fricción se representa mediante el coeficiente de Chezy, *C*. Este coeficiente se calcula en función de la altura de rugosidad *ks* mediante la expresión de Colebrook – White:

$$
C = 18\log\left(\frac{12H}{k_s}\right)
$$
\n(5.18)

El motivo de utilizar la ecuación anterior es que es posible aumentar la fricción para calados mínimos. Nótese que para valores de  $H < 0.1$  k<sub>*s*</sub> el flujo se hace imposible, ya que el coeficiente de Chezy, calculado mediante (5.18), alcanza valores próximos a cero. Por lo tanto, mediante esta representación de la fricción, se consiguen velocidades  $u \approx 0$  para *H*<<<, lo cual se ha visto que es la condición que deben de cumplir las celdas que se van a inundar – secar. Sin embargo, con la utilización de (5.18) no se resuelve todo el problema, ya que pueden existir zonas con ∂*h* ∂*x* >>> , para ello será necesaria la determinación de unos límites de inundación – secado y de un filtro, como se verá a continuación.

#### **3. Límites de inundación - secado**

La utilización de un límite para inundar o secar una celda es la solución más ampliamente adoptada en el estado del arte, (Balzano, 1998; Falconer y Chen, 1991).

En esta tesis, para representar el proceso, se propone utilizar tres límites. En la figura 5.15 se indican los mismos.

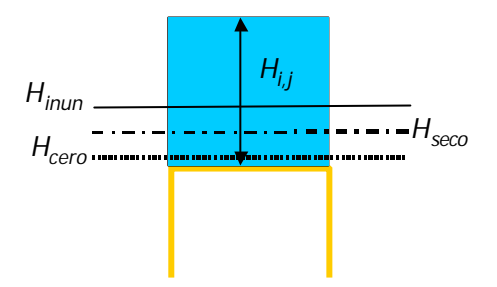

Figura 5.15 Límites empleados para simular la inundación – secado de celdas

A continuación se describe el proceso que sigue el algoritmo de inundación – secado. En cada *Dt* se comprueba la altura de agua, *Hi,j*, de cada celda del dominio de cálculo y en función de este calado se realiza el secado o la inundación de la celda de la siguiente forma:

- Si  $H_{i,j} < H_{\text{seco}}$  la celda se considera seca, se anulan las velocidades que entran en la celda,  $u_{i,j} = 0$ , y además, si  $H_{i,j} < H_{\text{cero}}$  se impone  $H_{i,j} = H_{\text{cero}}$ . Esta última condición evita que existan celdas que lleguen a calados negativos, y permite imponer un valor de *Hseco* lo suficientemente pequeño para violar lo mínimo posible la conservación de la masa ya que se retiene una mínima cantidad de agua. Por otra parte, al llegar a calados tan pequeños, la fricción, calculada mediante (5.18), reduce las velocidades a valores próximos a cero, por lo que al imponer  $u_{i,j} = 0$  se incumple levemente la conservación de la cantidad de movimiento.
- Si  $H_{i,j} > H_{i,0}$  o  $(H_{i,j} \geq H_{\sec o}$  y en el instante anterior era agua, es decir la celda está bajando de nivel) entonces, la celda entra en el dominio de cálculo. Con esta condición los puntos cuyo calado esté entre *Hseco* y *Hinun* sólo pertenecen al dominio de cálculo si la onda está bajando. Si en cambio el punto se está inundando, entrará en el cálculo cuando su calado sea mayor que *Hinun*.

Anteriormente el programa ha comprobado si se inunda alguna celda. Para ello verifica si  $\hat{H} > H_{i_{\text{num}}}$ , si es así, modifica el calado de la celda que se inunda de la forma  $h_{i,j} = h_{inunda}$ , siendo  $h_{inunda}$  la superficie libre de la celda contigua. En la figura 5.16 se representa la inundación realizada de esta forma.

Nótese que el límite, *Hinun*, controla qué celdas pueden inundar a otras. De esta forma, una celda puede pertenecer al cálculo pero no tener suficiente calado para inundar a las contiguas, así se evitan ruidos numéricos e inestabilidades que aparecen cuando se utiliza un único límite. Al final del capítulo se muestran algunos ejemplos que comparan los resultados obtenidos de ambas formas.

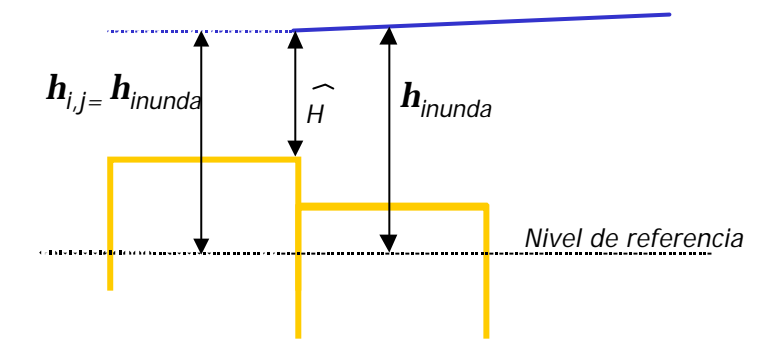

Figura 5.16 Inundación de una celda

#### **4. Aplicación de un filtro**

La eliminación de las ondas cortas que el modelo numérico no puede resolver requiere la utilización de un filtro. A tal efecto, en estas tesis se utiliza el filtro en tres niveles propuesto por Kowalik y Murty, (1993):

$$
\overline{F} = F^m + 0.5\mathbf{u}(F^{m-1} - 2F^m + F^{m+1})
$$
\n(5.19)

donde *F* es el valor de la variable filtrada y υ es el parámetro del filtro. Este filtro es centrado y simétrico respecto de *m*. Para ver cómo afecta a las propiedades de una onda (amplitud, frecuencia), se supone una onda periódica definida como:

$$
Fm = F* ei wm = F* ei wm \mathbf{D}^T
$$
 (5.20)

Introduciendo (5.20) en (5.19) se obtiene el siguiente resultado:

25

$$
\overline{F}^m = F^* \left[ 1 - 2\mathbf{u} \left( \text{sen} \frac{\mathbf{w} \mathbf{D} t}{2} \right)^2 \right] e^{i\mathbf{w} m \mathbf{D} t}
$$
\n(5.21)

Si se compara (5.21) con (5.20) se observa que la fase y la frecuencia de la onda filtrada no ha cambiado y la amplitud cambia de acuerdo con:

$$
R_c = \frac{\overline{F}^m}{F^m} = 1 - 2u \left( \text{sen } \frac{wDt}{2} \right)^2
$$

La respuesta, *Rc*, varía en función del valor del parámetro de filtro, *u*. Para alta resolución ( $wDt \rightarrow 0$ ) o si  $u = 0$  la amplitud permanece sin cambios. El filtro amortiguará la señal cuando

$$
1 - 2u \left( \text{sen} \frac{wDt}{2} \right)^2 \le 1 \qquad \text{y} \qquad 0 \le u \le 0.5
$$

y las ondas de periodo igual a *2Dt* desaparecerán por completo si

$$
1 - 2u \left(\operatorname{sen} \frac{2pD_t}{4Dt}\right)^2 = 1 - 2u \left(\operatorname{sen} \frac{p}{2}\right)^2 = 0
$$

lo cual ocurre para  $\mathbf{u} = 0.5$ .

En esta tesis se va a utilizar el filtro (5.19) en el espacio, extendido a dos dimensiones (Kowalik y Murty, 1993) y con *n* = 0.5:

$$
\overline{F} = \left[ \overline{F_{i,j} + 0.5 \mathbf{u} (F_{i-1,j} - 2F_{i,j} + F_{i+1,j})} \right]^j
$$
\n(5.22)

Cada término en (5.22) se filtra a su vez en la dirección *j*. Por ejemplo, considerando el término *Fi-1,j*, y utilizando la expresión (5.19) se obtiene:

$$
\overline{F}_{i-1,j} = F_{i-1,j} + 0.5\mathbf{u}(F_{i-1,j-1} - 2F_{i-1,j} + F_{i-1,j+1})
$$

Haciendo lo mismo para el resto de los términos, y sustituyendo en (5.22) se construye un filtro de nueve puntos en dos dimensiones. Este filtro se aplica, en el modelo

numérico, en cada incremento de tiempo, si ha habido inundación – secado de alguna celda.

#### *5.5.1.1 Determinación de los límites de inundación - secado*

El cálculo de los límites descritos en el apartado anterior es un tema muy importante ya que como se verá más delante la solución depende de su correcta elección. El límite *Hcero* se elige como el calado dónde las velocidades son prácticamente nulas debido al valor de la fricción calculada mediante (5.18). Con esta condición, en esta tesis se define:

$$
H_{\text{cero}} = 0.1 k_s
$$

El valor del límite *Hseco*, como ya se mencionó anteriormente, interesa que sea lo más pequeño posible, por lo que su valor puede ser igual que *Hcero*. Para determinar el valor de *Hinun* se necesita conocer la amplitud, *h*, de la onda transitoria que se forma al secar o inundar puntos del dominio, ya que la magnitud de (*Hinun* – *Hseco*) tendrá que ser tal que una celda no esté inundándose y secándose alternativamente debido a la oscilación provocada por esas ondas cortas. Una de las características de los casos de estudio de esta tesis es el amplio rango de profundidades que existe en el dominio de cálculo. Así, se puede tener conectadas dos celdas con diferencias de profundidad de 10 m o incluso más, por ejemplo una celda de la canal contigua a una celda que se seca y se inunda. En la figura 5.4 se representaba el valor de *h* en función del calado, *h1*, y la velocidad, *v1*, y en la figura 5.17 se puede ver la misma gráfica ampliada para poder tener en cuenta los casos de estudio.

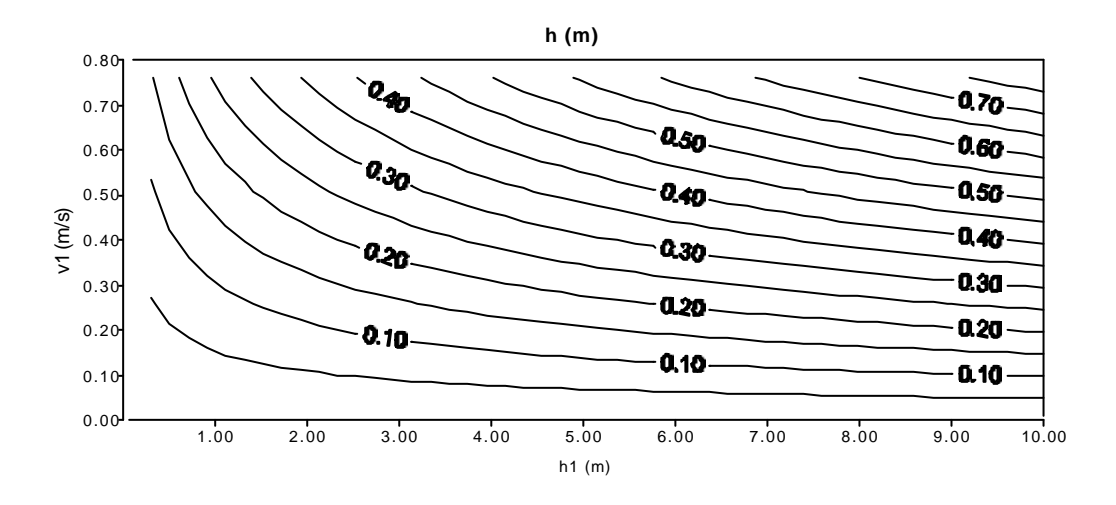

Figura 5.17 Valor de la amplitud de la onda transitoria en función de *h1* y *v<sup>1</sup>*

Observando la gráfica anterior se puede ver el gran rango de *h* que existe y la dificultad que implica fijar un límite válido para todos los casos. Por lo tanto, la elección de los límites tendrá que basarse en la experiencia del usuario. Invocando a esa experiencia se

puede decir que *h*, en los casos típicos de estuarios someros, es del orden de 20 ~ 30 cm, sin embargo, con la utilización del filtro propuesto la amplitud se reduce y toma un valor del orden de 5 cm. Teniendo en cuenta que en estos estuarios  $k<sub>s</sub> \approx 0.2m$ , si se fija  $H_{\text{sec}\varphi} = 0.1k_s$ , entonces  $H_{\text{inun}} = 0.5k_s$ .

#### 5.5.2 Comprobación del algoritmo de inundación – secado

#### *5.5.2.1 Caso con solución analítica*

Para comprobar el funcionamiento del algoritmo propuesto en los apartados anteriores, se va a utilizar un caso con solución analítica (Thacker, 1981). Se considera una geometría con forma de paraboloide de revolución y una masa de agua, cuya superficie libre oscila periódicamente formando también un paraboloide. Si *L* es el radio de la sección circular del paraboloide en *z* = 0 y *D0* el calado en *x* = 0, *y* = 0 para el nivel de equilibrio  $h = 0$ , entonces:

$$
D = D_0 \left( 1 - \frac{x^2 + y^2}{L^2} \right)
$$

donde  $D = D(x, y)$  es la profundidad bajo el nivel de equilibrio y  $x^2 + y^2 = L^2$  es la ecuación del contorno en equilibrio. Despreciando los términos de aceleración de Coriolis resulta la siguiente solución (Thacker, 1981):

$$
u = \frac{1}{2} \frac{w x Asin(wt)}{1 - A \cos(wt)}
$$

$$
v = \frac{1}{2} \frac{w y Asin(wt)}{1 - A \cos(wt)}
$$

$$
\mathbf{h} = D_0 \left\{ \frac{\sqrt{1 - A^2}}{(1 - A \cos(wt))} - 1 - \frac{x^2 + y^2}{L^2} \left[ \frac{1 - A^2}{(1 - A \cos(wt))^{2}} - 1 \right] \right\}
$$

donde

$$
\mathbf{w}^2 = \frac{8gD_0}{L^2}, \qquad A = \frac{(D_0 + \mathbf{h}_0)^2 - D_0}{(D_0 + \mathbf{h}_0)^2 + D_0}
$$

Los parámetros se escogieron en función del periodo de la oscilación, *T*, que se fijó en 12 h. Por lo tanto,  $L = 430620$  m y  $D_0 = 50$  m. La elevación inicial en  $x = 0$ ,  $y = 0$ resulta  $h_0 = 2$  m. Para la solución numérica se ha utilizado una malla de 200 x 200 celdas y con  $\mathbf{D}x = \mathbf{D}y = 4758.2323$  m y un  $\mathbf{D}t = 200$  s. La posición inicial de la superficie libre se muestra en la figura 5.18.

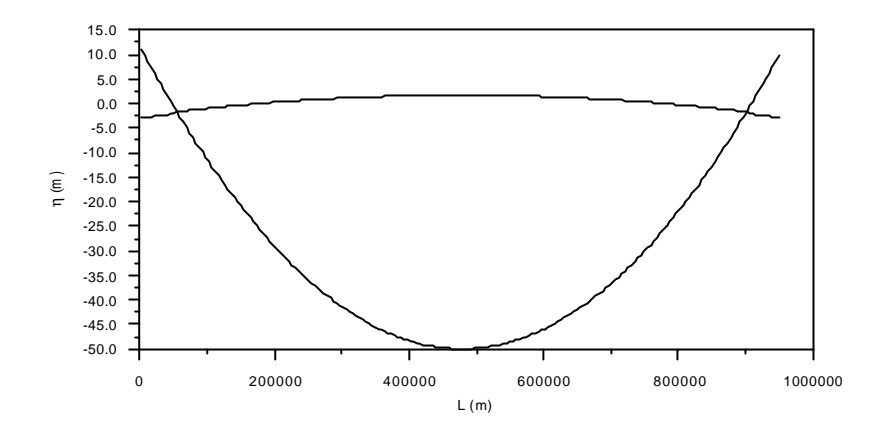

Figura 5.18 Posición inicial de la superficie libre. Caso del paraboloide.

En las figuras 5.19 y 5.20 se representa la superficie libre en tres fases. En la primera gráfica se compara la solución analítica con la solución numérica obtenida con un algoritmo de inundación – secado de un solo límite (Balzano, 1998), y en la segunda figura se hace lo mismo para un caso que utiliza el algoritmo propuesto en esta tesis. Nótese que en el primer caso además de la onda de periodo 12 h existe una oscilación que en el segundo caso ya no aparece. Además se puede ver que el ajuste conseguido en 5.20 es bastante bueno.

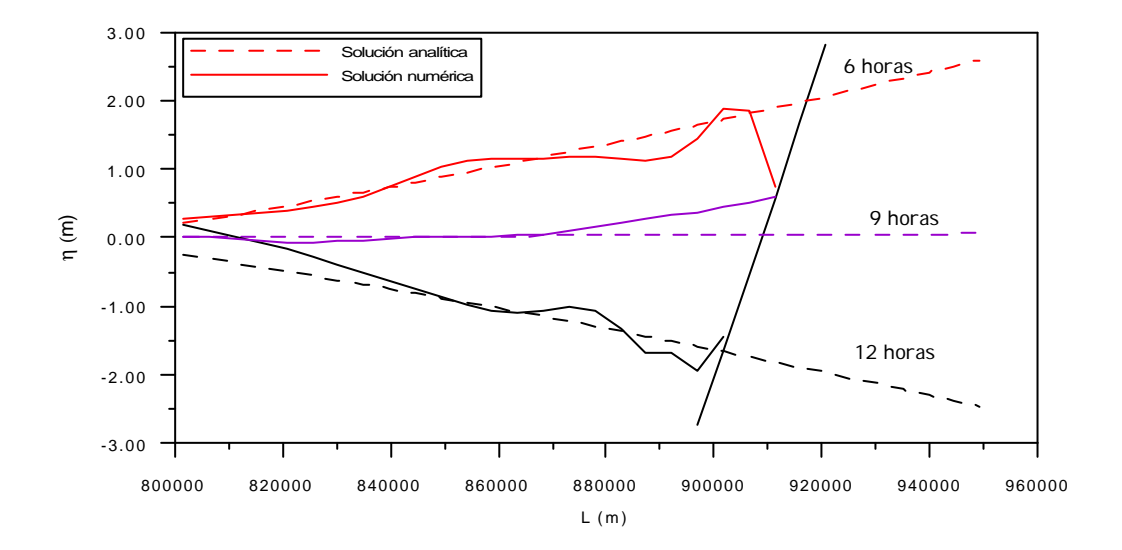

Figura 5.19 Detalle de los frentes de inundación de la onda. Caso con un límite de inundación – secado (Balzano, 1998)

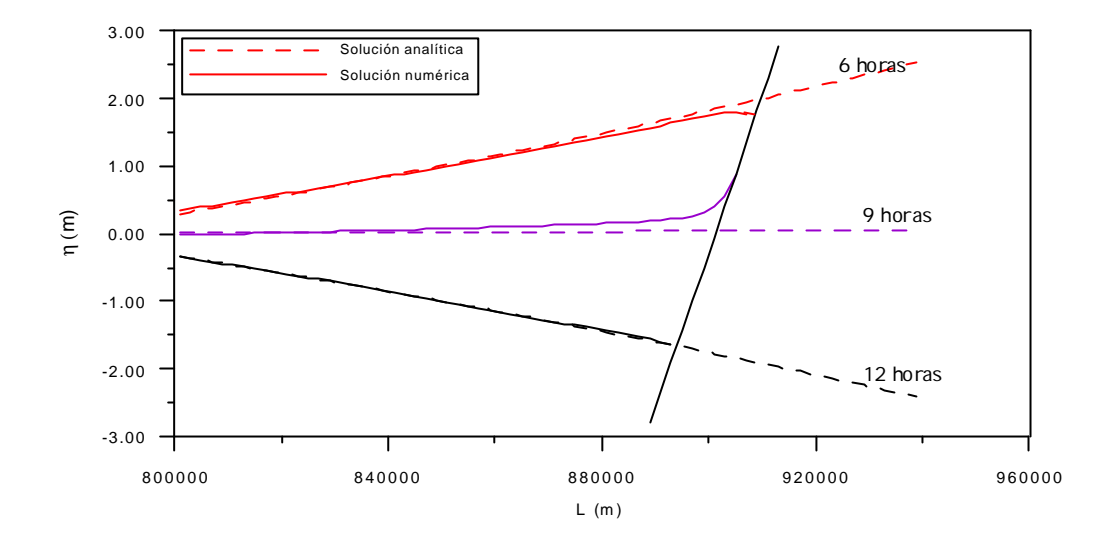

Figura 5.20 Detalle de los frentes de inundación de la onda. Caso con el algoritmo de inundación – secado propuesto.

Observando la figura anterior se aprecia que la ecuación 5.18 proporciona un rozamiento excesivo en los puntos con calado mínimo, por lo se propone como futura línea de investigación el encontrar una expresión más realista.

# *5.5.2.2 Estuario real*

En este apartado se van a comparar los resultados obtenidos al propagar la marea astronómica por la Bahía de Santander, con el anterior algoritmo de un solo límite, (Balzano, 1998), y con el algoritmo propuesto en la tesis. Se va a estudiar la evolución temporal de la superficie libre y de la velocidad en dos puntos de la malla. Uno de ellos, punto P2, está situado en un bajo mareal, por lo que se seca e inunda durante el ciclo de marea, y el otro, punto P1, permanece con agua durante toda la simulación. En la figura 5.21 se muestra la batimetría empleada y los puntos en los que se analizan los resultados. En la figura 5.22 se representan los resultados en el caso de utilizar un único límite de inundación – secado y en la figura 5.23 se puede ver los resultados en el caso de utilizar el algoritmo propuesto en esta tesis.

Nótese cómo en el caso de utilizar un único límite para realizar la inundación y secado de celdas, aparecen ruidos en las gráficas de velocidades de los dos puntos. También se puede apreciar, en la figura 5.23, cómo estos problemas desaparecen al utilizar los tres límites propuestos en la tesis.
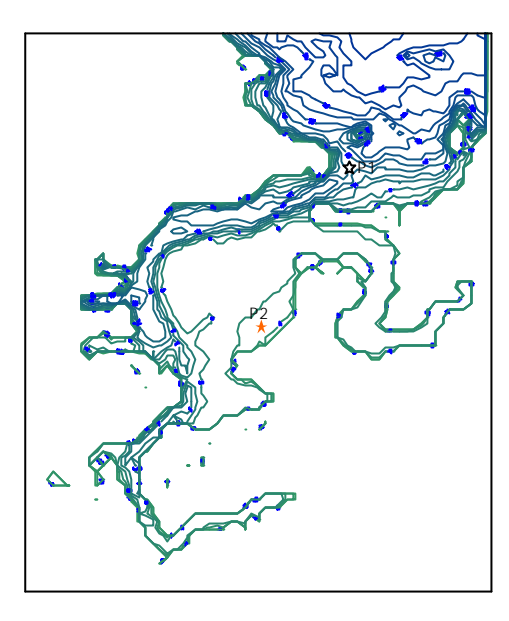

Figura 5.21 Batimetría y puntos de estudio en la Bahía de Santander

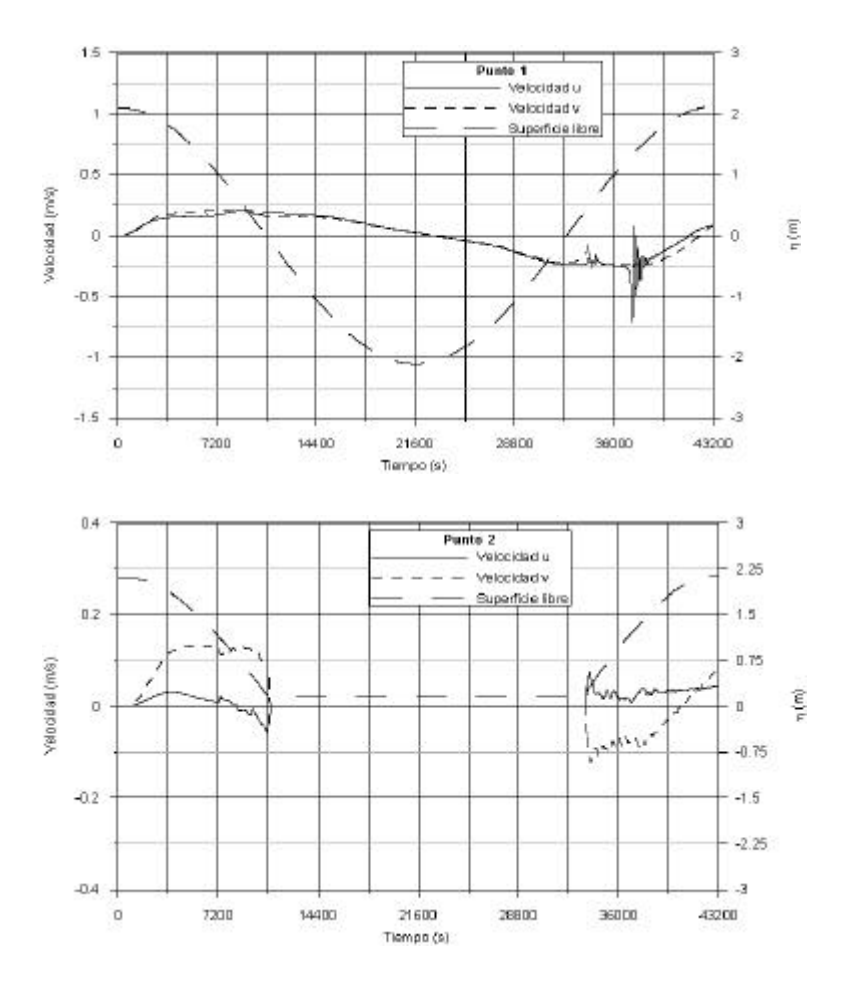

Figura 5.22 Resultados utilizando un único límite de inundación – secado

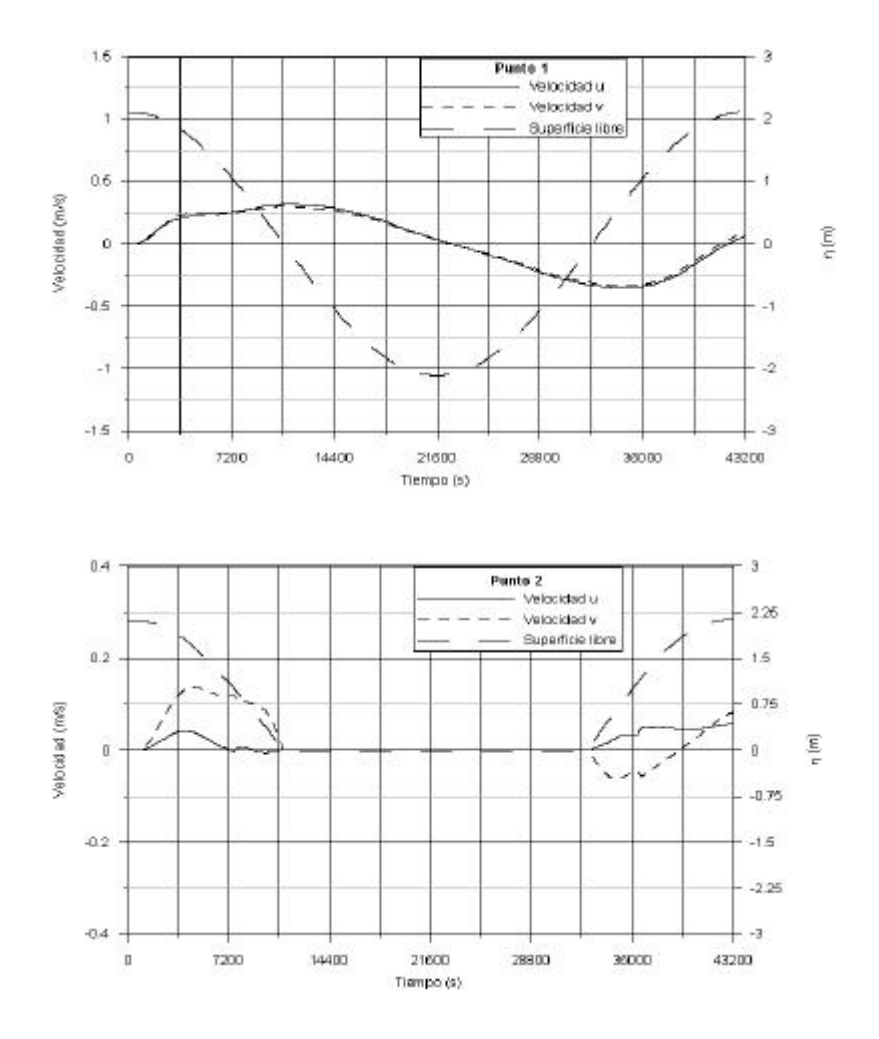

Figura 5.23 Resultados utilizando el algoritmo propuesto

## 5.6 Conclusiones

Las principales conclusiones obtenidas en este capítulo son las siguientes:

- ß Se ha analizado las características de las ondas transitorias que se generan al realizar la inundación / secado de celdas del dominio de cálculo de un modelo numérico. Estas ondas son clasificadas por muchos autores como ruidos numéricos, pero en realidad son reales y no se puede impedir su aparición debido a la utilización de *Dx* y *Dt*. Para realizar estudios de *run up* sería necesario desarrollar un submodelo o modelo de cierre para resolver las ecuaciones durante la simulación del proceso.
- ß Estas ondas tienen una longitud de onda y un periodo no resolubles por el esquema numérico. En este capítulo se analizan dos formas de modificar su amplitud y su tiempo de amortiguación: aumentando el rozamiento e

imponiendo gradualmente las condiciones de contorno de inundación – secado.

- ß Para evitar los problemas que tienen la mayoría de los algoritmos utilizados actualmente para resolver este proceso, se propone una malla de cálculo que posee las ventajas de la malla Arakawa- C, en cuanto al cálculo de las velocidades, y por otro lado, permite la correcta evaluación del estado de una celda (seca/inundada) al definir los calados en el centro de la misma.
- ß Una vez analizado el problema de la inundación secado y las diversas formas posibles de tratarlo, en este trabajo se propone un algoritmo basado en conseguir calados mínimos y velocidades nulas en los puntos que se van a inundar – secar. Esto se consigue mediante tres límites: *Hcero*, *Hseco* y *Hinun*. Mediante estos límites se aplica el aumento de rozamiento y la imposición gradual de las condiciones de contorno, estrategias cuya efectividad para reducir la influencia de las ondas transitorias, se ha comprobado a lo largo del capítulo. Por una parte, al calcular Chezy mediante (5.18) y poder llegar a calados mínimos, gracias a la existencia de *Hcero*, el rozamiento aumenta hasta prácticamente condición de no flujo. De la misma forma, al poder definir límites muy bajos de secado con *Hseco*, se está imponiendo las condiciones de contorno, en estas celdas, de forma gradual. Por ultimo, al tener otro límite, *Hinun*, se evitan las inestabilidades que se producen en un punto al estar inundándose y secándose continuamente cuando su calado se encuentra en el entorno del límite de inundación – secado.
- ß La determinación de los límites anteriores depende de la magnitud de las ondas transitorias, que a su vez es función de las características del caso a estudiar.
- ß Combinado con el algoritmo anterior se propone la utilización de un filtro para eliminar las ondas que no pueden ser resueltas por el modelo.

# Capítulo 6

# Resolución numérica

#### 6.1 Introducción

Como se ha descrito en los capítulos anteriores, para la integración numérica de las ecuaciones de gobierno se ha utilizado un método *splitting*, que divide al modelo en dos partes: módulo 2D, que resuelve las ecuaciones promediadas en vertical y módulo 3D, que calcula la estructura vertical del flujo.

El modelo puede operar en el modo 3D con un incremento de tiempo, *DT*, que puede ser varias veces mayor que el incremento de tiempo, *Dt*, del modo 2D.

Como se comentó en el Capítulo 2, en las ecuaciones que resuelve el modelo, existen términos compuestos de dos partes, una que es función de la variable promediada y que cambia en cada paso de tiempo  $D_t$ , y otra, que permanece constante durante la simulación 2D, ya que depende sólo de las fluctuaciones en vertical de dicha variable. Esta última parte, se actualiza cuando el modo 3D avanza en el tiempo, es decir, cada *DT*. En la figura 6.1 se presenta un organigrama del modelo tridimensional objeto de esta tesis.

En los siguientes apartados se describe el esquema numérico, en diferencias finitas, utilizado en ambos módulos y las condiciones de estabilidad del modelo. En el Anejo V se presenta un manual de usuario del programa.

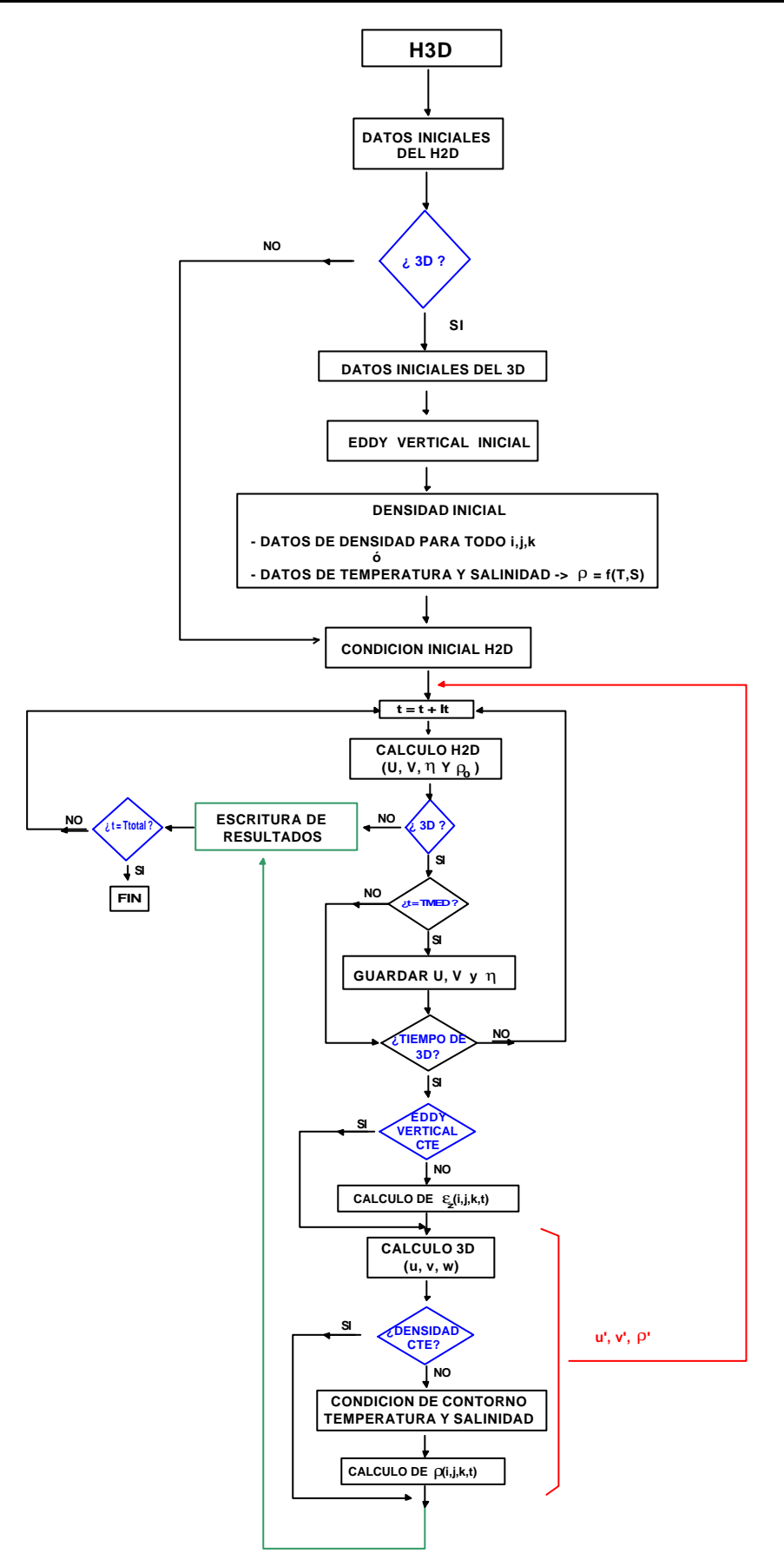

Figura 6.1 Organigrama del modelo

6.2

## 6.2 Esquema numérico del módulo promediado (2D)

Para programar las ecuaciones de Conservación de la Masa y de Conservación de la Cantidad de Movimiento promediadas en vertical,  $(2.10) - (2.12)$ , se ha utilizado un algoritmo en diferencias finitas implícito de dirección alterna (ADI), utilizado por Leendertse (1970). El esquema de diferencias finitas empleado para integrar estas ecuaciones, es centrado con dos niveles de tiempo, resultando una aproximación de segundo orden en espacio y tiempo.

El proceso de cálculo utilizado por el modo 2D es el siguiente:

## Eje x

Ecuación de conservación de cantidad de movimiento

$$
\frac{1}{\mathbf{D}t} \Big( P_{i-1,j}^{t+1} - P_{i-1,j}^t \Big) + \frac{g H_{i-1,j}}{\mathbf{D}x} (\mathbf{h}_{i,j}^{t+1/2} - \mathbf{h}_{i-1,j}^{t+1/2}) +
$$
\n
$$
C_D^T \Big( \frac{P_{i-1,j}^{t+1}}{H_{i-1,j}^t} + u_{i-1,j,NCAP}^{t} \Big) \sqrt{\left( U_{i-1,j}^t + u_{i-1,j,NCAP}^{t} \right)^2 + \left( V_{i-1,j}^t + v_{i-1,j,NCAP}^{t} \right)^2} = \mathbf{C}_{i-1,j}
$$
\n(6.1)

Ecuación de continuidad de la masa

$$
\frac{2}{\mathbf{D}t} \Big( \mathbf{h}_{i,j}^{t+1/2} - \mathbf{h}_{i,j}^t \Big) + \frac{1}{2\mathbf{D}x} (P_{i,j}^{t+1} - P_{i-1,j}^{t+1} + P_{i,j}^t - P_{i-1,j}^t) + \frac{1}{\mathbf{D}y} (Q_{i,j}^t - Q_{i,j-1}^t) = 0
$$
\n(6.2)

donde:

 $P = UH$ , es el caudal por unidad de anchura en la dirección *x*;

 $Q = VH$ , es el caudal por unidad de anchura en la dirección *y*;

 $h$  = es la altura de la superficie libre;

 $H = h + h$ , es la altura de agua en donde se define *P*;

 $t, t+1$  = niveles de tiempo en el módulo 2D;

*T* = nivel de tiempo en el módulo 3D;

*NCAP* = capa del fondo de una columna de agua;

 $X_{i-1,j}$  = agrupa a todos los términos explícitos de la ecuación: Coriolis, términos convectivos, variaciones de densidad, tensiones turbulentas y tensión tangencial en superficie libre.

En la Figura 6.2 se muestra la malla horizontal empleada:

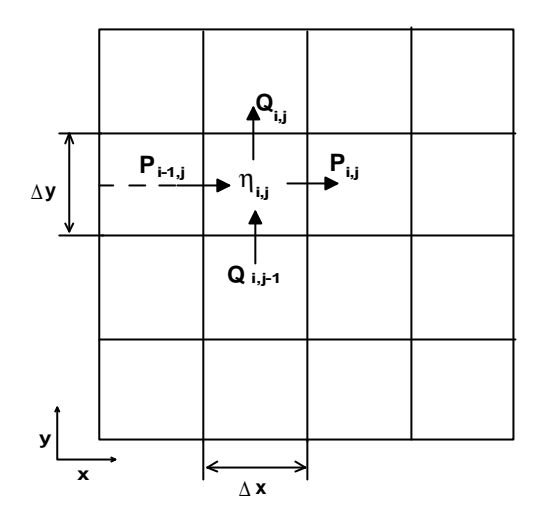

Figura 6.2 Malla en el módulo 2D

Desarrollando las expresiones (6.1) y (6.2) y definiendo, para simplificar, la siguiente variable:

$$
R_{i-1,j}^t = \sqrt{\left(U_{i-1,j}^t + u_{i-1,j,NCAP}^T\right)^2 + \left(V_{i-1,j}^t + v_{i-1,j,NCAP}^T\right)^2}
$$

Ecuación de conservación de cantidad de movimiento

$$
(\mathbf{D}x + \frac{C_{D}^{T} \mathbf{D}x \mathbf{D}t}{H_{i-1,j}} R_{i-1,j}^{t}) P_{i-1,j}^{t+1} + g \mathbf{D}t H_{i-1,j} \mathbf{h}_{i,j}^{t+1/2} - g \mathbf{D}t H_{i-1,j} \mathbf{h}_{i-1,j}^{t+1/2} =
$$
  

$$
\mathbf{D}x P_{i-1,j}^{t} - C_{D}^{T} \mathbf{D}x \mathbf{D}t (u_{i-1,j,NCAP}^{T}) R_{i-1,j}^{t} + \mathbf{D}x \mathbf{D}t \mathbf{C}_{i-1,j}
$$

dividiendo por *Dx* queda:

$$
(1 + \frac{C_D^T \mathbf{D} t}{H_{i-1,j}} R_{i-1,j}^t) P_{i-1,j}^{t+1} + \frac{g \mathbf{D} t H_{i-1,j} \mathbf{h}_{i,j}^{t+1/2}}{\mathbf{D} x} - \frac{\mathbf{D} t H_{i-1,j} \mathbf{h}_{i-1,j}^{t+1/2}}{\mathbf{D} x} =
$$
  
\n
$$
P_{i-1,j}^t - C_D^T \mathbf{D} t (u_{i-1,j,NCAP}^t) R_{i-1,j}^t + \mathbf{D} t C_{i-1,j}
$$
\n(6.4)

(6.3)

agrupando ahora los datos en coeficientes:

(6.9)

$$
\mathbf{e}P_{i-1,j}^{t+1} + \mathbf{w}\mathbf{h}_{i,j}^{t+1/2} + \mathbf{d}\mathbf{h}_{i-1,j}^{t+1/2} = B_{i-1,j}
$$
(6.5)

donde:

$$
\begin{aligned}\ne &= 1 + \frac{C_{D}^{T} \mathbf{D}t}{H_{i-1,j}} R_{i-1,j}^{t} \\
w &= \frac{g \mathbf{D}t H_{i-1,j}}{\mathbf{D}x} \\
d &= -\frac{g \mathbf{D}t H_{i-1,j}}{\mathbf{D}x} \\
B_{i-1,j} &= P_{i-1,j}^{t} - C_{D}^{T} \mathbf{D}t (u_{i-1,jNCAP}^{t}) R_{i-1,j}^{t} + \mathbf{D}t \mathbf{C}_{i-1,j} \\
&\tag{6.6}\n\end{aligned}
$$

Haciendo ahora el mismo desarrollo con la ecuación de continuidad:

Ecuación de continuidad

$$
4\mathbf{D} \mathbf{x} \mathbf{D} \mathbf{y} \mathbf{h}_{i,j}^{t+1/2} - 4\mathbf{D} \mathbf{x} \mathbf{D} \mathbf{y} \mathbf{h}_{i,j}^t + \mathbf{D} \mathbf{y} \mathbf{D} t \mathbf{P}_{i,j}^{t+1} + \mathbf{D} \mathbf{y} \mathbf{D} t (-\mathbf{P}_{i-1,j}^{t+1} + \mathbf{P}_{i,j}^t - \mathbf{P}_{i-1,j}^t) + 2\mathbf{D} \mathbf{x} \mathbf{D} t (Q_{i,j}^t - Q_{i,j-1}^t) = 0
$$
\n(6.7)

$$
\mathbf{h}_{i,j}^{t+1/2} - \mathbf{h}_{i,j}^t + \frac{\mathbf{D}t}{4\mathbf{D}x} P_{i,j}^{t+1} + \frac{\mathbf{D}t}{4\mathbf{D}x} (-P_{i-1,j}^{t+1} + P_{i,j}^t - P_{i-1,j}^t) + \frac{\mathbf{D}t}{2\mathbf{D}y} (Q_{i,j}^t - Q_{i,j-1}^t) = 0
$$
\n
$$
\mathbf{b} \mathbf{h}_{i,j}^{t+1/2} + \mathbf{a} P_{i-1,j}^{t+1} + \mathbf{g} P_{i,j}^{t+1} = A_{i,j}
$$
\n(6.8)

donde:

$$
b = 1
$$
  
\n
$$
a = -\frac{Dt}{4Dx}
$$
  
\n
$$
g = \frac{Dt}{4Dx}
$$
  
\n
$$
A_{i,j} = h_{i,j}^t - \frac{Dt}{4Dx}(P_{i,j}^t - P_{i-1,j}^t) - \frac{Dt}{2Dy}(Q_{i,j}^t - Q_{i,j-1}^t)
$$
\n(6.10)

Además por linealidad tridiagonal se tiene que:

Ecuación de cantidad de movimiento

$$
\mathbf{h}_{i,j}^{t+1/2} = L_{i-1,j} P_{i-1,j}^{t+1} + T_{i-1,j}
$$
\n(6.11)

Ecuación de continuidad

$$
P_{i,j}^{t+1} = \overline{L_{i,j}} \mathbf{h}_{i,j}^{t+1/2} + \overline{T_{i,j}}
$$
\n(6.12)

sustituyendo (6.11) y (6.12) en (6.5) y (6.9), resultan las expresiones:

Cantidad de movimiento

$$
P_{i-1,j}^{t+1} = -\frac{d}{e + wL_{i-1,j}} \mathbf{h}_{i-1,j}^{t+1/2} + \frac{B_{i-1,j} - wT_{i-1,j}}{e + wL_{i-1,j}}
$$
(6.13)

Continuidad

$$
\mathbf{h}_{i,j}^{t+1/2} = -\frac{\mathbf{a}}{\mathbf{b} + \mathbf{g} \overline{L}_{i,j}} P_{i-1,j}^{t+1} + \frac{A_{i,j} - \mathbf{g} \overline{T}_{i,j}}{\mathbf{b} + \mathbf{g} \overline{L}_{i,j}}
$$
(6.14)

Por lo tanto:

$$
L_{i-1,j} = -\frac{a}{b + g\overline{L_{i,j}}}
$$
  
\n
$$
T_{i-1,j} = \frac{A_{i,j} - g\overline{T_{i,j}}}{b + g\overline{L_{i,j}}}
$$
  
\n
$$
\overline{L_{i-1,j}} = -\frac{d}{e + wL_{i-1,j}}
$$
  
\n
$$
\overline{T_{i-1,j}} = \frac{B_{i-1,j} - w\overline{T_{i-1,j}}}{e + wL_{i-1,j}}
$$
  
\n(6.15)

La forma de cálculo del modelo es la siguiente: a partir de la condición de contorno al final de cada vector en *x*, se obtienen por barrido descendente *L*,  $T$ ,  $\overline{L}$  y  $\overline{T}$ . Una vez calculados estos valores, se pueden calcular  $P^{t+1}$  y  $h^{t+1/2}$  por barrido ascendente. El esquema de cálculo en el eje *y* es exactamente igual, resultando al final del doble barrido en esta dirección los valores de  $Q^{t+1}$  y  $h^{t+1}$ . Por lo tanto, en cada  $D_t$ , el modelo proporciona el nivel de la superficie libre, *h,* en el centro de cada celda y las velocidades promediadas *U* y *V* en los bordes de la misma. En la figura 6.3 se muestra un croquis del proceso descrito.

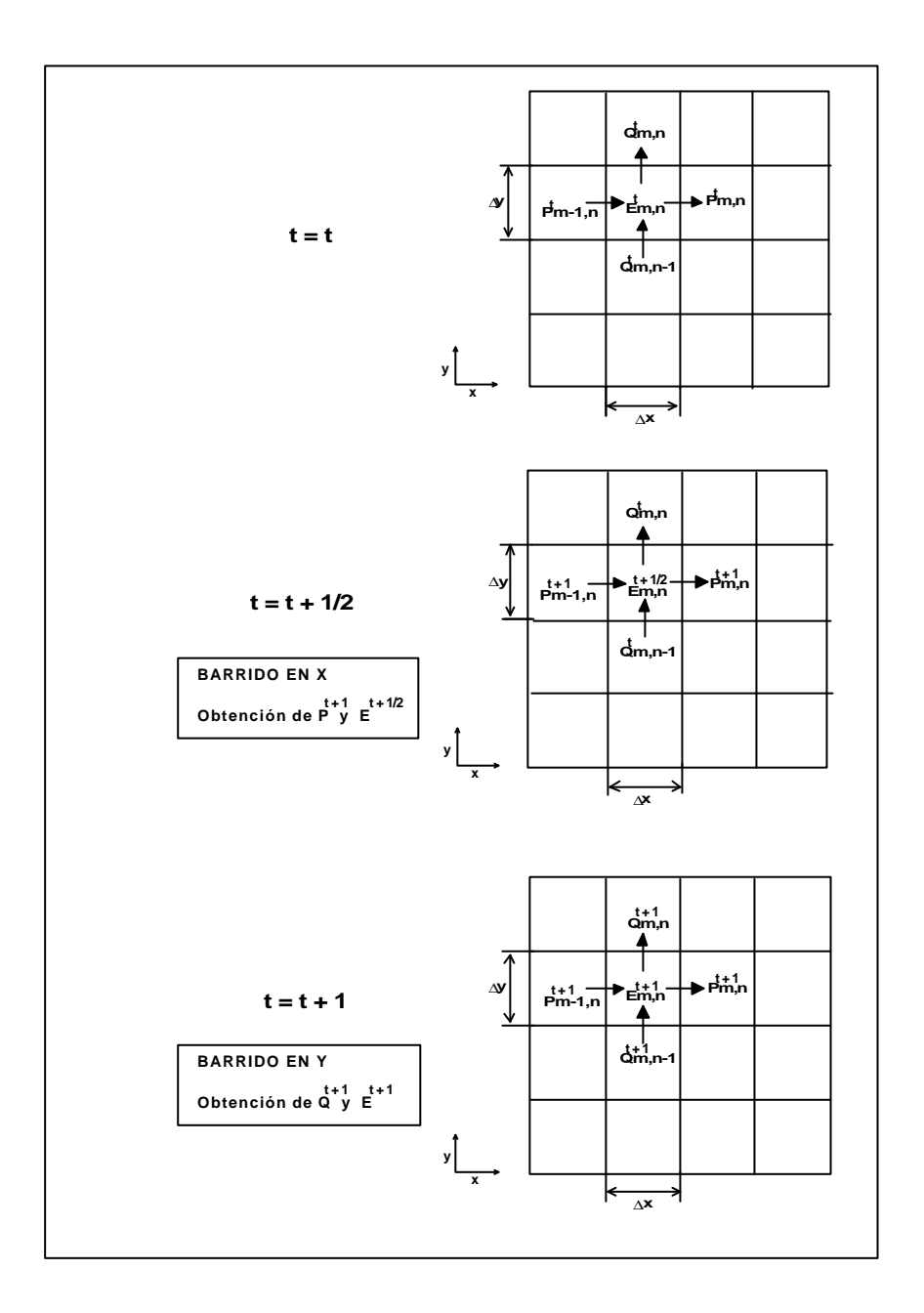

Figura 6.3 Esquema numérico del módulo promediado

Si la densidad no es constante, se resuelven de forma explícita las ecuaciones promediadas de transporte para la temperatura y la salinidad. El algoritmo de resolución emplea un esquema *up-wind* para las aceleraciones convectivas y un esquema centrado

para los términos de difusión. La discretización en diferencias finitas de la ecuación (2.13) es la siguiente:

$$
C_{i,j}^{t+1} = C_{i,j}^t - \frac{Dt}{Dx} \left[ \left( \frac{\overline{U_{i,j}} - |\overline{U_{i,j}}|}{2} \right) C_{i+1,j}^t - C_{i,j}^t) + \left( \frac{\overline{U_{i,j}} + |\overline{U_{i,j}}|}{2} \right) C_{i,j}^t - C_{i-1,j}^t) \right]
$$
  
- 
$$
\frac{Dt}{Dy} \left[ \left( \frac{\overline{V_{i,j}} - |\overline{V_{i,j}}|}{2} \right) C_{i,j+1}^t - C_{i,j}^t) + \left( \frac{\overline{V_{i,j}} + |\overline{V_{i,j}}|}{2} \right) C_{i,j}^t - C_{i,j-1}^t) \right] + Dt(Disp_{i,j})
$$
(6.16)

donde:

 $C_{i,j}$  = valor promediado de  $T_{i,j}$  y  $S_{i,j}$ 

$$
\overline{U_{i,j}} = \frac{1}{2} (U_{i,j} + U_{i-1,j})
$$
  

$$
\overline{V_{i,j}} = \frac{1}{2} (V_{i,j} + V_{i,j-1})
$$

$$
Disp_{i,j} = \left[ \frac{Dx_{i+1,j}}{2(Dx)^2} (C_{i+1,j}^t - C_{i,j}^t) + \frac{Dx_{i,j}}{2(Dx)^2} (C_{i,j}^t - C_{i-1,j}^t) \right]
$$
  
\n
$$
\cdot \left[ \left( \frac{H_{i+1,j}^t - H_{i,j}^t}{H_{i+1,j}^t + H_{i,j}^t} \right) + \left( \frac{H_{i,j}^t - H_{i-1,j}^t}{H_{i,j}^t + H_{i-1,j}^t} \right) \right] + \left[ \frac{Dy_{i,j+1}}{2(Dy)^2} (C_{i,j+1}^t - C_{i,j}^t) + \frac{Dy_{i,j}}{2(Dy)^2} (C_{i,j}^t - C_{i,j-1}^t) \right]
$$
  
\n
$$
\cdot \left[ \left( \frac{H_{i,j+1}^t - H_{i,j}^t}{H_{i,j+1}^t + H_{i,j}^t} \right) + \left( \frac{H_{i,j}^t - H_{i,j-1}^t}{H_{i,j}^t + H_{i,j-1}^t} \right) \right] + \frac{Dx_{i+1,j}}{(Dx)^2} (C_{i+1,j}^t - C_{i,j}^t) + \frac{Dx_{i,j}}{(Dx)^2} (C_{i,j}^t - C_{i-1,j}^t) + \frac{Dy_{i,j+1}}{(Dy)^2} (C_{i,j+1}^t - C_{i,j}^t) + \frac{Dy_{i,j+1}}{(Dy)^2} (C_{i,j+1}^t - C_{i,j}^t) + \frac{Dy_{i,j}}{(Dy)^2} (C_{i,j}^t - C_{i,j-1}^t)
$$
\n(6.17)

A partir de los valores promediados de *T* y *S*, obtenidos en (6.16) se calcula el valor de la densidad media, *r0*, mediante la ecuación de estado (2.7). El siguiente paso es continuar el cálculo con el módulo 3D o con otro intervalo del módulo 2D, dependiendo del incremento de tiempo del 3D, *DT*.

# 6.3 Esquema numérico del módulo 3D

Las ecuaciones tridimensionales del modelo, (3.29) – (3.30), se resuelven mediante un algoritmo en diferencias finitas que calcula de forma implícita, la difusión vertical de momento mediante un esquema Crank-Nicholson y la aceleración convectiva vertical con un esquema *up-wind* de primer orden. En la figura 6.4 se puede ver un croquis que representa la malla de cálculo vertical utilizada.

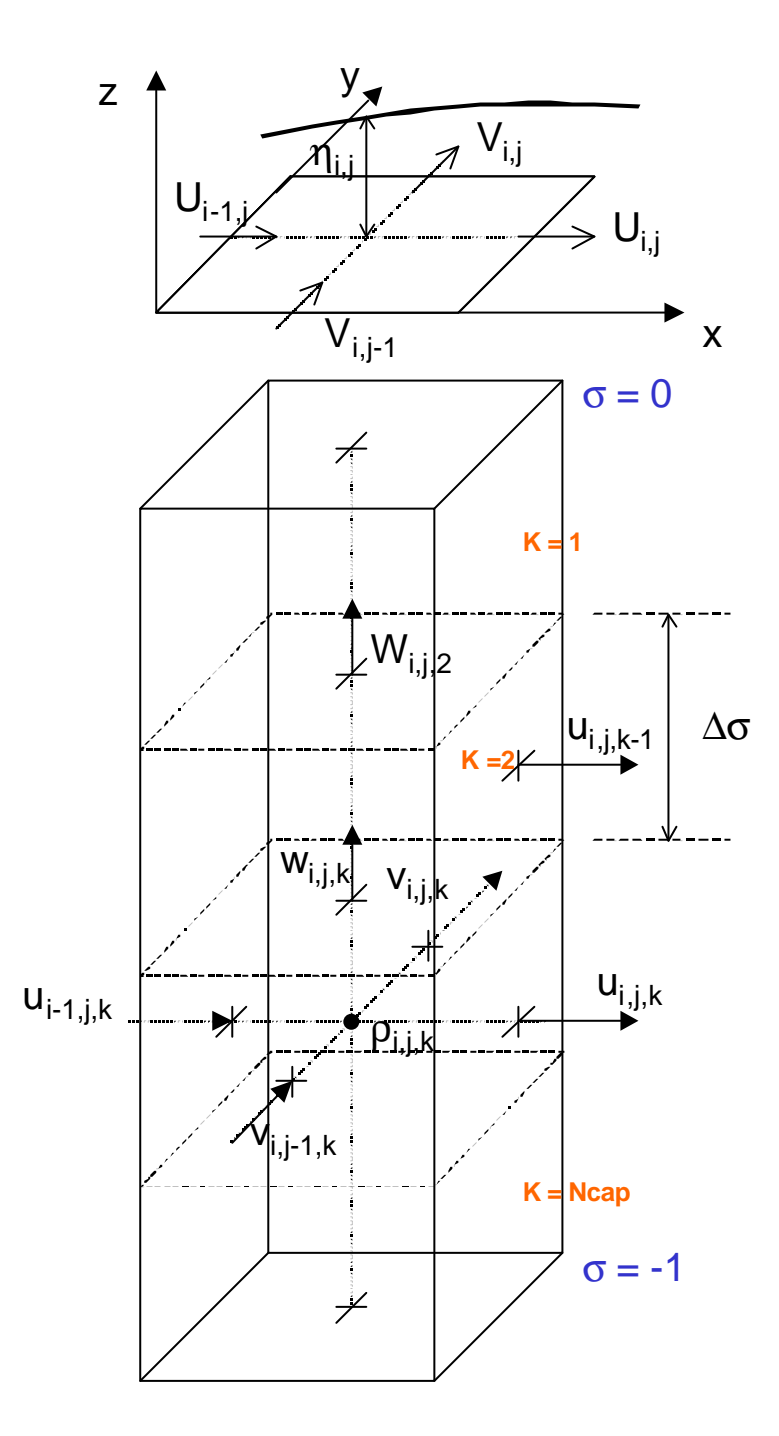

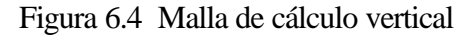

6.9

La discretización de las ecuaciones se realiza de la siguiente forma:

Eje x:

Conservación de cantidad de movimiento

Antes de empezar con el desarrollo se define, para simplificar:

$$
\boldsymbol{w}_{i,j,k}^T = \left(\frac{w_{i,j,k}^T}{H_{i,j}^{t_{med}}} - \frac{1}{H_{i,j}^{t_{med}}} (1 + \boldsymbol{s}) \frac{\partial \boldsymbol{h}_{i,j}^{t_{med}}}{\partial t}\right)
$$

donde *tmed* es el tiempo al que están referidas todas las variables del modo 2D que utiliza el 3D en el tiempo T+1 (ver figura 6.5):

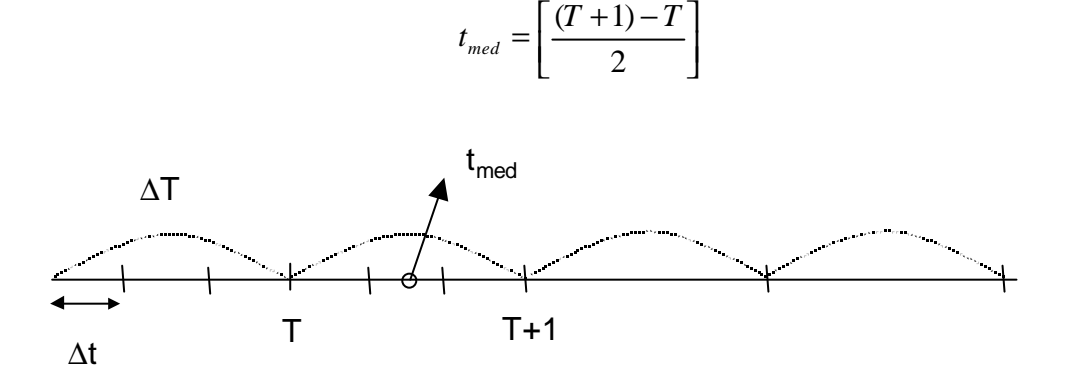

Figura 6.5 Posición temporal de las variables

Aplicando diferencias finitas queda la expresión:

$$
\frac{u_{i,j,k}^{T+1} - u_{i,j,k}^{T}}{DT} + \frac{\mathbf{w}_{i,j,k}^{T} + \left| \mathbf{w}_{i,j,k}^{T} \right|}{2} \left( \frac{u_{i,j,k+1}^{T+1} - u_{i,j,k}^{T+1}}{DS} \right) + \frac{\mathbf{w}_{i,j,k}^{T} - \left| \mathbf{w}_{i,j,k}^{T} \right|}{2} \left( \frac{u_{i,j,k}^{T+1} - u_{i,j,k-1}^{T+1}}{DS} \right) - \frac{1}{2(Ds)^{2} (H_{i,j}^{t_{med}})^{2}} \left[ e_{z_{i,j,k+1}}^{T} (u_{i,j,k+1}^{T} - u_{i,j,k}^{T}) - e_{z_{i,j,k}}^{T} (u_{i,j,k}^{T} - u_{i,j,k-1}^{T}) \right] - \frac{1}{2(Ds)^{2} (H_{i,j}^{t+1})^{2}} \left[ e_{z_{i,j,k+1}}^{T} (u_{i,j,k+1}^{T+1} - u_{i,j,k}^{T+1}) - e_{z_{i,j,k}}^{T} (u_{i,j,k}^{T+1} - u_{i,j,k-1}^{T+1}) \right] = (T_{x})_{i,j,k}^{T}
$$
\n(6.18)

En *Tx* se agrupan todos los términos explícitos de la ecuación y los datos que el módulo 2D ha pasado al 3D.

Desarrollando (6.18) y agrupando términos queda:

$$
\begin{aligned}\n&\left[-\text{DTDs}\left(H_{i,j}^{t_{med}}\right)^{2}\left(H_{i,j}^{t+1}\right)^{2}\left(\textbf{w}_{i,j,k}^{T}-\left|\textbf{w}_{i,j,k}^{T}\right|\right)-\text{DT}\left(H_{i,j}^{t_{med}}\right)^{2}\textbf{e}_{z_{i,j,k}}^{T}\left|\textbf{u}_{i,j,k-1}^{T+1}\right.\right.\\&\left.\left.\left[2(\text{Ds})^{2}\left(H_{i,j}^{t_{med}}\right)^{2}\left(H_{i,j}^{t+1}\right)^{2}-\text{DTDs}\left(H_{i,j}^{t_{med}}\right)^{2}\left(H_{i,j}^{t+1}\right)^{2}\left(\textbf{w}_{i,j,k}^{T}+\left|\textbf{w}_{i,j,k}^{T}\right|\right)+\right.\right.\\&\left.\text{DTDs}\left(H_{i,j}^{t_{med}}\right)^{2}\left(H_{i,j}^{t+1}\right)^{2}\left(\textbf{w}_{i,j,k}^{T}-\left|\textbf{w}_{i,j,k}^{T}\right|\right)+\text{DT}\left(H_{i,j}^{t_{med}}\right)^{2}\textbf{e}_{z_{i,j,k+1}}^{T}+\right.\\&\left.\text{DT}\left(H_{i,j}^{t_{med}}\right)^{2}\textbf{e}_{z_{i,j,k}}^{T}\right|\textbf{u}_{i,j,k}^{T+1}+\left[\text{DTDs}\left(H_{i,j}^{t_{med}}\right)^{2}\left(H_{i,j}^{t+1}\right)^{2}\left(\textbf{w}_{i,j,k}^{T}+\left|\textbf{w}_{i,j,k}^{T}\right|\right)-\text{DT}\left(H_{i,j}^{t_{med}}\right)^{2}\textbf{e}_{z_{i,j,k+1}}^{T}\right|\textbf{u}_{i,j,k+1}^{T+1}=\right.\\&\left.\text{2DT}\left(\text{Ds}\right)^{2}\left(H_{i,j}^{t_{med}}\right)^{2}\left(H_{i,j}^{t+1}\right)^{2}\left(T_{x}\right)_{i,j,k}^{T}+2(\text{Ds})^{2}\left(H_{i,j}^{t+1}\right)^{2}\left[\textbf{u}_{i,j,k}^{T}\right]+\\&\text{DT}\left(H_{i,j}^{t+1}\right)^{2}\left[\textbf{e}_{z_{i,j,k+1}}^{T}\left(\textbf{u}_{i,j,k+1}^{T}-\textbf{u}_{i,j,k}^{T}\right)-\textbf
$$

(6.19)

La matriz tridiagonal que resulta en (6.19) se resuelve mediante el método de eliminación de Gauss, siendo el procedimiento a seguir en la dirección *y* idéntico. Como solución se obtienen las velocidades totales provisionales  $u_{i,j,k}^{(1)}$  y  $v_{i,j,k}^{(1)}$ .

Como ya se comentó en el Capítulo 2, las velocidades definitivas se calculan de la siguiente forma:

$$
u_{i,j,k} = U_{i,j} + u'_{i,j,k}
$$
\n(6.20)

donde:

 $U_{i,j}$  = velocidades promediadas calculadas por el módulo 2D  $u'_{i,j,k}$  = variaciones verticales de la velocidad respecto del valor promediado. Su valor se calcula de la siguiente manera

$$
u'_{i,j,k} = u^{(1)}_{i,j,k} - \frac{1}{H^{(1)}_{i,j}} \int_{-h}^{h} (u^{(1)}_{i,j,k}) dz
$$
\n(6.21)

Como ya se comentó en el Capítulo 2, calculando de esta forma las velocidades totales se asegura el acoplamiento de los dos módulos, ya que son inevitables los desajustes debido al diferente error de truncamiento de los mismos.

Una vez obtenidas las velocidades horizontales *u*, *v*, el modelo calcula la velocidad vertical, *w*, a partir de la ecuación de continuidad de la masa (2.1):

$$
\frac{\partial w}{\partial z} = -\left(\frac{\partial u}{\partial x} + \frac{\partial v}{\partial y}\right)
$$
(6.22)

Discretizando en diferencias finitas esta ecuación se obtiene:

$$
\frac{w_{i,j,k}^{T+1} - w_{i,j,k-1}^{T+1}}{\mathbf{D}_{\mathcal{Z}}} = -\left[\frac{(u_{i,j,k}^{T+1} - u_{i-1,j,k}^{T+1})}{\mathbf{D}_{\mathcal{X}}} + \frac{(v_{i,j,k}^{T+1} - v_{i,j-1,k}^{T+1})}{\mathbf{D}_{\mathcal{Y}}}\right]
$$
(6.23)

Para resolver la ecuación (6.23) se requiere una condición de contorno. Existen dos opciones, utilizar la condición cinemática de superficie libre o por el contrario utilizar la del fondo. En el modelo tridimensional objeto de este estudio, se ha analizado cual de las dos condiciones era la más adecuada, comparando los resultados obtenidos con datos medidos en el ensayo de laboratorio presentado en el Capítulo 8. La condición con la que se consiguieron los mejores resultados fue con la de superficie:

$$
w_{z=h} = \frac{\partial \mathbf{h}}{\partial t} + u_h \frac{\partial \mathbf{h}}{\partial x} + v_h \frac{\partial \mathbf{h}}{\partial y}
$$
(6.24)

Ecuación de difusión

Una vez calculado el campo de velocidades (*u, v, w*) se resuelven, de forma explícita, las ecuaciones de transporte y difusión para la temperatura y salinidad, (2.5) y (2.6). A partir de *Ti,j,k* y *Si,j,k*, y utilizando la ecuación de estado, (2.7), se calcula un nuevo valor de la densidad, *ri,j,k (1)*. En este punto se realiza el mismo ajuste entre las densidades que el que se hizo con las velocidades. De esta forma se acoplan las ecuaciones (2.5) y (2.6) del 3D con las del modo 2D (2.13):

$$
\boldsymbol{r}_{i,j,k} = \boldsymbol{r}_{0_{i,j}} + \boldsymbol{r}_{i,j,k}
$$

donde

 $r_{i,j,k}$  = densidad total de un punto  $r_{0 i,j}$  = densidad promediada en vertical calculada por el módulo 2D  $\mathbf{r}^i_{i,j,k}$  = variación vertical de la densidad, cuyo valor se calcula de la siguiente forma:

$$
\mathbf{r}_{i,j,k}^{'} = \mathbf{r}_{i,j,k}^{(1)} - \frac{1}{H_{i,j}} \int_{-h}^{h} \mathbf{r}_{i,j,k}^{(1)} dz
$$

Para resolver las ecuaciones (2.5) y (2.6) se utiliza un esquema *up-wind* para la parte convectiva y un esquema centrado para la difusiva:

$$
\frac{c_{i,j,k}^{T+1} - c_{i,j,k}^{T}}{\mathbf{D}T} + \left(\frac{u_{i,j,k}^{T+1} - u_{i,j,k}^{T+1}}{2}\right) \left(\frac{c_{i+1,j,k}^{T}}{\mathbf{D}x}\right) + \left(\frac{u_{i,j,k}^{T+1} + u_{i,j,k}^{T+1}}{2}\right) \left(\frac{c_{i,j,k}^{T} - c_{i-1,j,k}^{T}}{\mathbf{D}x}\right) + \left(\frac{v_{i,j,k}^{T+1} - v_{i,j,k}^{T+1}}{2}\right) \left(\frac{c_{i,j,k}^{T} - c_{i-1,j,k}^{T}}{\mathbf{D}x}\right) + \left(\frac{v_{i,j,k}^{T+1} - c_{i,j,k}^{T}}{2}\right) \left(\frac{c_{i,j,k}^{T} - c_{i,j-1,k}^{T}}{\mathbf{D}y}\right) + \left(\frac{v_{i,j,k}^{T+1} + v_{i,j,k}^{T+1}}{2}\right) \left(\frac{c_{i,j,k}^{T} - c_{i,j-1,k}^{T}}{\mathbf{D}y}\right) + \left(\frac{\overline{\mathbf{w}}_{i,j,k}^{T+1} + \overline{\mathbf{w}}_{i,j,k}^{T+1}}{2}\right) \left(\frac{c_{i,j,k}^{T} - c_{i,j,k-1}^{T}}{2}\right) + \left(\frac{\overline{\mathbf{w}}_{i,j,k}^{T+1} + \overline{\mathbf{w}}_{i,j,k}^{T+1}}{2}\right) \left(\frac{c_{i,j,k+1}^{T} - c_{i,j,k}^{T}}{\mathbf{D}z}\right) = D_{i,j,k}
$$
\n(6.25)

donde:

$$
\overline{\mathbf{W}_{i,j,k}} = \frac{\mathbf{W}_{i,j,k} + \mathbf{W}_{i,k,k-1}}{2}
$$

 $D_{i,j,k}$  = término de difusión. La discretización de esta parte es :

$$
D_{i,j,k} = \frac{1}{(\mathbf{D}x)^2} \Big[ Dx_{i,j,k} (c_{i+1,j,k}^T - c_{i,j,k}^T) - Dx_{i-1,j,k} (c_{i,j,k}^T - c_{i-1,j,k}^T) \Big] +
$$
  

$$
\frac{1}{(\mathbf{D}y)^2} \Big[ Dy_{i,j,k} (c_{i,j+1,k}^T - c_{i,j,k}^T) - Dy_{i,j-1,k} (c_{i,j,k}^T - c_{i,j-1,k}^T) \Big] +
$$
  

$$
\frac{1}{(\mathbf{D}s)^2} \Big[ Dz_{i,j,k+1} (c_{i,j,k+1}^T - c_{i,j,k}^T) - Dz_{i,j,k} (c_{i,j,k}^T - c_{i,j,k-1}^T) \Big]
$$
(6.26)

#### 6.4 Condiciones de estabilidad del modelo

La utilización de esquemas numéricos para resolver unas ecuaciones implica la aparición de inestabilidades numéricas asociadas al error que se comete al truncar parte de la solución. Esta inestabilidad será más importante en los casos en que la parte que se trunca cobra importancia, como puede ocurrir con los términos no lineales en la ecuación de cantidad de movimiento, al estudiar determinados problemas.

En este apartado se describen las restricciones que llevan asociados los diferentes esquemas de diferencias finitas, utilizados en el modelo 3D.

#### Ecuaciones de movimiento

En la parte 2D del modelo se resuelven las ecuaciones de ondas largas, derivadas de las ecuaciones de Navier – Stokes, promediadas en vertical. En este módulo, se calcula la propagación de ondas de gravedad en superficie, y se tiene que cumplir la condición de Courant – Friedrisch – Lewy (CFL):

$$
c \frac{\mathbf{D}t}{\sqrt{(\mathbf{D}x)^2 + (\mathbf{D}y)^2}} \le 1
$$
\n(6.27)

donde *c* es la celeridad de las ondas de gravedad externas,  $c = \sqrt{gH}$ . La inecuación (6.27) se tiene que cumplir cuando, en el problema que se está estudiando, la parte no lineal de las ecuaciones es importante. En cambio, si la no linealidad es despreciable, el incremento de tiempo que resulta se puede aumentar hasta cinco veces. Esto es debido a que los términos no lineales de las ecuaciones (2.11) y (2.12), se resuelven de forma explícita, y por lo tanto, se necesita una restricción mayor del paso de tiempo del modelo.

#### Ecuaciones de difusión

Dentro de este grupo hay que distinguir dos tipos de ecuaciones, las ecuaciones de difusión para la temperatura y la sal, y las de difusión vertical de cantidad de movimiento:

 $\blacksquare$  En las ecuaciones de transporte de *T* y *S*, la difusión se aproxima mediante un esquema explícito, por lo que la estabilidad está estrictamente relacionada con el número de Peclet:

$$
\left(\frac{2D_h}{(\mathbf{D}x)^2} + \frac{2D_h}{(\mathbf{D}y)^2} + \frac{2D_z}{(\mathbf{D}z)^2}\right) \mathbf{D}T \le 1
$$
\n(6.28)

La ecuación anterior es la condición necesaria en el módulo 3D, mientras que en la parte promediada se transforma en:

$$
\left(\frac{2D_h}{(\boldsymbol{D}x)^2}+\frac{2D_h}{(\boldsymbol{D}y)^2}\right)\boldsymbol{D}t\leq 1
$$

(6.29)

$$
\ \,6.14
$$

ß La difusión vertical de cantidad de movimiento se calcula de forma implícita, por lo que no sería necesaria ninguna restricción, pero debido a que, para resolver las ecuaciones tridimensionales, hay que imponer unas condiciones de contorno en la superficie libre y en el fondo de la columna de agua, el esquema no es totalmente implícito. Esto significa que hay que determinar unos límites que aseguren la estabilidad del modelo.

Utilizando la **condición de contorno en el fondo**, (2.19), la ecuación en *x* que el modelo 3D debe resolver es:

$$
\boldsymbol{re}_z \frac{\partial u}{\partial z} = \boldsymbol{r} C_D |\boldsymbol{v}| u
$$

poniendo esta expresión en diferencias finitas, se obtiene:

$$
u_{n}^{t+1} - u_{n-1}^{t+1} = \frac{DzC_D}{e_z} \left( \sqrt{(u_{n}^{t})^2 + (v_{n}^{t})^2} \right) u_{n}^{t}
$$

donde el subíndice de la velocidad indica el nivel en vertical, siendo *n* la capa del fondo. Despejando la velocidad incógnita queda:

$$
u_n^{t+1} = u_{n-1}^{t+1} + \frac{D_z C_D}{e_z} \left( \sqrt{(u_n^t)^2 + (v_n^t)^2} \right) u_n^t
$$

de donde resulta la condición de estabilidad siguiente:

$$
\left| \frac{\mathbf{D}_{\mathcal{Z}} C_{D}}{\mathbf{e}_{z}} \left( \sqrt{\left(u_{n}^{t}\right)^{2} + \left(u_{n}^{t}\right)^{2}} \right) \le 1 \right|
$$
\n(6.30)

Si existe **tensión tangencial en la superficie**, ejercida por un viento de velocidad *W*, realizando un proceso similar al anterior, con la condición de contorno en la superficie libre, (2.17), se obtiene:

$$
\left(\frac{\mathbf{r}_a}{\mathbf{r}_0}\right)\frac{\mathbf{D}zC_a|W|}{\mathbf{e}_z} \le 1\tag{6.31}
$$

por lo tanto, el coeficiente eddy viscosity vertical tendrá que cumplir, en el fondo la condición (6.30), y en superficie la (6.31).

Transformación de la coordenada vertical (coordenada *sigma*)

En el Capítulo 4 se ha comentado los problemas del uso de la transformación vertical sigma en dominios con batimetría de fuertes pendientes. Esta dificultad está relacionada con el cálculo de los gradientes horizontales de densidad y velocidad en las ecuaciones *(x, y, s)*. La representación discreta de estos términos transformados puede inducir movimientos no reales. Por ejemplo, cuando se impone una distribución de densidad que sólo varía en la dirección *z*, en el sistema *(x, y, z)* esta distribución no produce movimiento, sin embargo, puede hacerlo con las ecuaciones  $(x, y, s)$ . Esto se conoce en la literatura como "errores de truncamiento" (Sundqvist, 1975; Haney, 1991; Beckmann y Haidvogel, 1993). Para evitar estos errores, Haney (1991), estableció una condición de "consistencia hidrostática" asociada al sistema de coordenadas sigma:

$$
\left|\frac{\mathbf{S}}{H}\frac{\partial H}{\partial x} + \frac{1}{H}\frac{\partial \mathbf{h}}{\partial x}\right| \mathbf{D}x < \mathbf{D}\mathbf{S}
$$

La inecuación anterior requiere un incremento de  $x$  lo suficientemente pequeño para un incremento dado en vertical. De esta forma se garantiza que la superficie sigma inmediatamente debajo (encima) de una superficie sigma dada, permanece debajo (encima) de ésta dentro de una distancia horizontal igual al incremento de *x*.

La condición de consistencia hidrostática, resulta muy restrictiva y casi imposible de cumplir en zonas como los estuarios, en los que existen bajos mareales a poca distancia de zonas de mucha mayor profundidad (la canal), y por lo tanto donde los gradientes de *H* son muy importantes. Para evitar tener que cumplir esta condición en el fondo, en este modelo se calculan los gradientes horizontales en planos de *z* constante, (Sheng et al., 1990), para lo cual se utiliza el esquema de interpolación descrito en el Capítulo 4.

Sin embargo, para que en la superficie libre no ocurran situaciones como la denominada caso (c), se tiene que cumplir la siguiente condición:

$$
\mathbf{D}z \ge 2\frac{\partial \mathbf{h}}{\partial x} \mathbf{D}x \tag{6.32}
$$

Si se está propagando una onda, la condición anterior se puede expresar en función de los parámetros de ésta:

$$
\mathbf{D}z \geq \frac{4ap}{T\sqrt{gh}}\,\mathbf{D}x
$$

(6.33)

$$
\ 6.16
$$

donde:

 $a =$  amplitud de la onda *T* = periodo de la onda

Si lo que se quiere calcular es el movimiento inducido por un viento de velocidad *W*, el gradiente de superficie libre se calcula mediante la fórmula (Dean y Dalrymple, 1991):

$$
\frac{\partial \mathbf{h}}{\partial x} = \frac{n \mathbf{t}_{x(h)}}{\mathbf{r}gh} \tag{6.34}
$$

donde:

*n* es un factor cuya expresión es: 
$$
n = 1 - \frac{t_{x(-h)}}{t_{x(h)}}
$$

 $t_{zx(h)}$  y  $t_{zx(h)}$  son las tensiones tangenciales en la superficie libre y en el fondo respectivamente. Valores típicos de *n* son *n* = 1.15 – 1.30 (Shore Protection Manual,1997).

Sustituyendo (6.34) en (6.32), y expresando la tensión tangencial ejercida por el viento según la ecuación (2.17) se obtiene la siguiente condición para *Dz*:

$$
\mathbf{D}_{Z} \geq \frac{2n\mathbf{r}_{a}C_{a}|W|W_{x}}{\mathbf{r}_{w}gh}\mathbf{D}_{X}
$$
\n(6.35)

Con (6.33) y (6.35) se obtiene un valor mínimo para el incremento espacial en vertical, en función de las características de la onda que se está propagando, del viento, de la profundidad y del tamaño horizontal de las celdas de la malla de cálculo. Una aplicación muy importante de esta condición, en el estudio de zonas someras, es el cálculo de la profundidad mínima, *Hlim*, en la cual es posible el cálculo tridimensional dado un número de capas *N*. De (6.33) resulta:

$$
H_{\lim} \geq \left[\frac{4apN}{T\sqrt{g}}\mathbf{D}x\right]^{2/2}
$$

(6.36)

y de (6.35):

$$
H_{\lim} \ge \left[ \frac{2n \mathbf{r}_a C_a |W| W_x}{\mathbf{r}_w g} N \mathbf{D} x \right]^{1/2}
$$
\n(6.37)

Además de estas condiciones obtenidas a partir de una restricción a la pendiente de la superficie libre, existe un incremento en vertical mínimo condicionado por la altura de la rugosidad del fondo, *z<sup>0</sup>* :

$$
\mathbf{D}z \geq 2z_0
$$

De la expresión anterior sale una nueva condición para la profundidad, dada por:

$$
H_{\lim} \ge 2z_0 N \tag{6.38}
$$

El modelo 3D, calcula la máxima de las profundidades obtenidas mediante las ecuaciones (6.36), (6.37) y (6.38), y para valores de *H* que no cumplan estas condiciones, el modelo no calcula la estructura vertical del flujo sino que realiza un cálculo bidimensional. Por ejemplo, si se pretende estudiar la propagación por un estuario de una marea de dos metros de amplitud y de periodo igual a doce horas, mediante una malla cuyas celdas son de 50 m x 50 m en horizontal y que en vertical utiliza diez capas (*N* = 10), resulta que para puntos de profundidad menor de 20 cm, *Hlim* = 20 cm, el modelo no calcula flujo 3D, sino que proporciona la altura de la superficie libre y el valor de las velocidades promediadas en vertical.

## 6.5 Conclusiones

Las conclusiones que se obtienen al final de este capítulo son las siguientes:

- ß Se proponen unas nuevas condiciones de estabilidad que debe de cumplir un modelo hidrodinámico tridimensional como el desarrollado en este trabajo: ecuaciones (6.30), (6.31), (6.33) y (6.35).
- ß Se obtiene el valor del límite de profundidad *Hlim*, a partir del cual el modelo pasa a ser un 2D: ecuaciones (6.36), (6.37) y (6.38).

# Capítulo 7

# Validación del módulo 2D

### 7.1 Introducción

Debido a que el módulo promediado en vertical es una parte importante del modelo 3D y que, como se ha mencionado en el Capítulo 5, la inundación – secado de las zonas someras termina siendo un proceso 2D, en primer lugar se va a analizar el funcionamiento del módulo 2D. Para ello se va a estudiar el comportamiento del modelo en canales teóricos para cuya solución es posible utilizar teoría lineal, ya que cumplen la hipótesis: *a << h*. Donde *a* es la amplitud de la onda que se propaga y *h* es la profundidad del fondo.

Por lo tanto, ya que la propagación por zonas inundables ya se analizó en el Capítulo 5, en este capítulo se van a estudiar geometrías no-inundables, es decir, canales teóricos que cumplen teoría lineal. Los casos se van a dividir en dos tipos según la dirección de propagación de la onda: longitudinal o transversal. En la figura 7.1 se muestran los dos tipos de propagación.

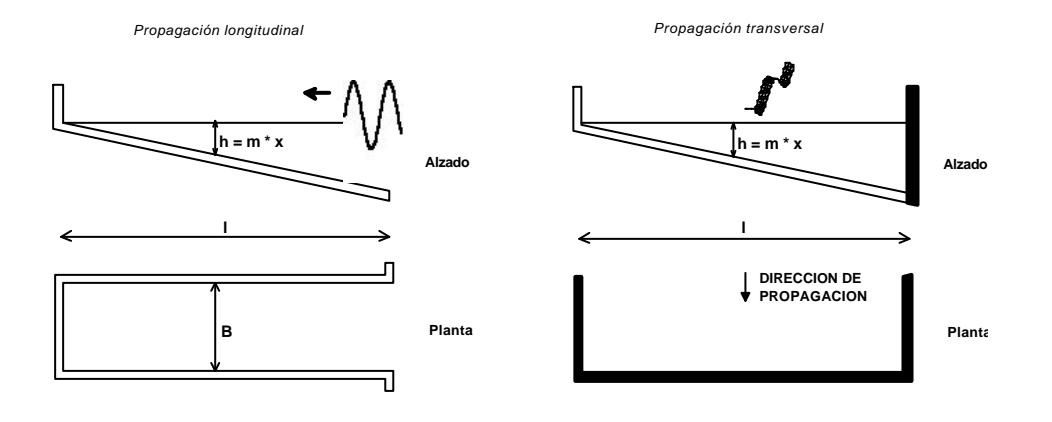

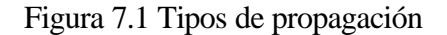

En la ultima parte del capítulo se analiza el funcionamiento del modelo en casos en los que la densidad no es constante en (*x*, *y*). Para ello, se utilizan casos sencillos, con solución analítica. En primer lugar, se simula el flujo en un canal en el que existen gradientes horizontales de densidad y por último, se propaga un frente de concentración por un canal.

### 7.2 Propagación longitudinal

### 7.2.1 Ecuaciones de onda larga

Para obtener las ecuaciones de la propagación longitudinal de una onda larga en un canal como el representado en la figura 7.1, se parte de las ecuaciones de onda larga promediadas en vertical con la hipótesis de teoría lineal: *h <<< h.* Con esta hipótesis, las ecuaciones que resultan son:

Ecuaciones de conservación de cantidad de movimiento

$$
\frac{\partial U}{\partial t} = -g \frac{\partial \mathbf{h}}{\partial x} - \frac{1}{r} \frac{\partial P(\mathbf{h})}{\partial x}
$$
\n
$$
\frac{\partial V}{\partial t} = -g \frac{\partial \mathbf{h}}{\partial y} - \frac{1}{r} \frac{\partial P(\mathbf{h})}{\partial y}
$$
\n(7.1)

Ecuación de continuidad

$$
\frac{\partial (UH)}{\partial x} + \frac{\partial (VH)}{\partial y} + \frac{\partial H}{\partial t} = 0
$$
\n(7.3)

Suponiendo que no hay variación de presión en la superficie libre:

$$
\frac{\partial P(\mathbf{h})}{\partial x} = 0, \quad \frac{\partial P(\mathbf{h})}{\partial y} = 0
$$

y que se tiene un canal como el que se muestra en la figura 7.2, en el cual la propagación de una onda es un problema unidimensional, ∂*h* ∂*y* = 0, las ecuaciones de cantidad de movimiento se reducen a:

$$
\frac{\partial U}{\partial t} = -g \frac{\partial \mathbf{h}}{\partial x} \tag{7.4}
$$

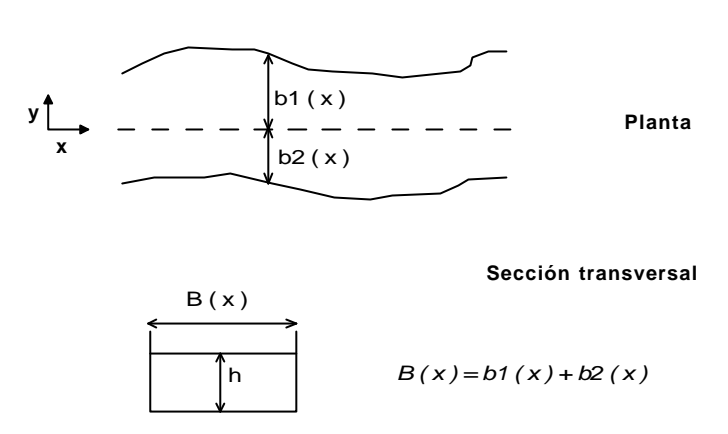

Figura 7.2. Esquema teórico de un canal

Por otro lado, aplicando la Regla de Leibnitz a la ecuación de continuidad, se obtiene:

$$
\int_{b_2(x)}^{b_1(x)} \left[ \frac{\partial (UH)}{\partial x} + \frac{\partial (VH)}{\partial y} + \frac{\partial H}{\partial t} \right] dy = 0
$$
\n(7.5)

Haciendo la integración de los tres términos de (7.5) por separado resulta:

$$
\int_{b_2(x)}^{b_1(x)} \frac{\partial (UH)}{\partial x} dy = \frac{\partial}{\partial x} \int_{-b_2(x)}^{b_1(x)} UH dy - \frac{\partial b_1(x)}{\partial x} (UH)_{(b_1)} - \frac{\partial b_2(x)}{\partial x} (UH)_{(b_2)}
$$
  

$$
\int_{-b_2(x)}^{b_1(x)} \frac{\partial (VH)}{\partial y} dy = \int_{-b_2(x)}^{b_1(x)} d(VH) = H \int V_{(b_1)} - V_{(b_2)} \int_{-b_2(x)}^{b_1(x)} \frac{\partial H}{\partial t} dy = \frac{\partial}{\partial t} \int_{-b_2(x)}^{b_1(x)} H dy - \frac{\partial b_1(x)}{\partial t} H_{(b_1)} - \frac{\partial b_2(x)}{\partial t} H_{(b_2)}
$$

Suponiendo que los cajeros del canal no varían con el tiempo se tiene:

$$
\frac{\partial b_1(x)}{\partial t} = 0, \quad \frac{\partial b_2(x)}{\partial t} = 0
$$

Imponiendo las condiciones de contorno siguientes:

En 
$$
y = b_1
$$
  
\n
$$
V_{b_1} = \frac{Dy}{Dt} = \frac{Db_1}{Dt} = \frac{\partial b_1}{\partial t} + U_{(b_1)} \frac{\partial b_1}{\partial x} = U_{(b_1)} \frac{\partial b_1}{\partial x}
$$
\n
$$
V_{b_2} = -\frac{Db_2}{Dt} = -\left[\frac{\partial b_2}{\partial t} + U_{(-b_2)} \frac{\partial b_2}{\partial x}\right] = -U_{(b_2)} \frac{\partial b_2}{\partial x}
$$

Sustituyendo estas condiciones de contorno y sumando los términos de la ecuación de continuidad, se obtiene la expresión:

$$
\frac{\partial UA}{\partial x} + \frac{\partial A}{\partial t} = 0\tag{7.6}
$$

donde *A* es la sección transversal, *A=B(h+h)* y *B* es la anchura del canal. Por lo tanto:

$$
\frac{\partial A}{\partial t} = B \frac{\partial H}{\partial t} = B \left( \frac{\partial h}{\partial t} + \frac{\partial h}{\partial t} \right)
$$
(7.7)

Suponiendo que el fondo no varía con el tiempo,  $\frac{3h}{2} = 0$ *t h* ∂  $\frac{\partial h}{\partial z} = 0$ , la ecuación (7.7) queda:

$$
\frac{\partial A}{\partial t} = B \frac{\partial \mathbf{h}}{\partial t}
$$
 (7.8)

Finalmente, sustituyendo en (7.6), se llega a las expresiones siguientes, para flujo de onda larga con propagación longitudinal:

Cantidad de movimiento

$$
\frac{\partial U}{\partial t} + g \frac{\partial \mathbf{h}}{\partial x} = 0
$$
\n(7.9)

Continuidad

$$
\frac{\partial UA}{\partial x} + B \frac{\partial \mathbf{h}}{\partial t} = 0
$$
\n(7.10)

Si ahora se multiplica la ecuación de cantidad de movimiento, (7.9), por *A* y se deriva respecto de *x*, y se deriva respecto de *t* a la ecuación de continuidad (7.10), se obtienen las ecuaciones:

$$
\frac{\partial}{\partial x} \left[ \frac{\partial UA}{\partial t} + g A \frac{\partial \mathbf{h}}{\partial x} \right] = 0
$$
\n
$$
\frac{\partial}{\partial t} \left[ \frac{\partial UA}{\partial x} + B \frac{\partial \mathbf{h}}{\partial t} \right] = 0
$$
\n(7.11)\n(7.12)

Restando (7.11) – (7.12), resulta:

$$
B\frac{\partial^2 \mathbf{h}}{\partial t} - \frac{\partial}{\partial x} \left[ g \, A \frac{\partial \mathbf{h}}{\partial x} \right] = 0 \tag{7.13}
$$

Para resolver la ecuación (7.13), se adopta la hipótesis de onda periódica de ecuación:

$$
\mathbf{h}(x,t) = \mathbf{\hat{h}}(x)e^{-i\mathbf{s}t}
$$
\n(7.14)

donde  $s = 2p/T$  y *T* es el período de la onda. Por lo tanto, calculando la derivada segunda de *h*, se obtiene:

$$
\frac{\partial^2 \mathbf{h}}{\partial t} = -\mathbf{s}^2 \mathbf{h}
$$

Sustituyendo esta expresión en la ecuación (7.13):

$$
B\,\mathbf{s}^2\,\mathbf{h} + \frac{\partial}{\partial x}\bigg[\,A\,g\,\frac{\partial\mathbf{h}}{\partial x}\,\bigg] = 0
$$

y sustituyendo el valor de la sección transversal, *A*:

$$
B \, \mathbf{s}^2 \, \mathbf{h} + \frac{\partial}{\partial x} \bigg[ \, c^2 \, B \, \frac{\partial \mathbf{h}}{\partial x} \, \bigg] = 0 \tag{7.15}
$$

Se obtiene la ecuación de Pendiente Suave en una dirección, donde  $c = \sqrt{gh}$  es la celeridad de la onda.

7.2.2 Caso 1: Propagación de onda larga por canal rectangular de profundidad constante y con muro reflejante en el final

### **1. Solución analítica**

En este apartado se analiza la propagación por un canal de sección y profundidad constantes. Las características del caso se presentan en la figura 7.3.

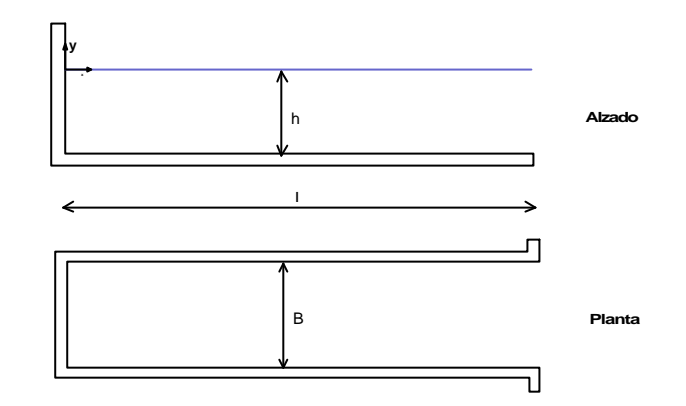

Figura 7.3. Caso 1. Canal rectangular con profundidad constante

En el punto anterior se ha obtenido la ecuación de pendiente suave en una dimensión, con la hipótesis:  $\mathbf{h}(x,t) = \mathbf{\overline{h}}(x) \cdot e^{-i\mathbf{s}t}$ . En este caso, como el canal es de sección constante, la ecuación (7.15) se simplifica y queda:

$$
\mathbf{s}^2 \mathbf{h} \frac{\partial}{\partial x} \left[ c^2 \frac{\partial \mathbf{h}}{\partial x} \right] = 0
$$
 (7.16)

Sustituyendo  $c^2$  por su valor y teniendo en cuenta que el canal es de profundidad constante, *h*, se obtiene:

$$
\mathbf{s}^2\mathbf{h} + g h \mathbf{h}_{xx} = 0
$$

cuya solución en *x* es:

$$
\mathbf{\overline{h}}(x) = e^{\frac{i\mathbf{s}}{\sqrt{gh}}x} C_1 + e^{\frac{i\mathbf{s}}{\sqrt{gh}}x} C_2
$$

Utilizando la ecuación (7.14), se obtiene la solución completa siguiente:

$$
\mathbf{h}(x,t) = \left[ e^{\frac{i\mathbf{s}}{\sqrt{gh}}x} C_1 + e^{\frac{i\mathbf{s}}{\sqrt{gh}}x} C_2 \right] e^{i\mathbf{s}t}
$$
\n(7.17)

Desarrollando la parte real de la ecuación (7.17) se llega a la siguiente expresión:

$$
\mathbf{h}(x,t) = C_1 \cos(kx + \mathbf{S}t) + C_2 \cos(kx - \mathbf{S}t)
$$
\n(7.18)

donde  $k = 2p/L$  es el número de onda, *L* es la longitud de onda y  $C<sub>1</sub>$  y  $C<sub>2</sub>$  son constantes de integración. Para resolver la ecuación (7.18) se necesita determinar el valor de estas constantes, para lo cual hay que establecer dos condiciones de contorno. En primer lugar, al tener el canal un muro en el final, existe en ese punto un antinodo, es decir, la amplitud *a* de la onda se amplifica hasta doblar su valor (ver figura 7.4). Por lo tanto, la primera condición de contorno es:

$$
\mathbf{h}(0,t) = 2a\tag{7.19}
$$

Para encontrar la segunda condición, se va a utilizar la ecuación de conservación de cantidad de movimiento (7.9) y la ecuación (7.14), que determina la expresión de la onda:

$$
U\left(x,t\right)=\hat{U}\left(x\right)e^{-i\mathbf{s}t}
$$

Sustituyendo en (7.9) se obtiene:

$$
-i \hat{U}(x) \mathbf{s} = g \frac{\partial \mathbf{h}(x)}{\partial x}
$$

En el muro  $\hat{U}(x=0)=0$ , por lo tanto, sustituyendo en la ecuación anterior se obtiene la segunda condición de contorno.

$$
\frac{\partial \mathbf{h}(x)}{\partial x}\bigg|_{x=0} = 0 \rightarrow \mathbf{h}'(0,t) = 0
$$
\n(7.20)

Por último, introduciendo las condiciones de contorno (7.19) y (7.20) en la ecuación (7.18) se obtiene la solución:

$$
\mathbf{h}(x,t) = 2 a \cos kx \cos \mathbf{s}t
$$
 (7.21)

que es la ecuación de una onda estacionaria formada por la superposición de dos ondas de amplitud *a*, la onda incidente y la onda reflejada, como se puede ver en la figura 7.4.

#### **2. Solución numérica: Módulo 2D**

En la figura 7.4 se muestra la representación gráfica de las soluciones analítica y numérica de la ecuación (7.21). Para este ejemplo se ha propagado una onda con amplitud de 0.01 m y período 100 s, por un canal de longitud 2200 m, anchura igual a 100 m y profundidad de 6 m. Como puede observarse en la figura, los resultados obtenidos mediante el módulo 2D son idénticos a la solución analítica.

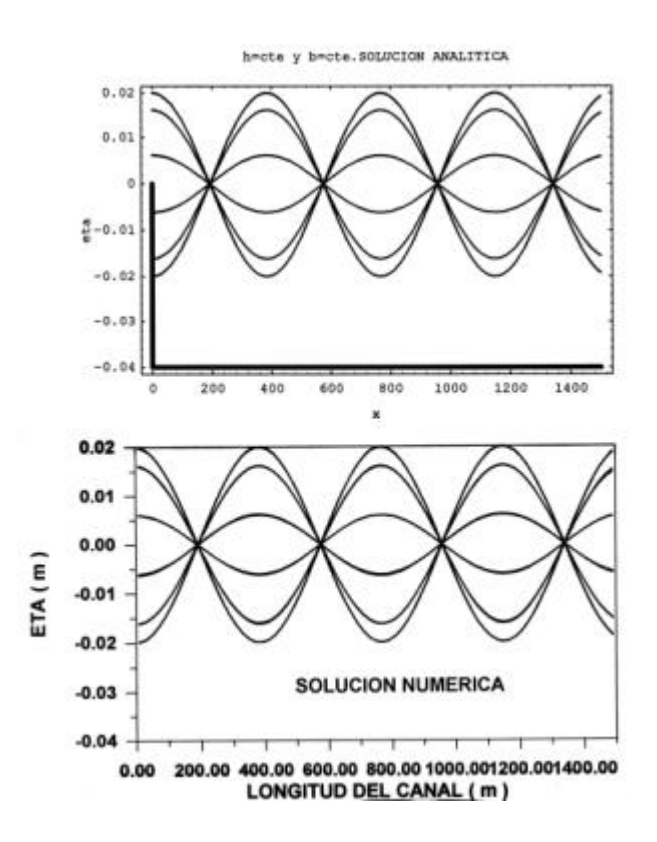

Figura 7.4.Comparación entre la solución analítica del Caso 1 y la solución numérica obtenida con el módulo 2D

7.2.3 Caso 2. Propagación de onda larga por canal de sección variable de profundidad constante

#### **1. Solución analítica**

En la figura 7.5 se representan las características del caso que se va a analizar a continuación:

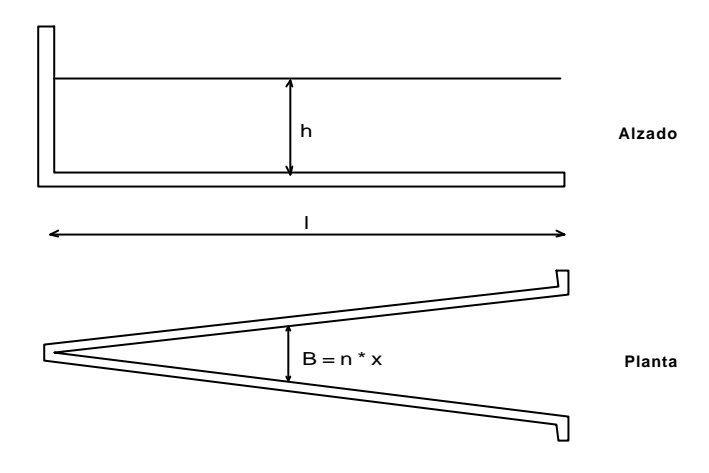

Figura 7.5. Caso 2. Canal de sección variable con profundidad constante

Partiendo de la ecuación de pendiente suave en una dimensión, (7.15), y sustituyendo *B* por su valor,  $B = nx$ , se llega a la expresión:

$$
n x s2 h + \frac{\partial}{\partial x} \left[ c2 n x \frac{\partial h}{\partial x} \right] = 0
$$

Multiplicando la expresión anterior por *x* y dividiendo por  $c^2n$ , se obtiene:

$$
x^{2} \mathbf{h}_{xx} + x \mathbf{h}_{x} + \frac{\mathbf{s}^{2}}{gh} x^{2} \mathbf{h} = 0
$$
\n(7.22)

Resolviendo (7.22) mediante las funciones de Bessel, la solución resulta:

$$
\boldsymbol{h}(x,t) = \left\{ C_I J_0 \left[ \frac{\mathbf{s}}{\sqrt{gh}} x \right] + C_2 Y_0 \left[ \frac{\mathbf{s}}{\sqrt{gh}} x \right] \right\} \cos \mathbf{S} t
$$

Poniendo esta solución en función del número de onda, *k*, queda:

$$
\mathbf{h}(x,t) = \left[ C_1 J_0(kx) + C_2 Y_0(kx) \right] \cos \mathbf{S}t \tag{7.23}
$$

donde *C1* y *C2* son constantes a determinar y *J0* e *Y0* son las funciones de Bessel de orden cero. Para determinar las constantes, se utilizan las siguientes condiciones de contorno:

1. En  $x = 0$ , la función de Bessel,  $Y_0(0)$ , tiende a infinito, lo cual no se corresponde con la realidad, por lo tanto, *C2 = 0*.

2. Para calcular *C1*, se supone una onda de marea en la entrada del canal, *(x = l)*, de valor  $h(l,t) = a \cos st$ .

Sustituyendo estas condiciones de contorno en (7.23), se obtiene el valor de la contante  $C_l \rightarrow$ *J (kl)*  $C_l = \frac{a}{l}$ *0*  $\mu_1 = \frac{a}{\mu_1}$ , y sustituyendo ahora en (7.23), resulta la solución de este Caso 2:

$$
\mathbf{h}(x,t) = \frac{a}{J_0(kl)} J_0(kx) \cos \mathbf{S}t
$$
\n(7.24)

#### **2. Solución numérica: Módulo 2D**

Las características del caso simulado en este punto, para comparar con la solución analítica, son las siguientes: amplitud de la onda,  $a = 0.01$  m; periodo,  $T = 100$ s; longitud del canal,  $l = 2100$  m; anchura,  $B = nx$  ( $n = 0.2$ ); profundidad,  $h = 0.6$  m. Los resultados obtenidos por ambos métodos se muestran en la figura 7.6. Como puede verse, los resultados del modelo numérico son prácticamente iguales a la solución analítica.

Es muy importante indicar que el Caso 1 es el único, de los cuatro presentados en este capítulo, en el que se consigue que la solución numérica sea idéntica a la analítica. Esto es así porque es el único en el que se ha introducido en el modelo numérico, las condiciones inicial y de contorno de ese caso en particular. En los tres casos restantes, la simulación ha comenzado con la superficie libre en el nivel medio y, como condición de contorno en la bocana del canal, se deja salir del dominio parte de la onda reflejada. Como los casos en estudio, debido a la hipótesis de teoría lineal, están simulados sin rozamiento, las ondas reflejadas no se disipan y como consecuencia distorsionan la solución. Todo esto produce que la solución numérica presente diferencias en longitud de onda y amplitud con respecto a la solución analítica.

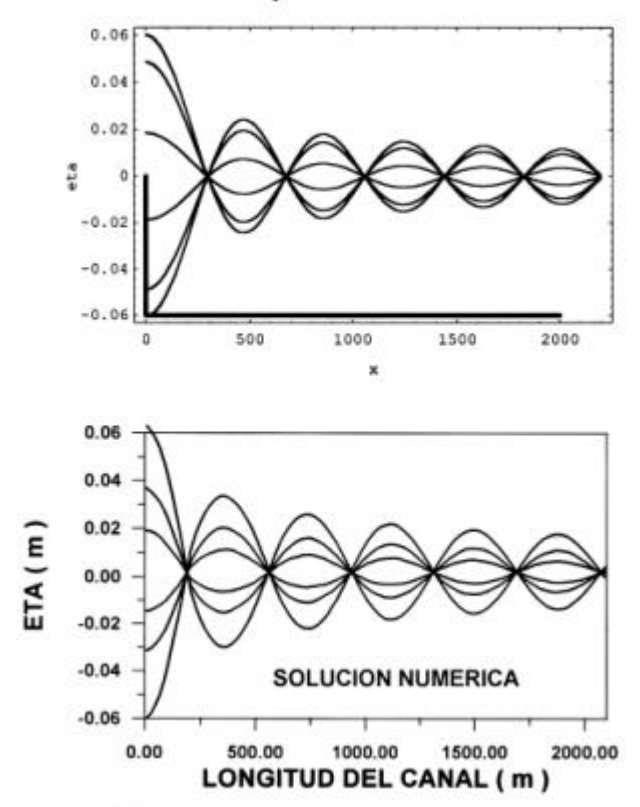

h=cte y b=a\*x, SOLUCION ANALITICA

Figura 7.6. Comparación entre la solución analítica del Caso 2 y la solución numérica obtenida con el módulo 2D

7.2.4 Caso 3. Propagación de onda larga por canal rectangular de profundidad variable

#### **1. Solución analítica**

En este caso se propaga una onda larga por una canal rectangular de profundidad variable. En la figura 7.7 se muestra el esquema del canal. Como en los casos anteriores, la ecuación de partida es la ecuación de pendiente suave en una dimensión, ecuación (7.15). Sustituyendo en esta ecuación  $c^2$  por su valor,  $c^2 = g h(x) = g m x$ , y teniendo en cuenta que en este caso  $B = cte$ , queda la expresión siguiente:

$$
\mathbf{s}^2 \mathbf{h} + g m \mathbf{h}_x + g m x \mathbf{h}_x = 0
$$
\n(7.25)

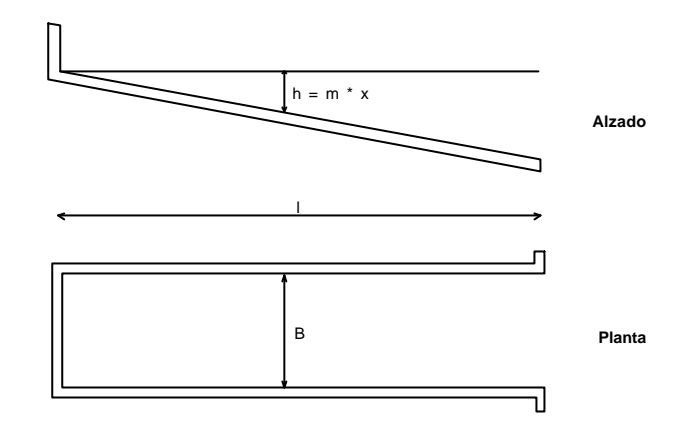

Figura 7.7. Caso 3. Canal rectangular con profundidad variable

Dividiendo (7.25) por *gm* y multiplicando por *x* se obtiene la ecuación:

$$
x^{2} \mathbf{h}_{xx} + x \mathbf{h}_{x} + \frac{\mathbf{s}^{2}}{gm} x \mathbf{h} = 0
$$
\n(7.26)

La ecuación (7.26) es una función de Bessel de orden cero, cuya solución general es:

$$
\boldsymbol{h}(x,t) = \left\{ C_1 J_0 \left[ \frac{2\mathbf{s}}{\sqrt{gm}} x^{\frac{1}{2}} \right] + C_2 Y_0 \left[ \frac{2\mathbf{s}}{\sqrt{gm}} x^{\frac{1}{2}} \right] \right\} \cos \mathbf{S}t
$$

Utilizando las mismas condiciones de contorno que en el Caso 2, se obtiene la solución final para este caso:

$$
\mathbf{h}(x,t) = \frac{a J_0 \left[ \frac{2\mathbf{S}\sqrt{x}}{\sqrt{gm}} \right]}{J_0 \left[ \frac{2\mathbf{S}\sqrt{l}}{\sqrt{gm}} \right]} \cos \mathbf{S} t
$$

(7.27)

#### **2. Solución numérica: Módulo 2D**

Propagando una onda de amplitud igual a 0.01 m y período 100 s por un canal de características:  $l = 2500$  m;  $B = 100$  m;  $h = mx$  ( $m = 0.01$ ), se obtienen los resultados reflejados en la gráfica inferior de la figura 7.8. Obsérvese, comparando con la solución analítica de (7.27), que los resultados son similares. Las diferencias que pueden observarse son debidas a que, como se ha comentado en el caso anterior, no se ha introducido en el modelo la condición inicial y las condiciones de contorno exactas del Caso 3.

Si se reduce la profundidad del canal, el problema comienza a ser no lineal y la onda se deforma como se muestra en la figura 7.9, donde se representa la propagación de una onda con las características de la anterior, pero en una profundidad tal que *h* resulta ser del orden de *h*.

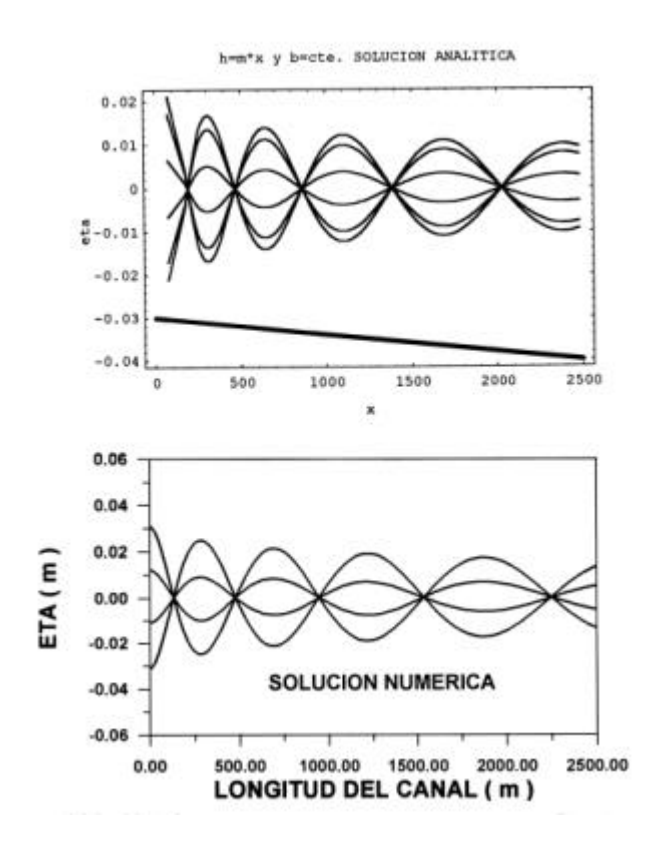

Figura 7.8. Comparación entre la solución analítica del Caso 3 y la solución numérica obtenida con el módulo 2D

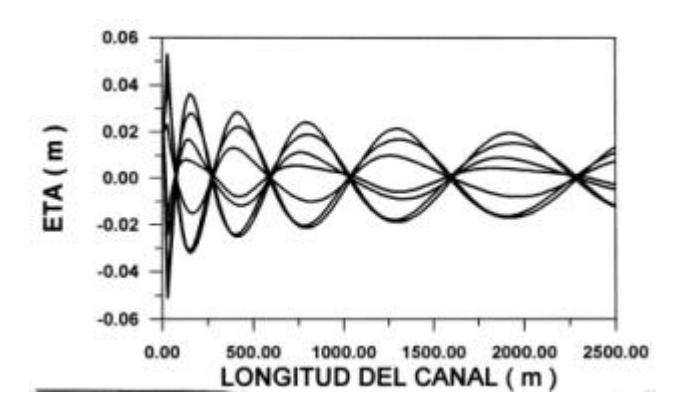

Figura 7.9. Deformación de la onda al aumentar *a/h*

7.2.5 Caso 4. Propagación de onda larga por canal de anchura y profundidad variables

### **1. Solución analítica**

Se tiene un canal cuya anchura y profundidad, *B* y *h*, varían linealmente con la distancia horizontal, *x* (ver figura 7.10)

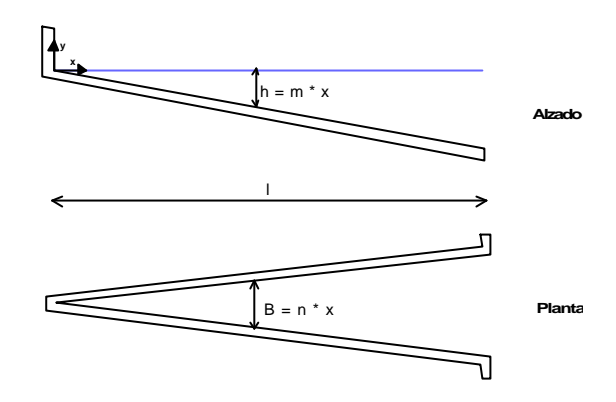

Figura 7.10. Caso 4. Canal de sección y profundidad variables

Planteando la ecuación de pendiente suave en 1-D, para este caso:

$$
B(x) \mathbf{s}^{2} \mathbf{h} + \frac{\partial}{\partial x} \left[ c(x)^{2} B(x) \frac{\partial \mathbf{h}}{\partial x} \right] = 0
$$
\n(7.28)

Con la ecuación (7.14), y sustituyendo en (7.28)  $B(x)$ ,  $h(x)$  y  $c(x)$  por sus valores:  $B(x) =$  $nx$ ;  $h(x) = mx$ ;  $c(x) = \sqrt{gmx}$ ;  $h(x) = mx$ ; resulta la siguiente expresión:

$$
n x \mathbf{s}^2 \mathbf{h} + 2 g m n x \mathbf{h}_x + g m n x^2 \mathbf{h}_x = 0
$$
\n(7.29)

Dividiendo (7.29) entre *gmn*, se obtiene una función de Bessel de la forma:

$$
x^{2}\mathbf{h}_{xx}+2x\mathbf{h}_{x}+\frac{\mathbf{s}^{2} x}{gm}\mathbf{h}=0
$$

cuya solución general es:

$$
\mathbf{h}(x,t) = x^{\frac{1}{2}} \left\{ C_1 J_1 \left[ \frac{2\mathbf{s}}{\sqrt{gm}} x^{\frac{1}{2}} \right] + C_2 Y_1 \left[ \frac{2\mathbf{s}}{\sqrt{gm}} x^{\frac{1}{2}} \right] \right\} \cos \mathbf{s}t
$$
\n(7.30)

Imponiendo las mismas condiciones de contorno que en los casos anteriores, se obtiene la solución final siguiente:

$$
\mathbf{h}(x,t) = \frac{a\sqrt{l} J_I \left[\frac{2\mathbf{s}}{\sqrt{gm}} x^{\frac{1}{2}}\right]}{J_I \left[\frac{2\mathbf{s}}{\sqrt{gm}} \sqrt{l}\right] x^{\frac{1}{2}}} \cos \mathbf{st}
$$
\n(7.31)

#### **2. Solución numérica: Módulo 2D**

En la figura 7.11 se puede ver cómo los resultados de una onda propagándose por un canal de las características indicadas en la figura 7.10, obtenidos mediante el módulo hidrodinámico 2D, son prácticamente iguales a la solución analítica de (7.31).

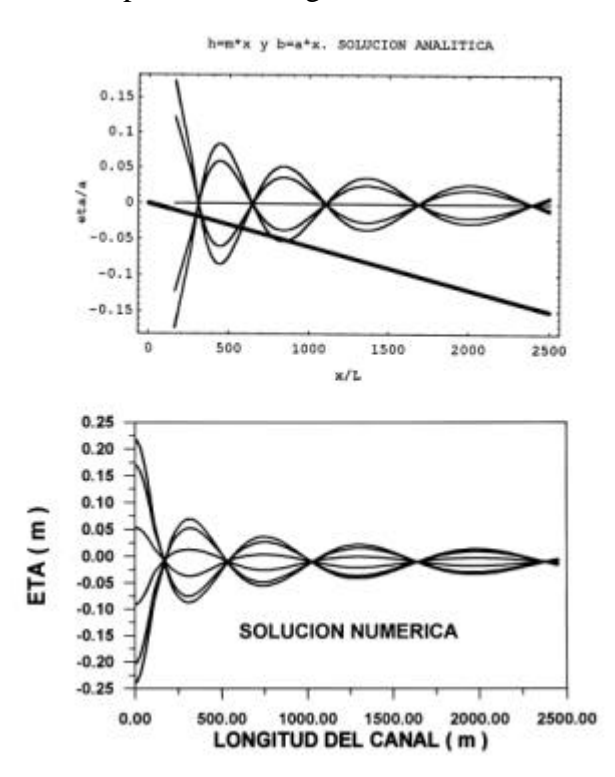

Figura 7.11. Comparación entre la solución analítica del Caso 4 y la solución numérica obtenida con el módulo 2D
#### 7.3 Propagación transversal

#### 7.3.1 Ecuaciones de onda larga

Para obtener las ecuaciones de una onda larga propagándose transversalmente en un canal como el representado en la figura 7.1, se parte de la ecuación de conservación de la masa, (7.3), y de las ecuaciones de cantidad de movimiento, ecuación (7.4) y:

$$
\frac{\partial V}{\partial t} = -g \frac{\partial h}{\partial y}
$$
 (7.32)

Eliminando *U* y *V* entre las ecuaciones (7.4) y (7.32), se obtiene la expresión:

$$
g\frac{\partial}{\partial x}\left(h\frac{\partial \mathbf{h}}{\partial x}\right) + g\frac{\partial}{\partial y}\left(h\frac{\partial \mathbf{h}}{\partial y}\right) = \frac{\partial^2 \mathbf{h}}{\partial t^2}
$$
(7.33)

Si se supone una onda como la expresada por:

$$
\mathbf{h} = \mathbf{\hat{h}}(x, y)e^{-ist}
$$

$$
V = V(x, y)e^{-ist}
$$

$$
U = \hat{U}(x, y)e^{-ist}
$$

se pueden obtener las siguientes expresiones:

$$
\frac{\partial \mathbf{h}}{\partial t} = -i \mathbf{sh}
$$

$$
\frac{\partial V}{\partial t} = -i \mathbf{sk}
$$

$$
\frac{\partial U}{\partial t} = -i \mathbf{sk}
$$

Sustituyendo estos valores en (7.3), (7.4) y (7.32) resultan las ecuaciones:

$$
-i\mathbf{sh} = \frac{\partial (Uh)}{\partial x} + \frac{\partial (Vh)}{\partial y}
$$

$$
U = -\frac{ig}{\mathbf{s}}\frac{\partial \mathbf{h}}{\partial x}
$$

$$
V = -\frac{ig}{s} \frac{\partial \mathbf{h}}{\partial y}
$$

y sustituyendo en (7.33) resulta:

$$
\frac{\partial}{\partial x}\left(h\frac{\partial \mathbf{h}}{\partial x}\right) + \frac{\partial}{\partial y}\left(h\frac{\partial \mathbf{h}}{\partial y}\right) + \frac{\mathbf{s}^2}{g}\mathbf{h} = 0
$$
\n(7.34)

Para el caso particular de una onda larga propagándose según el eje *y*, en una geometría como la que se muestra en la figura 7.12, la ecuación de la onda se puede expresar como:

$$
\mathbf{h} = \mathbf{h}\left(x\right)e^{i\left(\mathbf{b}_{y}-\mathbf{s}_{t}\right)}
$$

(7.35)

donde *b* es el número de onda en la dirección *y*.

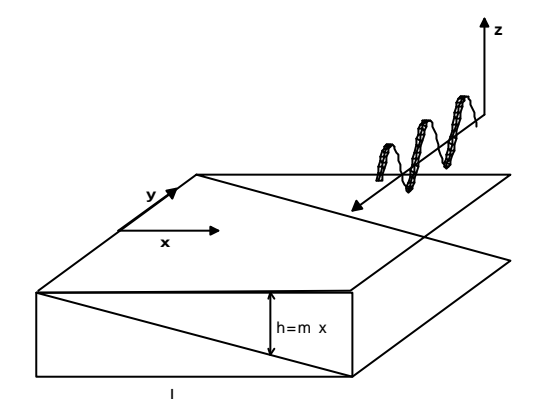

Figura 7.12. Canal con propagación transversal

Sustituyendo (7.35) en la ecuación (7.34), resulta la siguiente expresión:

$$
x\frac{\partial^2 \mathbf{h}}{\partial x^2} + \frac{\partial \mathbf{h}}{\partial x} + \left(\frac{\mathbf{s}^2}{mg} - \mathbf{b}^2 x\right) \mathbf{h} = 0
$$
\n(7.36)

cuya solución se obtiene mediante los polinomios de Laguerre, (Mei, 1989):

$$
\mathbf{h} = A_n e^{-\mathbf{b}_n x} L_n (2 \mathbf{b}_n x) \cos \mathbf{b}_n y \cos \mathbf{st}
$$

donde  $L_n(z)$  son los polinomios de Laguerre y  $z = 2$  *b* x (ver tabla 7.1).

| n              | $L_n(z)$        |
|----------------|-----------------|
|                |                 |
|                | $1-z$           |
| $\overline{c}$ | $1-2z+(1/2)z^2$ |
| ٠              |                 |
| ٠              |                 |

Tabla 7.1 Polinomios de Laguerre

La ecuación (7.36) no tiene solución única, existiendo *n* modos de oscilación y pudiendo ser solución la combinación de éstos entre sí. En la figura 7.13 se muestran los modos de oscilación, para *n* = 0*, n* = 1*, n* = 2 y *n* = 3. Nótese que el modo *n* = 0 es el que más rápido se atenúa en dirección *x*. Como estas funciones, solución de la ecuación (7.36), corresponden a modos que sólo son apreciables cerca de la costa, son denominadas *ondas de borde*.

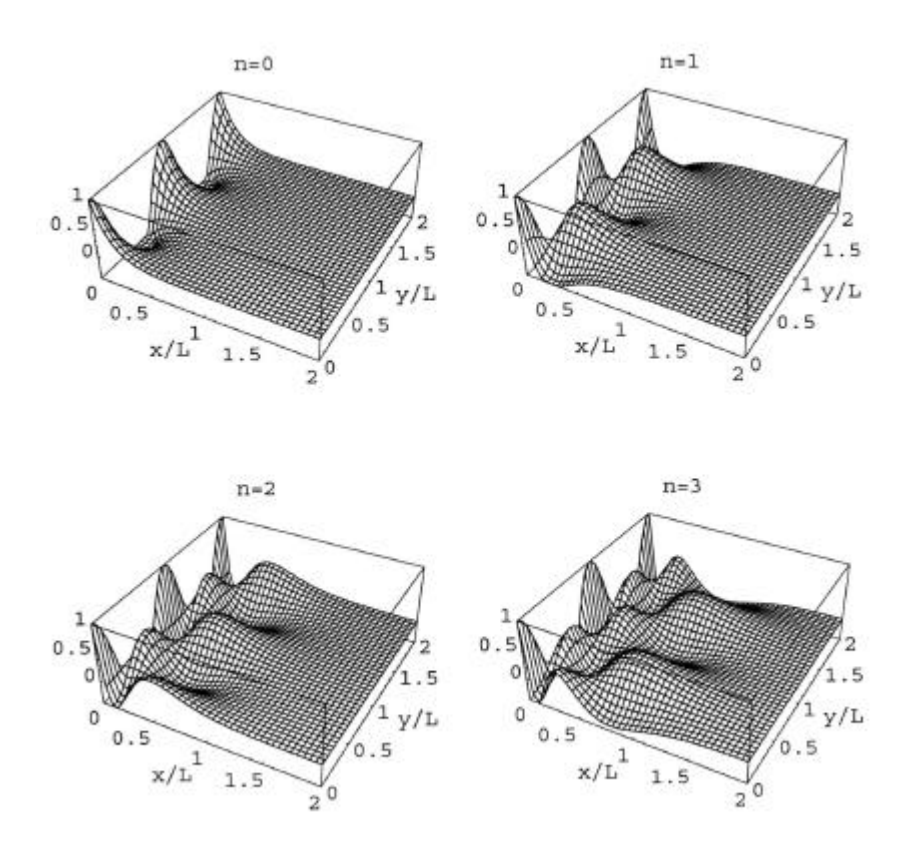

Figura 7.13. Ondas de borde. Modos de oscilación de Laguerre

#### 7.3.2 Propagación transversal con el módulo 2D

Para comprobar el funcionamiento del modelo con este tipo de propagación, se ha utilizado un canal de geometría similar a la representada en la figura 7.12. Las dimensiones empleadas han sido: *B* = 4000 m; *l* = 1200 m*;* y las características de la onda propagada han sido: *a* = 0.01 m; *T* = 100 s. Los resultados obtenidos para los dos primeros modos de oscilación  $(n = 0 y \ n = 1)$  se muestran en las figuras 7.14 y 7.15. Como se puede observar, comparando con la solución teórica de Laguerre dada en la figura 7.13, el modelo reproduce perfectamente las ondas de borde

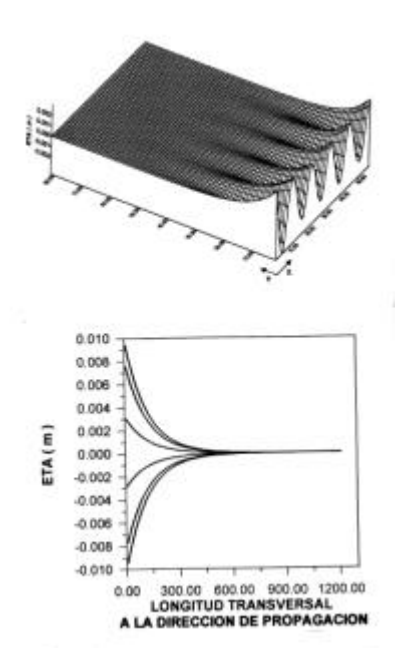

Figura 7.14. Solución numérica. Modo 0

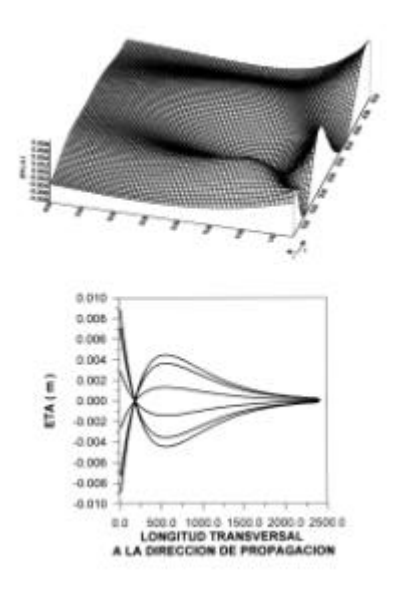

Figura 7.15. Solución numérica. Modo 1

#### 7.4 Casos de densidad variable en *x*, *y*

#### 7.4.1 Circulación generada por un gradiente horizontal de densidad

En este apartado se va a simular la variación de la superficie libre de una masa de agua cuando se encuentra sometida a un gradiente horizontal de densidad, que se mantiene constante en el tiempo, como única fuerza sobre el fluido. Se supone una masa de agua de dimensiones 100 m x 1000 m y de 10 m de profundidad. En los bordes inferior y superior de la malla se definen, respectivamente, unos valores de salinidad de 0 y 35, y unas temperaturas de 10º C y 15º C. La transición entre unos valores y otros se supone lineal. En la figura 7.16 se puede ver el esquema del caso.

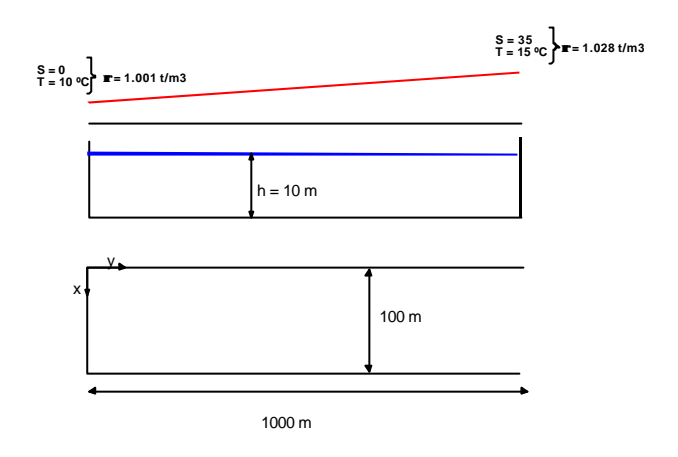

Figura 7.16 Gradiente horizontal de densidad

Para resolver analíticamente el caso propuesto, se van a utilizar las ecuaciones de onda larga promediadas en vertical. Las cuales quedan, una vez que el sistema llega al equilibrio, de la forma siguiente:

$$
\frac{\partial \mathbf{h}}{\partial y} = -\frac{H}{2\mathbf{r}_0(y)} \frac{\partial \mathbf{r}_0(y)}{\partial y}
$$

Esta ecuación indica que el gradiente horizontal de densidad se equilibra con una variación de la superficie libre. Integrando esta expresión, una vez introducido el valor de  $\mathbf{r}_0(y)$ , se obtiene:

$$
\mathbf{h} = -5\ln\left[1 + 2.710^{-5} x\right] + 0.075\tag{7.37}
$$

En la figura 7.17 se muestra la comparación entre la solución analítica dada en (7.37) y la solución numérica. Como puede verse ambas curvas prácticamente coinciden.

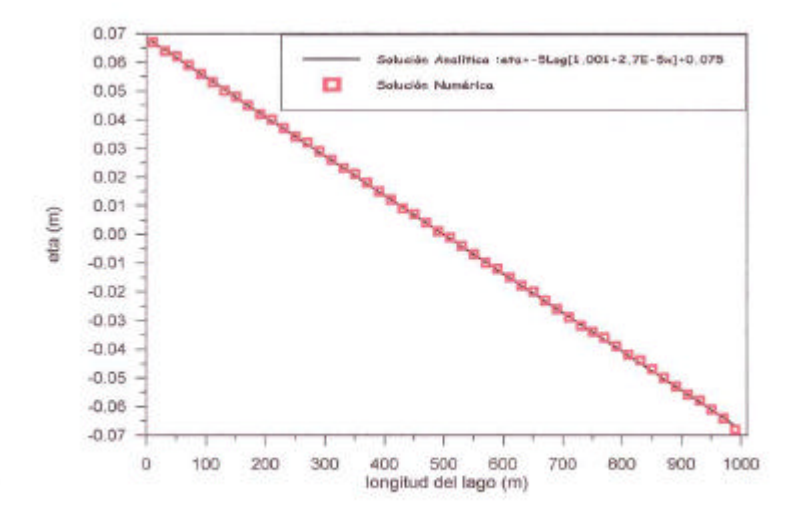

Figura 7.17 Variación de la superficie libre producida por un gradiente horizontal de densidad

## 7.4.2 Prueba de la ecuación de transporte del módulo 2D: propagación de un frente de concentración en un canal

En este ejemplo teórico se va a analizar el esquema numérico utilizado para resolver las ecuaciones de transporte de la temperatura y de la salinidad promediadas en vertical. Como se ha descrito en el Capítulo 6, para resolver el transporte convectivo se utiliza un esquema *upwind* y para la parte difusiva se emplea un esquema centrado de segundo orden.

Se va a calcular la propagación de un frente de concentración en un canal de densidad constante y se van a comparar los resultados del modelo con la solución analítica cuya expresión es:

$$
c = \frac{1}{2}C_0 \left[ e^{Uy/D} erf \left( \frac{y + Ut}{2\sqrt{Dt}} \right) + erf \left( \frac{y - Ut}{2\sqrt{Dt}} \right) \right]
$$
(7.38)

El canal de ejemplo tiene 10 m de profundidad, 200 m de ancho y 50 km de longitud. El campo de velocidades es uniforme con  $U = 0.25$  m/s. Se ejecutan dos casos, cambiando el coeficiente de difusión *D*, para obtener los números de *Peclet* 0.2 y 2.0. Para cada caso se ha impuesto de condición inicial la solución analítica (7.38), con  $C_0 = 1000$  mg/l y *t* = 1 hora. De condición de contorno aguas arriba se impone una concentración de 1000 mg/l.

Los resultados para estos dos casos se muestran en las figuras 7.18 y 7.19. Como puede observarse, para *Peclet* de 0.2 las curvas teóricas y numéricas prácticamente se superponen, sin embargo para *Peclet* igual a 2.0 la difusión numérica causada por el esquema numérico aumenta.

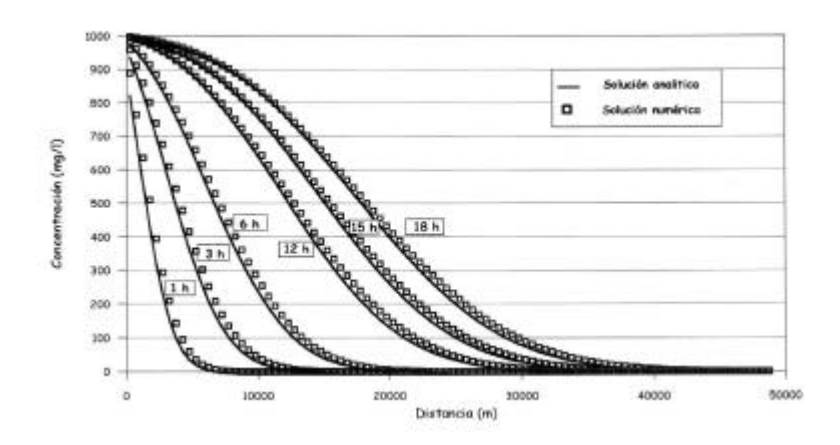

Figura 7.18 Advección y difusión de un frente de contaminación (*Peclet* = 0.2)

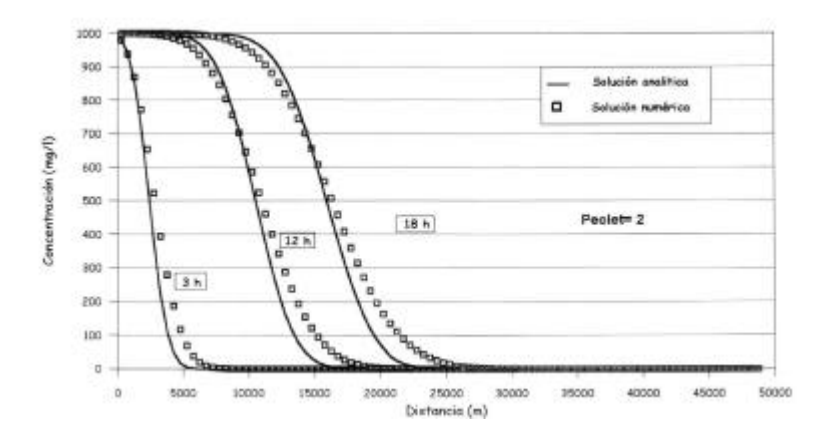

Figura 7.19 Advección y difusión de un frente de contaminación (*Peclet* = 2.0)

#### 7.5 Conclusiones

Una vez realizado este análisis del funcionamiento del modo 2D, mediante casos teóricos, se llega a la conclusión de que el módulo promediado en vertical se ajusta bastante bien en todos los casos a la solución analítica, siempre que la condición inicial y las condiciones de contorno estén bien establecidas.

## Capítulo 8

## Validación del módulo 3D

#### 8.1 Introducción

En este capítulo se va a analizar el funcionamiento del módulo 3D. Para ello, en primer lugar, se van a comparar resultados obtenidos con el modelo tridimensional desarrollado en este trabajo, con casos teóricos que tienen solución analítica. A continuación se comparan resultados numéricos con datos medidos en un ensayo de laboratorio. Por último, se compara el modelo con medidas obtenidas en campañas de campo.

#### 8.2 Soluciones analíticas

8.2.1 Viento constante actuando sobre una masa de agua

Para estudiar los perfiles verticales de velocidad que produce un viento en una masa de agua, se va a simular un viento de velocidad y dirección constantes actuando sobre un lago cuadrado de dimensiones 1 km x 1 km y de profundidad igual a 5 m. Las características del caso se representan en la figura 8.1.

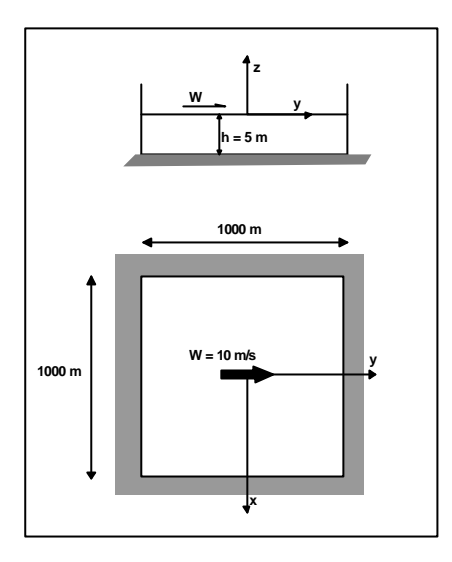

Figura 8.1 Características del caso de estudio

Para analizar los resultados de perfiles verticales de velocidad, se va a utilizar una solución analítica para estuarios con mezcla parcial dada por Hansen y Rattray (1965). La expresión que obtuvieron para las variaciones verticales de velocidad producidas por la acción de un viento es la siguiente:

$$
u(z) = \frac{1}{4} \frac{t_w h}{r e_z} \left( 1 + 4 \frac{z}{h} + 3 \left( \frac{z}{h} \right)^2 \right)
$$
(8.1)

donde *r* es la densidad de agua; *h* es la profundidad del agua; *tw* es la tensión tangencial del viento; *ez* es la viscosidad de remolino vertical.

El modelo analítico dado por (8.1) es una representación bastante tosca de los procesos que se dan en un estuario, pero proporciona una sencilla herramienta para una primera estimación del comportamiento del modelo.

En este caso, el modelo 3D se ha ejecutado con dos condiciones de contorno en el fondo: (1) condición de tensión tangencial; y (2) condición de no deslizamiento. Como puede observarse en la figura 8.2, el ajuste entre los resultados del modelo numérico y la ecuación analítica es muy bueno en ambos casos, aunque la condición (2) se adapta mejor a la curva teórica, lo que es lógico ya que la ec. (8.1) fue obtenida con esa misma hipótesis.

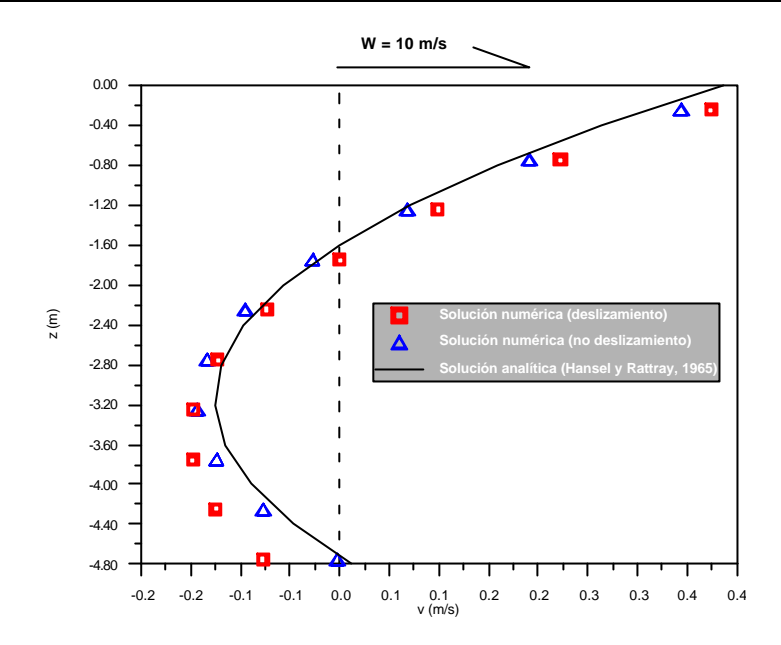

Figura 8.2 Comparación entre perfil de velocidades teórico y los obtenidos mediante el modelo numérico

## 8.2.2 Corrientes producidas por viento en un océano homogéneo: Espiral de Ekman

Durante la expedición Noruega al Polo Norte en 1893 – 96, Nansen (1902) comprobó que el movimiento de los icebergs no seguía la dirección del viento, sino que éstos se desviaban entre 20 y 40 grados hacia la derecha. Nansen se explicó esta desviación como una consecuencia de la rotación de la Tierra, y concluyó que las capas de agua por debajo de la superficie deberían desviarse incluso más respecto de la dirección del viento. Ekman (1902) estudió el fenómeno matemáticamente, y sus resultados confirmaron estas hipótesis, dando lugar a uno de los más importantes desarrollos teóricos en dinámica oceanográfica.

#### **Desarrollo matemático**

Se considera un viento actuando sobre una masa de agua homogénea. No existen gradientes horizontales de presión, y las únicas fuerzas son la tensión tangencial del viento aplicada en la superficie y el acoplamiento por fricción entre las diferentes capas de agua.

En primer lugar, Ekman consideró un océano idealizado sin contornos en la dirección horizontal y de profundidad infinita. Además el viento debía ser uniforme, es decir, constante en dirección y velocidad. Estas condiciones aseguraban que no se desarrollara pendiente de la superficie libre. Las ecuaciones de movimiento para este caso, con la hipótesis de viscosidad de remolino vertical constante, son:

$$
2\text{wsin}\, \mathbf{f}u = \frac{\mathbf{e}_z}{\mathbf{r}} \frac{\partial^2 v}{\partial z^2}
$$

$$
-2\text{wsin}\, \mathbf{f}v = \frac{\mathbf{e}_z}{\mathbf{r}} \frac{\partial^2 u}{\partial z^2}
$$
 $(8.2)$ 

si se hace

$$
2\text{w} \sin \mathbf{f} \frac{\mathbf{r}}{\mathbf{e}_z} = a^2 \tag{8.3}
$$

y se multiplica la primera ecuación de (8.2) por  $i = \sqrt{-1}$ , resulta:

$$
i\frac{d^2v}{dz^2} = ia^2u\tag{8.4}
$$

La segunda ecuación de (8.2) puede escribirse como:

$$
\frac{d^2u}{dz^2} = i^2a^2v\tag{8.5}
$$

Se han introducido las derivadas totales en (8.4) y (8.5) ya que *u* y *v* sólo dependen de *z*. La suma de estas dos ecuaciones queda:

$$
\frac{d^2w}{dz^2} = ia^2w\tag{8.6}
$$

siendo  $w = u + iv$ . La solución general de la ecuación (8.6) es

$$
w = Ae^{a\sqrt{iz}} + Be^{-a\sqrt{iz}}
$$
\n(8.7)

donde *A* y *B* son constantes complejas de valor:

$$
A = C_1 e^{i c_1}
$$
  
\n
$$
B = C_2 e^{i c_2}
$$
\n(8.8)

Separando la parte real de la parte imaginaria en la ecuación (8.7) se obtienen las componentes de la velocidad:

$$
u = C_1 e^{(a/\sqrt{2})z} \cos\left(\frac{a}{\sqrt{2}}z + c_1\right) + C_2 e^{-(a/\sqrt{2})z} \cos\left(\frac{a}{\sqrt{2}}z + c_2\right)
$$
  

$$
v = C_1 e^{(a/\sqrt{2})z} \sin\left(\frac{a}{\sqrt{2}}z + c_1\right) - C_2 e^{-(a/\sqrt{2})z} \sin\left(\frac{a}{\sqrt{2}}z + c_2\right)
$$

Determinando mediante las condiciones de contorno las cuatro constantes  $C<sub>1</sub>, C<sub>2</sub>, C<sub>1</sub>$  y *c2*, queda finalmente:

$$
u = V_0 e^{-(p/D)z} \cos\left(45^\circ - \frac{p}{D}z\right)
$$
  

$$
v = V_0 e^{-(p/D)z} \sin\left(45^\circ - \frac{p}{D}z\right)
$$
 (8.9)

donde

$$
D = p \sqrt{\frac{e_z}{r w \sin f}}
$$

$$
V_0 = C_2 = t/e_z a
$$

siendo *V0* la velocidad en la superficie y *t* la tensión tangencial del viento que, para simplificar, se ha supuesto que actúa en la dirección del eje *y*. En las ecuaciones (8.9) se puede ver que en la superficie del océano  $\zeta = 0$ ,  $u = V_0 \cos 45^\circ$  *y*  $v = V_0 \sin 45^\circ$ , es decir, la velocidad en superficie forma un ángulo de 45º con la dirección del viento, hacia la derecha en el Hemisferio Norte y hacia la izquierda en el Sur.

En la profundidad  $z = D$  se tiene que:

$$
u_D = V_0 e^{-p} \cos(45 - \mathbf{p})
$$
  

$$
v_D = V_0 e^{-p} \sin(45 - \mathbf{p})
$$
 (8.10)

Las expresiones anteriores indican que a profundidad  $D$  la corriente es  $e^{-p}$  veces menor que la velocidad en superficie, y además su dirección es exactamente opuesta. Esta profundidad fue llamada *profundidad de fricción* por Ekman. Representando los vectores de velocidad en función de la profundidad, se obtiene la figura 8.3, en la cual, las flechas muestran la velocidad y dirección de los vectores. Proyectando en un plano horizontal, los puntos finales de los vectores forman una espiral logarítmica, llamada *espiral de Ekman*.

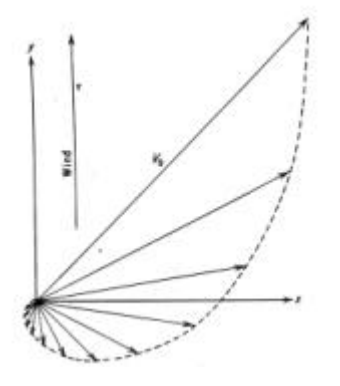

Figura 8.3 Espiral de Ekman

La directa aplicación de los resultados obtenidos por Ekman o la verificación de su teoría resulta muy difícil debido, principalmente, a la imposibilidad de encontrar en la Naturaleza corrientes que cumplan las hipótesis asumidas y a las incertidumbres que existen en el estado del conocimiento actual sobre la determinación de la tensión tangencial producida por el viento y del coeficiente de viscosidad de remolino vertical. En 1905 obtuvo las expresiones para el caso de profundidad finita, manteniendo el resto de las hipótesis sin cambios:

$$
u = \operatorname{a sinh} \frac{a}{\sqrt{2}} \mathbf{x} \cos \frac{a}{\sqrt{2}} \mathbf{x} - \mathbf{b} \cosh \frac{a}{\sqrt{2}} \mathbf{x} \sin \frac{a}{\sqrt{2}} \mathbf{x}
$$
  

$$
v = \mathbf{a} \cosh \frac{a}{\sqrt{2}} \mathbf{x} \sin \frac{a}{\sqrt{2}} \mathbf{x} + \mathbf{b} \sinh \frac{a}{\sqrt{2}} \mathbf{x} \cos \frac{a}{\sqrt{2}} \mathbf{x}
$$
(8.11)

donde

$$
\mathbf{x} = d - z
$$
\n
$$
\mathbf{a} = \frac{tD}{e_z p} \frac{\cosh\frac{a}{\sqrt{2}}d\cos\frac{a}{\sqrt{2}}d + \sinh\frac{a}{\sqrt{2}}d\sin\frac{a}{\sqrt{2}}d}{\cosh 2\frac{a}{\sqrt{2}}d + \cos 2\frac{a}{\sqrt{2}}d}
$$
\n
$$
\mathbf{b} = \frac{tD}{e_z p} \frac{\cosh\frac{a}{\sqrt{2}}d\cos\frac{a}{\sqrt{2}}d - \sinh\frac{a}{\sqrt{2}}d\sin\frac{a}{\sqrt{2}}d}{\cosh 2\frac{a}{\sqrt{2}}d + \cos 2\frac{a}{\sqrt{2}}d}
$$

el ángulo de la corriente con el viento queda:

$$
tan\mathbf{g} = tan\left(\frac{u}{v}\right)_{x=d} = \frac{sinh 2\frac{\mathbf{p}}{D}d - sin 2\frac{\mathbf{p}}{D}d}{sinh 2\frac{\mathbf{p}}{D}d + sin 2\frac{\mathbf{p}}{D}d}
$$
\n(8.12)

El ángulo entre la corriente y la dirección del viento, en el caso de profundidad finita, es diferente de 45º y depende del radio entre la profundidad del océano y la profundidad de fricción.

#### **Comprobación con resultados del modelo 3D**

Para reproducir la teoría de Ekman se va a simular con el modelo hidrodinámico 3D, un caso de viento de velocidad 10 m/s y en dirección del eje *y*. El viento actua sobre una superficie de agua de dimensiones 100 km x 100 km y de profundidad 200 m. Se supone que la masa de agua se encuentra en una latitud de 43º.

Para establecer el coeficiente de viscosidad de remolino vertical y los valores teóricos de la profundidad de fricción (*D*) y de la velocidad en superficie (*V0*), se van a utilizar las expresiones empíricas que obtuvo Thorade en 1914, como resultado de observaciones de corrientes en diferentes latitudes:

Velocidad en superficie:

$$
V_0 (cm/s) = \frac{2.59\sqrt{w(m/s)}}{\sqrt{sin\mathbf{f}}} \quad \text{para} \quad w \le 6m/s
$$

$$
V_0(cm/s) = \frac{1.26w(m/s)}{\sqrt{\sin f}}
$$
 para  $w > 6m/s$ 

Profundidad de fricción:

$$
D(metros) = \frac{3.67\sqrt{w(m/s)}}{\sqrt{\sin f}} \quad \text{para} \quad w \le 6m/s
$$

$$
D(metros) = \frac{7.6w(m/s)}{\sqrt{sin\mathbf{f}}}
$$
 para  $w > 6m/s$ 

Viscosidad de remolino vertical

$$
e_z(cm^2 / s) \approx 1.02(w)^3
$$
 para  $w \le 6m / s$   
 $e_z(cm^2 / s) \approx 4.3(w)^2$  para  $w > 6m / s$ 

Introduciendo los datos del caso de estudio en las expresiones anteriores se obtienen los siguientes valores teóricos:  $V_0 = 15$  cm/s;  $D = 92$  m;  $e_z = 0.04$  m<sup>2</sup>/s. Y, utilizando la ecuación (8.12), se obtiene el ángulo teórico que forman en superficie la dirección de la corriente y el viento:  $g = 45^\circ$ . En la figura 8.4 se muestran los resultados obtenidos con el modelo numérico. Como puede verse, el modelo reproduce el giro de las velocidades en profundidad y el desvío de éstas hacia la derecha respecto de la dirección del viento. La velocidad en superficie calculada es prácticamente igual a la teórica, sin embargo el ángulo de desvío es algo menor, debido a la imposibilidad de reproducir las condiciones de contorno teóricas que supuso Ekman.

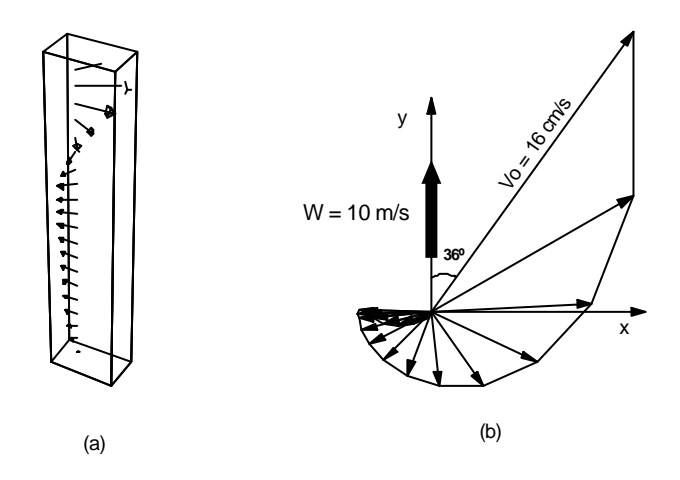

Figura 8.4 Resultado numérico: (a) perfil de velocidades en profundidad; (b) proyección horizontal de los vectores (*espiral de Ekman*)

### 8.2.3 Viento actuando en un medio estratificado

En los dos ejemplos anteriores se ha supuesto densidad constante. En el caso de un fluido estratificado, *r (x, y, z, t)*, la variación de la densidad puede deberse, bien a la variación de la salinidad, bien a las diferencias de temperatura o bien a la combinación de ambos efectos. La estratificación en un fluido puede ser un factor que genera movimiento por si mismo (corrientes de densidad), o que afecta a las condiciones hidrodinámicas del flujo. Se pueden distinguir dos casos extremos (Koutitas, 1988):

- (1) Dominios con mezcla vertical completa, es decir, homogéneos en vertical. Pueden existir gradientes horizontales de densidad que produzcan un flujo horizontal.
- (2) Dominios completamente estratificados, en los que se forman dos o más capas, separadas por una delgada interfaz, *picnoclina*, a través de la cual, las capas se comunican y donde los fenómenos de mezcal son muy débiles. En un medio con dos o más capas, cuando la más densa se encuentra por encima de la más ligera el caso es hidrodinámicamente inestable y se puede producir la mezcla de ambas por convección vertical. Si el caso es el contrario, la situación es hidrodinámicamente estable, y se requiere una importante cantidad de energía para alcanzar la mezcla de las dos capas.

El modelo numérico desarrollado en esta tesis, es capaz de calcular la circulación en un fluido estratificado. Esto significa que la densidad debe ser conocida en todo el dominio de cálculo. Ésta puede considerarse variable en el espacio y constante en el tiempo durante el desarrollo del fenómeno de circulación que se esté analizando, o por el contrario, considerarla como una magnitud que evoluciona también en el tiempo.

En este apartado se va a estudiar el movimiento producido por el viento en un medio con densidad variable en *z*. Para ello, se va a simular un canal de 10 m de profundidad, 1 km de longitud y 500 m de anchura, en el que existe la distribución vertical de densidad dada en la figura 8.5. Esta distribución se mantiene constante durante todo el tiempo que dura la ejecución. El viento tiene una velocidad de 30 m/s y actúa en una dirección paralela al eje *y*.

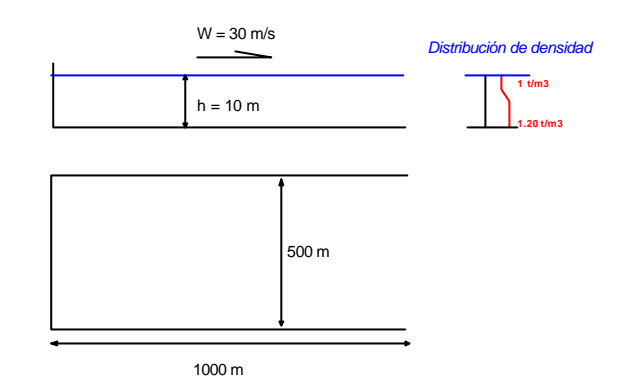

Figura 8.5 Características del caso de estudio

Una de las diferencias entre la circulación en flujos de densidad constante y en flujos estratificados es la forma de representar la difusión vertical de cantidad de movimiento. En el caso de fuerte gradiente de densidad en la interfaz, la cantidad de movimiento no puede ser difundida a través de la *picnoclina*. Usualmente, esta influencia de la estratificación en la transferencia de cantidad de movimiento, se representa modificando el valor de la viscosidad de remolino vertical para fluidos homogéneos con el número de Richardson, como se describe en el Capítulo 3 de esta tesis:

$$
\mathbf{e}_z = \mathbf{e}_{z,0} (1 + aRi)^{-b}
$$

siendo *ez,0* la viscosidad de remolino en el caso de densidad constante, que en este ejemplo se ha supuesto parabólico con un máximo a media profundidad de  $\mathbf{z}_{0} = 0.1 \sqrt{\frac{\mathbf{c}_{w}}{\mathbf{r}}} h$  $e_{z,o} = 0.1 \sqrt{\frac{t_w}{r}} h$ ; *a* y *b* son coeficientes determinados con medidas in situ; *Ri* es el número de Richardson, cuya expresión se presentó en el Capítulo 3.

En la figura 8.6 se representa la distribución vertical de la viscosidad de remolino vertical y de la velocidad horizontal, una vez simulado el flujo en el caso analizado. Como puede observarse, comparando con la curva discontinua, que corresponde a un fluido homogéneo de densidad constante e igual a 1.012 t/m<sup>3</sup>, existe un fuerte gradiente de velocidad en la *picnoclina*, que se corresponde con la zona donde la viscosidad de remolino es menor, y por lo tanto la transferencia de cantidad de movimiento es mínima.

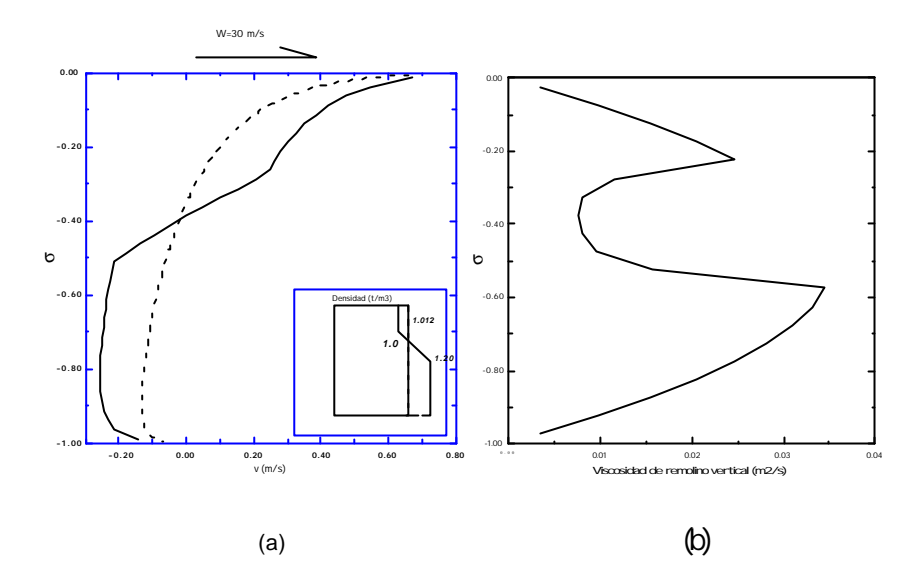

Figura 8.6 (a) Distribución vertical de la velocidad. (b) Distribución vertical de la viscosidad de remolino

#### 8.2.4 Masas de agua de diferente densidad

En este apartado se va a simular el movimiento que se produce en un recipiente cerrado, al poner en contacto dos masas de agua de diferente densidad. En la figura 8.7 se presentan las características del caso que se va a estudiar.

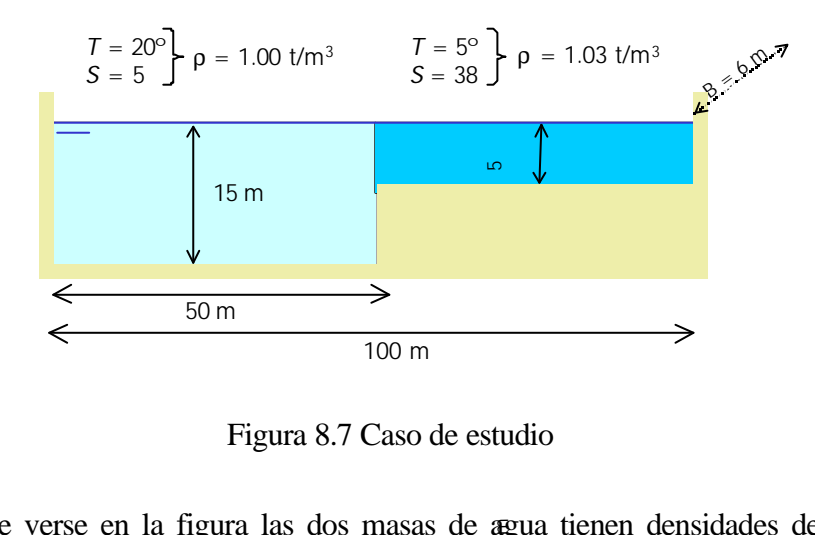

Figura 8.7 Caso de estudio

Como puede verse en la figura las dos masas de agua tienen densidades de 1.03 y 1.00  $t/m<sup>3</sup>$ , respectivamente. En las figuras siguientes se presentan los resultados numéricos del caso. En la figura 8.8 se puede ver la evolución de la superficie libre a lo largo de la simulación. Nótese cómo a las 15 horas ya se ha producido la mezcla de las dos masas.

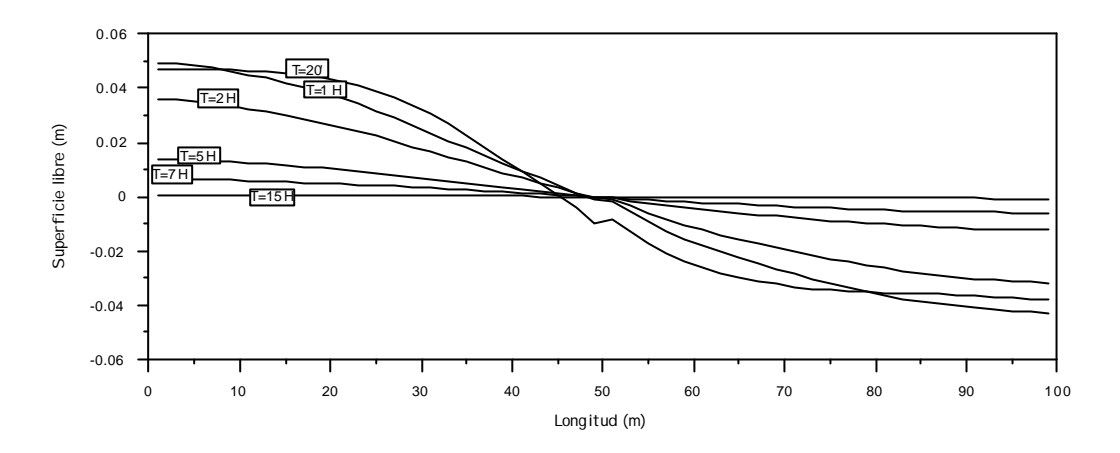

Figura 8.8 Evolución de la superficie libre con el tiempo

En la figura 8.9 se presenta el campo de velocidades a la hora de simulación así como los perfiles verticales de velocidad y densidad, en un los puntos *P1* y *P2*, a lo largo del tiempo.

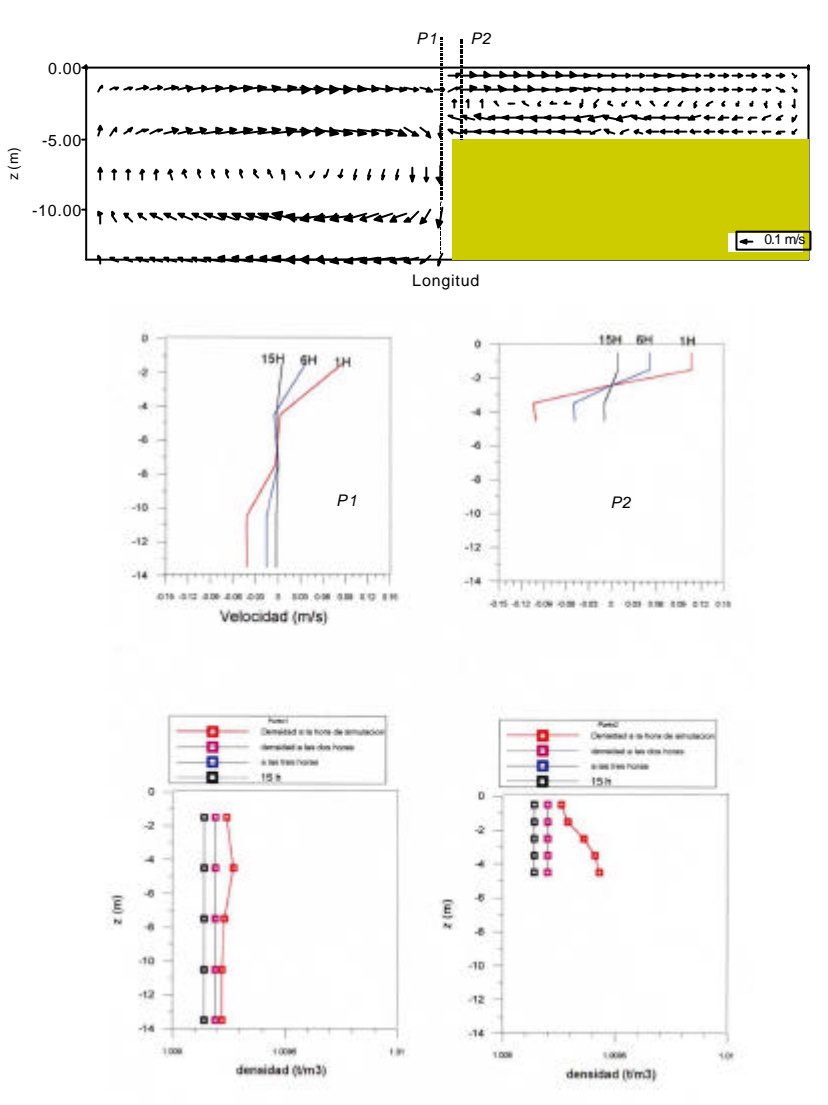

Figura 8.9 Campo de velocidades y perfiles verticales

#### 8.3 Ensayo de laboratorio: resalto hidráulico

Como caso límite de aplicación del modelo tridimensional objeto de este estudio, se van a analizar los datos obtenidos en un ensayo de laboratorio cuyo objetivo fue crear un resalto hidráulico. Dadas las hipótesis en las que se basan las ecuaciones de gobierno que resuelve el modelo numérico, resulta imposible simular el resalto propiamente dicho, aunque violando levemente la hipótesis de presión hidrostática, es posible analizar el comportamiento del modelo en un caso cuyas características lo sitúan en el límite de su rango de aplicación.

#### 8.3.1 Descripción del ensayo

El ensayo cuyos datos se va a analizar, se realizó en el canal de pendiente variable del Departamento de Ciencias y Técnicas del Agua y del Medio Ambiente de la Universidad de Cantabria, como parte de un trabajo cuyo objetivo era la caracterización de la evolución de alturas de ola y estructura turbulenta dentro de la zona de rompientes.

El canal tiene una longitud de 7.50 m y una anchura de 0.30 m. Para generar el resalto se instaló un escalón de 0.40 m de largo, 0.12 m de alto y 0.30 m de ancho, a 4 m del comienzo del canal, y se impuso un caudal de 0.25 l/s. En la figura 8.10 se presenta un croquis de las características geométricas descritas y de la situación de los perfiles de medida. Para obtener una descripción más detallada del ensayo consultar González (1992).

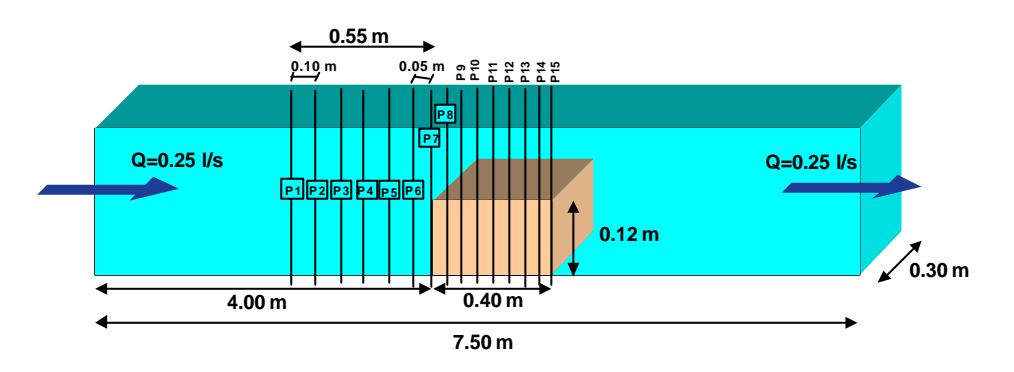

Figura 8.10 Características del ensayo de resalto hidráulico

En el ensayo se midieron perfiles de velocidad y nivel de la superficie libre hasta 1.5 m aguas abajo del escalón. En la figura 8.10 sólo se han representado hasta el perfil *P15*. Esto es debido a que, como puede verse en las figuras 8.11 y 8.12, en las cuales se representa, de forma adimensional, la presión dinámica y la presión hidrostática a lo largo del canal, el efecto de la presión dinámica es fuerte en la zona posterior al escalón donde llega a ser mayor que la hidrostática. Nótese que al comienzo del escalón existe

presión dinámica, pero despreciable frente a la hidrostática. Por lo tanto el modelo 3D no es válido para representar el flujo aguas abajo del escalón. Además, en los perfiles situados a partir del *P6* los resultados deben analizarse teniendo en cuenta que se encuentran en el límite de validez del modelo.

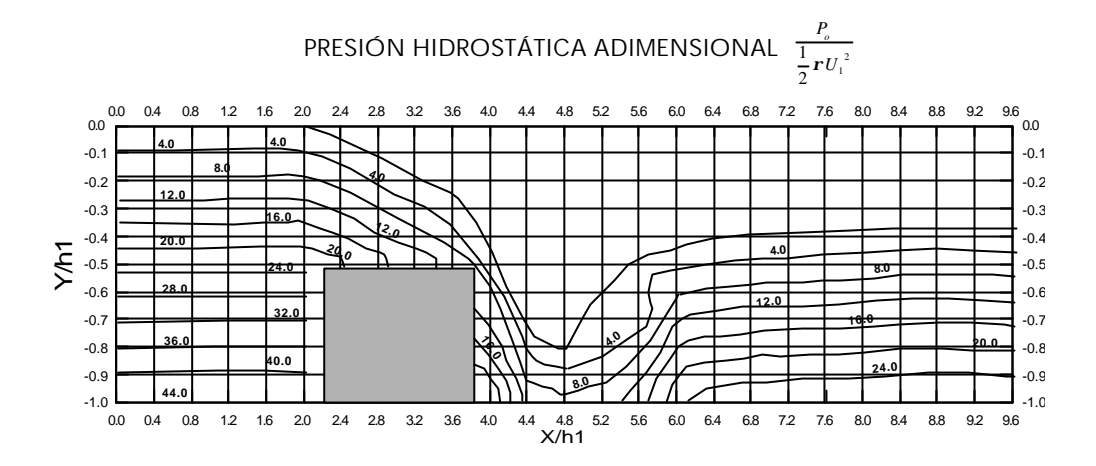

Figura 8.11 Presión hidrostática adimensional (González, 1992)

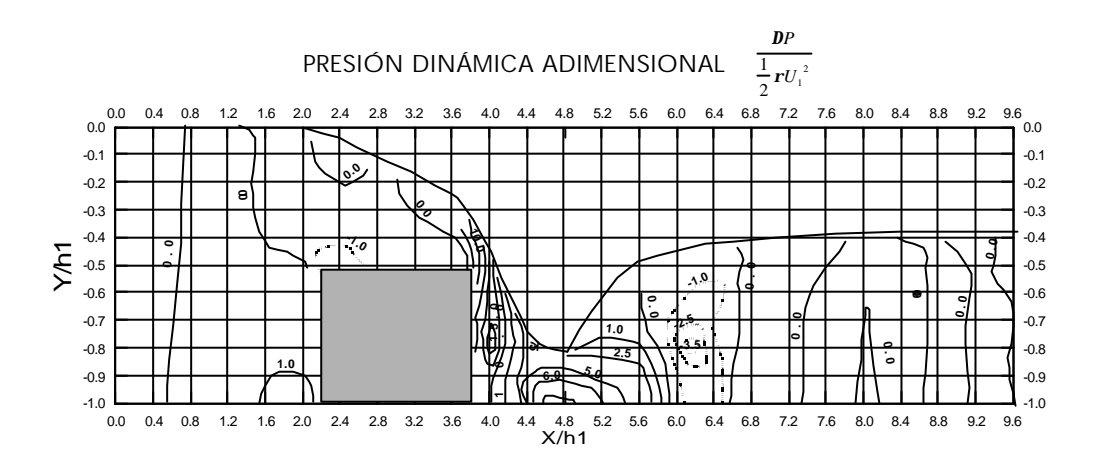

Figura 8.12 Presión dinámica adimensional (González, 1992)

## 8.3.2 Resultados del modelo numérico

Para comparar los datos medidos con los resultados del modelo, se ha utilizado una malla que representa el canal del ensayo. La dimensión horizontal de las celdas es de 2.5 cm. Se han realizado varias simulaciones cambiando el número de capas en vertical: 10, 20 y 50. El esquema de la malla utilizada se indica en la figura 8.13.

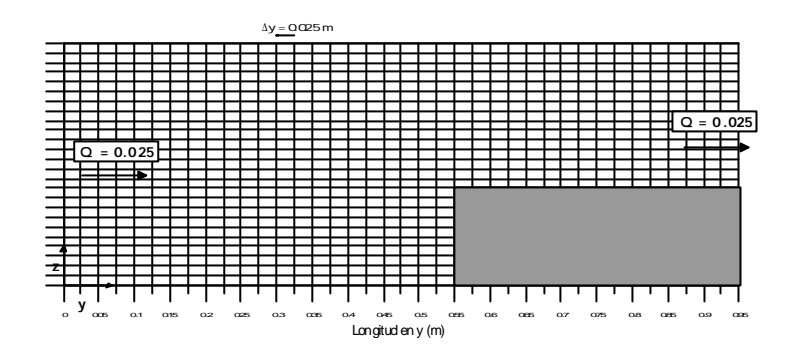

8.13 Malla empleada en la simulación numérica

En la figura 8.14 se representan los datos medidos en el ensayo y los resultados del modelo numérico. En la parte superior de la figura se ven los vectores de velocidad en la zona de estudio y en la parte inferior se representan las velocidades en tres perfiles: *P3*, *P6* y *P9*. Como puede verse, el modelo predice bastante bien las velocidades incluso en la zona próxima al escalón, donde como ya se ha comentado se está en el límite de aplicación.

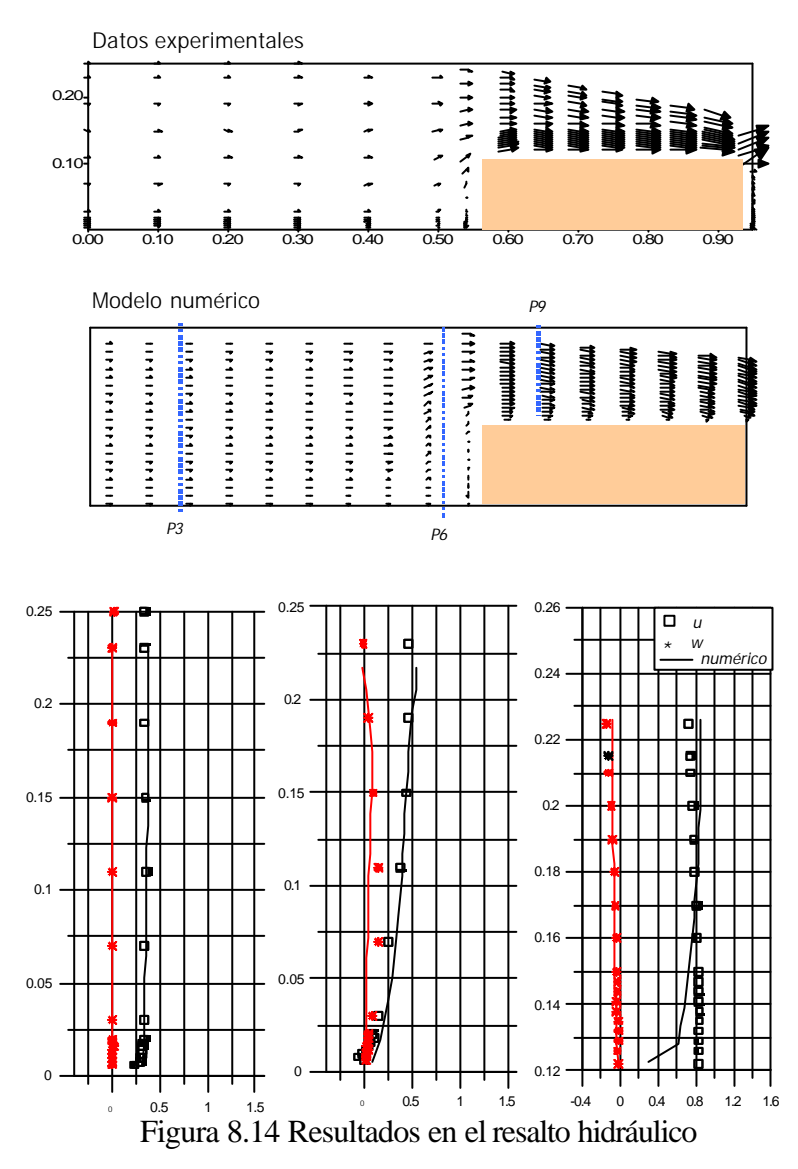

## 8.4 Campaña de campo en la Bahía de Santander (BAHIA98)

#### 8.4.1 Descripción de la campaña

La campaña BAHIA98, realizada por el Grupo de Ingeniería Oceanográfica y de Costas de la Universidad de Cantabria, se realizó dentro de los trabajos del Convenio de Colaboración "Estudio de Caracterización y Valoración Ambiental de las Actuaciones Previstas para la Ampliación del Puerto de Santander en la Dársena Sur de Raos", con el objetivo de estudiar los efectos de la nueva dársena en la hidrodinámica de las zonas colindantes. En la campaña se obtuvieron puntos de muestra de niveles y velocidades que se van a utilizar en este capítulo para analizar el funcionamiento del modelo 3D desarrollado en la tesis. En la figura 8.15 se indica la posición de los puntos.

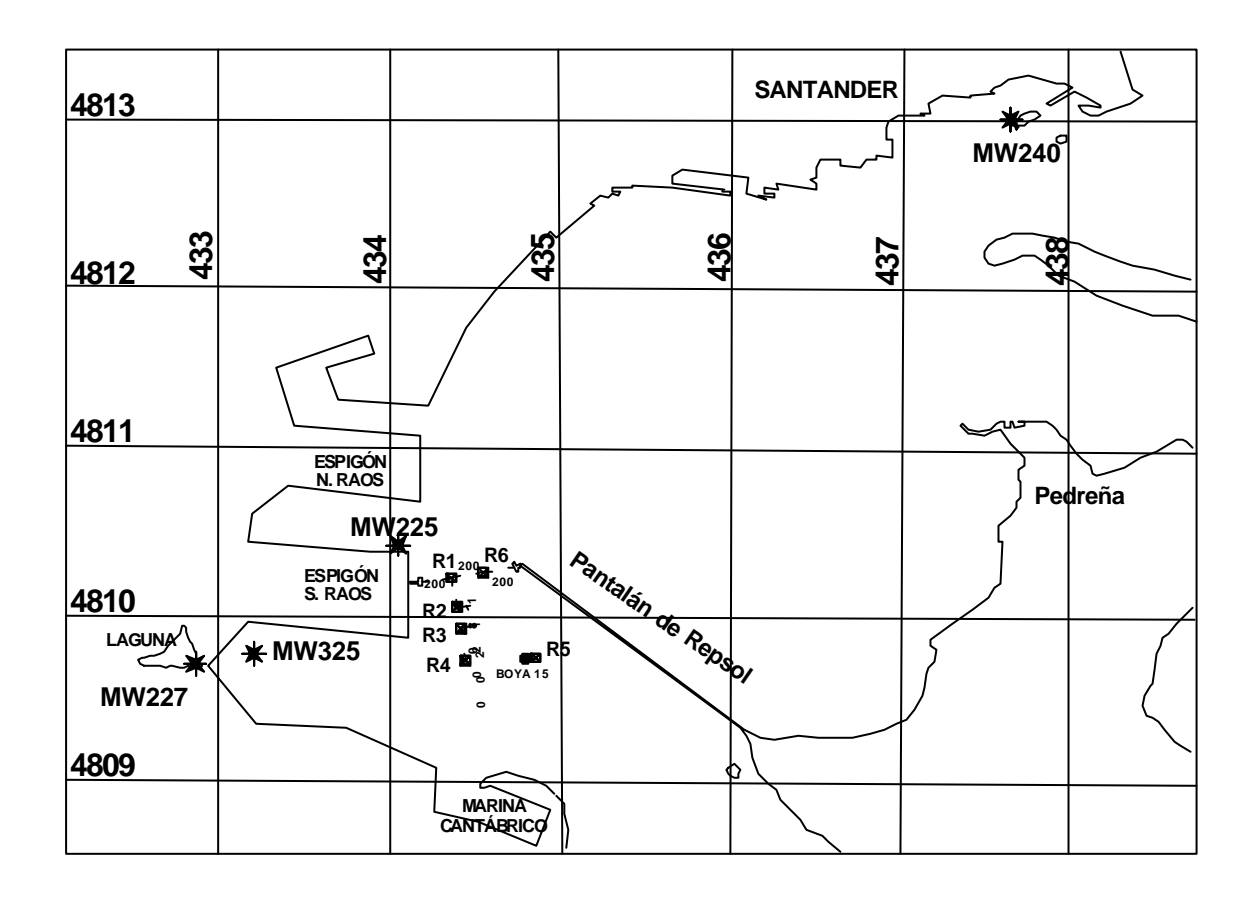

Figura 8.15 Campaña BAHIA98. Puntos de medida.

Los datos obtenidos en esta campaña fueron:

**1.** Medida, durante el periodo 29 de Septiembre – 15 de Octubre, de la onda de presión hidrostática en cuatro puntos fijos. La identificación de los equipos en la figura 8.15 se realiza mediante las siglas MW seguidas de los tres últimos dígitos del número de serie de cada equipo. Uno de los mareógrafos, el MW240, se situó en la bocana de la Bahía de Santander, en la isla de la Torre, para disponer de la referencia del mar exterior. El resto de los aparatos se situó en el área de estudio.

**2.** Perfil tridimensional de velocidades en 6 puntos fijos, denominados *R1* a *R6* en la figura 8.15. La toma de datos se realizó durante una carrera de marea viva, correspondiente al día 8 de Octubre de 1998.

**3.** Información meteorológica de dirección y velocidad del viento, temperatura, precipitación y presión atmosférica reducida al nivel de mar, correspondiente a los días de la campaña y obtenida por el observatorio del Aeropuerto de Santander, situado en las proximidades de la zona de estudio. Estos datos han sido facilitados por el Instituto Nacional de Meteorología, a través de Centro Meteorológico Territorial de Cantabria y Asturias.

## 8.4.2 Características de la simulación numérica

Para aplicar el modelo numérico tridimensional al área de estudio se ha utilizado una malla que abarca la Bahía de Santander. En la figura 8.16, se indica la batimetría y la malla empleadas, así como las características de la discretización.

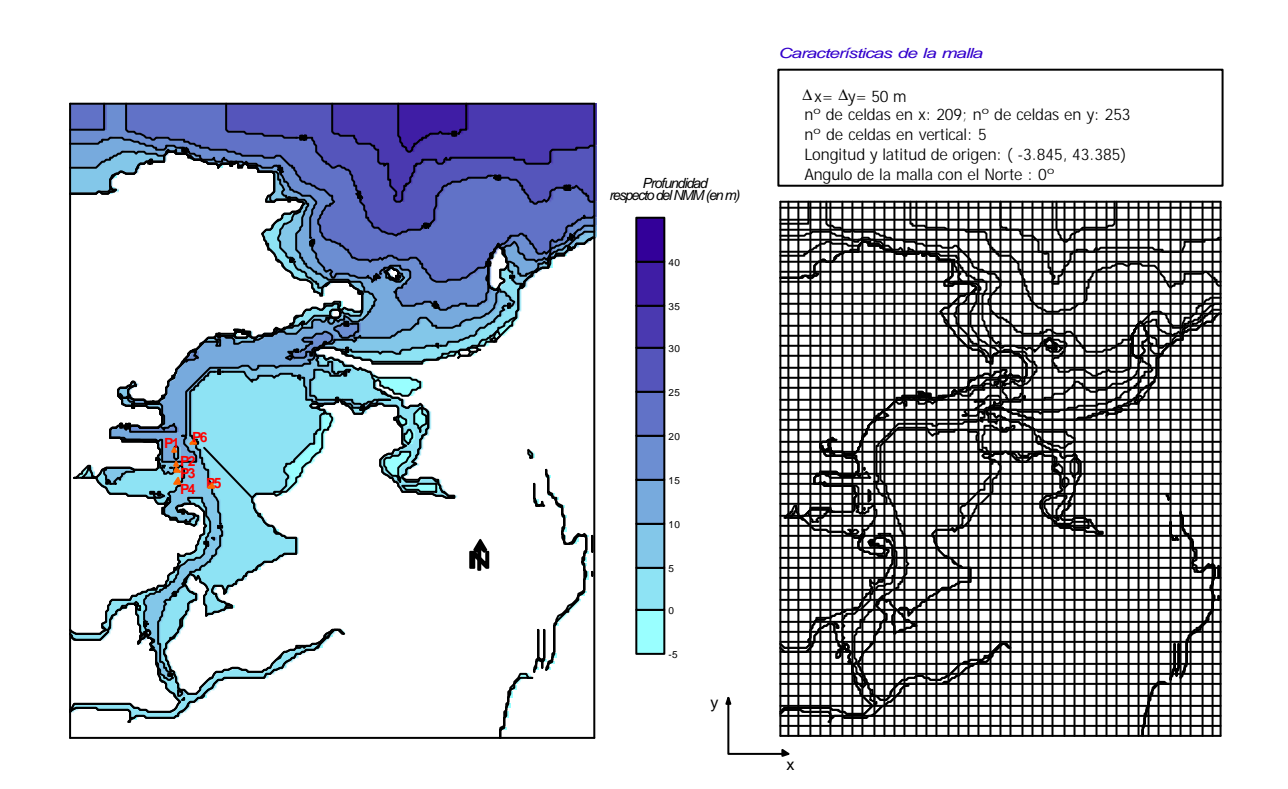

Figura 8.16 Batimetría y malla de la Bahía de Santander

Como condición de contorno se ha introducido, en el borde superior de la malla, el registro del mareógrafo MW240. En la figura 8.17 se representa la onda medida por este equipo durante los quince días de campaña.

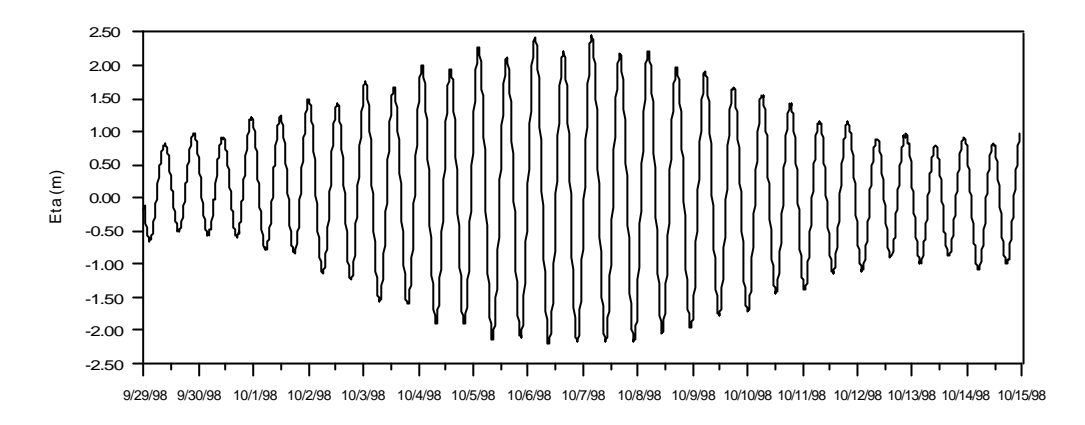

Figura 8.17 Elevación de la superficie libre respecto al NMM registrada por el equipo MW240

Para simular la situación del día 8 de octubre, que es cuando se midieron perfiles de velocidades, además de la marea se supone un viento actuando sobre toda la malla de 30 km/h de velocidad y de dirección NW. Estos datos son una situación media de ese día, y se han obtenido del registro de viento facilitado por el Instituto Nacional de Meteorología.

Como parámetro de rugosidad, *ks* (ver Anejo V), se ha utilizado el valor de 0.05 m, obtenido de una calibración del modelo 2D para la zona objeto de este estudio. El eddy viscosity horizontal se supone variable,  $e_h = f(x, y, t)$ , y su valor se calcula en función de la velocidad del flujo mediante la fórmula de Smagorinsky indicada en el Capítulo 3. Para representar la difusión vertical de cantidad de movimiento se utiliza un eddy viscosity vertical variable,  $\mathbf{e}_z = f(x, y, z, t)$ , calculado mediante la ecuación (3.34). Por último, la densidad se ha supuesto constante en todo el dominio de cálculo.

#### 8.4.3 Comparación entre medidas y solución numérica

Una vez aplicado el modelo 3D a la zona de estudio, se han obtenido medidas de superficie libre y perfiles de velocidad en diversos puntos de la malla. En las figuras 8.18 y 8.19 se puede ver el ajuste entre la onda de marea registrada por los equipos MW240 y MW225 y la onda que ha calculado el modelo numérico en el mismo punto. Como puede verse el ajuste es bastante bueno.

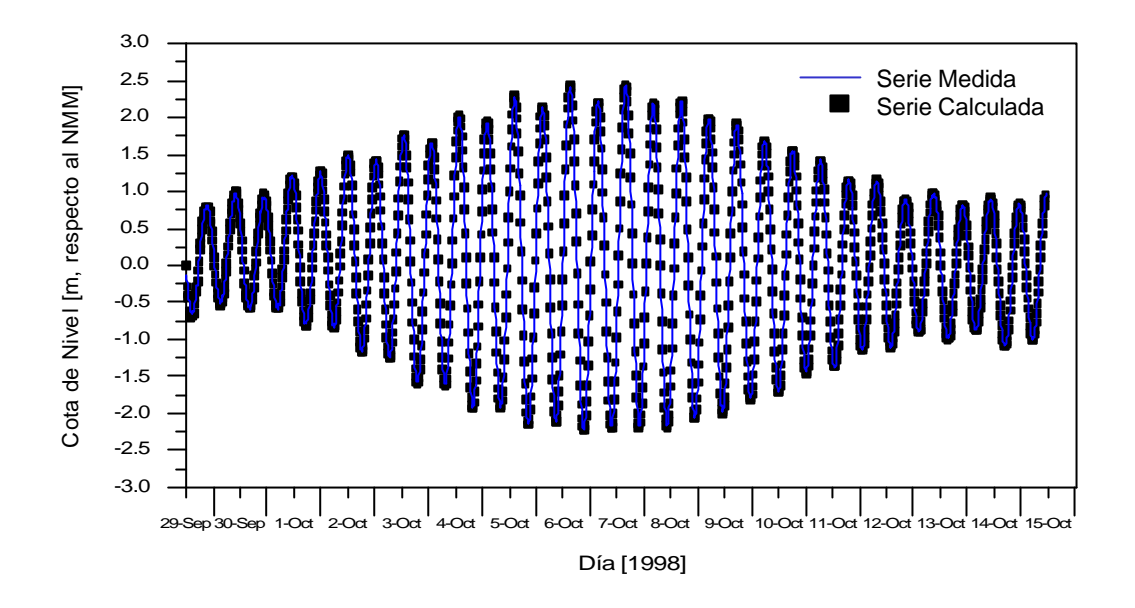

Figura 8.18 Ajuste entre el nivel calculado y el nivel medido por el equipo MW240

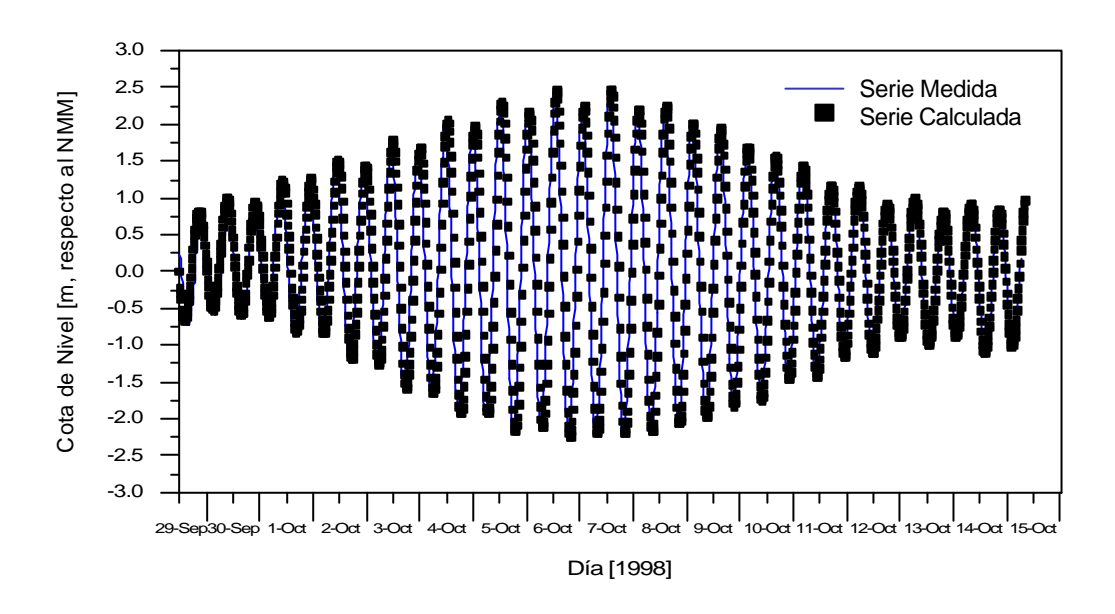

Figura 8.19 Ajuste entre el nivel calculado y el nivel medido por el equipo MW225

Para analizar cómo representa el modelo el flujo tridimensional, se han comparado las medidas obtenidas el 8 de octubre, en los puntos indicados en la figura 8.15, con los resultados del modelo en los mismos. Este análisis se ha realizado para distintos instantes de marea. En las figuras 8.20 a 8.22 se presentan varios de estos resultados.

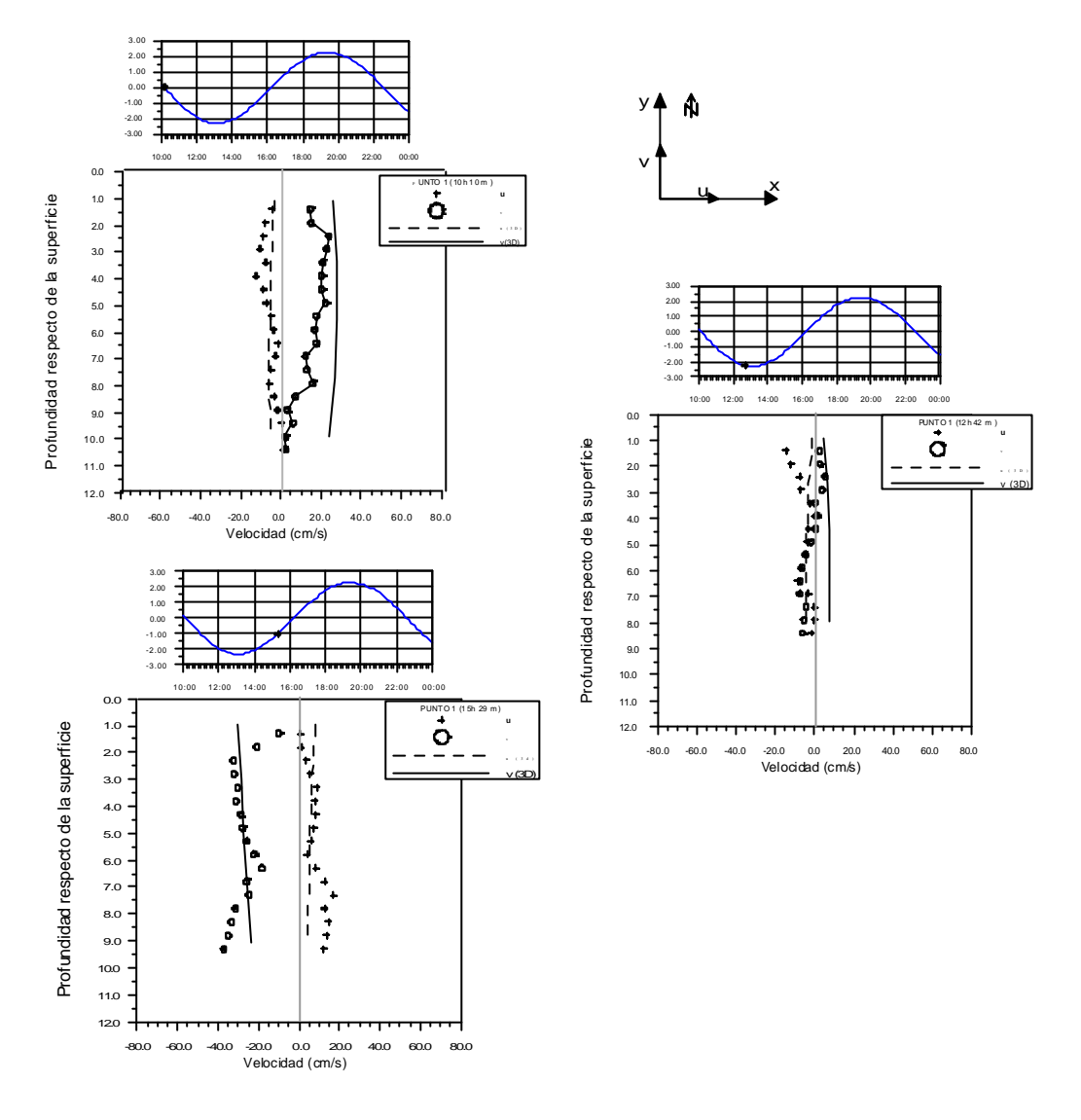

Figura 8.20 Perfiles de velocidad en el punto R1

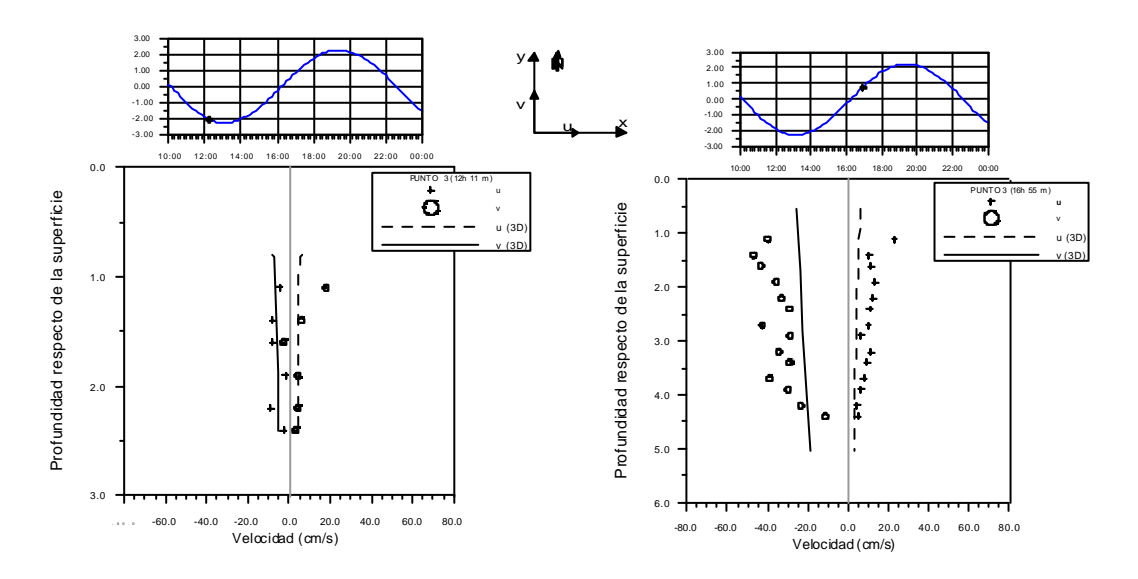

Figura 8.21 Perfiles de velocidad en el punto R3

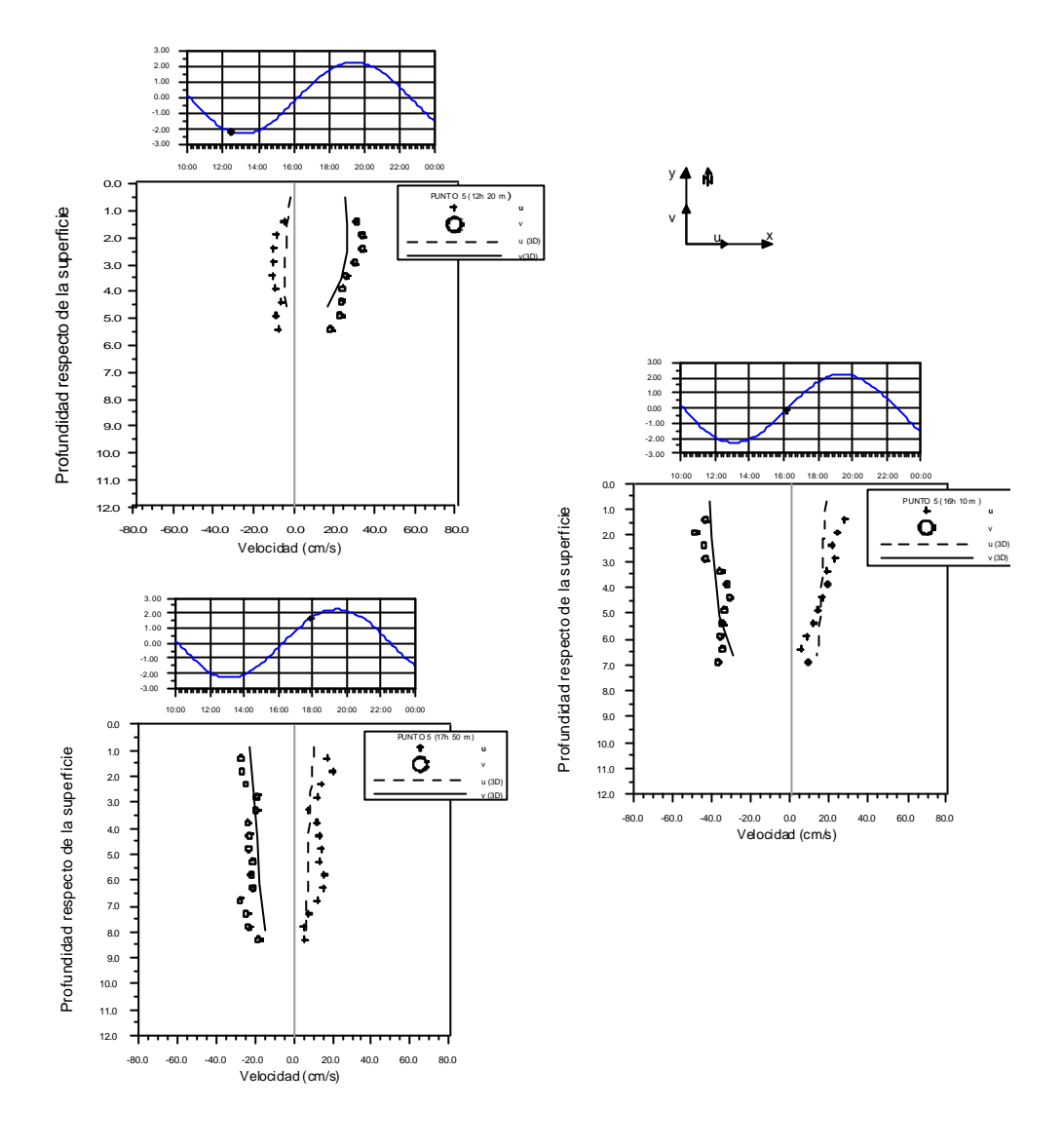

Figura 8.22 Perfiles de velocidad en el punto R5

Observando las figuras se aprecia que, aunque los ajustes en determinados instantes no son muy buenos, son bastante aceptables, dado que existen varios factores que no se han introducido en el modelo, como por ejemplo, la variabilidad del viento en magnitud y dirección a lo largo de la simulación o los gradientes horizontales y verticales de densidad que pudieran existir el día de medida y de los cuales no se poseen datos.

#### 8.5 Conclusiones

Las conclusiones más relevantes de este capítulo son:

ß El modelo 3D se ajusta muy bien a las soluciones analíticas siempre y cuando se introduzcan las condiciones de contorno e inicial adecuadas en cada caso.

- ß Se ha comprobado, en el caso del resalto hidráulico de laboratorio, que el modelo da buenos resultados incluso en aplicaciones que rozan su límite de validez.
- ß Comparando las medidas obtenidas en una campaña de campo con los resultados del modelo, se ha observado que el modelo reproduce satisfactoriamente las características del flujo, teniendo en cuenta las limitaciones debidas a la imposibilidad de reproducir exactamente las condiciones hidrodinámicas en los puntos debido a las lagunas existentes en los datos de la campaña.
- ß En una campaña de campo destinada a calibrar un modelo hidrodinámico tridimensional, se necesitan además de medidas de perfiles verticales en la zona de estudio, datos de temperatura y salinidad en dichos puntos, así como en las zonas que vayan a ser los contornos de la malla numérica.

## Capítulo 9

# Conclusiones y Futuras líneas de trabajo

#### 9.1 Conclusiones

Las conclusiones finales obtenidas en esta tesis han sido las siguientes:

### **SECCIÓN 1 Capítulo 1**

- ß Si bien existen algunos modelos tridimensionales propuestos para estuarios, no se encuentra en la literatura modelos específicos para el estudio de estuarios en los que >>> ∂ ∂ *x h* y donde  $h/h = O(1)$ . Los modelos existentes no están preparados para su aplicación en los estuarios típicos del Norte de España, donde la carrera de marea es importante y, por lo tanto, existen grandes áreas que se encuentran sometidas a la inundación y secado durante un ciclo de marea y  $\frac{64}{2}$  >>> ∂ ∂ *x h* .
- ß La aplicación de la hipótesis hidrostática resulta, en estuarios reales, aceptable incluso en casos con fuertes gradientes de profundidad.
- ß En la modelación numérica en estuarios tiene gran importancia la correcta representación de la interacción de la batimetría con el flujo, por lo que la representación de la coordenada vertical requiere especial atención. La utilización de la coordenada *s* en zonas someras tiene importantes ventajas, pero es inadecuada para modelar zonas con fuertes gradientes de profundidad.
- ß Existen en la literatura numerosas formas de modelar la turbulencia, tanto horizontal como vertical. Muchas de esas formulaciones asumen hipótesis que no son válidas para el estudio de zonas con variaciones importantes de la profundidad.
- ß Los algoritmos de inundación-secado existentes en el estado del arte no cumplen las ecuaciones de gobierno, ya que no son conservativos (*retention volume*) y tampoco cumplen la ecuación de cantidad de movimiento. Esto es debido a la defectuosa representación de las condiciones de contorno en las celdas que se inundan o se secan, lo que produce generación de ondas transitorias tratadas usualmente como ruidos numéricos.

## **SECCIÓN 2 Capítulo 3**

- ß Se han obtenido, mediante desarrollo teórico, los modelos de cierre que representan la turbulencia en modelos 3D y 2D.
- ß Se ha puesto de manifiesto que modelos de cierre, ampliamente utilizados en la literatura, no han sido obtenidos correctamente, como es el caso de tensiones de Reynolds promediadas en vertical que expresan la turbulencia en función de los caudales, ec. (3.28).
- ß Se ha comprobado que expresiones, cuya obtención teórica es correcta, no se utilizan adecuadamente debido a la hipótesis de  $e<sub>h</sub> = cte$ , hipótesis no válida cuando *∂h*/∂*x* >>>.
- ß Entre las ecuaciones correctas, se ha propuesto, mediante comprobación con datos de campaña de campo, cuál es la adecuada para su uso en los casos de estudio de esta tesis, donde  $\partial h / \partial x$  >>> (ec. (3.13)).
- ß Mediante sencillos ejemplos, se ha comprobado la importancia que tiene, en el esquema de flujo, la elección de un modelo de turbulencia adecuado.

## **SECCIÓN 2 Capítulo 4**

- ß Se ha obtenido una restricción para el uso de la coordenada *sigma*, no mencionada hasta ahora en la literatura, ec. (4.7). Esta nueva condición está asociada a las derivadas respecto del tiempo en este sistema de representación.
- ß Se proponen dos posibles soluciones a la representación vertical en estuarios someros. Estas dos opciones están incluidas en el modelo numérico objeto de esta tesis:
- a) Ecuaciones en coordenada *sigma* y gradientes horizontales en cartesianas (solución *a)*). Para poder utilizar este sistema de representación vertical, el problema pasa a ser 2D cuando *H< Hlim*.
- b) Ecuaciones en coordenadas cartesianas y eje vertical con cooordenada *sigma* (transformación *b*).
- ß Se ha comprobado, mediante comparación de resultados numéricos con datos de laboratorio, que la coordenada sigma no es válida para los casos de estudio de esta tesis y que, en cambio, la solución denominada en este trabajo solución *a)*, da buenos resultados.

## **SECCIÓN 2 Capítulo 5**

- ß Se ha analizado las características de las ondas transitorias que se generan al realizar la inundación / secado de celdas del dominio de cálculo de un modelo numérico. Estas ondas son clasificadas por muchos autores como ruidos numéricos, pero en realidad son reales y no se puede impedir su aparición debido a la utilización de *Dx*, *Dt*. Para realizar estudios de *run up* sería necesario desarrollar un submodelo o modelo de cierre para resolver las ecuaciones durante la simulación del proceso.
- ß Estas ondas tienen una longitud de onda y un periodo no resolubles por el esquema numérico. En esta tesis se han analizado dos formas de modificar su amplitud y su tiempo de amortiguación: aumento del rozamiento e imposición gradual de las condiciones de contorno de inundación – secado.
- ß Para evitar los problemas que tienen la mayoría de los algoritmos utilizados actualmente para resolver la inundación / secado, se propone una malla de cálculo que posee las ventajas de la malla Arakawa- C, en cuanto al cálculo de las velocidades, y por otro lado, permite la correcta evaluación del estado de una celda (seca / inundada) al definir los calados en el centro de la misma.
- ß Una vez analizado el problema de la inundación secado y las diversas formas posibles de tratarlo, en este trabajo se propone un algoritmo basado en conseguir calados mínimos y velocidades nulas en los puntos que se van a inundar – secar. Esto se consigue mediante tres límites: *Hcero*, *Hseco* y *Hinun*. Mediante estos límites se aplica el aumento de rozamiento y la imposición gradual de las condiciones de contorno, estrategias cuya efectividad para reducir la influencia de las ondas transitorias, se ha comprobado a lo largo del capítulo. Por una parte, al calcular Chezy mediante (5.18) y poder llegar a calados mínimos, gracias a la existencia de *Hcero*, el rozamiento aumenta hasta prácticamente condición de no flujo. De la

misma forma, al poder definir límites muy bajos de secado con *Hseco*, se está imponiendo las condiciones de contorno, en estas celdas, de forma gradual. Por ultimo, al tener otro límite, *Hinun*, se evitan las inestabilidades que se producen en un punto al estar inundándose y secándose continuamente cuando su calado se encuentra en el entorno del límite de inundación – secado.

- ß La determinación de los límites anteriores depende de la magnitud de las ondas transitorias, que a su vez es función de las características del caso a estudiar.
- ß Combinado con el algoritmo anterior se propone la utilización de un filtro para eliminar las ondas de corta frecuencia que no pueden ser resueltas por el modelo.

## **SECCIÓN 3 Capítulo 6**

- ß Se proponen unas nuevas condiciones de estabilidad que debe de cumplir un modelo hidrodinámico tridimensional como el desarrollado en este trabajo: condiciones que debe cumplir el coeficiente de viscosidad de remolino vertical en el fondo y en la superficie, ecuaciones (6.30) y (6.31), y condiciones que relacionan  $\mathbf{D}x$  y  $\mathbf{D}z$  con las características de la onda larga que se está propagando, ecuaciones (6.33) y (6.35).
- ß Se obtiene el valor del límite de profundidad, *Hlim*, a partir del cual el modelo pasa a ser un 2D: ecuaciones (6.36), (6.37) y (6.38).

## **SECCIÓN 4 Capítulo 7**

ß Una vez realizado el análisis del funcionamiento del modo 2D, mediante casos teóricos, se llega a la conclusión de que el módulo promediado en vertical se ajusta bastante bien en todos los casos a la solución analítica, siempre que la condición inicial y las condiciones de contorno estén bien establecidas.

## **SECCIÓN 4 Capítulo 8**

- ß El modelo 3D se ajusta muy bien a las soluciones analíticas siempre y cuando se introduzcan las condiciones de contorno e inicial adecuadas en cada caso.
- ß Se ha comprobado, en el caso del resalto hidráulico de laboratorio, que el modelo da buenos resultados incluso en aplicaciones que rozan su límite de validez.
- ß Comparando las medidas obtenidas en una campaña de campo con los resultados del modelo, se ha observado que el modelo reproduce satisfactoriamente las características del flujo, teniendo en cuenta las limitaciones derivadas de la

imposibilidad de reproducir exactamente las condiciones hidrodinámicas en los puntos debido a las lagunas existentes en los datos de la campaña.

ß En una campaña de campo destinada a calibrar un modelo hidrodinámico tridimensional, se necesitan además de medidas de perfiles verticales en la zona de estudio, datos de temperatura y salinidad en dichos puntos, así como en las zonas que vayan a ser los contornos de la malla numérica.

## 9.2 Futuras líneas de trabajo

Durante el desarrollo del modelo hidrodinámico tridimensional objeto de esta tesis, a la vez que se resolvían los distintos problemas planteados han surgido nuevas líneas de investigación. Entre las principales cabe destacar:

- ß En esta tesis se ha estudiado la propagación de ondas largas por estuarios y zonas someras, proceso en el que el factor más determinante del flujo es el rozamiento por fondo. Consecuentemente, en esta tesis para representar la difusión vertical de cantidad de movimiento se ha supuesto equilibrio local de la turbulencia. Sin embargo, para ampliar los casos de aplicación del modelo 3D desarrollado y poder estudiar el flujo en desembocaduras donde la influencia del oleaje no es despreciable o cualquier caso en el que es necesario tener en cuenta la generación, transporte y disipación de la turbulencia, se propone como línea de investigación la inclusión en el 3D de un modelo de cierre tipo *k-e* o similar.
- ß Desarrollo, a partir del modelo hidrodinámico 3D, de modelos de transporte, ya sea de sedimentos o de sustancias.
- ß Incorporación al modelo de una malla horizontal "adaptativa", capaz de adaptarse a los contornos en casos como los estudiados, en los cuales el dominio de cálculo varía en cada *Dt*.
- ß Desarrollo de una expresión que represente el rozamiento por fondo en zonas someras de forma adecuada.

# Capítulo 10

## Referencias

ABBOTT, M.B. Y PRICE, W.A. (1994). *Coastal, Estuarial and Harbour Engineers' Reference Book*. M.B. Abbott y W.A. Price (Eds.). Chapman & Hall. Londres. 736 pp.

BALZANO, A. (1998). "Evaluation of methods for numerical simulation of wetting and drying in shallow water flow models ". *Coastal Engineering*. Vol. 34, pp. 83-107.

BECKMANN, A. Y HAIDVOGEL, B.D. (1993). "Numerical simulation of flow around a tall isolated seamount. Part I: Problem formulation and model accuracy". *Journal of Physical Oceanography*, Vol. 23, pp. 1736 – 1753.

BLOSS, S., R. LEHFELDT Y PATTERSON, J.C. (1988). "Modelling turbulent transport in stratified estuary"*. Journal of Hydraulic Engineering*, Vol. 114, N.º 9, pp. 1115 – 1133.

BLUMBERG, A.F. Y MELLOR, G.L. (1987). "A description of a three-dimensional coastal ocean circulation model. Three-dimensional coastal ocean models", N.S. Heaps, ed., American Geophysical Union, Washington, D.C.

BLUMBERG, A. F., SIGNELL, R. Y JENTER, H.L. (1993). "Modelling transport processes in the coastal ocean". *J. Marine Env. Engg*. Vol. 1, pp. 31-52.

BODE, L. Y SOBEY, R. J. (1984). "Initial transients in long wave computations". *Journal of Hydraulic Engineering*. Vol. 110. No. 9, pp. 1371-1397.

BOUSSINESQ, J. (1877). "Essai sur la théorie des eaux courants". *Mém. Prés. Acad. Sci. Paris (Ser. 2)*. No. 23, pp. 1-680.

BOUSSINESQ, J. (1903). "Théorie analytique de chaleur". Vol. 2. Gauthier-Villars, Paris.

CASULLI, V. Y STELLING, G.S. (1998). "Numerical simulation of 3D quasi-hydrostatic, free-surface flows"*. Journal of Hydraulic Engineering*, Vol. 124, N.º 7, pp. 678-686.

CASULLI, V. Y CHENG, R.T. (1992). "Semi-implicit finite difference methods for threedimensional shallow water flow". *International Journal for Numerical Methods in Fluids*, Vol. 15, pp. 629-648.

CHORIN, A.J. (1967). "A numerical method for solving incompressible viscous flow problems". *Journal of Computational Physics*, Vol. 2, pp. 12-26.

CHOW, VEN TE (1959). *Open Channel Hydraulics*. Mc Graw-Hill, Tokyo.

D'ALPAOS, L., DEFINA, A. Y MATTICCHIO, B. (1996). "A multilayer model for shallow water flows and density currents applied to a lagoon in the Po river delta". *Computer Method Water Resources*. 11 TH, Vol. 11, pp. 391-399.

DAVIES, A.M., JONES, J.E. Y XING, J. (1997). "Review of recent developments in tidal hydrodynamic modelling. I: Spectral models "*. Journal of Hydraulic Engineering*, Vol. 123, N.º 4, pp. 278-292.

DAVIES, A.M.Y XING, J. (1995). " An intercomparison and validation of a range of turbulence closure schemes used in three dimensional tidal models". Quantitative skill assessment for coastal ocean models. D.R. Lynch y A.M. Davies (eds.). American Geophysical Union, Washington, D.C. pp. 71-95.

DAVIES, A.M. Y ALDRIDGE, J.N. (1993). "A numerical model study of parameters influencing tidal currents in the Irish Sea". *Journal of Geophysical Research*, Vol. 98, Nº C4, pp. 7049-7067.

DEAN, R.G. Y DALRYMPLE, R.A. (1991). *Water wave mechanics for engineers and scientists*. Advanced Series on Ocean Engineering, Vol. 2. World Scientific, Singapore.

D.H.I., DANISH HYDRAULIC INSTITUTE (1991). Mike 21. "User's Guide and Reference Manual". Lingby, Dinamarca.

D.H.I., DANISH HYDRAULIC INSTITUTE (1995). Mike 3. "User's Guide and Reference Manual". Lingby, Dinamarca.

EKMAN, V.W. (1902). "Om jordrotationens inverkan på vindstömmar i halvet". *Nyt. Mag. Naturvid.* Vol 20, Kristiania.
EKMAN, V.W. (1905). On the influence of the earth's rotation on ocean currents. Ark. F. Mat., Astron. Och. Fysik, vol. 2, nº 11, pp. 1 –53.

EYSINK, W.D. (1990). "Morphologic response of tidal basins to change". *Proc. 22nd Coastal Engineering Conference*, ASCE, New York, N.Y.,Vol. 2, pp. 1948-1961.

FALCONER, R.A. (1994). "An introduction to nearly-horizontal flows". *Coastal, Estuarial and Harbour Engineers' Reference Book*. M.B. Abbott y W.A. Price (Eds.). Chapman & Hall. Londres. pp. 27-36.

FALCONER, R.A. Y CHEN, Y. (1991). "An improved representation of flooding and drying and wind stress effects in a two-dimensional tidal numerical model". *Proc. Instn. Civ. Engrs*. Part 2. Vol. 91, pp. 659-678.

FUNDACIÓN LEONARDO TORRES QUEVEDO (1988). "Diseño óptimo de la canal de navegación de acceso al Puerto de Santander". Informe final. Universidad de Cantabria.

FUNDACIÓN LEONARDO TORRES QUEVEDO (1995). "Estudio hidrodinámico, hidrológico y biológico de las Marismas de Santoña". Informe final. Universidad de Cantabria.

FORTUNATO, A.B. Y BAPTISTA, A.M. (1994). "Localized sigma coordinates for the vertical structure of hydrodynamic models. Estuarine and coastal modelling". *Proceedings of the 3rd International Conference*. M.L. Spaulding, K. Bedford, A. Blumberg, R. Cheng y C. Swanson (eds). ASCE. New York.

GERDES, R. (1993a). "A primitive equation ocean circulation model using a general vertical coordinate transformation. 1. Description and testing of de model". *Journal of Geophysical Research*. American Geophysical Union. Vol. 98, Nº C8, pp. 14683- 14701.

GERDES, R. (1993b). "A primitive equation ocean circulation model using a general vertical coordinate transformation. 2. Application to an overflow problem". *Journal of Geophysical Research*. American Geophysical Union. Vol. 98, Nº C8, pp. 14703- 14726.

GONZÁLEZ, E.M. (1992). *Estudio experimental de flujos disipativos: I. Resalto Hidráulico.* Tesina de Magister. Universidad de Cantabria. 104 pp.

GREATBATCH, R.J. Y MELLOR, G.L. (1999). "An overview of Coastal Ocean Models". Coastal Ocean Prediction.(Coastal and Estuarine studies). C.N.K. Mooers, ed. American Geophysical Union, Washington, D.C., pp. 31-58.

GRENIER, R.R. Y LUETTICH, R.A. (1996). "The influence of turbulence closure strategy on numerical modelling of shallow water tides". Proc. of the Int. Conf. on Coastal Modelling, pp. 143-155.

GRUPO DE INGENIERÍA OCEANOGRÁFICA Y DE COSTAS (1998). "Campaña de medidas hidrodinámicas en la dársena sur de Raos, Bahía de Santander". Universidad de Cantabria.

HAMRICK, J.M. (1992). "Estuarine Environmental Impact Assessment Using a Three-Dimensional Circulation and Transport Model". *Proc. of the 2<sup>nd</sup> International Conference in Estuarine and coastal modelling*. M.L. Spaulding (ed.). ASCE. New York. pp. 292-303.

HANEY, R.L. (1991). "On the pressure gradient force over steep topography in sigma coordinate ocean models". *Journal of Physical Oceanography*, Vol. 21, pp. 610 - 619.

HANSEN, D.V. Y RATTRAY, J.M. (1965). "Gravitational circulation in straits and estuaries". *Journal of Marine Research*, Vol. 23, pp. 104- 122.

HU, S. Y KOT, S.C. (1997). "Numerical model of tides in Pearl river estuary with moving boundary". *Journal of Hydraulic Engineering*. ASCE. Vol. 123, Nº 1, pp. 21- 29.

JIN, X. Y KRANENBURG, C. (1993). "Quasi-3D numerical modelling of shallow-water circulation". *Journal of Hydraulic Engineering*. ASCE. Vol. 119, nº 4, pp. 458-472.

KIM, C.-K. Y LEE, J.-S. (1994). "A three-dimensional PC-based hydrodynamic model using an ADI scheme". *Coastal Engineering*. ELSEVIER. Vol. 23, pp. 271-287.

KOMORI, S., et al. (1985). "Turbulence structure in stably stratified open channel flow". *Journal of Fluid Mechanics.* Vol. 130, pp. 13-26.

KOUTITAS, C.G. (1987). "Three-dimensional models of coastal circulation: an engineering viewpoint. Three – dimensional Coastal Ocean Models". *Coastal Estuarine Sciences 4*. Christopher N.K. Mooers (ed.).

KOUTITAS, C.G. (1988). *Mathematical models in coastal engineering*. Pentech Press, London.

KOUTITAS, C.G. Y O'CONNOR, B. (1981). "Turbulence model for flow over dredged channels". *Journal of Hydraulic Engineering.* ASCE. Vol. 107, pp. 989-1002.

KOWALIK, Z. Y MURTY, T.S. (1993). *Numerical modelling of ocean dynamics*. Advanced Series on Ocean Engineering, Vol. 5, World Scientific, Singapore.

KUNDU, P.K. (1990). *Fluid Mechanics*. Academic Press, Inc. London. LEENDERTSE, J.J. (1967). "Aspects of a computational model for long-period waterwave propagation". *Rand Corp. Mem.*, RM-5294-PR, Santa Monica, California.

LEENDERTSE, J.J. (1970). "A water quality simulation model for well mixed estuaries and coastal seas. Vol. 1. Principles of computation". RM-6230-RC. The Rand Corporation, Santa Mónica, California.

LEENDERTSE, J.J. Y LIU, S.K. (1975). "A three-dimensional model for the estuaries and coastal seas: Volume II, aspects of computation". Rand Corporation. R-1764-OWRT.

LIN, B. Y FALCONER, R.A. (1997). "Three-dimensional layer-integrated modelling of estuarine flows with flooding and drying". *Estuarine, Coastal and Shelf Science* . Vol. 44, pp. 737-751.

LOMÓNACO, P. (1999). *Propagación de la onda de marea en estuarios someros*. Tesis Doctoral. Universidad de Cantabria. 228 pp.

LUETTICH, R.A. Y WESTERINK, J.J. (1995). "An assessment of Flooding and Drying Techniques for Use in the ADCIRC Hydrodynamic Model". *Contractors Report, Contract Nº 39-94-M-5869*, Coastal Engineering Research Center, U.S. Army, Vicksbury, MS.

MADSEN, P.A., RUGBJERG, M.Y WARREN, I.R. (1988). "Subgrid Modelling in Depth Integrated Flows". *Proc. 21st Coastal Engineering Conference*, ASCE, New York, N.Y.,Vol. 1, pp. 505-511.

MAMAYEV, O.I. (1958). "The influence of stratification on vertical turbulent mixing in the sea". *Izv. Geophys. Ser.*, pp. 870 – 875.

MEI, C.C. (1989). *The applied dynamics of ocean surface waves*. Advanced Series on Ocean Engineering, Vol. 1. World Scientific, Singapore.

MELLOR, G.L. (1993). "A three-dimensional, primitive equation, numerical ocean model". Technical Report. Atmospheric and Oceanic Sciences Program, Princeton University.

MELLOR, G.L. (1996). *Introduction to physical oceanography*. American Institute of Physics. Woodbury, New York.

MELLOR, G.L. Y BLUMBERG, A.F. (1985). "Modelling vertical and horizontal diffusivities with the sigma coordinate system". *Mon. Weather, Rev.*, Vol. 113, pp. 1379 – 1383.

MELLOR, G.L. Y YAMADA, T. (1982). "Development of a turbulence closure model for geophysical fluid problems". *Reviews of Geophysics and Space Physics.* Vol. 20. No. 4, pp. 851-875.

MÉNDEZ, F.J. (1997). *Flujos medios inducidos por las ondas de gravedad en medios reflejantes y disipativos naturales o artificales*. Tesis Doctoral. Universidad de Cantabria. 344 pp.

MUIN, M. Y SPAULDING, M. (1997). "Three-dimensional boundary-fitted circulation model". *Journal of Hydraulic Engineering*. ASCE. Vol. 123. Nº 1, pp. 2-12.

MUNK, W.H. Y ANDERSON, E.R. (1948). "Notes on a theory of the thermocline". *J. Mar. Res.*, Vol. 3, pp. 276 – 295.

NANSEN (1902). "Oceanography of the North Polar Basin. The Norwegian North Polar Expedition 1893-96". *Sci. Res.* Vol. 3, Christiania.

PHILLIPS, N.A. (1957). "A coordinate system having some special advantages for numerical forecasting". *J. Meteor.*, Vol. 14, pp. 184 – 185.

RODI, W. (1993). *Turbulence Models and Their Application in Hydraulics. A state-ofthe-art review*. International Association for Hydraulic Research, A.A. Balkema (Ed.), Rotterdam. 104 pp.

SCHLICHTING, H. (1979). *Boundary layer theory*, Sexta edición, McGraw-Hill, New Tork.

SHENG, Y.P. Y BUTLER, H.L. (1982). "Modelling coastal currents and sediment transport". *Proc. of the 18th Conference on Coastal Engineering*. ASCE, Capetown, pp. 267-288.

SHENG, Y.P., LEE, H.-K. Y WANG, K.H. (1990). "On numerical strategies of estuarine and coastal modelling". *Estuarine and coastal modelling.* M.L. Spaulding (ed). ASCE. New York. Pp. 291-301.

SHENG, Y.P. (1990). "Evolution of a three-dimensional curvilinear-grid hydrodynamic model for estuaries, lakes and coastal waters: CH3D". Proc. of the  $I<sup>t</sup>$  International *Conference in Estuarine and coastal modelling*. M.L. Spaulding (ed.). ASCE. New York. Pp. 40-49.

SMAGORINSKY, J. (1963). "General circulation experiments with the primitive equations. I: The basic experiment". *Mon. Wea. Rev.*, Vol. 91, pp. 99-164.

STELLING, G. S., WIERSMA, A.K. Y WILLEMSE, J. B. T. M. (1986). "Practical aspects of accurate tidal computations". *Journal of Hydraulic Engineering.* Vol. 112. No. 9, pp. 802-817.

SUNDQVIST, H. (1975). "On truncation errors in sigma-system models". *Atmosphere*, Vol. 13, nº 3, pp. 81-95.

THACKER, W. C. (1981). "Some exact solutions to the nonlinear shallow – water wave equations". *Journal of Fluid Mechanics.* Vol. 107, pp. 449-508.

THORADE, H. (1914). "Die Geschvindigkeit von Triftströmungen und die Ekman'sche Theorie". *Ann. d. Hydr. u. Marit. Meteorol.* Vol. 42, pp. 379.

UNESCO, ICES, SCOR, IAPSO (1981). Background papers and supporting data on the international equation of state of sea water, 1980. Unesco Technical Paper on Marine Science (París), 38.

U.S. ARMY, COASTAL ENGINEERING RESEARCH CENTER. (1977) *Shore Protection Manual*. U.S. Government Printing Office, Washington, D.C.

# Anejo I

# Obtención de las ecuaciones de continuidad y de conservación de cantidad de movimiento

### I.1 Ecuación de continuidad

Para derivar la ecuación de continuidad para un flujo no estacionario tridimensional, se considera un volumen de control infinitesimal de caras *Dx*, *Dy*, *D*z, con las componentes de la velocidad *u*, *v*, *w*, situadas en el centro del volumen y se considera que se conocen todas las derivadas en ese punto. Aplicando el desarrollo en series de Taylor, definido para cualquier característica del fluido *f* (velocidad, presión, etc.):

Dirección *x*:

$$
\mathbf{f}\left[x \pm \frac{\mathbf{D}x}{2}\right] = \mathbf{f}(x) \pm \frac{1}{2} \left[\frac{\partial \mathbf{f}(x)}{\partial x} \frac{\mathbf{D}x}{1!}\right] + \frac{1}{4} \left[\frac{\partial^2 \mathbf{f}(x)}{\partial x^2} \frac{\mathbf{D}x^2}{2!}\right] \pm \frac{1}{8} \left[\frac{\partial^3 \mathbf{f}(x)}{\partial x^3} \frac{\mathbf{D}x^3}{3!}\right] + \dots
$$

Asumiendo que los términos mayores del tercer orden son despreciables, los flujos de masa por unidad de área en la dirección *x*, para el volumen de control, son los que se muestran en la Figura I. 1.

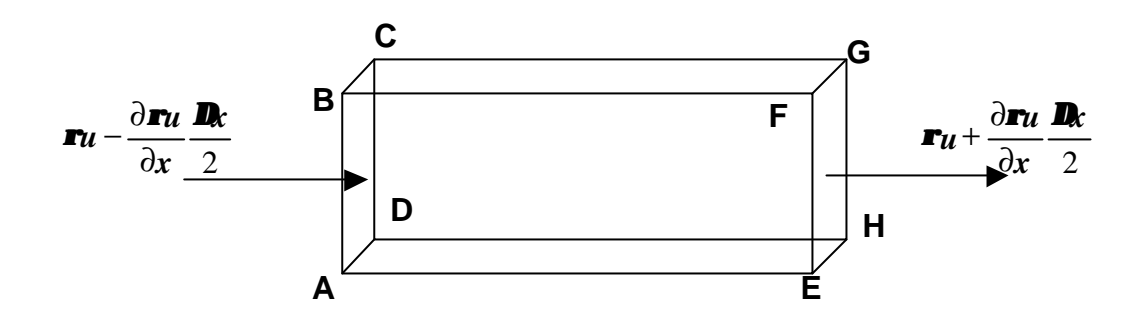

Figura I. 1. Flujos de masa en la dirección *x*

De la misma forma se puede expresar las componentes del flujo de masa en las direcciones *y* y *z* respectivamente.

Para la dirección *x*, el flujo de masa que entra a través de la cara ABCD, en un intervalo de tiempo *Dt*, viene dado por:

$$
M_{\rm int} = \left[ I u - \frac{\partial r u}{\partial x} \frac{D x}{2} \right] D y D z D t
$$

donde *r* es la densidad del fluido.

El flujo que sale por la cara EFGH en el mismo intervalo de tiempo es:

$$
M_{_{out}} = \left[ \boldsymbol{r}u + \frac{\partial \boldsymbol{r}u}{\partial x} \frac{\boldsymbol{D}x}{2} \right] \boldsymbol{D}y \boldsymbol{D}z \boldsymbol{D}t
$$

Por lo tanto, el flujo neto de masa en la dirección x es:

$$
M_{net} = M_{int} - M_{out} = -\frac{\partial \mathbf{r} u}{\partial x} \mathbf{D} x \mathbf{D} y \mathbf{D} z \mathbf{D} t
$$

Operando de forma similar en las dos direcciones restantes, el flujo neto de masa en el volumen de control queda:

$$
\left[\frac{\partial \mathbf{r} u}{\partial x} + \frac{\partial \mathbf{r} v}{\partial y} + \frac{\partial \mathbf{r} w}{\partial z}\right] \mathbf{D} x \mathbf{D} y \mathbf{D} z \mathbf{D} t \tag{I. 1}
$$

Para calcular el correspondiente cambio de masa dentro del volumen de control, si la masa del fluido en el tiempo *t* es  $rDxDyDz$ , la masa en los instantes  $t + Dt/2$  y *t* − *Dt* 2, utilizando las series de Taylor, es la siguiente:

$$
M_{t+\frac{b}{2}} = rDxDyDz + \frac{\partial}{\partial t} (rDxDyDz)\frac{Dt}{2}
$$

$$
M_{t-\frac{b}{2}} = rDxDyDz - \frac{\partial}{\partial t} (rDxDyDz)\frac{Dt}{2}
$$

Por lo tanto, el incremento neto de masa en un tiempo *Dt* puede expresarse como:

$$
M_{\mathbf{D}_t} = \frac{\partial}{\partial t} (\mathbf{r} \mathbf{D} \mathbf{x} \mathbf{D} \mathbf{y} \mathbf{D} \mathbf{z}) \mathbf{D} t
$$
 (I. 2)

Igualando el flujo neto de masa dado en (I. 1) con el incremento neto de masa dentro del volumen de control, resulta la ecuación de continuidad tridimensional:

$$
\frac{\partial \mathbf{r}}{\partial t} + \frac{\partial \mathbf{r} u}{\partial x} + \frac{\partial \mathbf{r} v}{\partial y} + \frac{\partial \mathbf{r} w}{\partial z} = 0
$$
\n(1. 3)

Esta ecuación se aplica a todo tipo de flujos, incluidos los flujos turbulentos compresibles no estacionarios. Para flujos estacionarios, compresibles e incompresibles, la ecuación (I. 3) se reduce a:

$$
\frac{\partial \mathbf{r} u}{\partial x} + \frac{\partial \mathbf{r} v}{\partial y} + \frac{\partial \mathbf{r} w}{\partial z} = 0
$$
\n(1.4)

Para flujos incompresibles (estacionarios y no estacionarios) la ecuación se convierte en:

$$
\frac{\partial u}{\partial x} + \frac{\partial v}{\partial y} + \frac{\partial w}{\partial z} = 0
$$
\n(1.5)

### I.2 Ecuación de conservación de cantidad de movimiento

#### *Formulación general*

Para obtener las ecuaciones de cantidad de movimiento para un flujo no estacionario tridimensional, la segunda ley de Newton establece que la suma de las fuerzas externas actuando por unidad de masa, debe ser igual a la variación de cantidad de movimiento, esto es:

$$
\sum F = \frac{d(mV)}{dt} = m\frac{dV}{dt} + V\frac{dm}{dt}
$$

donde *F* es la fuerza resultante, *m* es la masa y *V* es la velocidad. Si se establece la conservación de la masa, *dm dt* = 0 , queda:

$$
\sum F = m \frac{dV}{dt}
$$
 (I. 6)

Esta ecuación se puede desarrollar considerando las componentes de las fuerzas representadas en la Figura I. 2. Para un volumen de control de caras *Dx*, *Dy*, *Dz*.

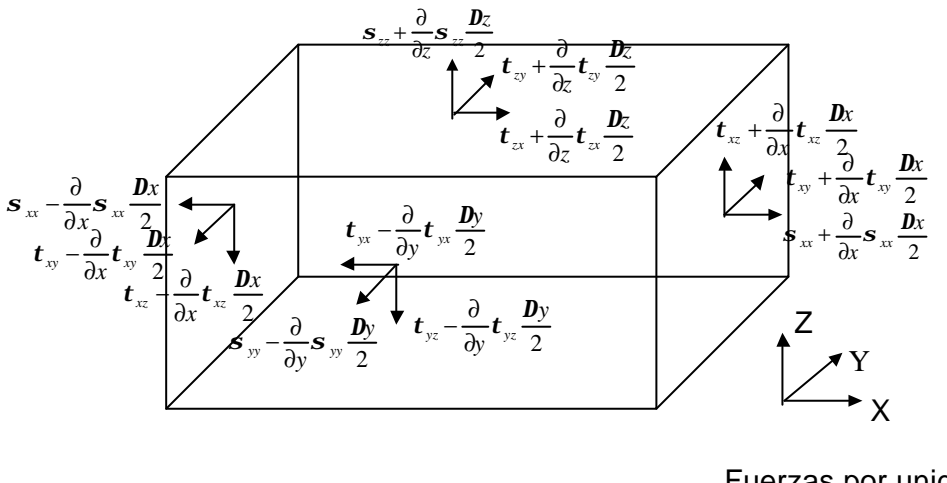

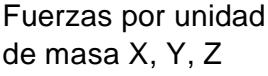

Figura I. 2. Fuerzas actuando en un elemento de fluido

Utilizando la notación en la que el primer subíndice indica el plano perpendicular a ese subíndice y el segundo define la dirección de la tensión, entonces las fuerzas en la dirección *x*, incluyen las tensiones tangenciales  $t_{yx}$  y  $t_{zx}$ , la tensión normal *sxx* y la fuerza másica *X*. Si se asume que el volumen del elemento permanece constante, entonces aplicando la ecuación (I. 6) al volumen de control, resulta:

$$
\mathbf{r} \mathbf{D} \mathbf{x} \mathbf{D} \mathbf{y} \mathbf{D} \mathbf{z} \frac{du}{dt} = \mathbf{r} \mathbf{X} \mathbf{D} \mathbf{x} \mathbf{D} \mathbf{y} \mathbf{D} \mathbf{z} + \frac{\partial \mathbf{S}_{xx}}{\partial x} \mathbf{D} \mathbf{x} \mathbf{D} \mathbf{y} \mathbf{D} \mathbf{z} + \frac{\partial \mathbf{t}_{yx}}{\partial y} \mathbf{D} \mathbf{x} \mathbf{D} \mathbf{y} \mathbf{D} \mathbf{z} + \frac{\partial \mathbf{t}_{zx}}{\partial z} \mathbf{D} \mathbf{x} \mathbf{D} \mathbf{y} \mathbf{D} \mathbf{z}
$$
(I. 7)

La tensión normal al fluido,  $S_{xx}$ , está compuesta de dos componentes: la presión hidrostática, *P*, que es una tensión negativa, y de la componente  $S'_{xx}$ , que es proporcional a la variación en el tiempo del flujo. Esta tensión normal se puede definir como (Schlichting, 1979):

$$
\mathbf{S}_{xx} = \mathbf{S} + \mathbf{S}_{xx}^{\dagger}
$$
  
\n
$$
\mathbf{S}_{yy} = \mathbf{\overline{S}} + \mathbf{S}_{yy}^{\dagger}
$$
  
\n
$$
\mathbf{S}_{zz} = \mathbf{S} + \mathbf{S}_{zz}^{\dagger}
$$
  
\n(I. 8)

donde  $\boldsymbol{S} = \frac{1}{2}(\boldsymbol{S}_{xx} + \boldsymbol{S}_{yy} + \boldsymbol{S}_{zz}) = -P$ 3  $\boldsymbol{S} = \frac{1}{2}(\boldsymbol{S}_{rr} + \boldsymbol{S}_{rr} + \boldsymbol{S}_{\text{eq}})$ 

Sustituyendo (I. 8) en (I. 7) y dividiendo por  $\mathbf{D}x \mathbf{D}y \mathbf{D}z$ , queda la ecuación de conservación de cantidad de movimiento para flujo laminar o turbulento, en la dirección *x*:

$$
\boldsymbol{r}\frac{du}{dt} = \boldsymbol{r}X - \frac{\partial P}{\partial x} + \left[\frac{\partial \boldsymbol{S}^{\prime}_{xx}}{\partial x} + \frac{\partial \boldsymbol{t}_{yx}}{\partial y} + \frac{\partial \boldsymbol{t}_{zx}}{\partial z}\right]
$$
(I. 9)

Para flujos no estacionarios tridimensionales,  $u = f(x, y, z, t)$  y la aceleración total se puede descomponer en sus componentes local y advectiva:

$$
\frac{du}{dt} = \frac{\partial u}{\partial t} + u \frac{\partial u}{\partial x} + v \frac{\partial u}{\partial y} + w \frac{\partial u}{\partial z}
$$
\n(1. 10)

### *Clasificación del flujo*

El flujo de un fluido puede clasificarse en dos grandes categorías, laminar o turbulento. El flujo turbulento se caracteriza por la mezcla que se produce debido a la acción de remolinos (*eddies*) de varias escalas existentes en el flujo. En cambio, el flujo laminar no presenta esa mezcla intensa, y el flujo tiene una apariencia mucho más suave, con las partículas fluyendo en capas o láminas. Las principales diferencias entre

los dos tipos de flujo se pueden resumir en dos: los remolinos producen un perfil de velocidad más uniforme en el caso de flujo turbulento y la turbulencia introduce una fluctuación continua de la velocidad.

El número de Reynolds, se utiliza para caracterizar un flujo:

$$
\text{Re} = \frac{Lu}{n}
$$

donde *u* es una velocidad característica, *L* es una longitud de mezcla y *n* es la viscosidad cinemática. Para flujos con superficie libre, el valor crítico de *Re* es 500. Los flujos con *Re* mayores de 500 se consideran turbulentos.

### *Flujo laminar*

Para el caso de flujo laminar las componentes de las tensiones normales pueden definirse como (Falconer, 1994):

$$
\mathbf{s'}_{xx} = \mathbf{m} \left[ 2 \frac{\partial u}{\partial x} - \frac{2}{3} \left[ \frac{\partial u}{\partial x} + \frac{\partial v}{\partial y} + \frac{\partial w}{\partial z} \right] \right]
$$
  

$$
\mathbf{s'}_{yy} = \mathbf{m} \left[ 2 \frac{\partial v}{\partial x} - \frac{2}{3} \left[ \frac{\partial u}{\partial x} + \frac{\partial v}{\partial y} + \frac{\partial w}{\partial z} \right] \right]
$$
  

$$
\mathbf{s'}_{zz} = \mathbf{m} \left[ 2 \frac{\partial w}{\partial x} - \frac{2}{3} \left[ \frac{\partial u}{\partial x} + \frac{\partial v}{\partial y} + \frac{\partial w}{\partial z} \right] \right]
$$
(I. 11)

donde *m* es el coeficiente de viscosidad.

De la misma manera las tensiones tangenciales de la ecuación (I. 9) se pueden expresar como:

$$
t_{yx} = m \left[ \frac{\partial v}{\partial x} + \frac{\partial u}{\partial y} \right]
$$
  

$$
t_{zx} = m \left[ \frac{\partial w}{\partial x} + \frac{\partial u}{\partial z} \right]
$$
 (I. 12)

con expresiones similares para las direcciones *y* y *z*.

Sustituyendo (I. 10), (I. 11) y (I. 12) en (I. 9) resulta la ecuación de Navier – Stokes, en la dirección *x*, para un flujo compresible:

$$
\mathbf{r} \frac{\partial u}{\partial t} + \mathbf{r} u \frac{\partial u}{\partial x} + \mathbf{r} v \frac{\partial u}{\partial y} + \mathbf{r} w \frac{\partial u}{\partial z} = \mathbf{r} X - \frac{\partial P}{\partial x} + \mathbf{m} \left[ \frac{\partial^2 u}{\partial x^2} + \frac{\partial^2 u}{\partial y^2} + \frac{\partial^2 u}{\partial z^2} \right] + \frac{\mathbf{m}}{3} \left[ \frac{\partial^2 u}{\partial x^2} + \frac{\partial^2 v}{\partial x \partial y} + \frac{\partial^2 w}{\partial x \partial z} \right]
$$
\n(1. 13)

y para flujo incompresible:

$$
\mathbf{r}\frac{\partial u}{\partial t} + \mathbf{r}u\frac{\partial u}{\partial x} + \mathbf{r}v\frac{\partial u}{\partial y} + \mathbf{r}w\frac{\partial u}{\partial z} = \mathbf{r}X - \frac{\partial P}{\partial x} + \mathbf{m}\left[\frac{\partial^2 u}{\partial x^2} + \frac{\partial^2 u}{\partial y^2} + \frac{\partial^2 u}{\partial z^2}\right]
$$
(I. 14)

### *Flujo turbulento*

En estudios prácticos en zonas costeras y estuarios, el flujo es altamente turbulento y la ecuación (I. 14) tiene que ser modificada. Para obtener la ecuación de cantidad de movimiento, en la dirección *x*, para flujos turbulentos incompresibles, se multiplica la ecuación de continuidad (I. 3) por *u* y se le suma a (I. 14), resultando:

$$
\frac{\partial \mathbf{r} u}{\partial t} + \frac{\partial \mathbf{r} u^2}{\partial x} + \frac{\partial \mathbf{r} u v}{\partial y} + \frac{\partial \mathbf{r} u w}{\partial z} = \mathbf{r} X - \frac{\partial P}{\partial x} + \mathbf{m} \left[ \frac{\partial^2 u}{\partial x^2} + \frac{\partial^2 u}{\partial y^2} + \frac{\partial^2 u}{\partial z^2} \right]
$$
(I. 15)

Si los efectos de la rotación de la Tierra se desprecian y se asume que *z* es la coordenada vertical, entonces las fuerzas másicas quedan:

$$
X = 0
$$
  
\n
$$
Y = 0
$$
  
\n
$$
Z = -g
$$
  
\n
$$
(I. 16)
$$

donde *g* es la aceleración de la gravedad.

Sin embargo, cuando este efecto no puede eliminarse, aparece una aceleración debida al movimiento relativo conocida como aceleración de Coriolis y se incluye en las ecuaciones como:

$$
X = +2v\text{wsin}\,\mathbf{f}
$$
  
 
$$
Y = -2u\text{wsin}\,\mathbf{f}
$$
  
 
$$
Z = -g
$$
 (I. 17)

donde *w* es la rotación de la Tierra ≈ 7.3 x10<sup>-5</sup> rad s<sup>1</sup>, y *f* es la latitud de la zona de interés.

Sustituyendo (I. 17) en (I. 15) y haciendo  $f = 2w\sin f$ , se obtiene:

$$
\frac{\partial \mathbf{r}u}{\partial t} + \frac{\partial \mathbf{r}u^2}{\partial x} + \frac{\partial \mathbf{r}uv}{\partial y} + \frac{\partial \mathbf{r}uw}{\partial z} = \mathbf{r}fv - \frac{\partial P}{\partial x} + \mathbf{m} \left[ \frac{\partial^2 u}{\partial x^2} + \frac{\partial^2 u}{\partial y^2} + \frac{\partial^2 u}{\partial z^2} \right]
$$
(I. 18)

En la práctica es imposible resolver esta ecuación en detalle, debido al enorme rango de escalas que intervienen en su cálculo, siendo las escalas espaciales y temporales más pequeñas menores del milímetro y del orden de milisegundos respectivamente. Incluso para los más potentes ordenadores de hoy en día sería una tarea impensable. Afortunadamente, en nuestros estudios, generalmente lo que interesa no son las escalas microscópicas sino las características medias del flujo como son las distribuciones medias de velocidad y temperatura. Por lo tanto, lo que se utiliza para describir un flujo es una aproximación estadística sugerida por Osborne Reynolds, que consiste en separar las ecuaciones en dos grupos: uno que representa el movimiento medio y otro que describe las desviaciones respecto de esa media:

$$
u=\overline{u}+u_{t}^{\prime}
$$

donde

 $=\frac{1}{\mathbf{D}t}\int_t^{t+{\mathbf{D}}t}$ *t udt t*  $\overline{u} = \frac{1}{R} \int_0^{t+D}$ *D*  $\frac{1}{2} \int_0^{t+bt} u dt$  componente de la velocidad promediada en el tiempo

 $u_t$ ' = velocidad fluctuante, tal que  $\frac{1}{\sqrt{h}} \int_t^{t+bt} u_t' dt =$  $\int_t^{\cdot} u_t' dt$ *D*  $\frac{1}{\mathbf{D}t} \int_t^{t+{\mathbf{D}}t} u_t \, dt = 0$ 

 $Dt$  = período de promediación adecuado para separar correctamente el movimiento medio de las fluctuaciones.

Expresando las velocidades, la presión y la densidad como suma de una media y una fluctuación, sustituyendo en la ecuación (I. 18) y promediando en el tiempo, resulta:

$$
\frac{\partial (\overline{\boldsymbol{r} + \boldsymbol{r}_i})(\overline{\boldsymbol{u} + \boldsymbol{u}_i})}{\partial t} + \frac{\partial (\overline{\boldsymbol{r} + \boldsymbol{r}_i})(\overline{\boldsymbol{u} + \boldsymbol{u}_i})(\overline{\boldsymbol{u} + \boldsymbol{u}_i})}{\partial x} + \frac{\partial (\overline{\boldsymbol{r} + \boldsymbol{r}_i})(\overline{\boldsymbol{u} + \boldsymbol{u}_i})(\overline{\boldsymbol{v} + \boldsymbol{v}_i})}{\partial y} + \frac{\partial (\overline{\boldsymbol{r} + \boldsymbol{r}_i})(\overline{\boldsymbol{u} + \boldsymbol{u}_i})(\overline{\boldsymbol{v} + \boldsymbol{w}_i})}{\partial z} = f(\overline{\boldsymbol{r} + \boldsymbol{r}_i})(\overline{\boldsymbol{v} + \boldsymbol{v}_i}) - \frac{\partial}{\partial x}(\overline{\boldsymbol{r} + \boldsymbol{P}_i}) + \frac{\partial^2 (\overline{\boldsymbol{u} + \boldsymbol{u}_i})(\overline{\boldsymbol{v} + \boldsymbol{v}_i})}{\partial x^2} + \frac{\partial^2 (\overline{\boldsymbol{u} + \boldsymbol{u}_i})}{\partial y^2} + \frac{\partial^2 (\overline{\boldsymbol{u} + \boldsymbol{u}_i})}{\partial z^2} + \frac{\partial^2 (\overline{\boldsymbol{u} + \boldsymbol{u}_i})}{\partial z^2} + \frac{\partial^2 (\overline{\boldsymbol{u} + \boldsymbol{u}_i})}{\partial z^2} \tag{I. 19}
$$

Si por ejemplo, se desarrolla el término

$$
\overline{(\mathbf{T}+\mathbf{T}_t^{\prime})(\overline{u}+u_t^{\prime})}=\overline{\mathbf{T}\overline{u}+\mathbf{T}u_t^{\prime}+\mathbf{T'}_t^{\prime}\overline{u}+\mathbf{T'}_t^{\prime}u^{\prime}}=\mathbf{T}\overline{u}+\overline{\mathbf{T}_t^{\prime}u_t^{\prime}}
$$

ya que

$$
\overline{\boldsymbol{r}u_{t}}=\frac{1}{\boldsymbol{D}t}\int_{t}^{t+\boldsymbol{D}t}(\boldsymbol{r}u_{t})dt=\frac{\boldsymbol{r}}{\boldsymbol{D}t}\int_{t}^{t+\boldsymbol{D}t}u_{t}\,dt=0
$$

Operando de la misma forma con el resto de los términos y teniendo en cuenta que, en el agua, generalmente, las fluctuaciones de densidad son muy pequeñas comparadas con la densidad media, mientras que las fluctuaciones de la velocidad pueden ser del mismo orden que la media, los términos que contienen correlaciones entre fluctuaciones de densidad y de velocidad son pequeños comparados con aquellos que contienen correlaciones entre componentes de la velocidad. Por lo tanto, se obtiene la siguiente expresión:

$$
\frac{\partial \mathbf{F}\overline{u}}{\partial t} + \frac{\partial \mathbf{F}\overline{u}\overline{u}}{\partial x} + \frac{\partial \mathbf{F}\overline{u}\overline{v}}{\partial y} + \frac{\partial \mathbf{F}\overline{u}\overline{w}}{\partial z} = \mathbf{F}\overline{y} - \frac{\partial \overline{P}}{\partial x} + \mathbf{m} \left[ \frac{\partial^2 \overline{u}}{\partial x^2} + \frac{\partial^2 \overline{u}}{\partial y^2} + \frac{\partial^2 \overline{u}}{\partial z^2} \right] - \left[ \frac{\partial \mathbf{F}\overline{u_i} \overline{u_i}}{\partial x} + \frac{\partial \mathbf{F}\overline{u_i} \overline{v_i}}{\partial y} + \frac{\partial \mathbf{F}\overline{u_i} \overline{w_i}}{\partial z} \right]
$$
\n
$$
\left[ \frac{\partial \mathbf{F}\overline{u_i} \overline{u_i}}{\partial x} + \frac{\partial \mathbf{F}\overline{u_i} \overline{v_i}}{\partial y} + \frac{\partial \mathbf{F}\overline{u_i} \overline{w_i}}{\partial z} \right]
$$
\n
$$
(I. 20)
$$

Restándole ahora a la ecuación (I. 20) una ecuación de continuidad multiplicada por  $\bar{u}$ , se obtiene la ecuación de Navier – Stokes para flujo turbulento incompresible:

$$
\frac{\partial \overline{u}}{\partial t} + \overline{u} \frac{\partial \overline{u}}{\partial x} + \overline{v} \frac{\partial \overline{u}}{\partial y} + \overline{w} \frac{\partial \overline{u}}{\partial z} = f\overline{v} - \frac{1}{r} \frac{\partial \overline{P}}{\partial x} + \frac{1}{r} \frac{\partial}{\partial x} \left[ \mathbf{m} \frac{\partial \overline{u}}{\partial x} - \mathbf{r} \overline{u_i}^T \overline{u_i}^T \right] + \frac{1}{r} \frac{\partial}{\partial y} \left[ \mathbf{m} \frac{\partial \overline{u}}{\partial y} - \mathbf{r} \overline{u_i}^T \overline{v_i}^T \right] + \frac{1}{r} \frac{\partial}{\partial z} \left[ \mathbf{m} \frac{\partial \overline{u}}{\partial z} - \mathbf{r} \overline{u_i}^T \overline{w_i}^T \right]
$$
\n(1. 21)

Comparando la ecuación anterior con la ecuación original de Navier – Stokes, ecuación (I. 14), se aprecia que los valores instantáneos de velocidad, presión y densidad han sido sustituidos por sus valores promediados en el tiempo, y que han aparecido tres nuevos términos:

$$
-\frac{1}{\mathbf{F}}\frac{\partial}{\partial x}(\mathbf{F}\overline{u_{t}}^{\mathsf{T}}u_{t}^{\mathsf{T}}), -\frac{1}{\mathbf{F}}\frac{\partial}{\partial y}(\mathbf{F}\overline{u_{t}}^{\mathsf{T}}v_{t}^{\mathsf{T}}), -\frac{1}{\mathbf{F}}\frac{\partial}{\partial z}(\mathbf{F}\overline{u_{t}}^{\mathsf{T}}w_{t}^{\mathsf{T}})
$$

Los términos  $\mathbf{r} = \mathbf{r} \overline{u_t v_t}$  y  $-\mathbf{r} \overline{u_t w_t}$  son conocidos como tensiones de Reynolds y representan el transporte de cantidad de movimiento debido al movimiento turbulento. Pueden interpretarse como un mecanismo disipador, y en flujo turbulento son mucho mayores que las tensiones viscosas, excepto en las proximidades de una superficie sólida.

Despreciando, por tanto, las tensiones viscosas y eliminando la barra de las cantidades promediadas para simplificar, se obtienen las siguientes ecuaciones en los tres ejes:

$$
\frac{\partial u}{\partial t} + u \frac{\partial u}{\partial x} + v \frac{\partial u}{\partial y} + w \frac{\partial u}{\partial z} = fv - \frac{1}{r} \frac{\partial P}{\partial x} + \frac{1}{r} \frac{\partial}{\partial x} \left[ -r \overline{u_i' u_i'} \right] + \frac{1}{r} \frac{\partial}{\partial y} \left[ -r \overline{u_i' v_i'} \right] + \frac{1}{r} \frac{\partial}{\partial z} \left[ -r \overline{u_i' w_i'} \right]
$$
\n
$$
\frac{\partial v}{\partial t} + u \frac{\partial v}{\partial x} + v \frac{\partial v}{\partial y} + w \frac{\partial v}{\partial z} = -fu - \frac{1}{r} \frac{\partial P}{\partial y} + \frac{1}{r} \frac{\partial}{\partial x} \left[ -r \overline{v_i' u_i'} \right] + \frac{1}{r} \frac{\partial}{\partial y} \left[ -r \overline{v_i' v_i'} \right] + \frac{1}{r} \frac{\partial}{\partial z} \left[ -r \overline{v_i' w_i'} \right]
$$
\n(1. 22)

$$
\frac{\partial w}{\partial t} + u \frac{\partial w}{\partial x} + v \frac{\partial w}{\partial y} + w \frac{\partial w}{\partial z} = -g - \frac{1}{r} \frac{\partial P}{\partial z} + \frac{1}{r} \frac{\partial}{\partial x} \left[ -r \overline{w_i' u_i'} \right] + \frac{1}{r} \frac{\partial}{\partial y} \left[ -r \overline{w_i' v_i'} \right] + \frac{1}{r} \frac{\partial}{\partial z} \left[ -r \overline{w_i' w_i'} \right]
$$
\n(1. 24)

#### *Hipótesis hidrostática*

Los dominios de aplicación del modelo desarrollado, son áreas cerradas o semicerradas como bahías y estuarios. La característica más relevante de estas masas de agua es el diferente orden de magnitud de sus dimensiones horizontales y verticales: su extensión horizontal suele ser de varios kilómetros mientras que su profundidad es del orden de decenas de metros. Esto se traduce en que los procesos de generación de cantidad de movimiento y de transporte se realicen a una escala diferente en las direcciones vertical y horizontal.

Por lo tanto, la circulación en estos dominios es predominantemente horizontal lo que supone que las aceleraciones verticales son despreciables frente a la aceleración de la gravedad. Esto conduce a la hipótesis de distribución hidrostática de presiones, cuya validez ha sido probada incluso en el caso de flujos propagándose sobre fondos con apreciables irregularidades en vertical (Koutitas y O'Connor, 1981).

Al introducir esta hipótesis en la ecuación en el eje *z*, (I. 24), se elimina las aceleraciones verticales y las tensiones tangenciales, lo que da como resultado una ecuación de variación de la presión hidrostática:

$$
\frac{\partial P}{\partial z} = -\mathbf{r}g\tag{I. 25}
$$

#### *Aproximación de Boussinesq*

Para flujos que cumplan unas determinadas condiciones, Boussinesq (1903) sugirió que se pueden despreciar las variaciones de densidad en el fluido excepto en el término de gravedad donde aparece el producto *rg* .

Un primer caso en el que no se podría aplicar esta simplificación, sería un flujo estacionario con número de Mach grande. El número de Mach se define como *u*/*c*, donde *u* es una velocidad típica en el fluido y *c* es la velocidad del sonido en el medio. En números de Mach grandes los efectos de compresibilidad no son despreciables debido a que grandes cambios de presión causan grandes cambios en la densidad. Sin embargo, este efecto deja de ser importante para números de Mach menores de 0.3. Para agua *c* = 1470 m/s y la velocidad *u* es mucho menor, por lo que en líquidos esta hipótesis es aceptable.

Cuando la escala vertical del flujo es tan grande que las variaciones de la presión hidrostática causan grandes variaciones en la densidad, se tiene una segunda situación en la cual la compresibilidad es importante. Por lo tanto, la aproximación de Boussinesq requiere que la escala vertical del flujo, *L*, cumpla:  $L \ll c^2 / g$ .

Por lo tanto, la utilización de esta aproximación en esta tesis, está justificada, dado que en los casos que se van a estudiar con el modelo 3D se cumple que  $u/c \ll 0.3$  y  $L \ll c^2/g$ .

Para introducir esta hipótesis en las ecuaciones de movimiento se asume que el estado básico del fluido es hidrostático (no movimiento) definido por presión  $p_0$  y densidad  $r_0$ . Por tanto, el movimiento se produce sólo por las variaciones de presión *p*' y densidad *r* ':

$$
P = p_0 + p'
$$
  

$$
\mathbf{r} = \mathbf{r}_0 + \mathbf{r}'
$$

donde  $\mathbf{r}^{\prime} \ll \mathbf{r}_0$  y  $p^{\prime} \ll p_0$ .

Sustituyendo (I. 26) en la ecuación de movimiento (I. 22)

$$
(\mathbf{r}_0 + \mathbf{r}^{\prime})(\frac{Du}{Dt} - f\nu) = -\frac{\partial (p_0 + p^{\prime})}{\partial x} + fricci \acute{o}n
$$

y aplicando Boussinesq queda:

$$
\mathbf{r}_0 \frac{Du}{Dt} - \mathbf{r}_0 f v = -\frac{\partial p'}{\partial x} + fricción
$$
\n(1. 27)

(I. 26)

### *Expresiones finales*

Una vez introducidas las dos hipótesis, hidrostática y de Boussinesq, se necesita expresar el término desconocido de variaciones de presión *p*' en función de cantidades conocidas. Para ello se utiliza la ecuación vertical de movimiento, (I. 25), expresada de la siguiente manera:

$$
\frac{\partial P}{\partial z} = -g(\mathbf{r}_0 + \mathbf{r}')
$$
\n(1. 28)

Integrando la ecuación anterior desde cualquier profundidad *z* hasta la superficie libre  $z = h(x, y, t)$ 

$$
\int_{z}^{h} dP = -\int_{z}^{h} g(\mathbf{r}_{0} + \mathbf{r}') dz
$$

Desarrollando la expresión y teniendo en cuenta que la presión en la superficie libre *P*(*h*) es igual a la presión atmosférica *p<sup>a</sup>* , y que la presión en cualquier profundidad  $P(z)$  es igual a  $p_0 + p'$ 

$$
p'=p_a-p_0+g\mathbf{r}_0(\mathbf{h}-z)+g\int_z^{\mathbf{h}} \mathbf{r}' dz
$$
\n(1. 29)

De esta forma se ha obtenido la expresión de la variaciones de presión en función de la presión atmosférica *p<sup>a</sup>* , la presión hidrostática *p*<sup>0</sup> , el nivel de la superficie libre *h* y la estratificación de la densidad.

 Introduciendo (I. 29) en la ecuación de movimiento (I. 27), resulta la expresión siguiente para el eje *x*:

$$
\frac{\partial u}{\partial t} + u \frac{\partial u}{\partial x} + v \frac{\partial u}{\partial y} + w \frac{\partial u}{\partial z} = fv - \frac{1}{r_0} \frac{\partial p_a}{\partial x} - g \frac{\partial h}{\partial x} - \frac{g}{r_0} (h - z) \frac{\partial r_0}{\partial x} - \frac{g}{r_0} \frac{\partial}{\partial x} \int_z^h \mathbf{r}' dz
$$
\n
$$
+ \frac{1}{r_0} \frac{\partial}{\partial x} \left[ -r \overline{u_t' u_t} \right] + \frac{1}{r_0} \frac{\partial}{\partial y} \left[ -r \overline{u_t' v_t} \right] + \frac{1}{r_0} \frac{\partial}{\partial z} \left[ -r \overline{u_t' w_t} \right]
$$
\n
$$
(1.30)
$$

y para la dirección *y*:

$$
\frac{\partial v}{\partial t} + u \frac{\partial v}{\partial x} + v \frac{\partial v}{\partial y} + w \frac{\partial v}{\partial z} + fu = -\frac{1}{r_0} \frac{\partial p_a}{\partial y} - g \frac{\partial h}{\partial y} - \frac{g}{r_0} (h - z) \frac{\partial r_0}{\partial y} - \frac{g}{r_0} \frac{\partial}{\partial y} \int_z^h \mathbf{r}' dz
$$
\n
$$
+ \frac{1}{r_0} \frac{\partial}{\partial x} \left[ -r \overline{v_i' u_i'} \right] + \frac{1}{r_0} \frac{\partial}{\partial y} \left[ -r \overline{v_i' v_i'} \right] + \frac{1}{r_0} \frac{\partial}{\partial z} \left[ -r \overline{v_i' w_i'} \right]
$$
\n(I. 31)

Estas dos ecuaciones, junto con la ecuación de continuidad:

$$
\frac{\partial u}{\partial x} + \frac{\partial v}{\partial y} + \frac{\partial w}{\partial z} = 0
$$
\n(1. 32)

constituyen las ecuaciones de gobierno que resuelve el modelo tridimensional desarrollado en esta tesis.

## Anejo II

# Obtención de las ecuaciones de continuidad y de conservación de cantidad de movimiento promediadas en vertical

Para promediar en vertical las ecuaciones tridimensionales, deducidas en el Anejo I de esta tesis, se va a aplicar la Regla de Leibnitz, cuya expresión es la siguiente:

$$
\frac{\partial}{\partial x}\int_{a(x)}^{b(x)}f(x,z)dz = \int_{a(x)}^{b(x)}\frac{\partial}{\partial x}f(x,z)dz + \frac{\partial b(x)}{\partial x}f(\mathbf{b},z) - \frac{\partial a(x)}{\partial x}f(\mathbf{a},x)
$$

### II.1 Ecuación de continuidad promediada en vertical

Para promediar la ecuación de continuidad de la masa

$$
\int_{-h}^{h} \frac{\partial u}{\partial x} dz + \int_{-h}^{h} \frac{\partial v}{\partial y} dz + \int_{-h}^{h} \frac{\partial w}{\partial z} dz = 0
$$

A los dos primeros términos se les aplica el teorema de Leibnitz, para obtener las expresiones con el símbolo de la derivada fuera de la integral y el tercero es una derivada exacta, por lo tanto, operando se obtiene:

$$
\frac{\partial}{\partial x} \int_{-h}^{h} u dz - u(x, y, h) \frac{\partial h}{\partial x} - u(x, y, -h) \frac{\partial h}{\partial x} +
$$
\n
$$
\frac{\partial}{\partial y} \int_{-h}^{h} v dz - v(x, y, h) \frac{\partial h}{\partial y} - v(x, y, -h) \frac{\partial h}{\partial y} + w(x, y, h) - w(x, y, -h) = 0
$$
\n(II. 1)

A continuación se utilizan las condiciones cinemáticas en la superficie libre *z=h*, y en el fondo *z=-h*, para lo cual se aplica la definición de derivada material a la función profundidad *z*, particularizada en la superficie, *z=h*:

$$
w_{(h)} = \frac{Dz}{Dt} \big|_{z=h} = \frac{\partial \mathbf{h}}{\partial t} + u_{(h)} \frac{\partial \mathbf{h}}{\partial x} + v_{(h)} \frac{\partial \mathbf{h}}{\partial y}
$$
(II. 2)

Repitiendo el proceso en el fondo, *z=-h*:

$$
w_{(-h)} = \frac{Dz}{Dt} \bigg|_{z=-h} = -\frac{\partial h}{\partial t} - u_{(-h)} \frac{\partial h}{\partial x} - v_{(-h)} \frac{\partial h}{\partial y}
$$
(II. 3)

Sustituyendo estas dos condiciones de contorno en la ecuación (II. 1) resulta:

$$
\frac{\partial}{\partial x}\int_{-h}^{h} u dz + \frac{\partial}{\partial y}\int_{-h}^{h} v dz + \frac{\partial h}{\partial t} + \frac{\partial h}{\partial t} = 0
$$

(II. 4)

Si ahora se definen las siguientes variables:

$$
H = h + h
$$

$$
U = \frac{1}{H} \int_{-h}^{h} u dz
$$

$$
V = \frac{1}{H} \int_{-h}^{h} v dz
$$

donde:

*H* es la profundidad total de la columna de agua;

*U, V* son las velocidades horizontales promediadas en vertical.

La ecuación de conservación de la masa puede expresarse:

$$
\frac{\partial (UH)}{\partial x} + \frac{\partial (VH)}{\partial y} + \frac{\partial H}{\partial t} = 0
$$
 (II. 5)

Esta ecuación establece, que la suma de todos los flujos netos en la columna debe ser compensada por un incremento de fluido en la columna, que en el caso de un fluido incompresible, se manifiesta como un cambio en la altura (volumen) de ésta.

Es importante señalar que no se ha realizado ninguna hipótesis para la obtención de esta ecuación, por lo tanto, se trata de una expresión exacta.

II.2 Ecuación de conservación de cantidad de movimiento promediada en vertical

En este apartado se va a promediar en vertical la ecuación de conservación de cantidad de movimiento en la dirección *x*, siendo similar el proceso en la dirección *y*. Antes de comenzar, se le suma a la ecuación de movimiento una ecuación de continuidad multiplicada por *u*:

$$
\int_{-h}^{h} \left[ \frac{\partial u}{\partial t} + \frac{\partial u^{2}}{\partial x} + \frac{\partial u v}{\partial y} + \frac{\partial u w}{\partial z} \right] dz = \int_{-h}^{h} f v dz - \frac{1}{r_{0}} \int_{-h}^{h} \frac{\partial p_{a}}{\partial x} dz - g \int_{-h}^{h} \frac{\partial h}{\partial x} dz - \frac{g}{r_{0}} \int_{-h}^{h} (h - z) \frac{\partial r_{0}}{\partial x} dz - \frac{g}{r_{0}} \int_{-h}^{h} \left[ \frac{\partial}{\partial x} \int_{z}^{h} \mathbf{r}^{3} dz \right] dz + \frac{1}{r_{0}} \int_{-h}^{h} \left[ \frac{\partial}{\partial x} \left( -\mathbf{r} u_{i}^{2} u_{i}^{3} \right) \right] dz + \frac{1}{r_{0}} \int_{-h}^{h} \left[ \frac{\partial}{\partial y} \left( -\mathbf{r} u_{i}^{2} v_{i}^{3} \right) \right] dz + \frac{1}{r_{0}} \int_{-h}^{h} \left[ \frac{\partial}{\partial z} \left( -\mathbf{r} u_{i}^{2} v_{i}^{3} \right) \right] dz
$$

(II. 6)

Integrando cada término:

$$
\int_{-h}^{h} \frac{\partial u}{\partial t} dz = \frac{\partial}{\partial t} \int_{-h}^{h} u dz - u_{(h)} \frac{\partial h}{\partial t} - u_{(-h)} \frac{\partial h}{\partial t}
$$
  

$$
\int_{-h}^{h} \frac{\partial u^2}{\partial x} dz = \frac{\partial}{\partial x} \int_{-h}^{h} u^2 dz - u_{(h)}^2 \frac{\partial h}{\partial x} - u_{(-h)}^2 \frac{\partial h}{\partial x}
$$

$$
\int_{-h}^{h} \frac{\partial uv}{\partial y} dz = \frac{\partial}{\partial y} \int_{-h}^{h} uv \ dz - u \ (h) v \ (h) \ \frac{\partial h}{\partial y} - u \ (-h) v \ (-h) \ \frac{\partial h}{\partial y}
$$

$$
\int_{-h}^{h} \frac{\partial uw}{\partial z} dz = u \ (h) w \ (h) - u \ (-h) w \ (-h)
$$

Si se suman estos términos y se utiliza las expresiones de  $w_{(h)}$  y  $w_{(-h)}$  obtenidas en (II. 2) y (II. 3), resulta:

$$
\frac{\partial}{\partial t}\int_{-h}^{h}udz+\frac{\partial}{\partial x}\int_{-h}^{h}u^{2}dz+\frac{\partial}{\partial y}\int_{-h}^{h}uvdz
$$

El primer término de la expresión anterior se puede expresar en función de la velocidad promediada en vertical *U,* en cambio el segundo y el tercero son desconocidos a priori:

$$
\frac{\partial (UH)}{\partial t} + \frac{\partial}{\partial x} \int_{-h}^{h} u^2 dz + \frac{\partial}{\partial y} \int_{-h}^{h} u v dz
$$
\n(II. 7)

Continuando con el resto de los términos,

$$
\int_{-h}^{h} fv dz = fVH
$$
\n
$$
h \quad 1 \quad \partial p_a \quad H \quad \partial p_a \tag{II. 8}
$$

$$
\int_{-h}^{h} \frac{1}{r_0} \frac{\partial p_a}{\partial x} dz = \frac{H}{r_0} \frac{\partial p_a}{\partial x}
$$
\n(II. 9)

$$
\int_{-h}^{h} g \frac{\partial \mathbf{h}}{\partial x} dz = gH \frac{\partial \mathbf{h}}{\partial x}
$$

$$
\int_{-h}^{h} \left[ \frac{g}{\mathbf{r}_0} (\mathbf{h} - z) \frac{\partial \mathbf{r}_0}{\partial x} \right] dz = \frac{gH^2}{2\mathbf{r}_0} \frac{\partial \mathbf{r}_0}{\partial x}
$$
(II. 10)

(II. 11)

$$
\int_{-h}^{h} \left[ \frac{g}{r_0} \frac{\partial}{\partial x} \left( \int_{z}^{h} r' dz \right) \right] dz = \frac{g}{r_0} \int_{-h}^{h} \left[ \frac{\partial}{\partial x} \left( \int_{z}^{h} r' dz \right) \right] dz
$$
\n(II. 12)

El promediado vertical de las tensiones de Reynolds, se desarrolla en el Capítulo 3 de esta tesis, por lo que en este anejo se va a dejar indicado. Por lo tanto, la ecuación que queda, suponiendo que la presión atmosférica es constante, es la siguiente:

$$
\frac{\partial (UH)}{\partial t} + \frac{\partial}{\partial x} \int_{-h}^{h} u^2 dz + \frac{\partial}{\partial y} \int_{-h}^{h} u v dz = fVH - gH \frac{\partial h}{\partial x} - \frac{gH^2}{2r_0} \frac{\partial r_0}{\partial x} - \frac{g}{r_0} \int_{-h}^{h} \left[ \frac{\partial}{\partial x} \left( \int_{z}^{h} r' dz \right) dz + \frac{1}{r_0} \int_{-h}^{h} \left[ \frac{\partial}{\partial x} \left( -r \overline{u_i' u_i'} \right) dz + \frac{1}{r_0} \int_{-h}^{h} \left[ \frac{\partial}{\partial y} \left( -r \overline{u_i' v_i'} \right) dz \right] dz + \frac{1}{r_0} \int_{-h}^{h} \left[ \frac{\partial}{\partial z} \left( -r \overline{u_i' w_i'} \right) dz \right] dz
$$
\n(II. 13)

Si se desarrollan los términos convectivos, teniendo en cuenta que una variable se puede descomponer como suma de una media en profundidad más la desviación respecto de esa media (Figura II. 1):

$$
u = U + u'
$$
  

$$
v = V + v'
$$
  

$$
\mathbf{r} = \mathbf{r}_0 + \mathbf{r}'
$$

donde:

*u'*, *v'* son las fluctuaciones en vertical de las velocidades horizontales; *r'* es la fluctuación en vertical de la densidad.

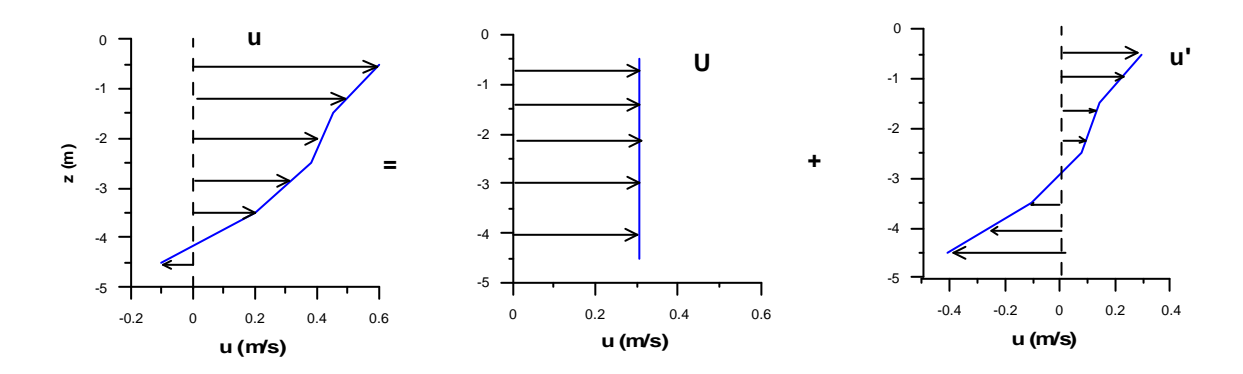

Figura II. 1. Descomposición de las variables

Sustituyendo, se obtiene la ecuación en la dirección *x*:

$$
\frac{\partial (UH)}{\partial t} + \frac{\partial (U^{2}H)}{\partial x} + \frac{\partial}{\partial x} \int_{-h}^{h} (u')^{2} dz + \frac{\partial (UVH)}{\partial y} + \frac{\partial}{\partial y} \int_{-h}^{h} u'v' dz = fVH - gH \frac{\partial h}{\partial x} - \frac{gH^{2}}{2r_{0}} \frac{\partial r_{0}}{\partial x} - \frac{g}{r_{0}} \int_{-h}^{h} \left[ \frac{\partial}{\partial x} \left( \int_{z}^{h} r' dz \right) \right] dz + \frac{1}{r_{0}} \int_{-h}^{h} \left[ \frac{\partial}{\partial x} \left( -r \overline{u_{i}} \cdot \overline{u_{i}} \right) \right] dz + \frac{1}{r_{0}} \int_{-h}^{h} \left[ \frac{\partial}{\partial y} \left( -r \overline{u_{i}} \cdot \overline{v_{i}} \right) \right] dz + \frac{1}{r_{0}} \int_{-h}^{h} \left[ \frac{\partial}{\partial z} \left( -r \overline{u_{i}} \cdot \overline{v_{i}} \right) \right] dz
$$

$$
(II. 14)
$$

y en la dirección *y*:

$$
\frac{\partial (VH)}{\partial t} + \frac{\partial (UVH)}{\partial x} + \frac{\partial}{\partial x} \int_{-h}^{h} u'v' dz + \frac{\partial (V^{2}H)}{\partial y} + \frac{\partial}{\partial y} \int_{-h}^{h} (v')^{2} dz = -fUH - gH \frac{\partial h}{\partial y} - \frac{gH^{2}}{2r_{0}} \frac{\partial r_{0}}{\partial y} - \frac{g}{r_{0}} \int_{-h}^{h} \left[ \frac{\partial}{\partial y} \left( \int_{z}^{h} \mathbf{r}' dz \right) dz + \frac{1}{r_{0}} \int_{-h}^{h} \left[ \frac{\partial}{\partial x} \left( -\mathbf{r} \overline{v_{i}}' u_{i} \right) \right] dz + \frac{1}{r_{0}} \int_{-h}^{h} \left[ \frac{\partial}{\partial y} \left( -\mathbf{r} \overline{v_{i}}' v_{i} \right) \right] dz + \frac{1}{r_{0}} \int_{-h}^{h} \left[ \frac{\partial}{\partial z} \left( -\mathbf{r} \overline{v_{i}}' w_{i} \right) \right] dz \tag{II. 15}
$$

## Anejo III

# Tensiones de Reynolds promediadas en vertical

Como se ha visto en el Capítulo 3, existen diferentes opciones para calcular las tensiones de Reynolds promediadas, en función de las hipótesis y simplificaciones que se asuman:

**1. Ecuación (3.12)**  $(e_h \neq f(z), u \neq f(z), v \neq f(z), w \ll 1)$ 

$$
TR1 = \int_{-h}^{h} T_x dz = He_{h} \left[ \frac{\partial^2 U}{\partial x^2} + \frac{\partial^2 U}{\partial y^2} \right] + t_h - t_{-h} + 2H \frac{\partial e_h}{\partial x} \frac{\partial U}{\partial x} + H \frac{\partial e_h}{\partial y} \left[ \frac{\partial U}{\partial y} + \frac{\partial V}{\partial x} \right]
$$

**2. Ecaución** (3.14) ( $e_h \neq f(z)$ )

$$
TR2 = \int_{-h}^{h} T_x dz = \mathbf{e}_h \left[ \frac{\partial^2 U H}{\partial x^2} + \frac{\partial^2 U H}{\partial y^2} \right] + \mathbf{t}_h - \mathbf{t}_{-h} + 2 \frac{\partial \mathbf{e}_h}{\partial x} \frac{\partial U H}{\partial x} + \frac{\partial \mathbf{e}_h}{\partial y} \left[ \frac{\partial U H}{\partial y} + \frac{\partial V H}{\partial x} \right] - \frac{\partial \mathbf{e}_h}{\partial x} \left[ 2u_h \frac{\partial \mathbf{h}}{\partial x} + 2u_{-h} \frac{\partial h}{\partial x} \right] - \frac{\partial \mathbf{e}_h}{\partial y} \left[ u_h \frac{\partial \mathbf{h}}{\partial y} + u_{-h} \frac{\partial h}{\partial y} + v_h \frac{\partial \mathbf{h}}{\partial x} + v_{-h} \frac{\partial h}{\partial x} \right] - \frac{\partial \mathbf{e}_h}{\partial x} \left[ \frac{\partial u_h}{\partial x} \frac{\partial \mathbf{h}}{\partial x} + \frac{\partial u_{-h}}{\partial x} \frac{\partial h}{\partial x} \right] - \mathbf{e}_h \left[ \frac{\partial u_h}{\partial x} \frac{\partial \mathbf{h}}{\partial x} + \frac{\partial u_{-h}}{\partial x} \frac{\partial h}{\partial y} \right] - \mathbf{e}_h \frac{\partial \mathbf{h}}{\partial y} \left[ u_h \frac{\partial \mathbf{h}}{\partial x} + u_{-h} \frac{\partial h}{\partial x} \right] - \mathbf{e}_h \frac{\partial \mathbf{h}}{\partial y} \left[ u_h \frac{\partial \mathbf{h}}{\partial y} + u_{-h} \frac{\partial h}{\partial y} \right]
$$

3. **Equation (3.15)** 
$$
(e_h \neq f(z), \frac{\partial h}{\partial x} \ll\lt, \frac{\partial h}{\partial y} \ll\lt)
$$

$$
TR3 = \int_{-h}^{h} T_x dz = \mathbf{e}_h \left[ \frac{\partial^2 U H}{\partial x^2} + \frac{\partial^2 U H}{\partial y^2} \right] + \mathbf{t}_h - \mathbf{t}_{-h} + 2 \frac{\partial \mathbf{e}_h}{\partial x} \frac{\partial U H}{\partial x} + \frac{\partial \mathbf{e}_h}{\partial y} \left[ \frac{\partial U H}{\partial y} + \frac{\partial V H}{\partial x} \right] - \frac{\partial \mathbf{e}_h}{\partial x} \left[ 2u_{-h} \frac{\partial h}{\partial x} \right] - \frac{\partial \mathbf{e}_h}{\partial y} \left[ u_{-h} \frac{\partial h}{\partial y} + v_{-h} \frac{\partial h}{\partial x} \right] - \mathbf{e}_h \left[ \frac{\partial u_{-h}}{\partial x} \frac{\partial h}{\partial x} + \frac{\partial u_{-h}}{\partial y} \frac{\partial h}{\partial y} \right] - \mathbf{e}_h \frac{\partial}{\partial x} \left[ u_{-h} \frac{\partial h}{\partial x} \right] - \mathbf{e}_h \frac{\partial}{\partial y} \left[ u_{-h} \frac{\partial h}{\partial y} \right]
$$

### **4. Ecuación (3.18)**  $(e_h \neq f(z), w \lt \lt \lt)$

$$
TR4 = \int_{-h}^{h} T_x dz = \mathbf{e}_{h} \left[ \frac{\partial^2 U H}{\partial x^2} + \frac{\partial^2 U H}{\partial y^2} \right] + \mathbf{t}_{h} - \mathbf{t}_{-h} + 2 \frac{\partial \mathbf{e}_{h}}{\partial x} \frac{\partial U H}{\partial x} + \frac{\partial \mathbf{e}_{h}}{\partial y} \left[ \frac{\partial U H}{\partial y} + \frac{\partial V H}{\partial x} \right] +
$$
  
\n
$$
- \frac{\partial \mathbf{e}_{h}}{\partial x} \left[ 2u_{h} \frac{\partial \mathbf{h}}{\partial x} + 2u_{-h} \frac{\partial h}{\partial x} \right] - \frac{\partial \mathbf{e}_{h}}{\partial y} \left[ u_{h} \frac{\partial \mathbf{h}}{\partial y} + u_{-h} \frac{\partial h}{\partial y} + v_{h} \frac{\partial \mathbf{h}}{\partial x} + v_{-h} \frac{\partial h}{\partial x} \right] -
$$
  
\n
$$
\mathbf{e}_{h} \left( \frac{\partial u_{h}}{\partial x} \frac{\partial \mathbf{h}}{\partial x} + \frac{\partial u_{-h}}{\partial x} \frac{\partial h}{\partial x} \right) - \mathbf{e}_{h} \left[ \frac{\partial u_{h}}{\partial y} \frac{\partial \mathbf{h}}{\partial y} + \frac{\partial u_{-h}}{\partial y} \frac{\partial h}{\partial y} \right] - \mathbf{e}_{h} \frac{\partial}{\partial x} \left[ u_{h} \frac{\partial \mathbf{h}}{\partial x} + u_{-h} \frac{\partial h}{\partial x} \right]
$$
  
\n
$$
- \mathbf{e}_{h} \frac{\partial}{\partial y} \left[ u_{h} \frac{\partial \mathbf{h}}{\partial y} + u_{-h} \frac{\partial h}{\partial y} \right] - \mathbf{e}_{h} \frac{\partial \mathbf{h}}{\partial x} \left[ \frac{\partial u_{h}}{\partial x} + \frac{\partial v_{h}}{\partial y} \right] - \mathbf{e}_{h} \frac{\partial h}{\partial x} \left[ \frac{\partial u_{-h}}{\partial x} + \frac{\partial v_{-h}}{\partial y} \right]
$$

5. **Equation (3.19)** 
$$
(e_h \neq f(z), w \lt \lt \lt
$$
,  $\frac{\partial h}{\partial x} \lt \lt \lt$ ,  $\frac{\partial h}{\partial y} \lt \lt \lt)$ 

$$
TR5 = \int_{-h}^{h} T_x dz = \mathbf{e}_h \left[ \frac{\partial^2 U H}{\partial x^2} + \frac{\partial^2 U H}{\partial y^2} \right] + \mathbf{t}_h - \mathbf{t}_{-h} + 2 \frac{\partial \mathbf{e}_h}{\partial x} \frac{\partial U H}{\partial x} + \frac{\partial \mathbf{e}_h}{\partial y} \left[ \frac{\partial U H}{\partial y} + \frac{\partial V H}{\partial x} \right] +
$$
  

$$
- \frac{\partial \mathbf{e}_h}{\partial x} \left[ 2u_{-h} \frac{\partial h}{\partial x} \right] - \frac{\partial \mathbf{e}_h}{\partial y} \left[ u_{-h} \frac{\partial h}{\partial y} + v_{-h} \frac{\partial h}{\partial x} \right] - \mathbf{e}_h \left[ \frac{\partial u_{-h}}{\partial x} \frac{\partial h}{\partial x} + \frac{\partial u_{-h}}{\partial y} \frac{\partial h}{\partial y} \right] - \mathbf{e}_h \frac{\partial}{\partial x} \left[ u_{-h} \frac{\partial h}{\partial x} \right]
$$
  

$$
- \mathbf{e}_h \frac{\partial}{\partial y} \left[ u_{-h} \frac{\partial h}{\partial y} \right] - \mathbf{e}_h \frac{\partial h}{\partial x} \left[ \frac{\partial u_{-h}}{\partial x} + \frac{\partial v_{-h}}{\partial y} \right]
$$

Para determinar cual de las expresiones anteriores es la más adecuada para ser utilizada en los casos a los que va dirigido el modelo 3D desarrollado en esta tesis, se va a hacer un estudio de la importancia relativa de los distintos términos de cada ecuación. Para ello se van a utilizar datos medidos en una campaña de campo realizada en la Bahía de Santander (BAHIA98).

Por lo tanto, el objetivo de este estudio, es analizar si es posible utilizar la expresión más sencilla, (3.12), o por el contrario es necesario ir a expresiones más complicadas como la (3.14) y la (3.18), y en ese caso, si es posible eliminar los gradientes de la superficie libre frente a los de profundidad como proponen (3.15) y (3.19).

Durante la campaña BAHIA98 se midieron perfiles verticales de velocidad en una zona de fuertes gradientes de profundidad, durante una carrera de marea viva, correspondiente al día 8 de octubre de 1998. La ubicación de los puntos se puede ver en la figura 1.6 del Capítulo 1. El siguiente análisis se ha hecho en dos instantes de medida, y los resultados obtenidos han sido los siguientes:

### <sup>q</sup> **Instante: Pasada 1 @ Máxima vaciante**

Evaluando cada término queda:

$$
\frac{\partial^2 U}{\partial x^2} = \frac{\partial}{\partial x} \left( \frac{\partial U}{\partial x} \right) = \frac{1}{Dx} \left[ \frac{U_1 - U_2}{Dx_1} - \frac{U_2 - U_3}{Dx_2} \right] = -1.310^{-6}
$$
  

$$
\frac{\partial U}{\partial x} = \frac{1}{2} \left[ \frac{U_1 - U_2}{Dx_1} + \frac{U_2 - U_3}{Dx_2} \right] = -6.810^{-4}
$$
  

$$
\frac{\partial^2 UH}{\partial x^2} = \frac{\partial}{\partial x} \left( \frac{\partial UH}{\partial x} \right) = \frac{1}{Dx} \left[ \frac{(UH)_1 - (UH)_2}{Dx_1} - \frac{(UH)_2 - (UH)_3}{Dx_2} \right] =
$$

$$
= -1.7510^{-4}
$$
  

$$
\frac{\partial UH}{\partial x} = \frac{1}{2} \left[ \frac{(UH)_1 - (UH)_2}{Dx_1} + \frac{(UH)_2 - (UH)_3}{Dx_2} \right] = 3.810^{-3}
$$
  

$$
2u_h \frac{\partial h}{\partial x} = 2 \left[ \frac{1}{2} \left( \frac{(u_h)_1 + (u_h)_2}{2} * \frac{h_1 - h_2}{Dx_1} + \frac{(u_h)_2 + (u_h)_3}{2} * \frac{h_2 - h_3}{Dx_2} \right) \right] =
$$

$$
= 1.110^{-3}
$$
  

$$
2u_{-h} \frac{\partial h}{\partial x} = 2 \left[ \frac{1}{2} \left( \frac{(u_{-h})_1 + (u_{-h})_2}{2} * \frac{h_1 - h_2}{Dx_1} + \frac{(u_{-h})_2 + (u_{-h})_3}{2} * \frac{h_2 - h_3}{Dx_2} \right) \right] =
$$

$$
= 5.3510^{-3}
$$

$$
\frac{\partial u_h}{\partial x} \frac{\partial h}{\partial x} = \frac{1}{2} \left( \frac{(u_h)_1 - (u_h)_2}{Dx_1} + \frac{(u_h)_2 - (u_h)_3}{Dx_2} + \frac{h_2 - h_3}{Dx_2} \right) =
$$
\n
$$
= -2.410^{-6}
$$
\n
$$
\frac{\partial u_{-h}}{\partial x} \frac{\partial h}{\partial x} = \frac{1}{2} \left( \frac{(u_{-h})_1 - (u_{-h})_2}{Dx_1} + \frac{(u_{-h})_2 - (u_{-h})_3}{Dx_2} + \frac{h_2 - h_3}{Dx_2} \right) =
$$
\n
$$
= 1.510^{-5}
$$
\n
$$
\frac{\partial}{\partial x} \left[ u_h \frac{\partial h}{\partial x} \right] = \frac{1}{Dx} \left( \frac{(u_h)_1 + (u_h)_2}{2} + \frac{h_1 - h_2}{Dx_1} - \frac{(u_h)_2 + (u_h)_3}{2} + \frac{h_2 - h_3}{Dx_2} \right) =
$$
\n
$$
= -3.7310^{-6}
$$
\n
$$
\frac{\partial}{\partial x} \left[ u_{-h} \frac{\partial h}{\partial x} \right] = \frac{1}{Dx} \left( \frac{(u_{-h})_1 + (u_{-h})_2}{2} + \frac{h_1 - h_2}{Dx_1} - \frac{(u_{-h})_2 + (u_{-h})_3}{2} + \frac{h_2 - h_3}{Dx_2} \right) =
$$
\n
$$
= -3.6510^{-5}
$$

Si  $e_h \neq cte$  (Madsen et al., 1988):

$$
\boldsymbol{e}_h = (C_s \boldsymbol{D} x)^2 \left[ \left( \frac{\partial U}{\partial x} \right)^2 + \left( \frac{\partial V}{\partial y} \right)^2 + \frac{1}{2} \left( \frac{\partial U}{\partial y} + \frac{\partial V}{\partial x} \right)^2 \right]^{1/2}
$$

Si en este caso:

$$
C_s = 0.6
$$
  

$$
Dx = 150
$$
  

$$
e_h = (0.6Dx)^2 \left[ \left( \frac{\partial U}{\partial x} \right)^2 \right]^{1/2} = 5.51
$$
  

$$
\frac{\partial e_h}{\partial x} = 0.01
$$

A continuación, para comparar el valor de cada ecuación, se calculan las siguientes expresiones:

$$
He_h \frac{\partial^2 U}{\partial x^2} = 12 * 5.51 * (-1.310^{-6}) = -8.610^{-5}
$$
  

$$
2H \frac{\partial e_h}{\partial x} \frac{\partial U}{\partial x} = 2 * 12 * (0.01) * (-6.810^{-4}) = -1.610^{-4}
$$

$$
\mathbf{e}_{h} \frac{\partial^{2} U H}{\partial x^{2}} = 5.51 \cdot (-1.7510^{-4}) = -9.410^{-4}
$$
\n
$$
2 \frac{\partial \mathbf{e}_{h}}{\partial x} \frac{\partial U H}{\partial x} = 2 \cdot (0.01) \cdot (3.810^{-3}) = 7.610^{-5}
$$
\n
$$
\frac{\partial \mathbf{e}_{h}}{\partial x} \left[ 2u_{h} \frac{\partial \mathbf{h}}{\partial x} + 2u_{-h} \frac{\partial h}{\partial x} \right] = (0.01) \cdot (1.110^{-3} + 5.3510^{-3}) = 6.410^{-5}
$$
\n
$$
\mathbf{e}_{h} \left[ \frac{\partial u_{h}}{\partial x} \frac{\partial \mathbf{h}}{\partial x} + \frac{\partial u_{-h}}{\partial x} \frac{\partial h}{\partial x} \right] = (5.51) \cdot (-2.410^{-6} + 1.510^{-5}) = 7.010^{-5}
$$
\n
$$
\mathbf{e}_{h} \frac{\partial}{\partial x} \left[ u_{h} \frac{\partial \mathbf{h}}{\partial x} + u_{-h} \frac{\partial h}{\partial x} \right] = (5.51) \cdot (-3.7310^{-6} - 3.6510^{-5}) = -410^{-5}
$$

Por lo tanto, el valor total de las tensiones de Reynolds, para este caso es:

$$
TR1 = Heh \left[ \frac{\partial^2 U}{\partial x^2} \right] + t_h - t_{-h} + 2H \frac{\partial e_h}{\partial x} \frac{\partial U}{\partial x} = (t_h - t_{-h}) - 2.510^{-4}
$$
  
-8.6 10<sup>-5</sup> -1.6 10<sup>-4</sup>

$$
TR2 = \mathbf{e}_{h} \left[ \frac{\partial^{2} U H}{\partial x^{2}} \right] + \mathbf{t}_{h} - \mathbf{t}_{-h} + 2 \frac{\partial \mathbf{e}_{h}}{\partial x} \frac{\partial U H}{\partial x} - \frac{\partial \mathbf{e}_{h}}{\partial x} \left[ 2 u_{h} \frac{\partial \mathbf{h}}{\partial x} + 2 u_{-h} \frac{\partial \mathbf{h}}{\partial x} \right]
$$
\n
$$
- \mathbf{e}_{h} \left[ \frac{\partial u_{h}}{\partial x} \frac{\partial \mathbf{h}}{\partial x} + \frac{\partial u_{-h}}{\partial x} \frac{\partial \mathbf{h}}{\partial x} \right] - \mathbf{e}_{h} \frac{\partial}{\partial x} \left[ u_{h} \frac{\partial \mathbf{h}}{\partial x} + u_{-h} \frac{\partial \mathbf{h}}{\partial x} \right] = (\mathbf{t}_{h} - \mathbf{t}_{-h}) - 1.110^{-4}
$$
\n
$$
-2.410^{-6} \quad 1.510^{-5} \qquad -3.710^{-6} \quad -3.6510^{-5}
$$
\n
$$
\xrightarrow{\leftarrow} 7.0 10^{-5} \qquad -4.0 10^{-5}
$$

$$
TR4 = \mathbf{e}_{h} \left[ \frac{\partial^{2}UH}{\partial x^{2}} \right] + \mathbf{t}_{h} - \mathbf{t}_{-h} + 2 \frac{\partial \mathbf{e}_{h}}{\partial x} \frac{\partial UH}{\partial x} - \frac{\partial \mathbf{e}_{h}}{\partial x} \left[ 2u_{h} \frac{\partial \mathbf{h}}{\partial x} + 2u_{-h} \frac{\partial h}{\partial x} \right] -
$$
\n
$$
\mathbf{e}_{h} \left( \frac{\partial u_{h}}{\partial x} \frac{\partial \mathbf{h}}{\partial x} + \frac{\partial u_{-h}}{\partial x} \frac{\partial h}{\partial x} \right) - \mathbf{e}_{h} \frac{\partial}{\partial x} \left[ u_{h} \frac{\partial \mathbf{h}}{\partial x} + u_{-h} \frac{\partial h}{\partial x} \right] - \mathbf{e}_{h} \frac{\partial \mathbf{h}}{\partial x} \left[ \frac{\partial u_{h}}{\partial x} \right] - \mathbf{e}_{h} \frac{\partial h}{\partial x} \left[ \frac{\partial u_{h}}{\partial x} \right] - \mathbf{e}_{h} \frac{\partial h}{\partial x} \left[ \frac{\partial u_{h}}{\partial x} \right] - \mathbf{e}_{h} \frac{\partial h}{\partial x} \left[ \frac{\partial u_{-h}}{\partial x} \right] = (\mathbf{t}_{h} - \mathbf{t}_{-h}) - 1.810^{-4}
$$
\n
$$
-4.010^{-5} - 1.310^{-5} \qquad 8.310^{-5}
$$

### <sup>q</sup> **Instante: Pasada 6 @ Máxima llenante**

Evaluando cada término queda:

$$
\frac{\partial^2 U}{\partial x^2} = \frac{\partial}{\partial x} \left( \frac{\partial U}{\partial x} \right) = \frac{1}{Dx} \left[ \frac{U_1 - U_2}{Dx_1} - \frac{U_2 - U_3}{Dx_2} \right] = -2.7410^{-5}
$$
\n
$$
\frac{\partial U}{\partial x} = \frac{1}{2} \left[ \frac{U_1 - U_2}{Dx_1} + \frac{U_2 - U_3}{Dx_2} \right] = 1.110^{-3}
$$
\n
$$
\frac{\partial^2 UH}{\partial x^2} = \frac{\partial}{\partial x} \left( \frac{\partial UH}{\partial x} \right) = \frac{1}{Dx} \left[ \frac{(UH)_1 - (UH)_2}{Dx_1} - \frac{(UH)_2 - (UH)_3}{Dx_2} \right] =
$$
\n
$$
= -8.1510^{-5}
$$
\n
$$
\frac{\partial UH}{\partial x} = \frac{1}{2} \left[ \frac{(UH)_1 - (UH)_2}{Dx_1} + \frac{(UH)_2 - (UH)_3}{Dx_2} \right] = -4.710^{-3}
$$
\n
$$
2u_h \frac{\partial h}{\partial x} = 2 \left[ \frac{1}{2} \left( \frac{(u_h)_1 + (u_h)_2}{2} + \frac{h_1 - h_2}{Dx_1} + \frac{(u_h)_2 + (u_h)_3}{2} + \frac{h_2 - h_3}{Dx_2} \right) \right] =
$$
\n
$$
= 7.1210^{-4}
$$
\n
$$
2u_{-h} \frac{\partial h}{\partial x} = 2 \left[ \frac{1}{2} \left( \frac{(u_{-h})(1 + (u_{-h})_2 + h_1 - h_2}{2} + \frac{(u_{-h})(2 + (u_{-h})_2 + (u_{-h})_3}{2} + \frac{h_2 - h_3}{Dx_2} \right) \right] =
$$
\n
$$
= -3.910^{-3}
$$
\n
$$
\frac{\partial u_h}{\partial x} \frac{\partial h}{\partial x} = \frac{1}{2} \left( \frac{(u_h)_1 - (u_h)_2}{Dx_1} + \frac{(h_h)_2 - (u_h)_3}{Dx_2} + \frac{h_2 - h_3}{Dx_2} \right) =
$$

$$
\frac{\partial}{\partial x}\left[u_{-h}\frac{\partial h}{\partial x}\right] = \frac{1}{\mathbf{D}x}\left(\frac{(u_{-h})_1 + (u_{-h})_2}{2} * \frac{h_1 - h_2}{\mathbf{D}x_1} - \frac{(u_{-h})_2 + (u_{-h})_3}{2} * \frac{h_2 - h_3}{\mathbf{D}x_2}\right) = 2.5510^{-5}
$$

 $\ddot{\phantom{a}}$ 

Si  $e_h \neq cte$  (Madsen et al., 1988):

$$
\boldsymbol{e}_h = (C_s \boldsymbol{D} x)^2 \left[ \left( \frac{\partial U}{\partial x} \right)^2 + \left( \frac{\partial V}{\partial y} \right)^2 + \frac{1}{2} \left( \frac{\partial U}{\partial y} + \frac{\partial V}{\partial x} \right)^2 \right]^{1/2}
$$

Si en este caso:

$$
C_s = 0.6
$$
  

$$
Dx = 150
$$
  

$$
e_h = (0.6Dx)^2 \left[ \left( \frac{\partial U}{\partial x} \right)^2 \right]^{1/2} = 9.0
$$
  

$$
\frac{\partial e_h}{\partial x} = -0.22
$$

Se calculan las siguientes expresiones:

$$
He_h \frac{\partial^2 U}{\partial x^2} = 12.8 * 9.0 * (-2.7410^{-5}) = -3.110^{-3}
$$
  
\n
$$
2H \frac{\partial e_h}{\partial x} \frac{\partial U}{\partial x} = 2 * 12.8 * (-0.22) * (1.110^{-3}) = -6.210^{-3}
$$
  
\n
$$
e_h \frac{\partial^2 U H}{\partial x^2} = 9.0 * (-8.1510^{-5}) = -7.310^{-4}
$$
  
\n
$$
2 \frac{\partial e_h}{\partial x} \frac{\partial U H}{\partial x} = 2 * (-0.22) * (-4.710^{-3}) = 2.010^{-3}
$$
  
\n
$$
\frac{\partial e_h}{\partial x} \left[ 2u_h \frac{\partial h}{\partial x} + 2u_{-h} \frac{\partial h}{\partial x} \right] = (-0.22) * (7.120^{-4} - 3.910^{-3}) = 7.010^{-4}
$$

$$
\mathbf{e}_h \left[ \frac{\partial u_h}{\partial x} \frac{\partial \mathbf{h}}{\partial x} + \frac{\partial u_{-h}}{\partial x} \frac{\partial h}{\partial x} \right] = (9.0) * (-1.610^{-3} + 2.710^{-5}) = -1.410^{-2}
$$
\n
$$
\mathbf{e}_h \frac{\partial}{\partial x} \left[ u_h \frac{\partial \mathbf{h}}{\partial x} + u_{-h} \frac{\partial h}{\partial x} \right] = (9.0) * (8.6710^{-7} + 2.5510^{-5}) = 2.410^{-4}
$$

Por lo tanto, el valor total de las tensiones de Reynolds, para este caso es:

$$
TR1 = He_h \left[ \frac{\partial^2 U}{\partial x^2} \right] + t_h - t_{-h} + 2H \frac{\partial e_h}{\partial x} \frac{\partial U}{\partial x} = (t_h - t_{-h}) - 0.910^{-2}
$$
  
\n
$$
\longleftrightarrow
$$
  
\n
$$
-3.1 10^{-3}
$$
  
\n
$$
-6.2 10^{-3}
$$

$$
TR2 = \mathbf{e}_{h} \left[ \frac{\partial^{2}UH}{\partial x^{2}} \right] + \mathbf{t}_{h} - \mathbf{t}_{-h} + 2 \frac{\partial \mathbf{e}_{h}}{\partial x} \frac{\partial UH}{\partial x} - \frac{\partial \mathbf{e}_{h}}{\partial x} \left[ 2u_{h} \frac{\partial \mathbf{h}}{\partial x} + 2u_{-h} \frac{\partial \mathbf{h}}{\partial x} \right]
$$
  
\n
$$
- \mathbf{e}_{h} \left[ \frac{\partial u_{h}}{\partial x} \frac{\partial \mathbf{h}}{\partial x} + \frac{\partial u_{-h}}{\partial x} \frac{\partial \mathbf{h}}{\partial x} \right] - \mathbf{e}_{h} \frac{\partial}{\partial x} \left[ u_{h} \frac{\partial \mathbf{h}}{\partial x} + u_{-h} \frac{\partial \mathbf{h}}{\partial x} \right] = (\mathbf{t}_{h} - \mathbf{t}_{-h}) - 1.410^{-2}
$$
  
\n
$$
-1.610^{-3} \qquad 2.710^{-5} \qquad 8.6710^{-7} \qquad 2.5510^{-5}
$$
  
\n
$$
\xrightarrow{\leftarrow} 1.410^{-2} \qquad 2.410^{-4}
$$

$$
TR4 = \mathbf{e}_{h} \left[ \frac{\partial^{2}UH}{\partial x^{2}} \right] + \mathbf{t}_{h} - \mathbf{t}_{-h} + 2 \frac{\partial \mathbf{e}_{h}}{\partial x} \frac{\partial UH}{\partial x} - \frac{\partial \mathbf{e}_{h}}{\partial x} \left[ 2u_{h} \frac{\partial \mathbf{h}}{\partial x} + 2u_{-h} \frac{\partial h}{\partial x} \right] -
$$
\n
$$
\mathbf{e}_{h} \left( \frac{\partial u_{h}}{\partial x} \frac{\partial \mathbf{h}}{\partial x} + \frac{\partial u_{-h}}{\partial x} \frac{\partial h}{\partial x} \right) - \mathbf{e}_{h} \frac{\partial}{\partial x} \left[ u_{h} \frac{\partial \mathbf{h}}{\partial x} + u_{-h} \frac{\partial h}{\partial x} \right] - \mathbf{e}_{h} \frac{\partial \mathbf{h}}{\partial x} \left[ \frac{\partial u_{h}}{\partial x} \right] - \mathbf{e}_{h} \frac{\partial h}{\partial x} \left[ \frac{\partial u_{-h}}{\partial x} \right] - \mathbf{e}_{h} \frac{\partial h}{\partial x} \left[ \frac{\partial u_{-h}}{\partial x} \right] - \mathbf{e}_{h} \frac{\partial h}{\partial x} \left[ \frac{\partial u_{-h}}{\partial x} \right] - \mathbf{e}_{h} \frac{\partial h}{\partial x} \left[ \frac{\partial u_{-h}}{\partial x} \right] - \mathbf{e}_{h} \frac{\partial h}{\partial x} \left[ \frac{\partial u_{-h}}{\partial x} \right] - (\mathbf{t}_{h} - \mathbf{t}_{-h}) - 2.710^{-2}
$$
\n
$$
-1.410^{-2}
$$

## Conclusiones

Una vez analizado el valor de cada expresión en los dos instantes considerados se puede llegar a las siguientes conclusiones:

- <sup>q</sup> La ecuación (3.12) es perfectamente válida para representar la turbulencia promediada en vertical en zonas con fuertes gradientes de profundidad. La modificación que aportan las ecuaciones completas (3.14) y (3.18) no justifica la complicación de su uso.
- <sup>q</sup> En caso de utilizar las expresiones completas, no está muy claro que se pueda despreciar los gradientes de la superficie libre, ya que como puede verse, en los dos casos analizados son del mismo orden que los gradientes de *h*.

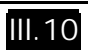

## Anejo IV

# Errores de truncamiento en las derivadas respecto al tiempo de la coordenada sigma

Para resolver numéricamente cualquier ecuación en derivadas parciales se debe reemplazar un dominio continuo en el espacio y el tiempo por un dominio discreto. Para obtener las variables dependientes y sus derivadas en el dominio discreto se puede utilizar el teorema de Taylor. Suponiendo que una función, *f*, y sus derivadas son finitas y continuas, si *f* es dada en el punto  $t_1$ , entonces puede ser definida en el punto  $t_1 + Dt$ mediante la serie:

$$
f_{t_1+\mathbf{D}t} = f_{t_1} + \mathbf{D}t \frac{\partial f}{\partial t} \bigg|_{t_1} + \frac{\mathbf{D}t^2}{2!} \frac{\partial^2 f}{\partial t^2} \bigg|_{t_1} + \frac{\mathbf{D}t^3}{3!} \frac{\partial^3 f}{\partial t^3} \bigg|_{t_1} + O(\mathbf{D}t^4)
$$
\n(IV.1)

y en el punto  $t_1$  *-*  $\mathbf{D}t$  como:

$$
f_{t_1-\mathbf{D}t} = f_{t_1} - \mathbf{D}t \frac{\partial f}{\partial t} \bigg|_{t_1} + \frac{\mathbf{D}t^2}{2!} \frac{\partial^2 f}{\partial t^2} \bigg|_{t_1} - \frac{\mathbf{D}t^3}{3!} \frac{\partial^3 f}{\partial t^3} \bigg|_{t_1} + O(\mathbf{D}t^4)
$$
\n(IV.2)

Restando las dos series y despejando la primera derivada queda:

$$
\frac{\partial f}{\partial t} = \frac{\left(f_{t_2} - f_{t_0}\right)}{2\mathbf{D}t} - \frac{\mathbf{D}t}{6} \frac{\partial^3 f}{\partial t^3} + O(\mathbf{D}t^4)
$$
\n(IV.3)

En la transformación sigma la derivada de una variable *f* en el tiempo se pasa de derivadas cartesianas a sigma mediante la expresión:
$$
\frac{\partial \mathbf{f}}{\partial t} = \frac{\partial \mathbf{f}}{\partial t^*} - \frac{1}{H} (1 + \mathbf{s}) \frac{\partial \mathbf{h}}{\partial t^*} \frac{\partial \mathbf{f}}{\partial \mathbf{s}}
$$
(IV.4)

Para obtener las derivadas parciales  $\partial/\partial t^*$  y  $\partial/\partial s$  se aplica (IV.3) a (IV.4) y ordenado queda:

$$
\frac{\partial \boldsymbol{f}}{\partial t} = \frac{(\boldsymbol{f}_{t_2} - \boldsymbol{f}_{t_0})}{2\boldsymbol{D}t} - \frac{(1+\boldsymbol{s})}{H} \left( \frac{\boldsymbol{h}_{t_2} - \boldsymbol{h}_{t_0}}{2\boldsymbol{D}t} \right) \left( \frac{\boldsymbol{f}_{s_2} - \boldsymbol{f}_{s_0}}{2\boldsymbol{D}s} \right) \n- \frac{\boldsymbol{D}t^2}{6} \frac{\partial^3 \boldsymbol{f}}{\partial t^3} + \frac{(1+\boldsymbol{s})}{H} \left( \frac{\boldsymbol{h}_{t_2} - \boldsymbol{h}_{t_0}}{2\boldsymbol{D}t} \right) \frac{\boldsymbol{D}s^2}{6} \frac{\partial^3 \boldsymbol{f}}{\partial s^3} + \frac{(1+\boldsymbol{s})}{H} \left( \frac{\boldsymbol{f}_{s_2} - \boldsymbol{f}_{s_0}}{2\boldsymbol{D}s} \right) \frac{\boldsymbol{D}t^2}{6} \frac{\partial^3 \boldsymbol{h}}{\partial t^3} - \n\frac{(1+\boldsymbol{s})}{H} \frac{\boldsymbol{D}t^2}{6} \frac{\boldsymbol{D}s^2}{6} \frac{\partial^3 \boldsymbol{h}}{\partial t^3} \frac{\partial^3 \boldsymbol{f}}{\partial s^3} + H.OT.
$$
\n(IV.5)

Observando (IV.5) se puede ver que la segunda y tercera línea es el error de truncamiento que se comete cuando se hace la transformación (IV.4). Nótese que todo el error va en *Dt 2* excepto el término

$$
\frac{(1+\mathbf{s})}{H} \left( \frac{\mathbf{h}_{t_2} - \mathbf{h}_{t_0}}{2\mathbf{D}t} \right) \frac{\mathbf{D}\mathbf{s}^2}{6} \frac{\partial^3 \mathbf{f}}{\partial \mathbf{s}^3}
$$
\n(IV.6)

Por lo tanto, para que el error que se comete al hacer las derivadas en el tiempo en la coordenada sigma este acotado, se debe de cumplir:

$$
\frac{(1+s)}{H}\left(\frac{\boldsymbol{h}_{t_2}-\boldsymbol{h}_{t_0}}{2\boldsymbol{D}t}\right)\frac{\boldsymbol{D}\boldsymbol{s}^2}{6}\frac{\partial^3 \boldsymbol{f}}{\partial \boldsymbol{s}^3}<<<\tag{IV.7}
$$

# Anejo V

## Manual de usuario

#### V.1 Objetivo del manual

El objetivo de este anejo es realizar una descripción de la información necesaria para la utilización del modelo H3D, modelo hidrodinámico tridimensional especialmente orientado al estudio de rías y estuarios someros.

H3D calcula la circulación inducida por los siguientes agentes: marea astronómica, viento, variaciones de densidad y descargas fluviales, además de incluir la influencia de la curvatura de la tierra mediante la fuerza de Coriolis.

En este anejo se incluye una guía para usuario, en la que se especifica los datos y ficheros de entrada así como los de salida, que utiliza esta primera versión del modelo.

#### V.2 Datos y ficheros de entrada

V.2.1 Datos de entrada

Los datos de entrada que necesita el modelo son los siguientes:

#### **Características de la malla**

El modelo necesita que el usuario defina las características de la malla de cálculo introduciendo los siguientes datos:

- $Nx =$  número de celdas en *x*;
- *Ny =* número de celdas en *y;*
- $NCAP =$  número de celdas en vertical;
- *D<sub>x</sub>* y *D<sub>y</sub>* = dimensiones horizontales de las celdas ;

V.1

- **Ángulo** que forma la malla con el Norte (grados sexagesimales);
- **Profundidad** en m, respecto del nivel medio, de cada celda.

#### **Parámetros de ejecución**

- Incrementos de tiempo *(Dt)* y *(DT)* del modo 2D y 3D respectivamente (en segundos);
- Tiempo total de simulación (en horas);
- Consideración de la inundación y el secado de celdas durante la simulación;
- Fricción en los contornos laterales de tierra: Permite tener en cuenta la fricción de los contornos en el cálculo de las velocidades adyacentes a éstos;
- Términos no lineales e iteraciones para calcularlos.

#### **Parámetros físicos**

- Valor de la rugosidad del fondo, *ks*, (m);
- Viscosidad de remolino horizontal,  $\mathbf{e}_h$ , constante o variable (m<sup>2</sup>/s):
	- Si *eh* es constante se necesita introducir su valor, que dependerá de las dimensiones horizontales de las celdas. Este valor se puede calcular mediante la expresión siguiente:  $e_h = kDxu$ , siendo  $k = 0.05 - 0.15$ ;  $Dx$  el tamaño de la celda (m) y *u* una velocidad característica (m/s).
	- Si *eh* es variable el modelo pregunta por el valor del parámetro *Cs* de la fórmula de Smagorinsky (ver Capítulo 3).

El rango de variación de *eh* se obtiene mediante las expresiones (Kowalik y Murty, 1993):

$$
\left(\mathbf{e}_{h}\right)_{max} = \frac{[min(\mathbf{D}x, \mathbf{D}y)]^{2}}{8\mathbf{D}t}
$$

$$
\left(\mathbf{e}_{h}\right)_{min} = \frac{\mathbf{e}_{max}}{10}
$$

- Viscosidad de remolino vertical,  $\bullet$ <sub>*z*</sub> (m<sup>2</sup>/s): Se puede definir un coeficiente constante para toda la malla o utilizar la función parabólica descrita en el Capítulo 3. Su valor debe cumplir las condiciones de estabilidad recogidas en el Capítulo 6.
- Coriolis: El modelo permite incluir los términos de fuerza de Coriolis en las ecuaciones de movimiento. En ese caso, hay que introducir como dato la longitud y la latitud (en grados sexagesimales) del origen de la malla.

V.2

- Coeficiente de arrastre por viento, *Ca*: Se utiliza para calcular la tensión tangencial en la superficie. Su valor puede variar entre  $0.75 \times 10^{-3}$  y  $2.6 \times 10^{-3}$ .
- Características del viento: Para introducir el efecto del viento existen dos alternativas:

- Condición por punto. Las características del viento se introducen por fichero, en el cual se define la velocidad, en m/s, y el ángulo del viento con el Norte, en grados sexagesimales, para cada punto de la malla (ver figura V.1 a).

- Condición fija. En este caso, se define la velocidad y dirección del viento constantes para todo el dominio de cálculo (ver figura V.1 b).

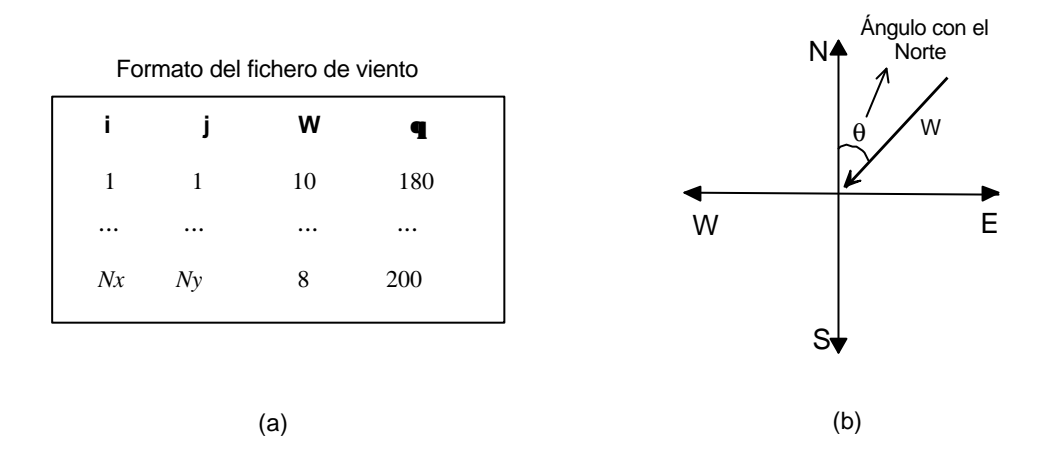

Figura V.1 a) Condición por punto. Formato del fichero. b) Condición fija

#### **Condiciones de contorno**

Las condiciones de contorno se introducen en cada uno de los cuatro bordes de la malla. Pueden ser de dos clases, de caudal o de nivel, pero no ambas.

Las condiciones de caudal proporcionan el caudal en  $m^3/s$  de entrada y/o salida en todo el borde o en determinadas celdas de éste. El caudal puede ser constante durante toda la simulación o variable con el tiempo. En el caso de caudal constante, se define para cada tramo del contorno un caudal en  $\frac{m^2}{s}$ . Si el caudal es variable, el programa necesita un fichero en el que se recoja la variación de caudal existente en todas las celdas de contorno. El formato se muestra en la figura V.2. Es de resaltar que la condición de caudal  $Q = 0$  m<sup>3</sup>/s, implica una condición de muro en el contorno.

La condición de nivel se puede definir de dos formas:

**1.** Condición de senoide en todos los puntos de contorno. La ecuación es la siguiente:

$$
\mathbf{h}(i, j, t) = a \operatorname{sen}\left(\frac{2\mathbf{p}t}{T} - \mathbf{f}\right)
$$

donde *h(i, j, t)* es la elevación de la superficie libre, en metros, en la celda *(i, j)* en el tiempo *t*. Para utilizar esta condición el usuario debe definir los siguientes parámetros relacionados con la onda:

 $a =$ amplitud, en metros; *T* = período, en horas; *f* = desfase, en grados sexagesimales;

y las características del contorno:

#### **Reflejante**;

**Absorbente**: el contorno deja salir la onda que llega reflejada;

**Mixta**: el contorno deja salir parte de la onda reflejada. En caso de que el contorno tenga una condición mixta hay que introducir qué porcentaje de onda se deja salir.

**2.** La otra forma de introducir la condición de nivel es por medio de un fichero en el que el programa lea *h(t)* cada cierto tiempo. El formato de este fichero es indicado en la figura V.2. En el caso de utilizar esta segunda opción, el programa asume condición reflejante para el contorno.

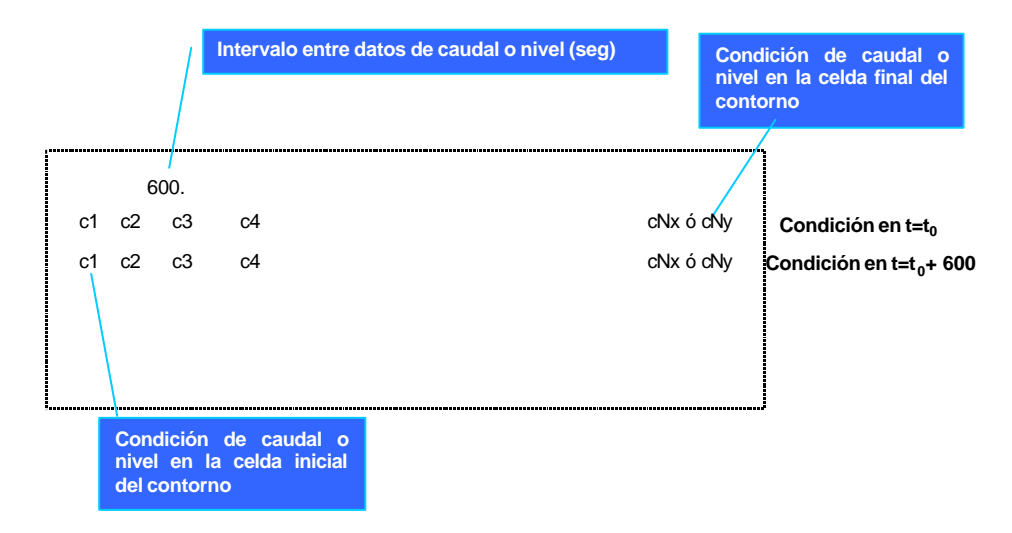

Figura V.2 Formato del fichero de condición de contorno variable (caudal o nivel)

## **Datos de densidad**

• Para facilitar el seguimiento al lector, la forma de introducir los datos de densidad se representan en la figura V.3.

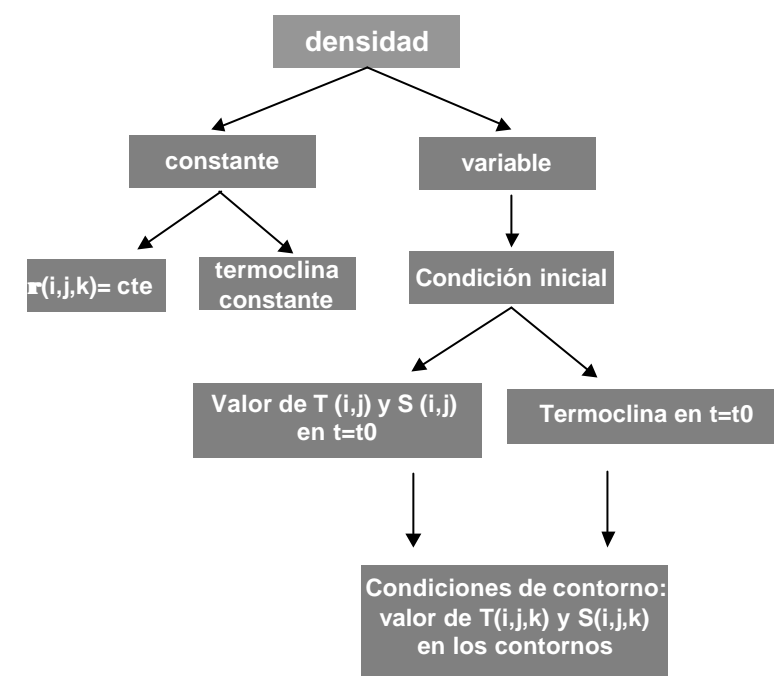

Figura V.3 Datos de densidad

Los distintos tipos de termoclima que se puede utilizar y los parámetros necesarios para su definición se presentan en la figura V.4. En la figura V.5 se puede ver el formato de los ficheros a través de los cuales se da la condición inicial de temperatura (en *ºC*) y salinidad, constantes en *z* para cada punto de la malla.

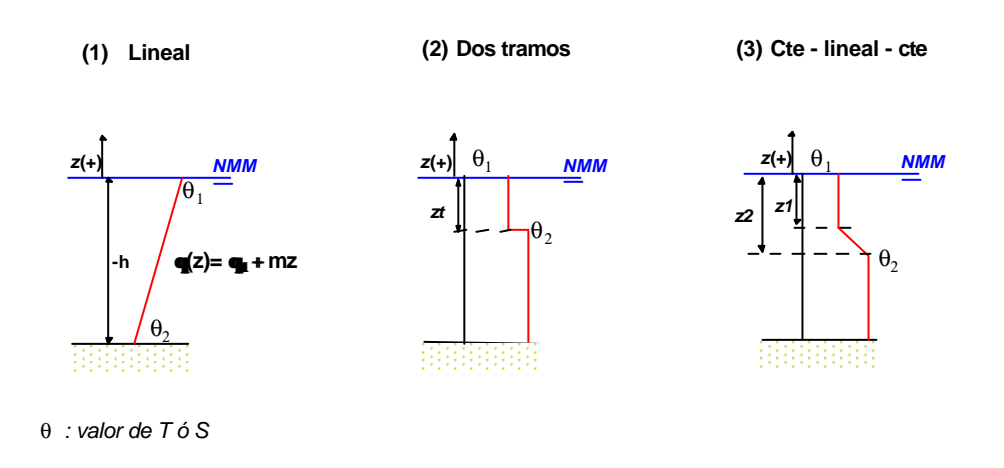

Figura V.4 Definición de termoclima

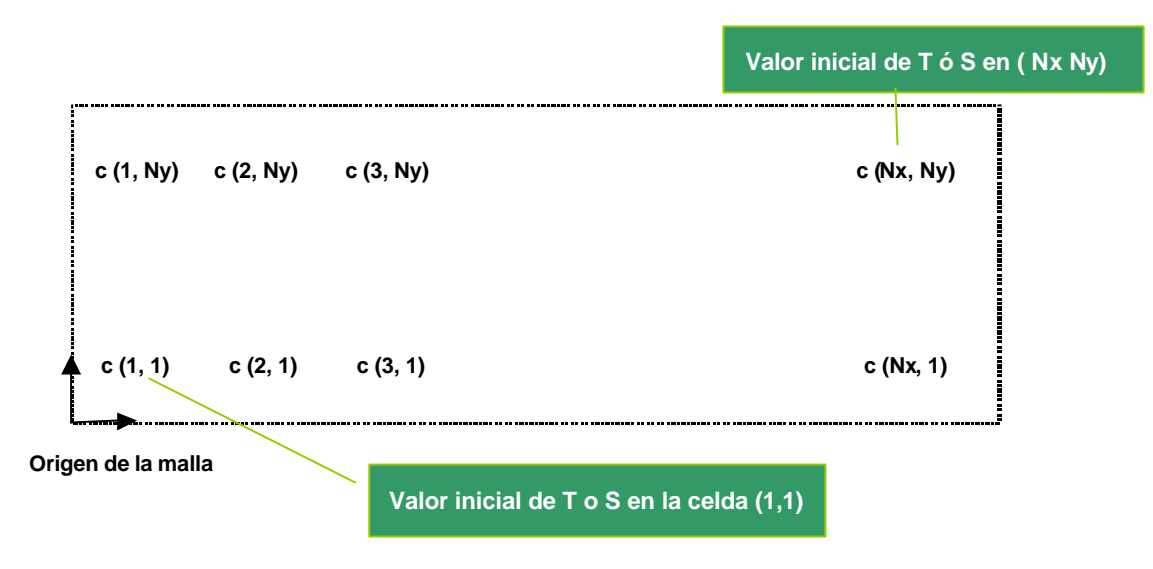

Figura V.5 Condición inicial de *T* o *S*

• Coeficientes de difusión horizontales,  $D_x$  y  $D_y$  (m<sup>2</sup>/s). Se puede elegir entre cinco tipos de formulaciones recogidas en D.H.I. (1991):

1.- Proporcional al flujo

 $D = K_1 (Dx)^2 / Dt$  $K_I = 0.01 - 0.075$  $K_l$  < 0.005 para *H* > 50 m*, u* < 1 m/s*, Dx* > 5000 m*, Dt* > 500 s

2.- Proporcional al flujo

 $D = K_2 \cdot D\mathbf{x} \cdot \mathbf{u}$  $K_2 = 0.02 - 0.15$  $K_2$  > 2 para *H* > 500 m, *u* < 0.2 m/s, *Dx* > 10000 m, *Dt* > 1000 s

3.- Proporcional al flujo

 $D = K_3$ *·*  $\mathbf{D}t$ *·*  $u^2$  $K_3 = 0.05 - 5.0$  $K_3$  > 500 para *H* > 500*, u* < 0.2 m/s*, Dx* > 10000*, Dt* > 1000 s 4.- Proporcional al fujo

 $D = K_4 \cdot u \cdot H$  $K_4 = 0.1 - 10$  formulación válida para  $\mathbf{D}x$  del orden de la profundidad, *H*.

5.- Valor constante

*D ~ e*

siendo *K*i un coeficientes de proporcionalidad; *u* es una velocidad (m/s) representativa y *e* es la viscosidad de remolino horizontal. Los coeficientes de tipo 1 – 4 son apropiados cuando la dispersión es debida, fundamentalmente, a la distribución de la velocidad en vertical, y los coeficientes de tipo 5 se utilizan cuando la dispersión es debida a flujos no resueltos horizontalmente, debido a la gran dimensión de *Dx* o *Dt*.

Para introducir estos datos el programa pregunta por tres coeficientes denominados coef 1, coef 2 y coef 3. Coef 1 es el factor de proporcionalidad, *Ki,* si se ha escogido un tipo entre 1 – 4. Si por el contrario se elige un valor constante de *D*, no se introduce ningún valor. Coef 2 es el máximo valor permitido para el coeficiente de difusión en *x*,  $D_x$ , y en *y*,  $D_y$ , para tipo 1 – 4. Si se ha escogido tipo 5, coef 2 es el valor de  $D_x$ . Por último, coef 3 es el mínimo valor permitido para  $D_x \, y \, D_y$  en tipo 1 – 4, y si se tiene tipo 5, es el valor de *Dy.* En la tabla V.1 se presentan los rangos de variación de estos parámetros.

• Coeficiente de difusión vertical,  $D_z$  (m<sup>2</sup>/s): Como se definió en el Capítulo 3, bajo condiciones de no estratificación:

$$
D_z = \mathbf{e}_z = \mathbf{e}_{z,0}
$$

En caso de estratificación, el coeficiente se ve influido por el número de Richardson, lo cual se expresa mediante la ecuación (3.36).

• Transmisión de temperatura agua-aire: Para establecer el intercambio de temperatura entre el agua y el aire, se utiliza la expresión:

$$
T_{i,j}^{t} = T_a + (T_{i,j}^{t} - T_a) \cdot e^{\frac{-K \Delta t}{H}}
$$

por lo que se necesita como datos de entrada:

*Ta*= temperatura del aire (grados Celsius)  $K$  = tasa de transmisión (m/s). Como valor por defecto se utiliza 7.14 10<sup>-6</sup> m/s.

## V.2.2 Ficheros de entrada

Para introducir los datos de entrada descritos en el apartado anterior, el modelo 3D necesita los siguientes ficheros:

- CLAVE.cfg
- CLAVE2D.den
- CLAVE3D.den

siendo CLAVE un carácter de 4 letras. El modelo necesita dos ficheros, CLAVE.cfg y CLAVE2D.den o CLAVE3D.den si se hace una simulación 2D o 3D respectivamente. El formato de estos ficheros es el que se muestra al final del anejo.

## V.3 Resultados y ficheros de salida

## V.3.1 Resultados

El modelo H3D proporciona como resultado la superficie libre, *h(i,j,k,t)*, el campo de velocidades, *u(i,j,k,t)*, *v(i,j,k,t)*, *w(i,j,k,t)*, la temperatura, *T(i,j,k,t)*, la salinidad, *S(i,j,k,t)*, y la densidad, *r(i,j,k,t)*, para todos los puntos de la malla y en cualquier instante de tiempo.

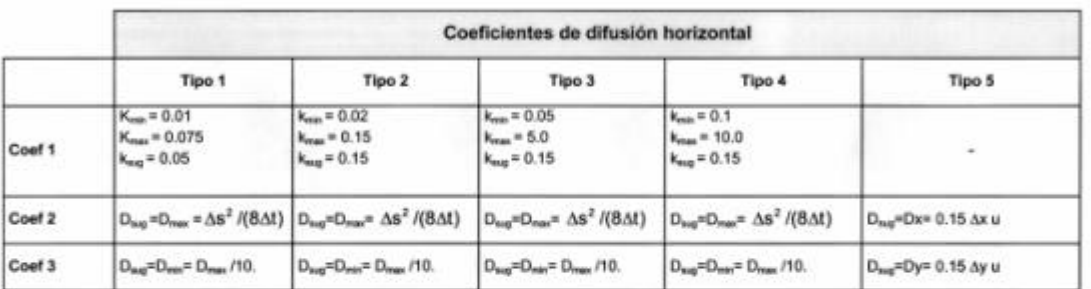

D<sub>rei</sub> = valor minimo del coeficiente de difusión

Direx = valor máximo del coeficiente de difusión

 $D_{\text{avg}} = \text{valor superido del coefficiente de dilution}$ <br> $k = \text{coefficients de proportionalidad}$ 

 $\Delta s$  = MINIMO  $(\Delta x, \Delta y)$  en metros

At = incremento de tiempo en segundos

u = velocidad representativa en m/s

#### Tabla V.1 Coeficientes de difusión horizontal

V.3.2 Ficheros de salida

Los ficheros de salida son los siguientes:

#### 1. Resultados en puntos

Para ver resultados en puntos existen dos tipos de fichero:

- CLAVEp2nn.dat: Ficheros en los que se recoge la información 2D del punto. Su formato se presenta en la figura V.6.

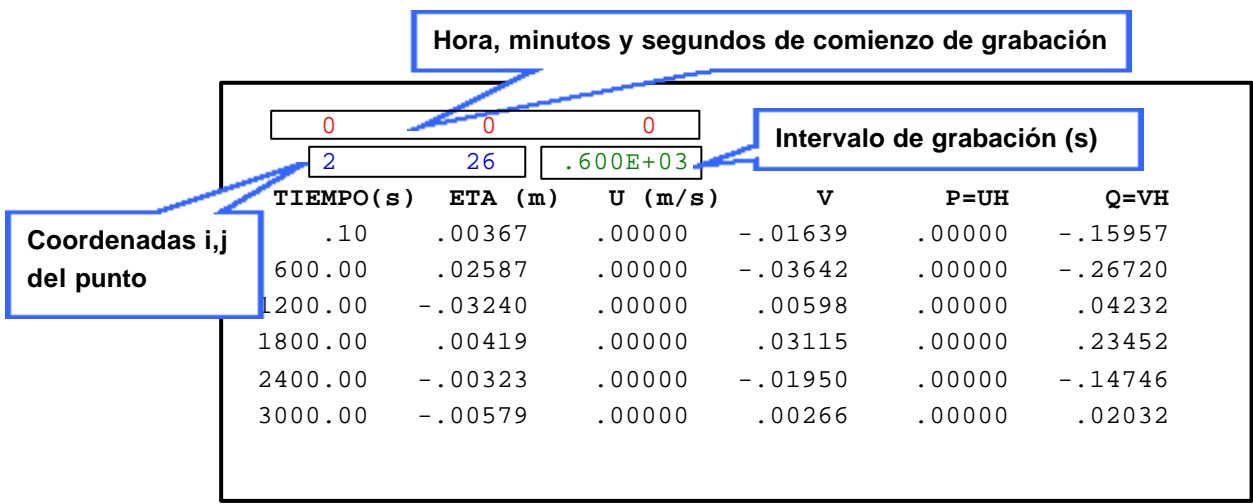

Figura V.6 Formato de los ficheros de resultados 2D en puntos

nn: indica el número de punto. Por ejemplo, 03 indicaría que el fichero corresponde al punto 3, según el orden en que aparecen en el fichero CLAVE.cfg.

- CLAVEp3nn.dat: En estos ficheros se graban los perfiles de velocidad y de densidad en un punto, con el formato que se indica en la figura V.7.

|                             |    |                      |              |              |        | Hora, minutos y segundos de comienzo de grabación |                 |
|-----------------------------|----|----------------------|--------------|--------------|--------|---------------------------------------------------|-----------------|
| Coordenadas                 |    |                      |              |              |        |                                                   |                 |
| i,j del punto               |    | Ю                    | O            | $\Omega$     |        | Intervalo de grabación (s)                        |                 |
|                             |    | $\overline{2}$<br>26 |              | $.600E + 03$ |        |                                                   |                 |
|                             |    | <b>TIEMPO</b>        | <b>SIGMA</b> | Z(m)         | UT     | VT                                                | <b>DENSIDAD</b> |
|                             |    | 100                  | $-.100$      | $-1.497$     | .00000 | .00000                                            | 1.00201         |
| Datos<br>en<br>primera capa |    | .100                 | $-.300$      | $-4.497$     | .00000 | .00000                                            | 1.00201         |
|                             | la | .100                 | $-.500$      | $-7.498$     | .00000 | .00000                                            | 1.00201         |
|                             |    | .100                 | $-.700$      | $-10.499$    | .00000 | .00000                                            | 1.00201         |
|                             |    | 100                  | $-.900$      | $-13.500$    | .00000 | .00000                                            | 1.00201         |
|                             |    | 600.000              | $-.100$      | $-1.477$     | .00000 | .07638                                            | 1.00946         |
|                             |    | 600.000              | $-.300$      | $-4.482$     | .00000 | $-.04255$                                         | 1.00962         |
|                             |    | 600.000              | $-.500$      | $-7.487$     | .00000 | $-.01049$                                         | 1.00946         |
|                             |    | 600.000              | $-.700$      | $-10.492$    | .00000 | $-.06285$                                         | 1.00942         |
|                             |    | 600.000              | $-.900$      | $-13.497$    | .00000 | $-.06201$                                         | 1.00941         |
| Datos en la<br>última capa  |    | 200.000              | $-.100$      | $-1.529$     | .00000 | .11912                                            | 1.00938         |
|                             |    | 200.000              | $-.300$      | $-4.523$     | .00000 | .02664                                            | 1.00945         |
|                             |    | 200.000              | $-.500$      | $-7.516$     | .00000 | $-.00808$                                         | 1.00943         |
|                             |    | 1200.000             | $-.700$      | $-10.510$    | .00000 | $-.06007$                                         | 1.00939         |
|                             |    | 1200.000             | $-.900$      | $-13.503$    | .00000 | $-.05950$                                         | 1.00938         |

Figura V.7 Formato de resultados 3D en puntos

#### Resultados en líneas

En estos ficheros se recoge los resultados de caudal y altura de superficie libre, en las líneas que se hayan determinado en el fichero CLAVE.cfg. El nombre de estos ficheros es CLAVElin.nnn y su formato se puede ver en la figura V.8.

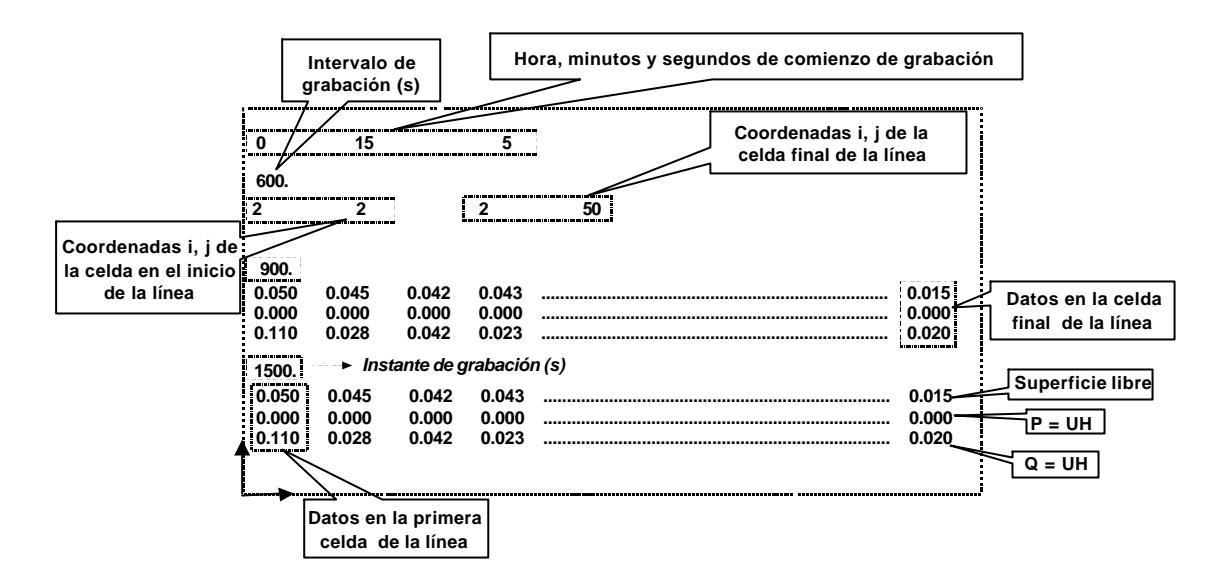

Figura V.8 Formato de los ficheros de línea

Resultados en planos horizontales

Existen dos tipos de ficheros:

(a) Ficheros que contienen para toda la malla las velocidades horizontales en planos de *z* constante. Su nombre es CLAVEihnn.dat, donde *i* indica el plano al que se refiere, *h* indica que son planos horizontales y *nn* es el número de plano. Su formato se indica en la figura V.9.

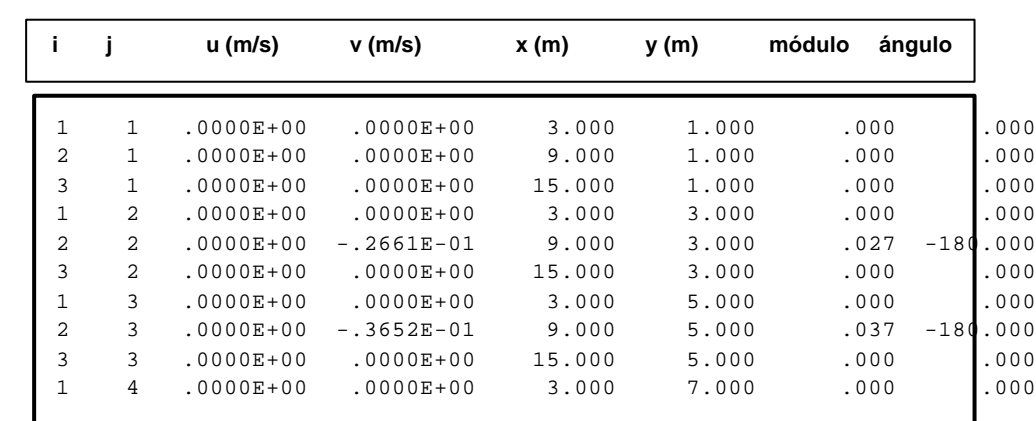

Figura V.9 Formato de los ficheros de planos horizontales

(b) Ficheros que contienen, para toda la malla, las velocidades promediadas y la superficie libre. Su nombre es CLAVE2dnn.dat. El formato de estos ficheros es idéntico al de los anteriores, excepto que tienen una columna más en la que se graba la superficie libre.

#### Resultados en planos paralelos al eje *x* y en planos paralelos al eje *y*

Su nombre es: CLAVEixnn.dat, para planos paralelos al eje *x,* y CLAVEiynn.dat, para planos paralelos al eje *y*, siendo *i* un índice que indica el plano al que corresponde el fichero, según el orden en el que se haya introducido en CLAVE.cfg; *nn* es el instante de grabación, y *x*, *y* indican si el plano es paralelo al eje *x* o *y* respectivamente. Su formato es el mismo que el de los ficheros de planos horizontales. En la figura V.10 se representa la posición de estos planos.

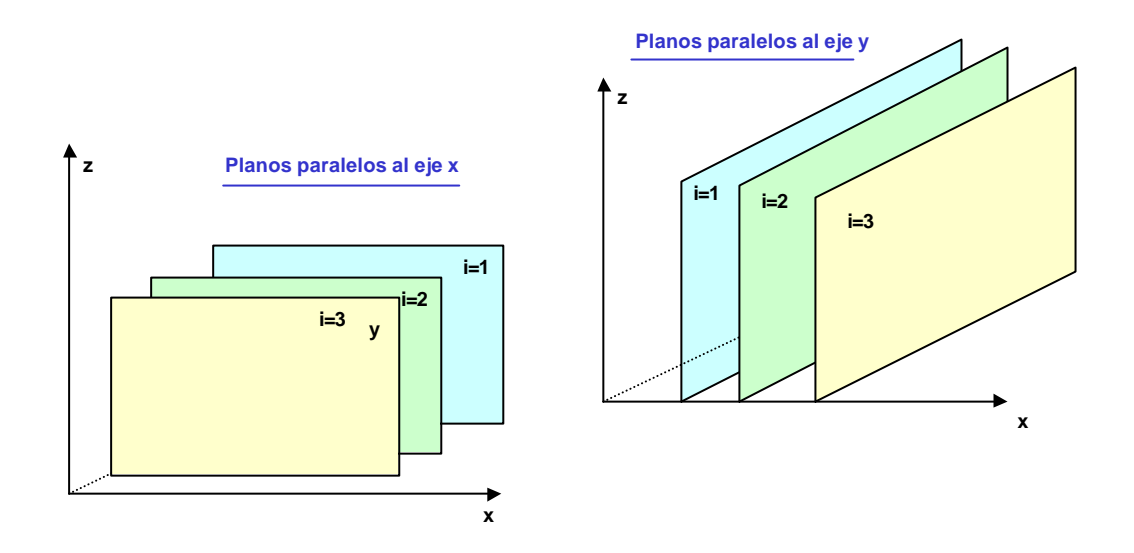

Figura V.10 Planos paralelos al eje *x* y al eje *y*

#### Resultados en un cubo

Es posible obtener datos de la velocidad (*u*, *v*, *w*) en un cubo, cuyas coordenadas se introducen en el fichero CLAVE.cfg. En la figura V.11 se puede ver como se define y el formato del fichero de salida. Su nombre es CLAVEicnn.dat.

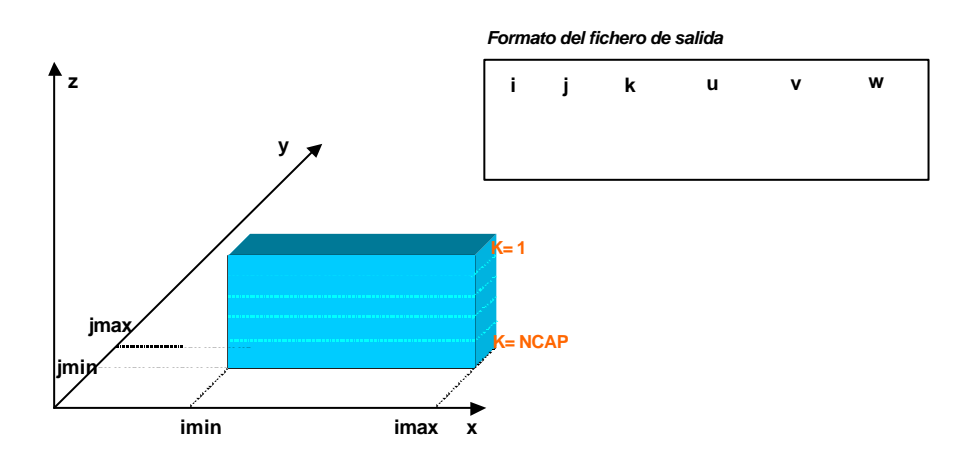

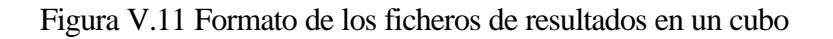

**FICHEROS DE ENTRADA**

\*------------------------------------------------------------------------- **FICHERO DE CONFIGURACIÓN PARA H3D** \*------------------------------------------------------------------------- PARAMETROS DE EJECUCION: ---------------------------------------------------- 1) Incremento de tiempo (s) 0.100000 2) Tiempo total de ejecución (horas) 3.0 3) Inundación / secado -> (1) NO (2) SI 1 4) Fricción con los contornos -> (1) NO (2) SI 2 5) Términos no lineales -> (1) NO (2) SI 2 6) Número de iteraciones 3 ------------------------------------------------------------ PARAMETROS FISICOS ------------------------------------------------------------- 1) Valor de la rugosidad  $k<sub>s</sub>$  (metros) -> C= 18\*log (12\*H/ $k<sub>s</sub>$ ) 0.2 2) Eddy viscosity horizontal,*eh* (1)CONSTANTE (2)VARIABLE (Smagorinsky) 1 2.1)Valor constante 0.05 3) Coriolis -> (1) NO (2) SI 1 4) Coeficiente de arrastre por viento .002600 ------------------------------------------------------------- VIENTO ------------------------------------------------------------- 1)Viento por fichero (1) o Fijo para toda la malla (2)  $\mathcal{D}$ 2) Fichero con el viento no\_file.wnd 3) Velocidad del viento (m/s) 0.000000 4) Ángulo con el Norte (grados sexagesimales) 180.000000 -------------------------------------------------------------------------- CONDICIONES DE CONTORNO -------------------------------------------------------------------------- 2 IZDA #1: 1=marea, 2=caudal 2 FORMATO #1: 1=por fichero, 2=fijo 0 : # of areas 2 DRCHA #2: 1=marea, 2=caudal 2 FORMATO #2: 1=por fichero, 2=fijo  $0$  :  $\#$  of areas

```
2 ABAJO #3: 1=marea, 2=caudal
2 FORMATO #3: 1=por fichero, 2=fijo
    0 : # of areas
2 ARRIBA #4: 1=marea, 2=caudal
2 FORMATO #4: 1=por fichero, 2=fijo
    0 : # of areas
--------------------------------------------------------------------------
SALIDA DE RESULTADOS 2D
--------------------------------------------------------------------------
1) Resultados de u, v y eta -> (1) NO (2) SI
 1
2) Resultados de caudal -> (1) NO (2) SI
 1
3) Cada cuanto graba (s) 
3600.00000
4) En que hora empieza a grabar (horas)
1.0000
5) Resultados en líneas -> (1) NO (2) SI
 2
6) Cuantas
1
7) Cada cuanto graba (s) 
1200.00000
8) En que hora empieza a grabar (horas)
0.0000 
9) Resultados en puntos -> (1) NO (2) SI
 2
10) Cuantos 
2 
11) Cada cuanto graba (s) 
600.00000 
12) En que hora empieza a grabar 
0.0
13) Coordenadas de la línea y de los puntos 
 2 2 2 51
        2 26 points
        2 27 points
                        -------------------------------------------------------------------------
 DATOS PARA EL 3D:
-------------------------------------------------------------------------
1) Número de veces por el que se multiplica el incremento del H2D para
   calcular el incremento de tiempo del 3D (ALFA)
1
2) Número de capas
5
3)Coordenadas sigma puras (1) si; (2) no
\mathcal{D}*......................................................................
3) Tipo de eddy viscosity vertical, ev: 
                1: constante
                2: parabólico
```

```
2
4) Valor si es constante (aprox. > eh/100)
0.05
*.........................................................................
5) Resultados en puntos de la malla (1=no; 2=si)
2
6) Número de puntos
2
7) Cada cuanto tiempo (en segundos) se graban resultados
600.
8) Tiempo de primera escritura (horas)
0
9) Coordenadas de los puntos (i,j)
         2 26 
         2 27 
*.........................................................................
10)Resultados de velocidad en toda la malla (1=no; 2=si)
2
11) Número de planos
3
12) Cada cuanto tiempo (en segundos) se graban resultados
3600
13) Tiempo de primera escritura (horas)
1.00
14) z de cada plano
          -0.1
         -4.-10.*.........................................................................
15) Resultados de velocidad en planos paralelos al eje x
1
16) cuantos
1
17) Cada cuanto tiempo (en segundos) se graban resultados
3600
18) Tiempo de primera escritura (horas)
1.0
19) Coordenada j de cada plano
*.........................................................................
20) Resultados de velocidad en planos paralelos al eje y
2
21) cuantos
1
22) Cada cuanto tiempo (en segundos) se graban resultados
3600
23) Tiempo de primera escritura (horas)
1.00
24) Coordenada i de cada plano
\mathfrak{D}--------------------------------------------------------------------------
```
.

25) Resultados de velocidad en un cubo 3D 1 26)cuantos cubos 1 27) Cada cuanto tiempo (en segundos) se graban resultados 3600 28) Tiempo de primera escritura (horas) 1. 29) Coordenada iini,ifin,jini,jfin de cada cubo --------------------------------------------------------------------------

```
--------------------------------------------------------------------------
          FICHERO DE CONFIGURACION PARA DENSIDAD EN 2D 
--------------------------------------------------------------------------
            1: DENSIDAD CONSTANTE (MODO BAROTROPICO)
            2: DENSIDAD VARIABLE EN X,Y (BAROCLINICO) (hipotesis: mezcla
               vertical completa)
DENSIDAD
1
==========================================================================
                       CONDICION INICIAL DE DENSIDAD 
==========================================================================
# SI DENSIDAD=1 -> DENSIDAD CONSTANTE (en t/m3) (VALOR=1, POR FICHERO=2)
  1
# VALOR DE DENSIDAD PARA TODA LA MALLA O NOMBRE DE LOS FICHEROS DE T Y S
   1.025
  TXY.DAT
  SXY.DAT
# SI DENSIDAD=2
           1: DATOS POR FICHERO DE T(I,J) Y S(I,J)
           2: COMO CONDICION INICIAL PONE LAS CONDICIONES DE CONTORNO
INICIO
\mathcal{L}--------------------------------------------------------------------------
* NOMBRE DE LOS FICHEROS DE TEMPERATURA Y SALINIDAD INICIAL 
TOXY.DAT
SOXY.DAT
==========================================================================
                           CONDICIONES DE CONTORNO
==========================================================================
* DATOS DE SALINIDAD PROMEDIADA EN VERTICAL PARA CONTORNOS Y MALLA (IZDA,
  DRCHA,ABAJO,ARRIBA,PARA TODA LA MALLA POR DEFECTO)
0.0 0.0 0.0 35.0 35. 
* DATOS DE TEMPERATURA PROMEDIADA EN VERTICAL PARA CONTORNOS Y MALLA
(IZDA, DRCHA,ABAJO,ARRIBA,PARA TODA LA MALLA POR DEFECTO)
0.0 0.0 10.0 15. 0. 15.0
==========================================================================
            CALCULO DE LOS COEFICIENTES DE DIFUSION HORIZONTALES
==========================================================================
* TIPO DE COEFICIENTE:
      1 - Proporcional al flujo --> D=k1*Δx*Δx/Δt
         k1 = .075 - .01 k1 < .005 para prof>50m, U<1.0m/s, Δx>5000m, Δt>500s
      2 - Proporcional al flujo --> D=k2*Δx*U
         k2 = .15 - .02 k2 > 2 para prof>500m, U<.2m/s, Δx>10000m, Δt>1000s
      3 - Proporcional al flujo --> D=k3*Δt*U*U
```

```
k3 = 5.0 - .05 k3 > 500 para prof>500m, U<.2m/s, Δx>10000m, Δt>1000s
            4 - Proporcional al flujo segun Elder --> D=k4*u*prof
              k4 = 10 - .1 --> formulacion valida para \Delta x ÷ prof
           5 - Valor constante
           U --> es el modulo del vector velocidad.
           TIPODIF
              5
      --------------------------------------------------------------------------
- 
     * COEFICIENTES:
           LOS VALORES SON:
            - FACTOR DE PROPORCIONALIDAD (PARA TIPO 5 NO SE CONSIDERA)
           - D_MAX: MAXIMO VALOR PARA DX Y DY PARA TIPO 1-4 Y DX PARA TIPO 5
            - D_MIN: MINIMO VALOR PARA DX Y DY PARA TIPO 1-4 Y DY PARA TIPO 5
     * NOTA:
           Para tipo 1-4 en las formulas anteriores se calcula el
           coeficiente de dispersión paralelo al flujo D_l. El
           coeficiente de dispersión perpendicular al flujo D_t se
           considera un orden de magnitud menor que D_l. Los
           coeficientes DX y DY se calculan por el programa a
           partir de D_l y D_t.
           En general, con los coeficientes de dispersión se intenta
           tener en cuenta los movimientos no resueltos del flujo.
           Los coeficientes de tipo 1 - 4 son apropiados cuando la
           dispersión es debida fundamentalmente a la distribución de
           la velocidad en vertical, es decir es necesario tener en
           cuenta los "vertical shear effects" no resueltos,
           filtrados debido a la promediación en vertical.
           Los coeficientes de tipo 5 son apropiados cuando la
           dispersión es debida a flujos no resueltos horizontalmente,
           debido a la gran dimensión de Δx y/o Δt. En este caso, la
           influencia de la dirección del flujo ya no es relevante,
           entonces se puede asumir isotropía entre DX y DY, es
           decir DX = DY.
             COEF1 COEF2 COEF3
             1.0 0.01 0.01
     ==========================================================================
                               INTERCAMBIO AIRE-MAR EN 2D
     ==========================================================================
     * TEMPERATURA DEL AIRE
     20
     * KTEMP
     7.14E-06
```

```
--------------------------------------------------------------------------
          FICHERO DE CONFIGURACION PARA DENSIDAD EN 3D
--------------------------------------------------------------------------
            1: DENSIDAD CONSTANTE EN EL TIEMPO PARA TODO I,J,K
            2: DENSIDAD VARIABLE EN X,Y,Z,T
DEN3D
2
==========================================================================
                      CONDICION INICIAL DE DENSIDAD 
==========================================================================
# SI DEN3D=1 -> DENSIDAD CONSTANTE (en t/m3) (UN VALOR(1) O UNA
TERMOCLINA(2)) 
ICOMO3D
 1
- VALOR DE DENSIDAD PARA TODA LA MALLA SI ICOMO3D=1
1.025
- SI ICOMO3D=2, SE ESTABLE UNA TERMOCLINA CTE A LO LARGO DEL TIEMPO CUYAS
   CARACTERISTICAS SE DAN EN LA PRIMERA LINEA DEL APARTADO DE LAS CC 
-------------------------------------------------------------------
# SI DEN3D=2: DOS OPCIONES PARA CONDICION INICIAL (INICIO3D)
           1: TEMP. Y SALINIDAD CONSTANTES EN t= to 
           2: TERMOCLINA EN t=to
          3: T Y S POR FICHERO
INICIO3D
3
--------------------------------------------------------------------------
# SI INICIO3D=1 VALOR DE TEMP. Y SAL. INICIAL PARA TODA LA MALLA:
15 35
# SI INICIO3D=3 NOMBRE DE LOS FICHEROS DE SAL Y T (POR ESE ORDEN)
SAL. DAT
TXY.DAT
==========================================================================
CONDICIONES DE CONTORNO Y TERMOCLINA INICIAL SI EXISTE(INICIO3D=2 ¢
ICOMO3D=2)
==========================================================================
# TODOS LOS PERFILES(RESPECTO DEL MNM)
# LOS DATOS SIGNIFICAN:
            - TIPO : 0= CONTORNO CERRADO
                     1= LINEAL
                     2= A TROZOS
                     3= CTE-LINEAL-CTE
PARAMETROS: T1 , S1 = TEMPERATURA O SALINIDAD EN LA CAPA SUPERIOR
             T2 , S2 = TEMPERATURA O SALINIDAD EN LA CAPA INFERIOR
             m = PENDIENTE DEL PERFIL EN TIPO 1 (CON SIGNO) 
              ZT = PROFUNDIDAD DE LA TERMOCLINA EN TIPO 2 
              Z1 = PROFUNDIDAD DE LA CAPA CON T1 O S1 EN TIPO 3
              Z2 = PROFUNDIDAD DE LA CAPA CON T2 O S2 EN TIPO 3
```
# TODAS LAS PROFUNDIDADES RESPECTO DEL NMM Y CON SIGNO NEGATIVO

# LA PRINERA LINEA SON LOS DATOS PARA EL PERFIL DE CONDICION INICIAL EN FORMA DE TERMOCLINA (INICIO3D=2) O TERMOCLINA CTE EN EL TIEMPO (ICOMO3D=2). LAS LINEAS SIGUIENTES SON LAS COND.DE CONTORNO EN EL ORDEN: IZDA, DERCHA, ABAJO, ARRIBA

# LOS DATOS NECESARIOS PARA CADA PERFIL SON:

 \* TIPO 1: T1,S1,mT,mS \* TIPO 2: T1,S1,T2,S2,ZTT,ZTS \* TIPO 3: T1,S1,T2,S2,Z1T,Z1S,Z2T,Z2S

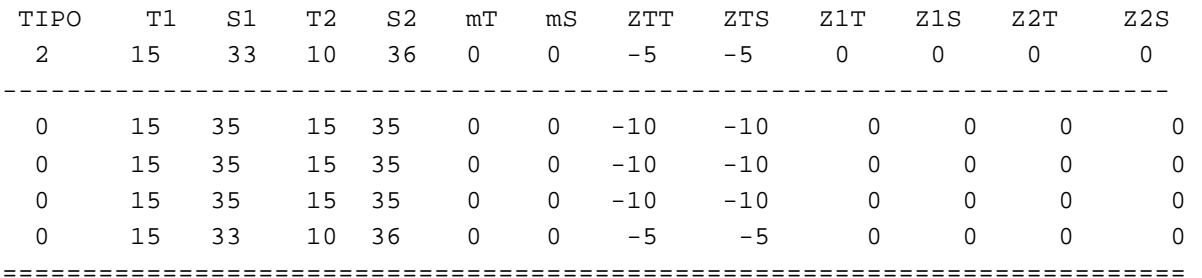

**CALCULO DE LOS COEFICIENTES DE DIFUSION HORIZONTALES**

========================================================================== \* TIPO DE COEFICIENTE:

```
 1 - Proporcional al flujo --> D=k1*Δx*Δx/Δt
    k1 = .075 - .01 k1 < .005 para prof>50m, U<1.0m/s, Δx>5000m, Δt>500s
 2 - Proporcional al flujo --> D=k2*Δx*U
    k2 = .15 - .02 k2 > 2 para prof>500m, U<.2m/s, Δx>10000m, Δt>1000s
 3 - Proporcional al flujo --> D=k3*At*U*U
    k3 = 5.0 - .05 k3 > 500 para prof>500m, U<.2m/s, Δx>10000m, Δt>1000s
 4 - Proporcional al flujo según Elder --> D=k4*u*prof
    k4 = 10 - .1 --> formulación valida para \Delta x ÷ prof
 5 - Valor constante
 U --> es el modulo del vector velocidad.
 TIPODIF
```

```
* COEFICIENTES:
```
-

5

LOS VALORES SON:

- FACTOR DE PROPORCIONALIDAD (PARA TIPO 5 NO SE CONSIDERA)
- D\_MAX: MAXIMO VALOR PARA DX Y DY PARA TIPO 1-4 Y DX PARA TIPO 5

--------------------------------------------------------------------------

- D\_MIN: MINIMO VALOR PARA DX Y DY PARA TIPO 1-4 Y DY PARA TIPO 5

\* NOTA: Para tipo 1-4 en las formulas anteriores se calcula el coeficiente de dispersión paralelo al flujo D\_l. El coeficiente de dispersión perpendicular al flujo D\_t se considera un orden de magnitud menor que D\_l. Los coeficientes DX y DY se calculan por el programa a partir de D\_l y D\_t. En general, con los coeficientes de dispersión se intenta tener en cuenta los movimientos no resueltos del flujo. Los coeficientes de tipo 1 - 4 son apropiados cuando la dispersión es debida fundamentalmente a la distribución de la velocidad en vertical, es decir es necesario tener en cuenta los "vertical shear effects" no resueltos, filtrados debido a la promediación en vertical. Los coeficientes de tipo 5 son apropiados cuando la dispersión es debida a flujos no resueltos horizontalmente, debido a la gran dimensión de Δx y/o Δt. En este caso la influencia de la dirección del flujo ya no es relevante, entonces se puede asumir isotropía entre DX y DY, es decir DX = DY. COEF1 COEF2 COEF3 1.0 0.1 0.1 ========================================================================== **INTERCAMBIO AIRE-MAR EN 2D** ========================================================================== \* TEMPERATURA DEL AIRE  $20^{\circ}$ \* KTEMP 7.14E-06 ========================================================================== **CALCULO DEL COEFICIENTE DE DIFUSION VERTICAL** ========================================================================== \* EL COEFICIENTE DE DIFUSION VERTICAL ES CONSTANTE O VARIABLE SEGUN LO SEA EL EDDY VISCOSITY VERTICAL --------------------------------------------------------------------------